#### **การประสานสัมพนัธ แบบเหมาะที่สุดของร ี เลย ์ป้ องกนักระแสเกนิและร ี เลย ์ ์ ระยะทางในระบบไฟฟ้ าก าลัง**

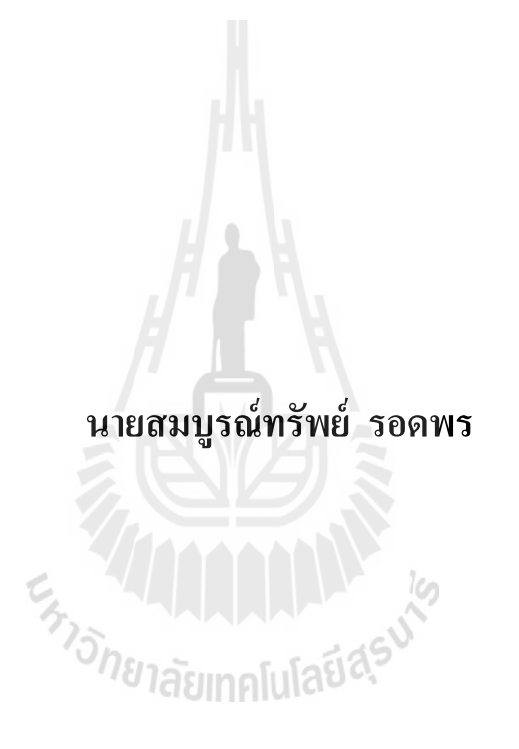

วิทยานิพนธ์นี้เป็นส่วนหนึ่งของการศึกษาตามหลักสูตรปริญญาวิศวกรรมศาสตรมหาบัณฑิต **ึ่ สาขาวิชาวิศวกรรมไฟฟ้ า มหาวทิยาลัยเทคโนโลยสีุรนารี ปี การศึกษา 2557**

## **OPTIMAL COORDINATION OF OVER-CURRENT AND**

### **DISTANCE RELAYS IN POWER SYSTEM**

**Somboonsup Rodporn**

En Sherasmalulatique

**A Thesis Submitted in Partial Fulfillment of the Requirements for the**

**Degree of Master of Engineering in Electrical Engineering**

**Suranaree University of Technology**

**Academic Year 2014**

#### **การประสานสัมพนัธ แบบเหมาะทส ี่ ุดของรีเลย ์ป้องกนักระแสเกนิและรีเลย ระยะทางใน ์ ์ ระบบไฟฟ้ าก าลัง**

้มหาวิทยาลัยเทคโนโลยีสุรนารี อนุมัติให้นับวิทยานิพนธ์ฉบับนี้เป็นส่วนหนึ่งของการศึกษา ตามหลักสูตรปริญญามหาบัณฑิต

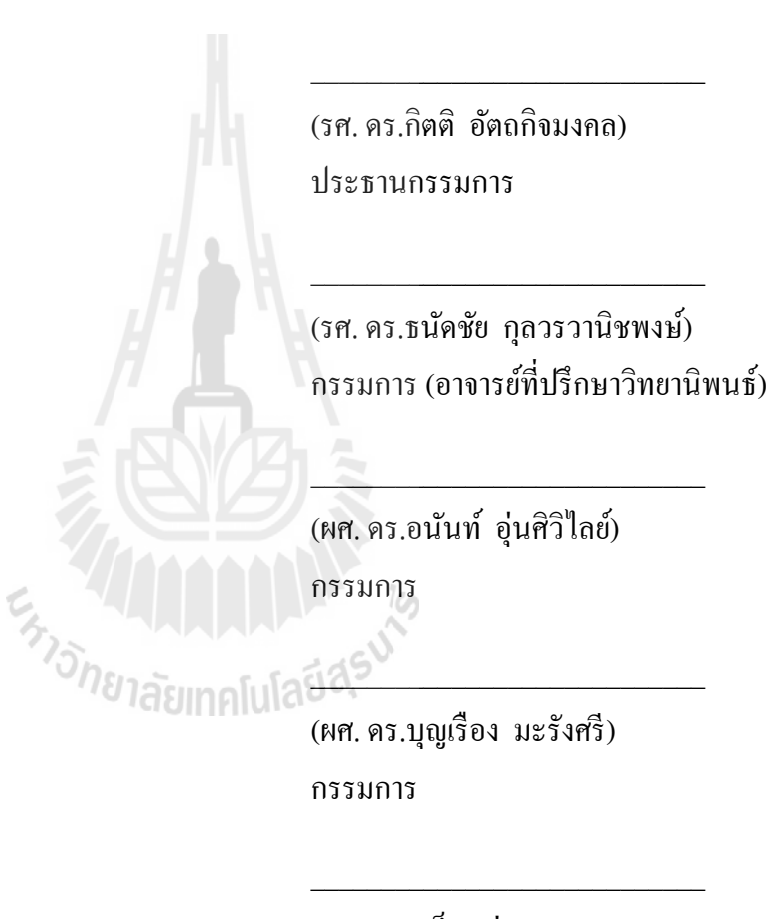

คณะกรรมการสอบวิทยานิพนธ์

(ผศ. ดร.เผด็จ เผา่ ละออ) กรรมการ

(รศ. ร.อ. ดร.กนต์ธร ช านิประศาสน์) คณบดีส านักวิชาวิศวกรรมศาสตร์

 $\overline{\phantom{a}}$  , where  $\overline{\phantom{a}}$ 

(ศ. คร.ชูกิจ ลิมปิจำนงค์) รองอธิการบดีฝ่ ายวิชาการและนวัตกรรม

 $\overline{\phantom{a}}$  , where  $\overline{\phantom{a}}$ 

สมบูรณ์ทรัพย์ รอดพร : การประสานสัมพันธ์แบบเหมาะที่สุดของรีเลย์ป้องกันกระแสเกิน และรีเลย์ระยะทางในระบบไฟฟ้ากำลัง (OPTIMAL COORDINATION OF OVER-CURRENT AND DISTANCE RELAYSIN POWER SYSTEM)อาจารย์ที่ปรึกษา : รองศาสตราจารย์ ดร.ธนัดชัย กุลวรวานิชพงษ์, 195 หน้า.

ระบบไฟฟ้ากำลังประกอบด้วย ระบบผลิต ระบบส่งจ่าย และระบบจำหน่าย ในสภาวะปกติ ระบบจะมีการ ไหลของกำลัง ไฟฟ้าจ่าย ไปถึง โหลด ทำให้การจ่าย โหลดสามารถถูกจำกัดอยู่ที่ค่าพิกัด ที่กำหนดใด้ เมื่อเกิดการลัดวงจรขึ้น จะมีกระแสใหลในสายส่ง และอุปกรณ์ต่าง ๆ เป็นปริมาณสูง ี่ ื่ รีเลย์ป้องกัน (Protective relays) เป็นอุปกรณ์ที่มีหน้าที่ตรวจจับกระแสลัควงจรในระบบและสั่งงาน ี่ ไปยังชุดเซอร์กิตเบรกเกอร์ (Circuit Breaker, CB) ให้ตัดวงจรส่วนที่เกิดความผิดพร่องนั้นออก ้เพื่อให้ระบบยังคงทำงานต่อไปได้ ในงานวิจัยนี้ จะทำการศึกษาการประสานความสัมพันธ์แบบ เหมาะที่สุดของรีเลย์ป้องกนักระแสเกิน (Over Current Relay) และรีเลย์ระยะทาง (Distance Relay) ในระบบไฟฟ้ากำลัง ปัญหานี้จะอยู่ในรูปของสมการที่ไม่เชิงเส้น และมีเงื่อนไขจำนวนมาก ตัวแปร ตัดสินใจของสมการประกอบด้วย ตัวคูณเวลา (Namely Time Dial Setting, *TDS*) และค่ากระแส ท างาน (Plug setting, *PS*) ของรีเลยป์้องกนักระแสเกิน สมการฟังก์ชนั วตัถุประสงคข์องปัญหา ประกอบด้วยพจน์ 3 พจน์ พจน์แรกคือ ผลรวมเวลาการทำงานของรีเลย์ป้องกันกระแสเกิน พจน์ที่ สองคือ ผลต่างเวลาของรีเลย์ป้องกันกระแสเกินที่ทำหน้าที่ป้องกันหลักและสำรอง และพจน์สุดท้าย ี่ หาใด้จากผลต่างเวลาของรีเลย์ระยะทางที่ทำหน้าที่ป้องกันหลักและรีเลย์ป้องกันกระแสเกินที่ทำ หน้าที่ป้องกันสำรอง และงานวิจัยจะทำการศึกษาระเบียบวิธีการวิวัฒนาการผลต่าง (Differential Evolution, DE) เพื่อนำมาใช้แก้หาผลเฉลยของปัญหาดังกล่าว DE เป็นวิธีการหาค่าเหมาะสม แบบสโตคาสติก มีพ้ืนฐานการหาผลเฉลยโดยวิธีสุ่มเลือก ซึ่งพัฒนามาจาก Genetic Algorithm (GA) แต่มีโครงสร้างที่ไม่ซับซ้อน สามารถประยุกต์ใช้หาผลเฉลยของปัญหาที่มีตัวแปรจำนวนมาก ได้รวดเร็วและมีประสิทธิภาพ ระบบทดสอบมาตรฐานที่ใช้ในการศึกษาประกอบด้วย IEEE 9 bus, IEEE 14 bus และ IEEE 30 busโดยเปรียบเทียบผลเฉลยค่าเหมาะท สุดที่ได้กบัวธิีการหาผลเฉลยอื่น ี่

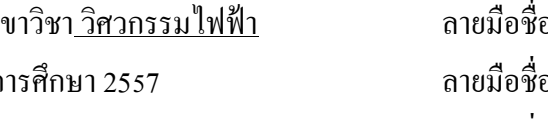

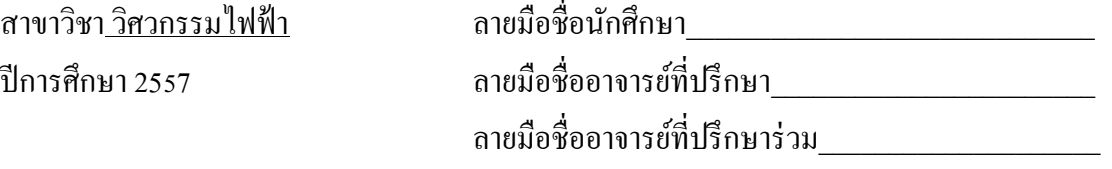

# SOMBOONSUP RODPORN : OPTIMAL COORDINATION OF OVER-CURRENT AND DISTANCE RELAYS IN POWER SYSTEM. THESIS ADVISOR : ASSOC. PROF. THANATCHAI KULWORAWANICHPONG, Ph.D., 195 PP.

# DIFFERENTIAL EVOLUTION / OPTIMAL COORDIANTION OVER-CURRENT RELAY / OPTIMAL COMBINED OVER-CURRENT AND DISTANCE RELAYS

In electrical power system during normal stage, the power was transferred from an generator to load. When the fault occurs, the relay can detect the fault currents and order the circuit breaker to cut out the fault from the system. However, the other parts still work normally. The objective of this thesis was to study the optimal coordination of over-current, (OC) and distance, (DIS) relays. This problem was set as the non-linear equation under various conditions. The important factors were a namely time dial setting, (TDS) and Plug setting, (PS) of the over-current relays. The objective function equation composed of the summation time of OC relays, the time different between the main OC and backup OC relays and the time different between main DIS and backup OC relays. The Differential Evolution ( DE ) was studied and used to solve the problem in this work. DE was a random method developing from Genetic Algorithm (GA). DE is easier than GA leading to a fast and

efficient solving method. Finally, the optimal coordination of OC and DIS relays in power system was studied on the IEEE 9 bus, IEEE 14 bus and IEEE 30 bus.

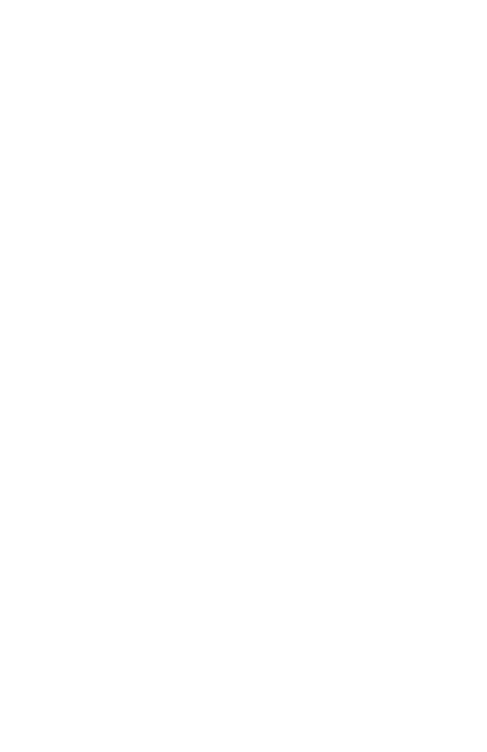

School of Electrical Engineering Student's Signature\_\_\_\_\_\_\_\_\_\_\_\_\_\_\_\_\_\_\_\_\_\_\_\_\_\_\_\_

Academic Year 2014 Advisor's Signature\_\_\_\_\_\_\_\_\_\_\_\_\_\_\_\_\_\_

Co - Advisor's Signature\_\_\_\_\_\_\_\_\_\_\_\_\_\_

## **กิตติกรรมประกาศ**

วิทยานิพนธ์นี้สำเร็จลุล่วงด้วยดี เนื่องจากได้รับความช่วยเหลืออย่างดียิ่ง ทั้งด้านวิชาการ ้ และด้านการดำเนินงานวิจัย จากบุคคลและกลุ่มบุคคลต่างๆ ได้แก่

รองศาสตราจารย์ ดร.ธนัดชัย กุลวรวานิชพงษ์ อาจารย์ที่ปรึกษาวิทยานิพนธ์และผูช้่วย ศาสตราจารย์ คร.อนันท์ อุ่นศิวิไลย์ อาจารย์ที่ปรึกษาวิทยานิพนธ์ร่วม ที่ได้ให้คำปรึกษา แนะนำ และแนะแนวทางอันเป็นประโยชน์ยิ่งต่องานวิจัย รวมถึงได้ช่วยตรวจทาน และแก้ไขรายงาน วิทยานิพนธ์เล่มนี้จนทำให้มีความสมบูรณ์ยิ่งขึ้น รวมทั้งเป็นกำลังใจ และเป็นแบบอย่างที่ดีในการ ี่ ดา เนินชีวติหลาย ๆ ดา้นใหก้ บัผวู้จิยัเสมอมา

อาจารย์ประจำสาขาวิชาวิศวกรรม ไฟฟ้า มหาวิทยาลัยเทค โน โลยีสุรนารีทุกท่าน ที่ ได้กรุณา ให้คำปรึกษา แนะนำ และความรู้ทางด้านวิชาการอย่างดียิ่งมาโดยตลอด

ขอขอบคุณนางสาวชนากานต์ ชลสุข เพื่อนที่ช่วยตรวจทานคำผิดและรูปแบบการจัดพิมพ์ เล่มวทิยานิพนธ์จนเสร็จสมบูรณ์เรียบร้อยสวยงาม

ขอบคุณ พี่ ๆ เพื่อน ๆ น้อง ๆ บัณฑิตศึกษาทุกท่าน รวมถึงมิตรสหายทั้งในอดีตและ ปัจจุบันที่คอยถาม ไถ่และ ให้กำลังใจในการทำวิจัยมาโดยตลอด ี่

สุดท้ายนี้ ผู้วิจัยขอขอบคุณอาจารย์ผู้สอนทุกท่านที่ประสิทธิ์ประสาทความรู้ทางด้านต่าง ๆ ทั้งในอดีตและปัจจุบัน และขอกราบขอบพระคุณ บิดา มารดา รวมถึงญาติพี่น้องของผู้วิจัยทุกท่านที่ ได้ให้ความรัก ความอบอุ่น ความห่วงใย การอบรมเลี้ยงดู และให้การสนับสนุนทางด้านการศึกษา อย่างคียิ่งมาโดยตลอด รวมทั้งเป็นกำลังใจที่ยิ่งใหญ่ในยามที่ผู้วิจัยท้อและทุกข์ใจ ช่วยให้มีพลัง เข้มแข็งพร้อมเผชิญกับปัญหาอุปสรรคต่าง ๆ จนทำให้ผู้วิจัยประสบความสำเร็จในชีวิตเรื่อยมา

สมบูรณ์ทรัพย์ รอดพร

# สารบัญ

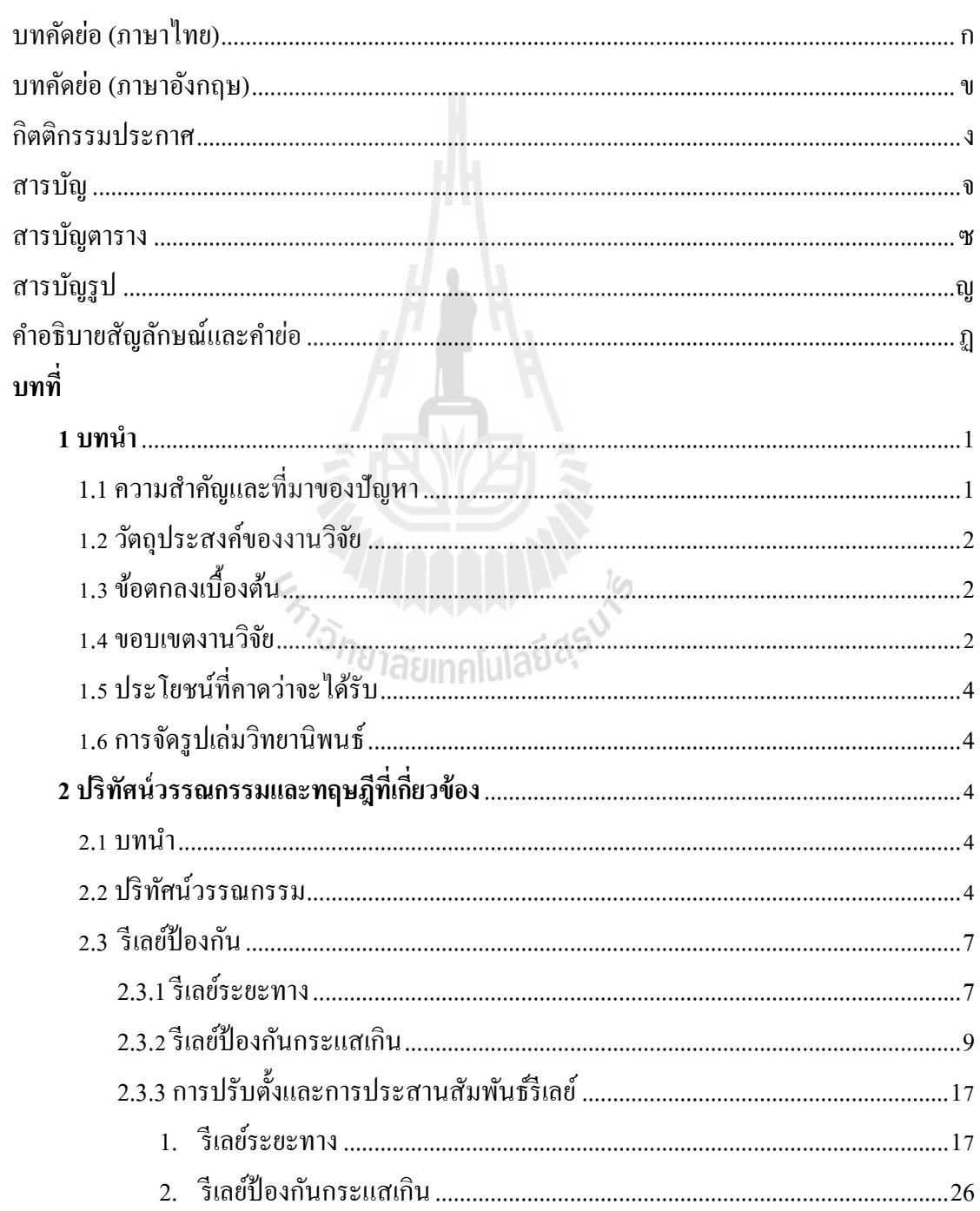

# สารบัญ (ต่อ)

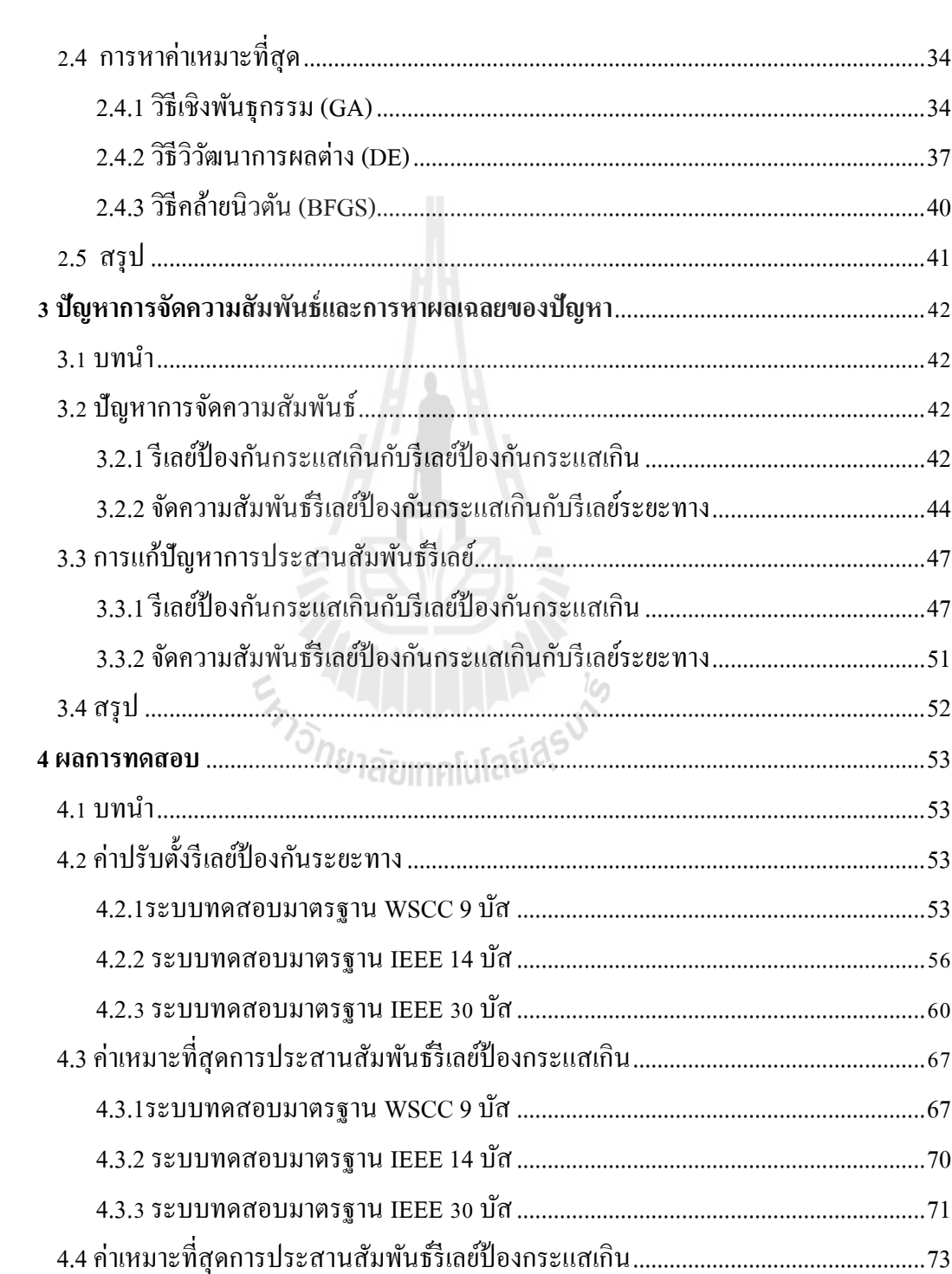

หน้า

# สารบัญ (ต่อ)

 $\mathfrak{P}$ 

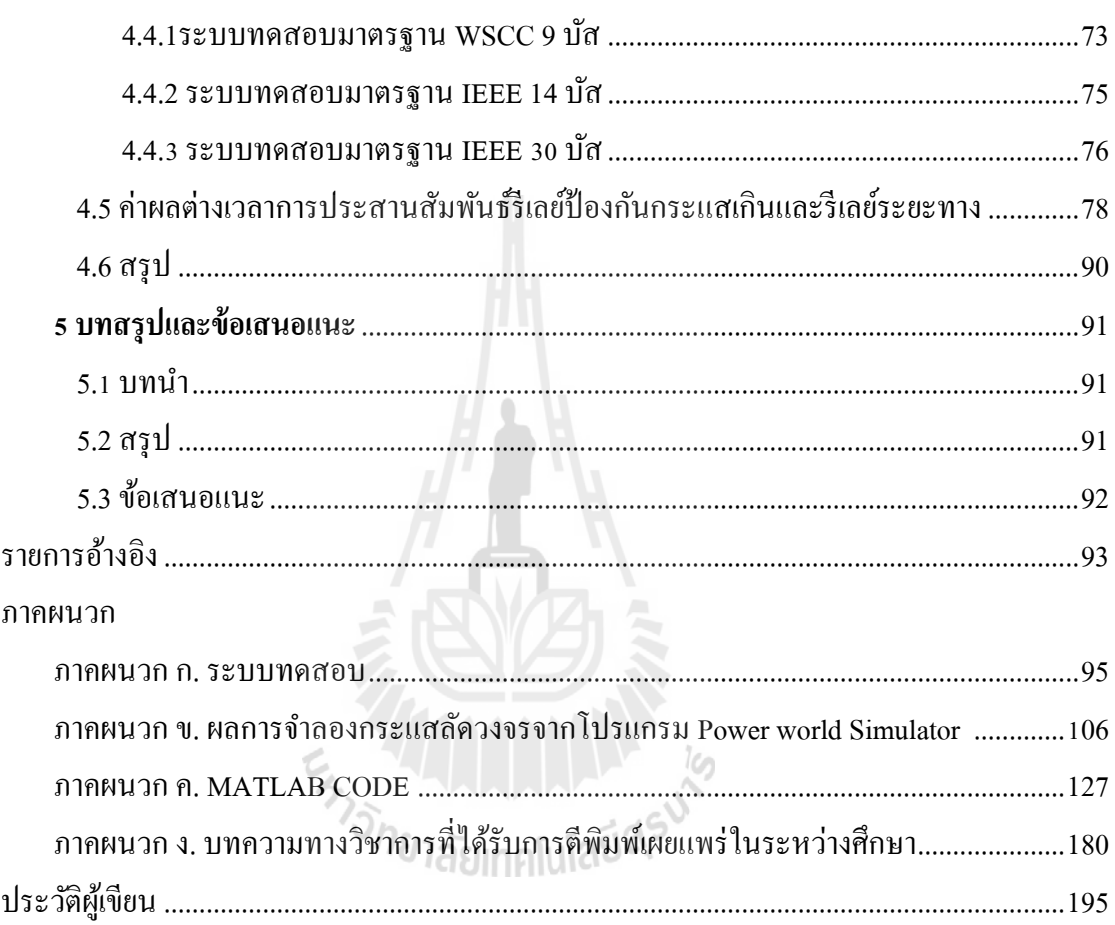

# **สารบัญตาราง**

#### **ตารางที่ หน้า**

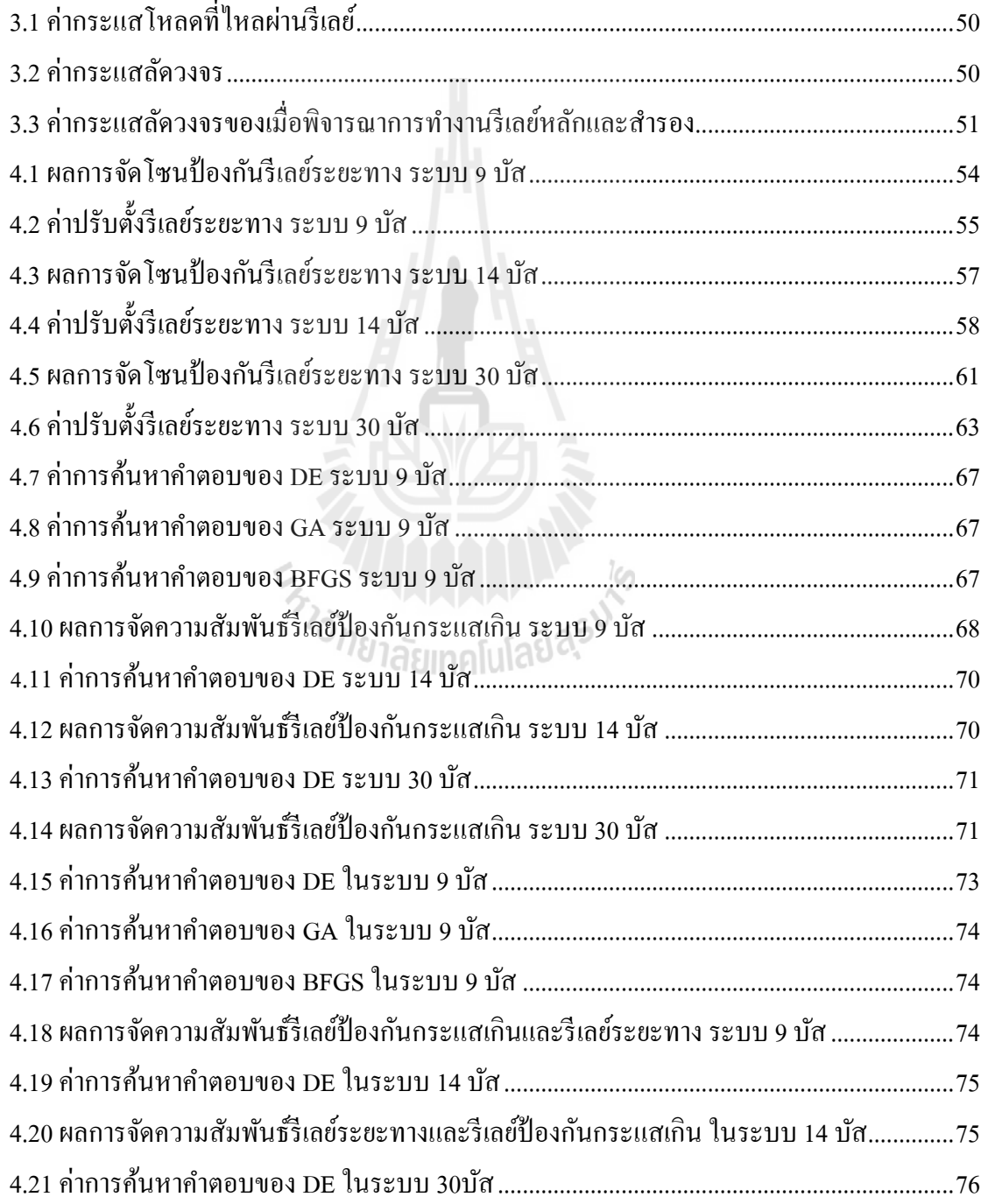

# **สารบัญตาราง (ต่อ)**

### **ตารางที่ หน้า**

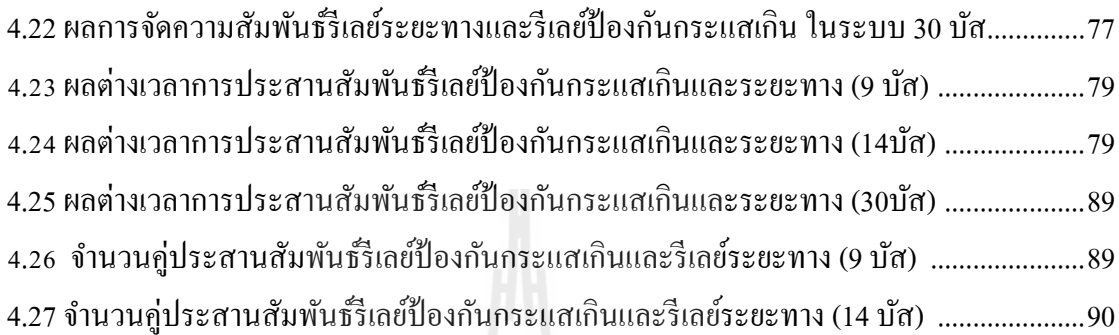

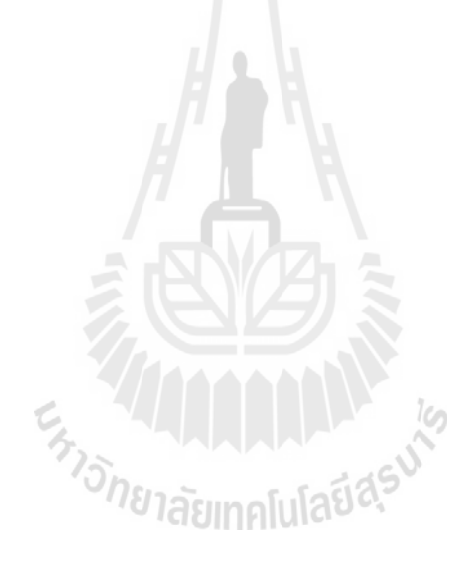

# สารบัญรูป

# ฐปที่

## หน้า

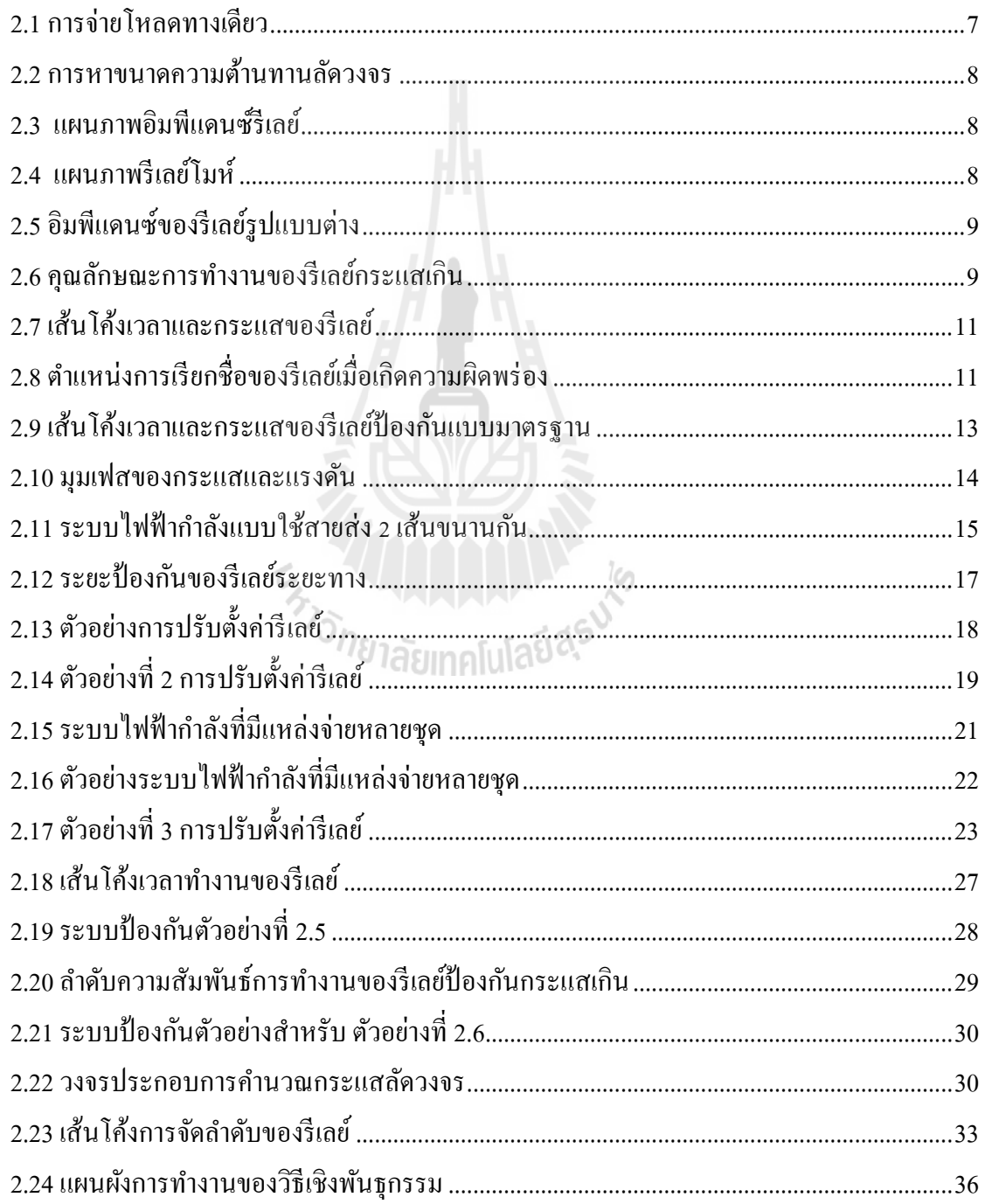

# **สารบัญรูป (ต่อ)**

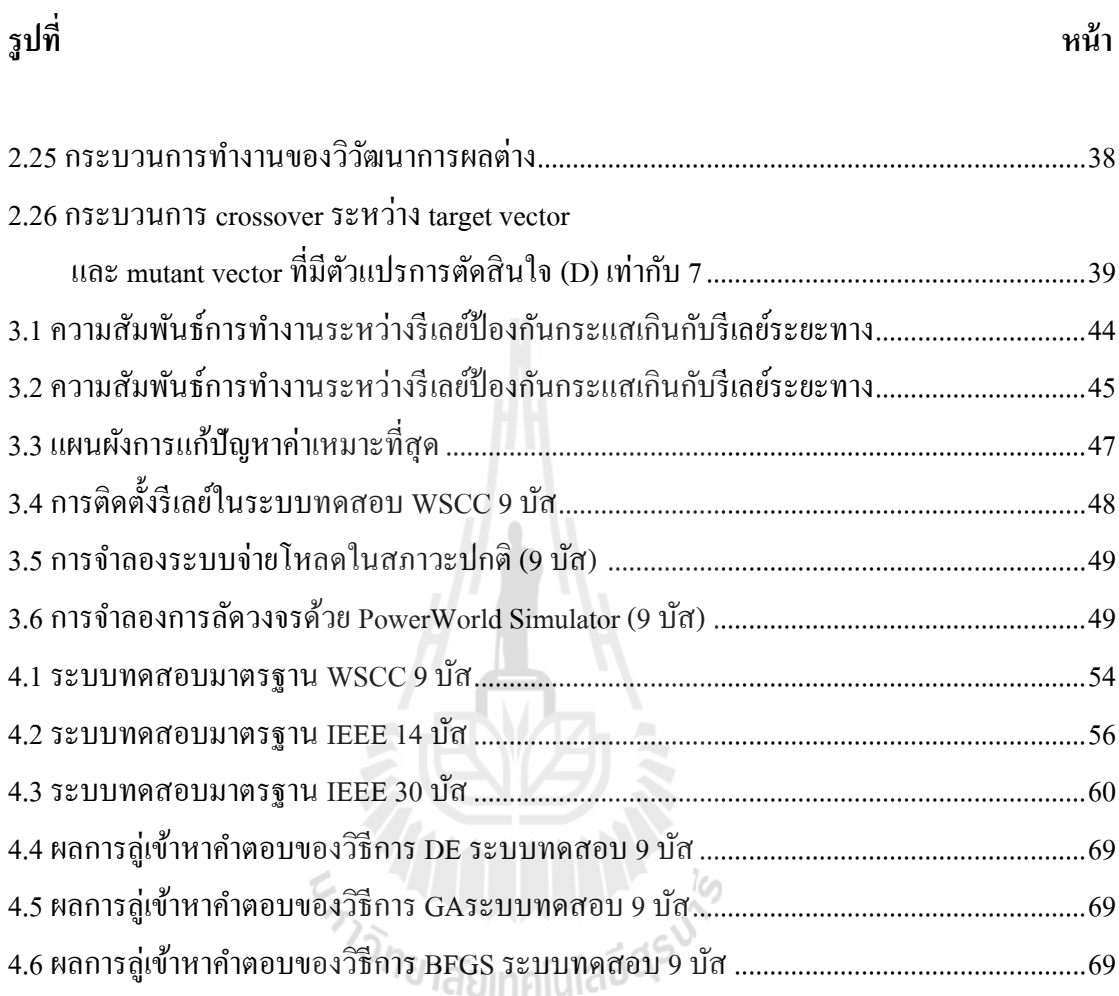

# **ค าอธิบายสัญลักษณ์และค าย่อ**

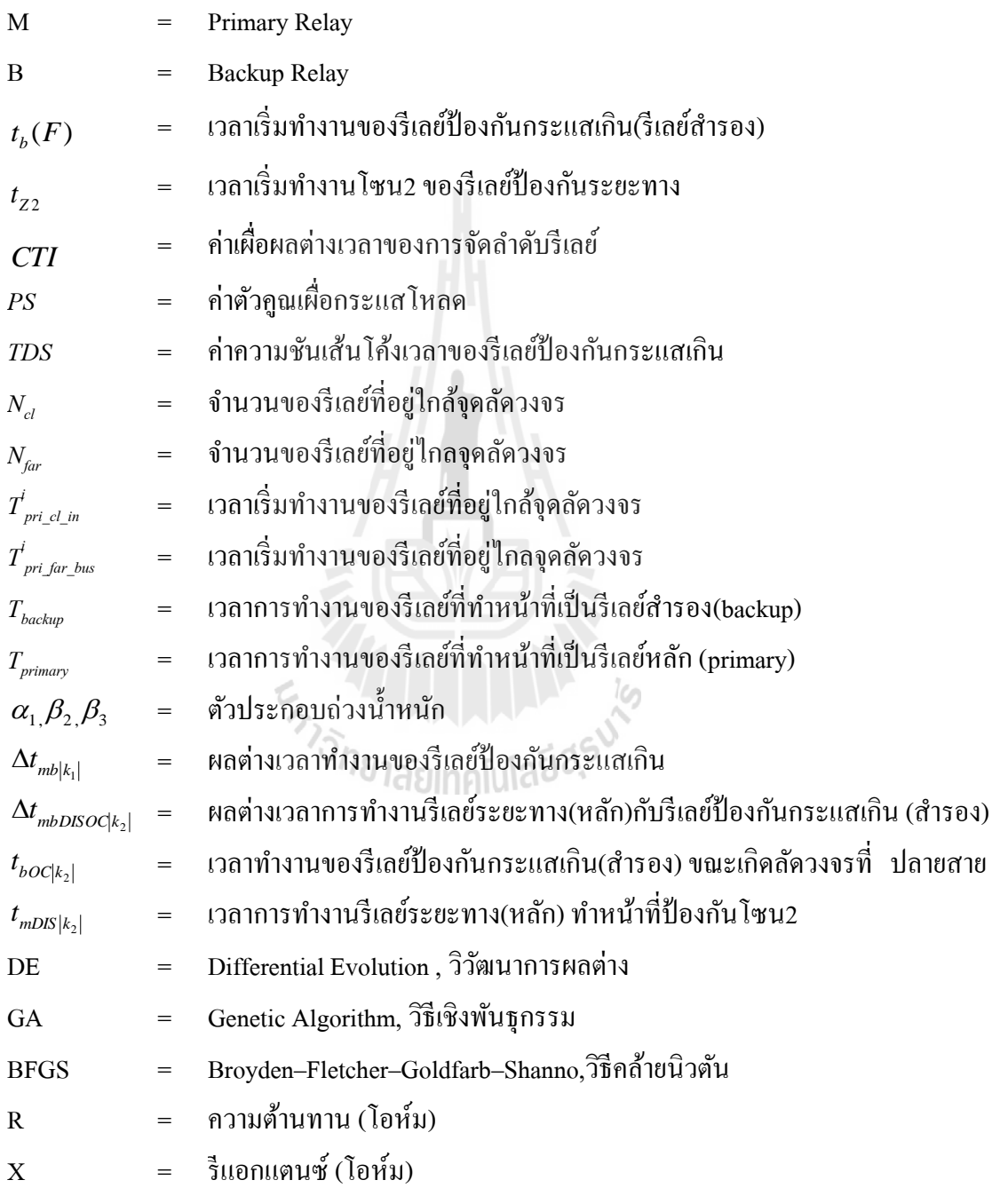

# **บทที่ 1 บทน า**

### **1.1 ความส าคัญของปัญหา**

ในระบบไฟฟ้ากำลังประกอบด้วย ระบบผลิต ระบบส่งจ่าย และระบบจำหน่าย ในสภาวะ ปกติระบบจะมีการใหลของกำลังใฟฟ้าจ่ายไปถึงโหลด ทำให้การจ่ายโหลดสามารถถูกจำกัดอยู่ที่ค่า พิกัดที่กำหนด ได้ ถ้าโหลดเพิ่มขึ้นอย่างต่อเนื่องจนเกินก่าพิกัดดังกล่าว อาจจะยอมให้เกิดการทำงาน ี่ ในสภาวะโหลดเกินใด้ในช่วงเวลาสั้นๆ ค่าหนึ่ง ถ้าเกินเวลาที่กำหนดแล้วโหลดยังอยู่ในสภาวะ โหลดเกินอยู่ อุปกรณ์ป้องกันด้องทำการปลดวงจรในส่วนนั้นออกเพื่อป้องกัน ไม่ให้เกิดความ เสียหายกับอุปกรณ์อื่นๆ เรียกการป้องกันลักษณะนี้ว่า การป้องกันโหลดเกิน (Overload protection) ื่ ส่วนการป้องกนัอีกลกั ษณะหน่ึงคือการป้องการลดัวงจร (Short Circuit Protection) เม อเกิดการ ลดัวงจรข้ึนจะมีกระแสไหลในสายส่ง และอุปกรณ์ต่างๆ เป็นปริมาณสูง อุปกรณ์ป้องกนั จะตรวจ พบกระแสลัควงจรนี้ และทำหน้าที่ตัดส่วนของระบบที่เกิดความผิดพร่องนี้ออกไป โดยส่วนที่ไม่ ี่ ี่ เกิดความผิดพร่องยังคงทำงาน ได้ตามปกติ รีเลย์ป้องกัน (Protective relays) เป็นอุปกรณ์ที่มี ความสำคัญของระบบป้องกัน มีหน้าที่ตรวจจับกระแสลัควงจรในระบบและสั่งงานไปยังเซอร์กิต ี่ เบรกเกอร์ (CB) เพื่อตัดวงจรส่วนที่เกิดความผิดพร่องนั้นออกไป ในงานวิจัยนี้จะได้ทำการศึกษา ื่ รีเลย์ป้องกัน 2 ชนิด คือ รีเลย์ป้องกันกระแสเกินและรีเลย์ระยะทาง เนื่องจากรีเลย์ทั้งสองชนิดนี้มี ้ ความสำคัญในการป้องกันสายส่งในระบบส่งจ่ายกำลังไฟฟ้า และจะได้ทำการจัดความสัมพันธ์ ้ระหว่างรีเลย์ทั้งสองชนิด เพื่อให้รีเลย์ทั้งสองชนิดทำงานร่วมกันอย่างมีประสิทธิภาพสงสค

#### **1.2 วตัถุประสงค การวจิัย ์**

- 1.2.1 เพื่อศึกษาการประสานสัมพันธ์แบบเหมาะที่สุดของการป้องกันระบบไฟฟ้ากำลัง
	- รีเลย์ระยะทาง
	- รีเลยป์้องกนักระแสเกิน
	- รีเลย์ระยะทางและรีเลยป์้องกนักระแสเกิน

1.2.2 เพื่อนำขั้นตอนวิธีวิวัฒนาการผลต่าง (Differential Evolution) มาประยุกต์ใช้กับ ปัญหาที่ท าการศึกษาได้

## **1.3 ข้อตกลงเบื้องต้น**

- 1.3.1 ใช้โปรแกรม MATLAB ในการคำนวณ
- 1.3.2 ใช้โปรแกรม Power World Simulation ในการหาค่ากระแสลดัวงจรและกระแส โหลดของระบบทดสอบ
- 1.3.3 ไม่คิดผลของกำลังงานสูญเสียในสายส่ง
- 1.3.4 รีเลย์ที่ใช้เป็นดิจิตอลรีเลย์ (สามารถปรับค่าเป็นทศนิยมใด้)
- 1.3.5 กำหนดให้ความต้านทานลัดวงจรมีค่าประมาณศูนย์
- 1.3.6 ใช้ชุดคำสั่งโปรแกรมวิวัฒนาการผลต่าง (Differential Evolution, DE) จากเวปใซด์ http://www.icsi.berkeley.edu/~storn/code.html

#### **1.4 ขอบเขตของงานวิจัย**

- 1.4.1 ศึกษาและวิเคราะห์การป้องกันด้วยรีเลย์ป้องกันกระแสเกิน (Over-Current Relay) ในระบบ WSCC 9 บัส IEEE 14 บัส และ IEEE 30 บัส
- 1.4.2 ศึกษาและวิเคราะห์การป้องกันด้วยรีเลย์ระยะทาง (Distance Relay) ในระบบ WSCC 9 บัส IEEE 14 บัส และ IEEE 30 บัส
- 1.4.3 ศึกษาและวเิคราะห์การประสานสัมพนัธ์ของรีเลยป์้องกนักระแสเกินและรีเลย์ ระยะทาง ในระบบ WSCC 9 บัส IEEE 14 บัส และ IEEE 30 บัส

## **1.5 ประโยชน์ที่คาดว่าจะได้รับ**

- 1.5.1 สามารถจัดความสัมพันธ์รีเลย์ป้องกันกระแสเกินกับรีเลย์ป้องกันระยะทางได้อย่าง มีประสิทธิภาพได้คือ
	- 1 รีเลย์ทำงานได้เร็ว
	- 2. รีเลย์ทำงานไม่ผิดพลาด
- 1.5.2 สามารถนำไปประยุกต์ใช้ระเบียบวิธีการค้นหาค่าเหมาะสุด (Differential Evolution, DE) กับระบบที่ซับซ้อนขึ้นหรือระบบที่ใช้งานจริงใด้ ี่
- 1.5.3 ช่วยให้เข้าใจกระบวนการทำงานของขั้นตอนระเบียบวิธีการค้นหาค่าเหมาะสุด (Differential Evolution, DE) ชนิดใหม่ไดด้ียงิ่ ข้ึน

## **1.6 การจัดรูปเล่มวทิยานิพนธ**

วทิยานิพนธ์เล่มน้ีประกอบดว้ย5 บท และ 4 ภาคผนวก ดงัน้ี *บทที่ 1* เป็นบทนา กล่าวถึงความสา คญั ของปัญหาวตัถุประสงค์ขอ้ ตกลงเบ้ืองตน้ ขอบเขต ของงานวิจัย และประ โยชน์ที่คาดว่าจะ ใค้รับจากการวิจัย รวมทั้งแนะนำเนื้อหาเบื้องต้นของ วิทยานิพนธ์ฉบับนี้ ส่วนบทอื่น ๆ ประกอบด้วย เนื้อหาดังต่อไปนี้ ื่  $\,$ *บทที่ 2* กล่าวถึงปริทัศน์วรรณกรรมและทฤษฎีที่เกี่ยวข้อง *บทที่ 3*กล่าวถึงปัญหาการจัดความสัมพันธ์และการหาผลเฉลยของปัญหา *บทที่ 4*กล่าวถึงผลการทดสอบ *บทที่ 5*กล่าวถึงบทสรุปและข้อเสนอแนะต่าง ๆ **ภาคผนวก ก.**รายละเอียดของระบบทดสอบต่าง ๆ ท ี่ใชใ้นวทิยานิพนธ์น้ี **ภาคผนวก ข.**ผลการจ าลองกระแสลัดวงจรจากโปรแกรม Power WorldSimulator **ภาคผนวก ค.** MATLAB Code **ภาคผนวก ง.** บทความท ี่ไดร้ับการตีพิมพเ์ผยแพร่ในขณะศึกษา

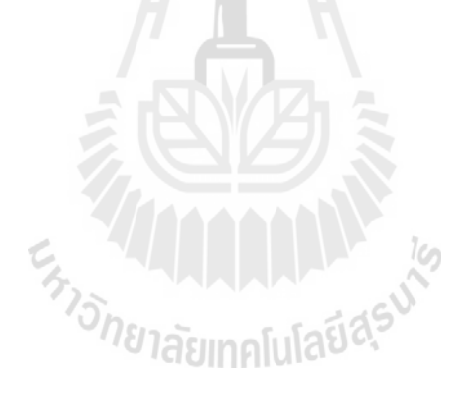

# **บทที่ 2 ปริทัศน์วรรณกรรมและทฤษฎีที่เกี่ยวข้อง**

#### **2.1 บทน า**

เนื้อหาในบทนี้กล่าวถึงปริทัศน์วรรณกรรมโดยจะสรุปย่อเกี่ยวกับงานวิจัยของนักวิจัยต่าง ๆ ที่ทำการวิจัยเกี่ยวกับการประสานสัมพันธ์รีเลย์แบบเหมาะที่สุดที่ผ่านมา ซึ่งปริทัศน์วรรณกรรมนี้ ี่ เป็นส่วนหนึ่งของงานวิจัยที่เคยปรากฏมาก่อนแล้วเท่านั้น ทั้งนี้เพื่อให้เกิดความเข้าใจพื้นฐาน เกี่ยวกับทฤษฎีที่เกี่ยวข้องงานวิจัยนี้ทั้งหมด และจะกล่าวถึงทฤษฎีบทต่างๆ ที่เกี่ยวของกับงานวิจัยนี้ ฺ ี่ ี่  $\mathcal{L}^{\mathcal{L}}(\mathcal{L}^{\mathcal{L}})$  and  $\mathcal{L}^{\mathcal{L}}(\mathcal{L}^{\mathcal{L}})$  and  $\mathcal{L}^{\mathcal{L}}(\mathcal{L}^{\mathcal{L}})$ คือ การป้องกันระบบไฟฟ้าด้วยรีเลย์ป้องกันกระแสเกินและรีเลย์ระยะทาง ระเบียบวิธีการที่จะใช้หา ค าตอบของปัญหาการประสานสัมพันธ์รีเลย์

### **2.2 ปริทัศน์วรรณกรรม**

จากการศึกษาปริทัศน์วรรณกรรมที่เกี่ยวข้อง สามารถสรุปทฤษฎี หลักการ และการ ี่ ดำเนินงานวิจัยต่าง ๆ ที่ใช้ในการศึกษาการป้องกันระบบส่งจ่ายกำลังใฟฟ้าด้วยด้วยรีเลย์ระยะทาง ้รีเลย์ป้องกันกระแสเกิน และการประสานสัมพันธ์รีเลย์ป้องกันกระแสเกินและรีเลย์ระยะทาง โดย ใช้วธิีหาค่าเหมาะท สุด เช่น วธิีGA วิธี Linear Programming วิธี PSO และ วิธี DE ี่

#### **2.2.1 ปัญหาการจัดความสัมพันธ์รีเลย์ระยะทาง**

Ravikumar (2008) ได้ศึกษาวธิีการป้องกนั สายส่งดว้ยรีเลยร์ะยะทางแบบใหม่จาก เดิมที่เป็นแบบออน ไลน์เป็นการให้รีเลย์ประจำตำแหน่งนั้น ๆ อ่านค่าอิมพีแดนซ์ที่มีการ เปลี่ยนแปลง ซึ่งวิธีนี้จะทำให้การป้องกันมีความรวดเร็วและความยืดหยุ่น และได้ทำการประสาน  $\mathcal{L}^{\mathcal{L}}$ ี สัมพันธ์ของรีเลย์ระยะทางด้วยเทคนิค Support Vector Machines (SVMs) โดยทำการทดสอบกับ ระบบทดสอบ 9 บัส

Sidhu (2004) ไดศ้ึกษาปรับปรุงการหาค่าปรับต้งัรีเลยร์ะยะทางโซน 2 โดยเพิ่มการ พิจารณาผลของเครื่องกำเนิดไฟฟ้าเข้าไปจากเดิมที่กิดเฉพาะผลของอิมพีแดนซ์ของสายส่งแต่ละ  $\mathcal{L}^{\mathcal{L}}$ โซน และหาคำตอบด้วยวิธี Adaptive Setting ทำการทดลองในระบบทดสอบ 43 บัส ผลการศึกษา พบว่าสมการการปรับตั้งโซน 2 ใหม่ให้ผลการปรับตั้งที่ดีกว่าสมการเดิม ี่

#### **2.2.2 ปัญหาการจัดความสัมพันธ์รีเลย์ป้ องกันกระแสเกิน**

Razavi (2008) ได้ทำการศึกษาการจัดความสัมพันธ์รีเลย์ป้องกันกระแสเกินโดยทำ การปรับปรุงฟังก์ชั่นวัตถุประสงค์เดิมที่ให้ผลการประสานสัมพันธ์รีเลย์ที่เกิดความผิดพลาดในการ จับกู่รีเลย์หลักและสำรอง ได้ทำการพัฒนาสมการใหม่โดยการเพิ่มการปรับโทษเมื่อผลต่างเวลาของ ึการประสานมีค่าน้อยกว่าศูนย์ เข้าไปในสมการวัตถุประสงค์ ทำให้ได้สมการฟังก์ชั่นวัตถุประสงค์ ใหม่หลังจากนั้น ทำการหาผลเฉลยของสมการด้วยวิธี GA ผลที่ได้สามารถประสานสัมพันธ์รีเลย์ได้ สา เร็จคือ สามารถจบัคู่รีเลยไ์ดค้รบ

Bashir (2010) ทา การศึกษาการประสานสัมพนัธ์รีเลยป์้องกนักระแสเกินในระบบไฟฟ้า ด้วยเทคนิค A New Hybrid Particle Swarm Optimization, PSO โดยมีฟังก์ชั่นการประสานสัมพันธ์ ้ รีเลย์เป็นผลรวมเวลาการทำงานของรีเลย์ของระบบทดสอบคูณกับค่าตัวคูณถ่วงน้ำหนัก หลังจาก นั้นได้ทำการปรับปรุงการสมการลู่เข้าของ PSO แล้วจึงนำมาหาผลเฉลยของการประสานสัมพันธ์ รีเลย์ป้องกันกระแสเกิน เพื่อเปรียบเทียบกับผลเฉลยท ี่ได้เทียบกับผลท ี่ได้จากวิธีLinear Programming และ GA สรุปผลที่ได้คือ PSO สามารถใหค้ ่าฟังกช์ นั่ ต่า สุดเหมือนอีกสองวิธีแต่มีการ ลู่เขา้ท เร็วกวา่ ี่

Barzegari (2011) ทา การศึกษาการประสานสัมพนัธ์รีเลยป์้องกนักระแสเกินในระบบไฟฟ้า ด้วยวิธี Linear Programming เมื่อพิจารณาผลของเครื่องกำเนิดใฟฟ้าพลังงานลมขณะเปิดและปิดที่ **่** ตา แหน่งบสั ต่าง ๆ บนระบบทดสอบ 8 บัส โดยใช้สมการวัตถุประสงค์ดังสมการที่ ซึ่งพบปัญหา การจบัคู่ประสานสัมพนัธ์บางกรณีไม่สามารถทา ได้จึงแกไ้ขดว้ยการเพิ่มค่า *CTI*จาก 0.25 เป็ น 0.4 จึงสามารถท าการประสานสัมพันธ์ได้

Ralhan (2013) ใด้ศึกษาการประสานสัมพันธ์รีเลย์ป้องกันระยะทางด้วยวิธี Linear Programming Intervals 3 แบบ คือ Interval Simplex Interval Two Phase Simplex และ Interval Revised Simplex เพื่อเปรียบเทียบผลเฉลยของระบบทดสอบ 3 บัส และ 6 บสั ผลคือ ท้งั 3 วิธีมีค่า ผลเฉลยที่ได้ใม่ต่างกันมาก และเวลาที่ใช้การหาคำเรียงจากน้อยไปมาก คือ Revised Simplex Revised Simplexและ Simple

## **2.2.3 ปัญหาการจัดความสัมพันธ์รีเลย์ป้ องกันกระแสเกินและรีเลย์ระยะทาง**

Abyaneh (2008) ได้ทำการศึกษาการประสานสัมพันธ์รีเลย์ป้องกันกระแสเกินและ รีเลย์ระยะทาง โดยใช้ฟังก์ชันวัตถุประสงค์ใหม่ดังสมการที่ และหาผลเฉลยด้วยระเบียบวิธีการ GA เพื่อทำการประสานสัมพันธ์รีเลย์ป้องกันกระแสเกินกับรีเลย์ระยะทางแบบเหมาะที่สุด ทำการ

ทดสอบกับระบบ 6 บัส ผลการทดสอบสามารถประสานสัมพันธุ์รีเลย์ป้องกับกระแสเกินและรีเลย์ ระยะทางได้

Reza (2012)ไดศ้ึกษาการประสานสัมพนัธ์รีเลยป์้องกนักระแสเกินและรีเลยร์ะยะทาง โดย ใช้สมการเหมือน Abyaneh แต่ได้ปรับปรุงผลเฉลยจนได้ผลท ดีกว่าและได้ทดสอบกับระบบ ทดสอบ 6 บัส และ 30 บัส ด้วยวิธี GA

#### **2.2.4 วิธีหาค่าเหมาะสมทส ี่ ุดด้วยวธิีวิวัฒนาการผลต่าง (Differential Evolution,DE)**

Chittaladakorn (2005) ในการศึกษานี้ได้ประยุกต์ใช้ DE ในการพัฒนาโปรแกรม เพื่อหาขนาดท่อที่เหมาะสมสำหรับการออกแบบระบบท่อจ่ายน้ำ โดยเชื่อมโยงกับ โปรแกรม ื่ ี่ **:**<br>; EPANET ซ่ึงเป็นแบบจา ลองคณิตศาสตร์ส าหรับวิเคราะห์ทางชลศาสตร์ของการไหลในระบบท่อ โครงข่าย โดยใช้ toolkit ของตัวโปรแกรมและทดสอบโปรแกรมที่สร้างขึ้นกับระบบท่อประปา จังหวัดนครสวรรค์ เพื่อเปรียบเทียบผลที่ได้กับการออกแบบระบบท่อประปาด้วยวิธีดั้งเดิมการ ื่ ออกแบบระบบท่อจ่ายน้ำอย่างเหมาะสมมีฟังก์ชันวัตถุประสงค์ คือ หาขนาดท่อที่เหมาะสมโดยการ ี่ ใช้ค่าลงทุนและค่าดำเนินการต่ำที่สุดภายใด้ข้อกำหนด (Penalty Cost) ดังสมการที่ จากการนำวิธี DE มาใช้แก้หาผลเฉลยพบว่าสามารถหาคำตอบได้รวดเร็วและแม่นยำเมื่อเทียบกับวิธีSimulated Annealing (SA)

Thangaraj (2010)ไดศ้ึกษาการประสานสัมพนัธ์รีเลยป์้องกนักระแสเกินชนิดมีทิศทาง โดย มีฟังก์ชันวัตถุประสงค์ที่ประกอบด้วยผลรวมเวลาทำงานของรีเลย์ที่อยู่ใกล้และไกลตำแหน่ง ลัควงจร คังสมการที่ และได้นำเอาวิธีการ DE มาใช้ฟังก์ชันวัตถุประสงค์เพื่อหาค่าต่ำสุดในการ ปรับต้ังค่ารีเลย์กระแสเกินแบบมีทิศทาง โดยได้มีการปรับปรุงในส่วนของการ Mutation  $V_{i,g+1} = V_{r1,g+1},...,V_{D,i,g+1}$  โดยมีสมการ ดังนี้ ระบบที่นำมาหาผลเฉลยคือ 3 บัส 4 บัส และ 6 บัส ซึ่ง สามารถทา ใหก้ระบวนการมีการลู่เขา้หาค่าต่า สุดไดเ้ร็วข้ึนและมีประสิทธิภาพมากข้ึนดว้ย

### **2.3 รีเลย์ป้ องกัน**

ในระบบไฟฟ้ากำลังประกอบด้วย ระบบผลิต ระบบส่งจ่าย และระบบจำหน่าย ระบบส่ง จ่ายเป็นส่วนสำคัญที่มีความเสี่ยงเกิดความเสียหาย เนื่องจากมีระยะทางที่ยาว จึงจำเป็นต้องมีการ ี่ ออกแบบการป้องกัน เพราะเมื่อเกิดความผิดปกติที่ส่วนใดส่วนหนึ่งของระบบ อุปกรณ์ป้องกันจะ ตัดส่วนนั้นออกจากระบบเพื่อให้ระบบยังทำงานต่อไปได้ และเพื่อทำการตรวจซ่อมบำรุง ในหัวข้อ  $\overline{a}$ นี้จะกล่าวถึงรีเลย์ระยะทาง รีเลย์ป้องกันกระแสเกิน และการประสานสัมพันธ์รีเลย์ เพื่อใช้สำหรับ ออกแบบการป้องกันระบบไฟฟ้ากำลัง

#### **2.3.1 รีเลย์ระยะทาง**

รีเลย์ระยะหรือรีเลย์อิมพีแดนซ์ทางเป็นรีเลย์ที่ได้รับการพัฒนาขึ้นเพื่อใช้ป้องกัน ื่ ี สายส่งกำลังไฟฟ้าโดยเฉพาะ ในปัจจุบันรีเลย์ระยะทางใช้งานกันอย่างแพร่หลายสำหรับการป้องกัน ระบบส่งจ่ายกำลังไฟฟ้า รีเลย์ชนิดนี้อาศัยหลักการวัดค่าอิมพีแดนซ์สายส่งที่ถูกป้องกัน ในสภาวะ ี่ ปกติที่มีการจ่ายโหลดหรือสภาวะ ใร้โหลดใด ๆ อิมพีแดนซ์ที่รีเลย์วัด ใด้จะมีค่าสูง เนื่องจากเป็นค่า ี่ ี่ อิมพีแดนซ์ของสายส่งรวมกับอิมพีแดนซ์ของโหลด ในกรณีที่เกิดลัดวงจรลงดินโดยตรงหรือผ่าน อิมพีแดนซ์ลัดวงจรค่าน้อย ๆ จะพบว่าอิมพีแดนซ์ที่รีเลย์ตรวจจับ ได้จะมีค่าต่ำกว่ามาก ดังนั้น การ ี่ ตั้งค่ารีเลย์ให้ทำงานที่ค่าอิมพีแดนซ์ปรับตั้งที่เหมาะสมทำให้การป้องกันระบบสายส่งง่ายและมี  $\mathcal{L}^{\mathcal{L}}$ ประสิทธิภาพ นอกจากนี้ ค่าอิมพีแดนซ์ที่วัดใด้ในขณะเกิดลัดวงจรยังสะท้อนถึงตำแหน่งของการ ี่ ้เกิดลัดวงจรในสายส่งอีกด้วย จากรูปจะพบว่าถ้าทำการวัดกระแสและแรงดัน ณ ตำแหน่งติดตั้งรีเลย์ แล้วนำมาหาค่าอิมพีแดนซ์จะ<sup>ๆ</sup>ด้ว่า

สภาวะปกติ  $Z_R = Z_1 + Z_2 + Z_3 + Z_L$ ลัดวงจรที่ F2  $Z_{R} = Z_1 + Z_2 + Z_3$ ลัดวงจรที่ F1  $Z_R = Z_1$ 

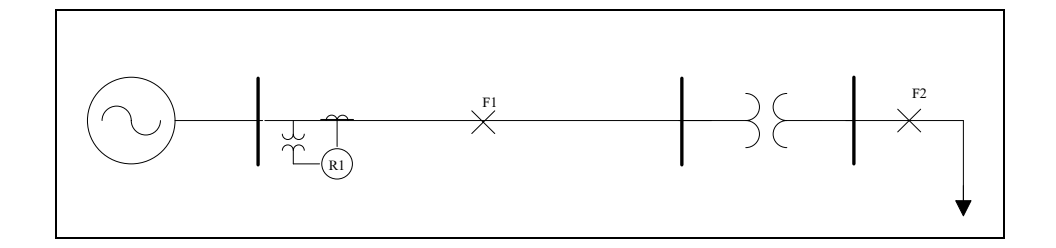

รูปที่ 2.1การจ่ายโหลดทางเดียว

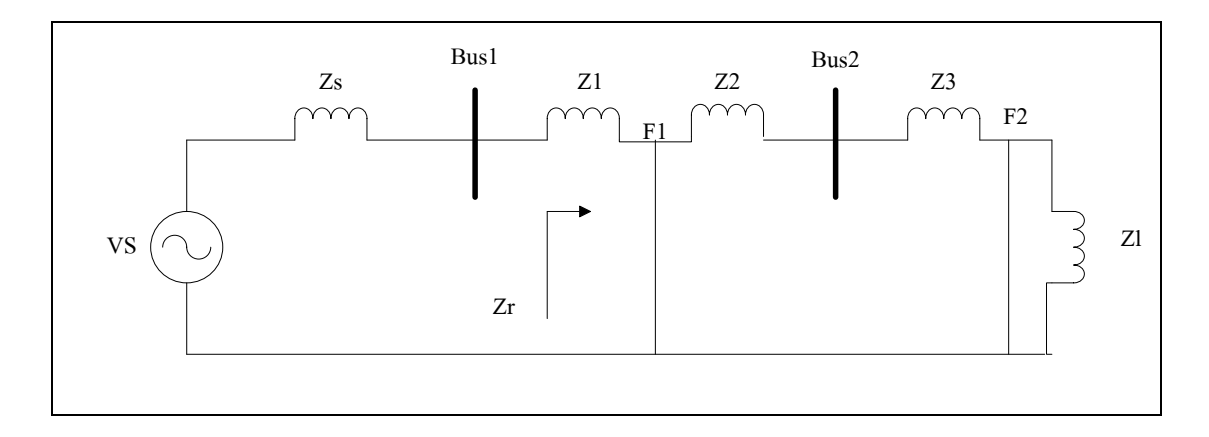

รูปที่ 2.2การหาขนาดความต้านทานลัดวงจร

เมื่อเกิดความผิดพร่องขึ้นในระบบไฟฟ้ากำลัง การตรวจวัดอิมพีแดนซ์อาจจะดูเหมือนมี ประสิทธิภาพ แต่การวดัค่าอิมพีแดนซ์น้ีอาจจะก่อให้เกิดปัญหาบางประการข้ึนได้ถา้ระบบสายส่ง เป็นแบบป้อนหลายทาง ซึ่งการไหลของกำลังไฟฟ้าสามารถไหลได้ 2 ทิศทางแล้ว ค่าอิมพีแดนซ์ที่ วัดได้อาจจะมีทิศทางอยู่ด้านหน้ารีเลย์หรือด้านหลังรีเลย์ก็ได้

้**รีเลย์โมห์** เป็นรีเลย์ที่รวมคุณสมบัติของอิมพีแดนซ์และการจำแนกทิศทาง หลักการทำงาน ใช้การตั้งค่าออฟเซต ให้กับอิมพีแดนซ์รีเลย์ ทำให้วงกลมทำงานของอิมพีแดนซ์รีเลย์แบบปกติถูก ยกให้เลื่อนไปอยู่เหนือแกน X=0 (รีแอกแตนซ์ =0) จากการเพิ่มค่าอิมพีแดนซ์ออฟเซตที่เหมาะสม เข้าไปในวงจรจะส่งผลให้รูปวงกลมทำงาน ถูกเลื่อนขึ้นไปอยู่เหนือแกน  ${\bf x}$  = 0 อย่างไรก็ตาม การ เลื่อนขึ้นของวงกลมทำงานต้องอยู่ภายใต้เงื่อนไขที่ว่า เส้นรอบวงของวงกลมทำงานต้องผ่านจุด (0,0) นอกจากนี้ รีเลย์ระยะทางอาจจะทำให้มีรูปร่างของขอบเขตทำงานที่หลากหลาย เช่น lens characteristic ,polygonal characteristic ,combined characteristic หรืออื่น ๆ

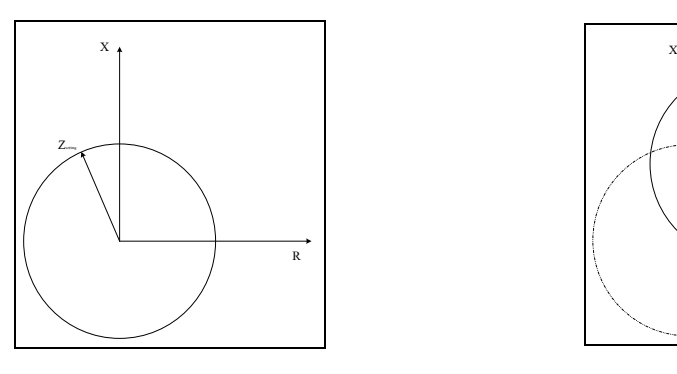

รูปที่ 2.3 แผนภาพอิมพีแดนซ์รีเลย์ รูปที่ 2.4 แผนภาพรีเลย์โมห์

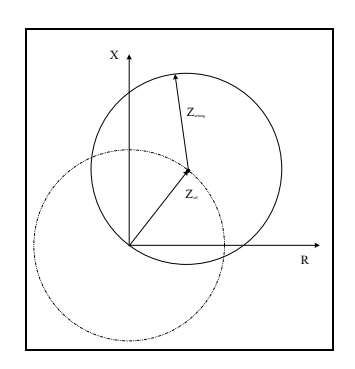

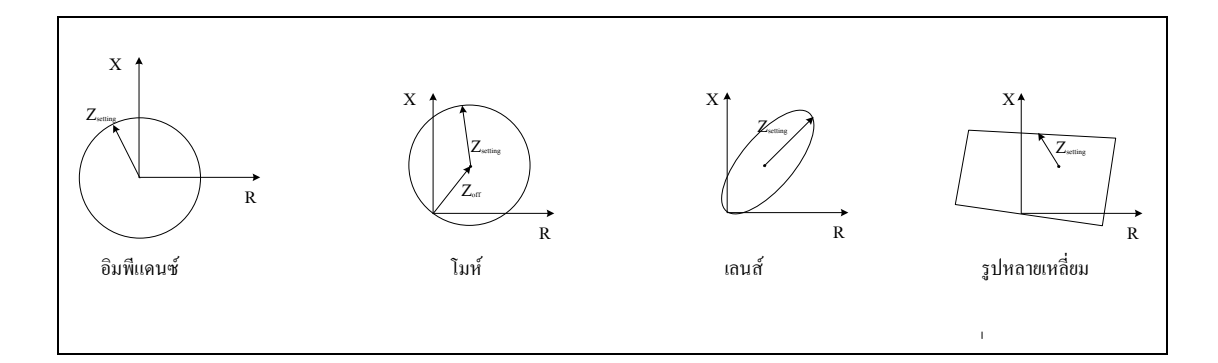

## รูปที่ 2.5อิมพีแดนซ์ของรีเลยร์ูปแบบต่าง

#### **2.3.2 รีเลย์ป้ องกันกระแสเกิน**

รีเลยป์้องกนักระแสเกิน (Over-current relay: o/c relay) แบ่งออกตามคุณลักษณะ การท างานได้3 ชนิด ไดแ้ก่

- 1. รีเลย์กระแสเกินชนิดจำกัดกระแส (Definite-current o/c relay)
- 2. รีเลย์กระแสเกินชนิดเวลาจำกัด (Definite-time o/c relay)
- 3. และรีเลยก์ระแสเกินชนิดเวลาผกผนั (Inverse-time o/c relay)

รีเลย์กระแสเกินแต่ละชนิดมีกราฟคุณลักษณะของการทำงานที่ต่างกันดังรูปที่ 2.6 ี่

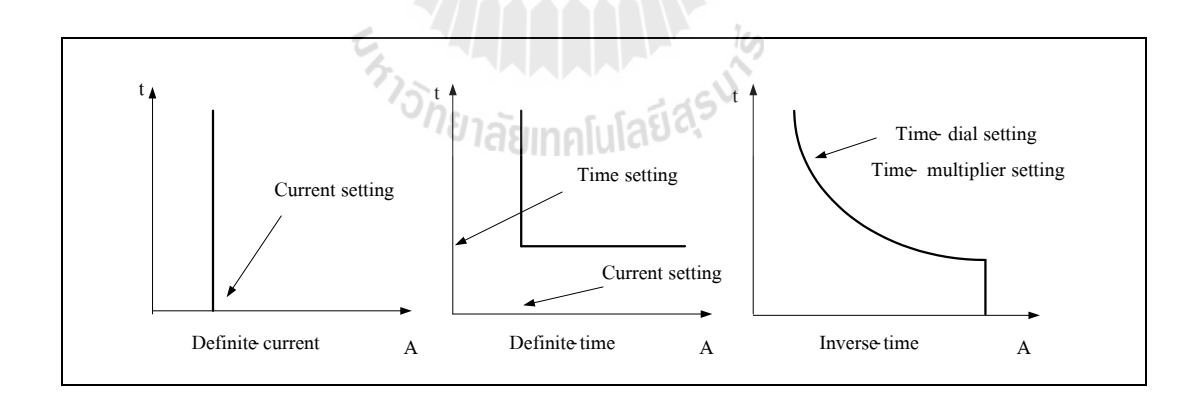

รูปที่ 2.6 คุณลักษณะการทำงานของรีเลย์กระแสเกิน

รีเลย์กระแสเกินชนิดจำกัดกระแสเป็นรีเลย์ที่ทำงานทันทีทันใด เมื่อมีกระแส ไหลเกินค่า เริ่มต้นทำงานของรีเลย์ โดยปกติรีเลย์ชนิดนี้มักใช้งานร่วมกับรีเลย์กระแสเกินชนิดอื่น ๆ เช่น การ ทำงานร่วมกับรีเลย์กระแสเกินชนิดเวลาจำกัด เนื่องจากรีเลย์กระแสเกินชนิดเวลาจำกัดนี้จะมี

ช่วงเวลาทำงานของรีเลย์ที่แตกต่างกัน เพื่อลดปัญหาในเรื่องการทำงานพร้อมกันของรีเลย์ แต่การใช้ งานรีเลย์ชนิดนี้มีข้อเสียคือ ไม่ว่าจะเป็นการเกิดโหลดเกินหรือเกิดลัดวงจร รีเลย์จะทำงานด้วย ความเร็วเท่ากัน ซึ่งในความเป็นจริงแล้ว การเกิดลัควงจรค้วยกระแสที่สูงกว่า รีเลย์ควรจะทำงาน ได้ เร็วกว่า การเกิดโหลดเกินนั้นรีเลย์ต้องยอมให้มีการหน่วงเวลาที่ยาวนานกว่า เพื่อเหตุผลของการ ้จัดลำดับความสัมพันธ์การทำงานของรีเลย์ ทำให้รีเลย์ชนิดเวลาผกผันถูกนำมาใช้งาน เนื่องจากรีเลย์ ชนิดนี้มีช่วงเวลาการทำงานของรีเลย์เป็นสัดส่วนกลับกับค่าของกระแส กล่าวคือเมื่อเกิดความ ผิดปกติขึ้นในระบบที่ค่ากระแสที่เกินพิกัดน้อย รีเลย์จะมีการหน่วงเวลาในการทำงาน จะไม่ตัด ในทันที ในขณะที่ถ้ากระแสมีค่าสูงเช่น เกิดความผิดพร่อง รีเลย์ต้องทำงานอย่างรวดเร็วโดยมีการ ี่ หน่วงเวลาน้อยหรือทำงานตัดวงจรทันที

การท างานของรีเลย์ จะพิจารณาจากเส้นโค้งเวลาและกระแสของรีเลย์ดังรูปที่ 3.2 โดยที่ ค่ากระแสต่างกัน รีเลย์กระแสเกินจะทำงานด้วยเวลาที่ต่างกันด้วย การตั้งค่าของรีเลย์ทำได้ดังนี้ ี่

1. Pickup setting เป็นการปรับตั้งค่าให้รีเลย์เริ่มต้นทำงานที่ค่ากระแสค่าหนึ่ง ซึ่งรีเลย์จะ ทำงานเมื่อรีเลย์ตรวจพบกระแสที่มีค่าเท่ากับค่านี้หรือมากกว่า ื่

2. Current tap setting (CTS) เป็นค่าแท็บของขดลวดด้านอินพุต เมื่อระบุค่ากระแสทำงาน (Pickup current) ได้แล้ว ต้องทำการเลือก CTS ให้สอดคล้องเพื่อการป้องกันที่สมบูรณ์

3. Time-delay setting (TDS) เป็นการตั้งค่าการหน่วงเวลาในการทำงานของรีเลย์ หรือกล่าว ้อีกนัยหนึ่งได้ว่า TDS คือการเลือกเส้นโค้งเวลาการทำงานของรีเลย์นั่นเอง

การหน่วงเวลาของรีเลย์แต่ละตัว เป็นปัจจัยที่สำคัญอีกประการหนึ่งสำหรับการจัดลำดับ ความสัมพันธ์การทำงานของรีเลย์ป้องกันกระแสเกิน การหน่วงเวลาที่จะกล่าวถึงนี้จะพิจารณา สำหรับรีเลย์ตัวที่อยู่ติดกันโดยจะเรียกรีเลย์ตัวที่อยู่ใกล้ความผิดพร่องมากกว่าว่า Main ส่วนรีเลย์ตัว ี่ ี่ ที่อยู่ถัดไปเรียกว่า Backup ดังรูปที่ 2.8 โดยการจัดลำดับความสัมพันธ์ของรีเลย์ 2 ตัวนี้ ให้บวกค่า ี่ เวลาส่วนเผื่อของการจัดลำดับความสัมพันธ์ (Coordination time interval: CTI) ประมาณ  $0.3-0.5$ วินาที

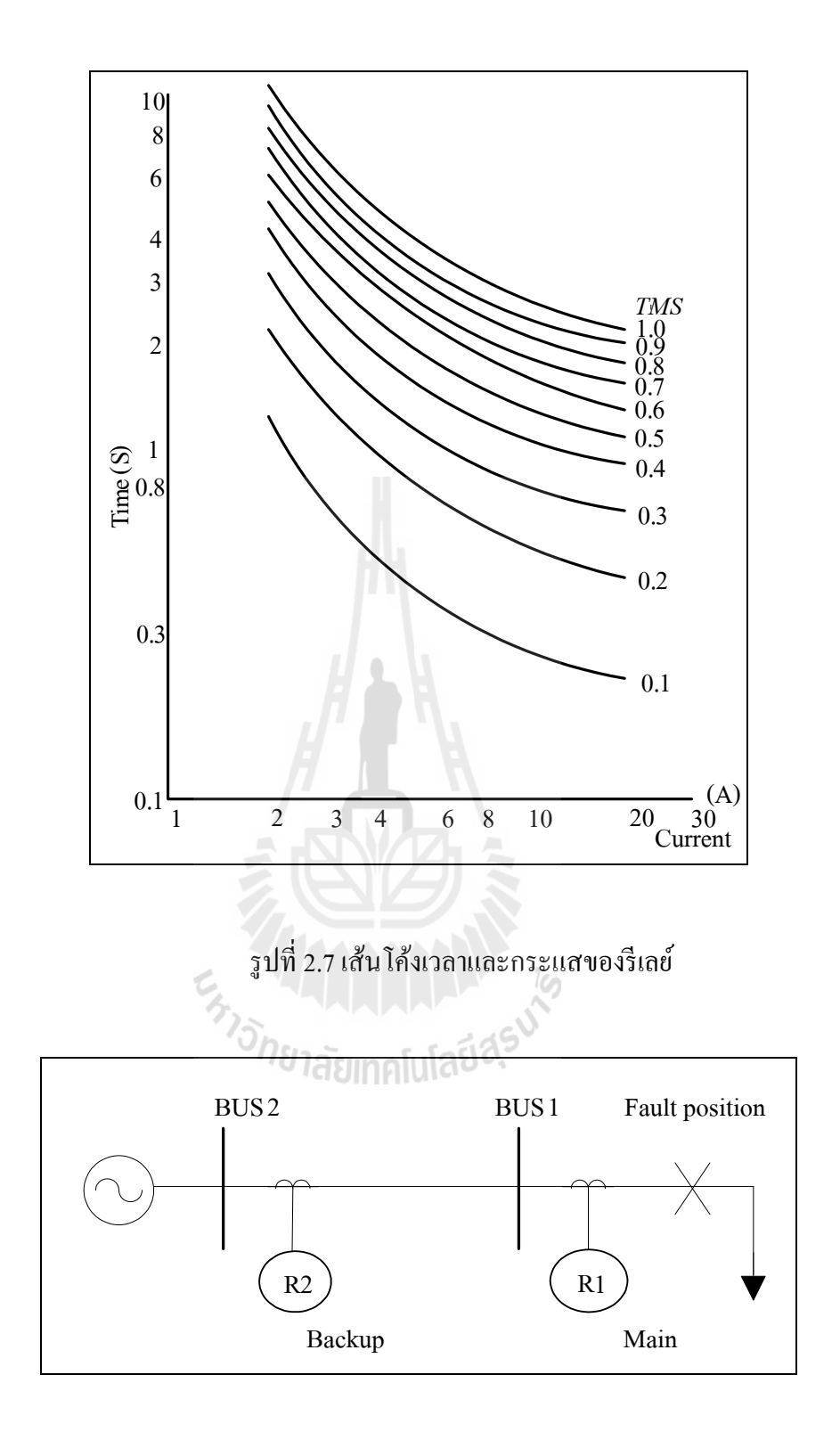

รูปที่ 2.8 ตำแหน่งการเรียกชื่อของรีเลย์เมื่อเกิดความผิดพร่อง **:** 

ความไวในการทา งานของรีเลยย์งัถูกแบ่งออกได้เป็นหลายแบบตามรูปร่างของเส้นโคง้ เวลาการทำงานของรีเลย์ ได้แก่

1. แบบเวลาผกผันมาตรฐาน (Standard inverse time) พบได้ในระบบจำหน่าย และระบบ ส่งจ่ายทุกระดบัแรงดนั ไม่วา่ จะเป็นรีเลยห์ ลกัหรือรีเลยส์ า รอง ปกติจะใชใ้นกรณีท ี่ไม่มีการจดัลา ดบั ความสัมพันธ์การทำงานของรีเลย์กับอุปกรณ์ป้องกันชนิดอื่น เช่น ฟิวส์ เป็นต้น มีสมการกำกับเส้น ื่ โค้งการทำงานดังสมการที่ (2.1)

$$
t = \frac{0.14 \times TDS}{PSM^{0.02} - 1}
$$
 (2.1)

2. แบบเวลาผกผันยาวนาน (Long time inverse) รีเลย์ชนิดนี้มักใช้เพื่อป้องกันตัวต้านทาน ื่ สำหรับต่อลงดินของสายนิวทรอล หรือใช้สำหรับป้องกันโหลดเกินให้กับมอเตอร์หรือเครื่องกำเนิด ไฟฟ้า มีสมการกา กบั เส้นโคง้การทา งานดงัสมการท ี่ (2.2)

 $\mu$  and  $\mu$ 

$$
t = \frac{120 \times TDS}{PSM - 1}
$$
 (2.2)

3. แบบเวลาผกผันยาวนานมาก (Very inverse time) การใช้รีเลย์กระแสเกินแบบเวลาผกผัน มาตรฐานมีผลกระทบต่อการป้องกันในกรณีที่เกิดการลัดวงจรใกล้ ๆกับแหล่งจ่าย จะทำให้เวลาใน ี่ การกำจัดความผิดพร่องโดยเฉลี่ยช้ากว่าเวลาการกำจัดความผิดพร่อง ณ ตำแหน่งอื่น ๆ การนำรีเลย์ กระแสเกินแบบเวลาผกผันยาวนานมากมาใช้จะช่วยแก้ปัญหานี้ได้ มีสมการกำกับเส้นโค้งการ ท างานดังสมการที่ (2.3)

$$
t = \frac{13.5 \times TDS}{PSM - 1}
$$
 (2.3)

4. แบบเวลาผกผันยาวนานที่สุด (Extremely inverse time) เหมาะสำหรับนำมาใช้จัดลำดับ ความสัมพันธ์การทำงานของรีเลย์กับฟิวส์ หรือใช้ป้องกันวงจรที่มีกระแสสูงขณะเปิดวงจร เช่น สายป้อน วงจรเครื่องทำความร้อน ปั้ม เป็นต้น มีสมการกำกับเส้นโค้งการทำงานดังสมการที่ (2.4)

$$
t = \frac{80 \times TDS}{PSM^2 - 1}
$$
 (2.4)

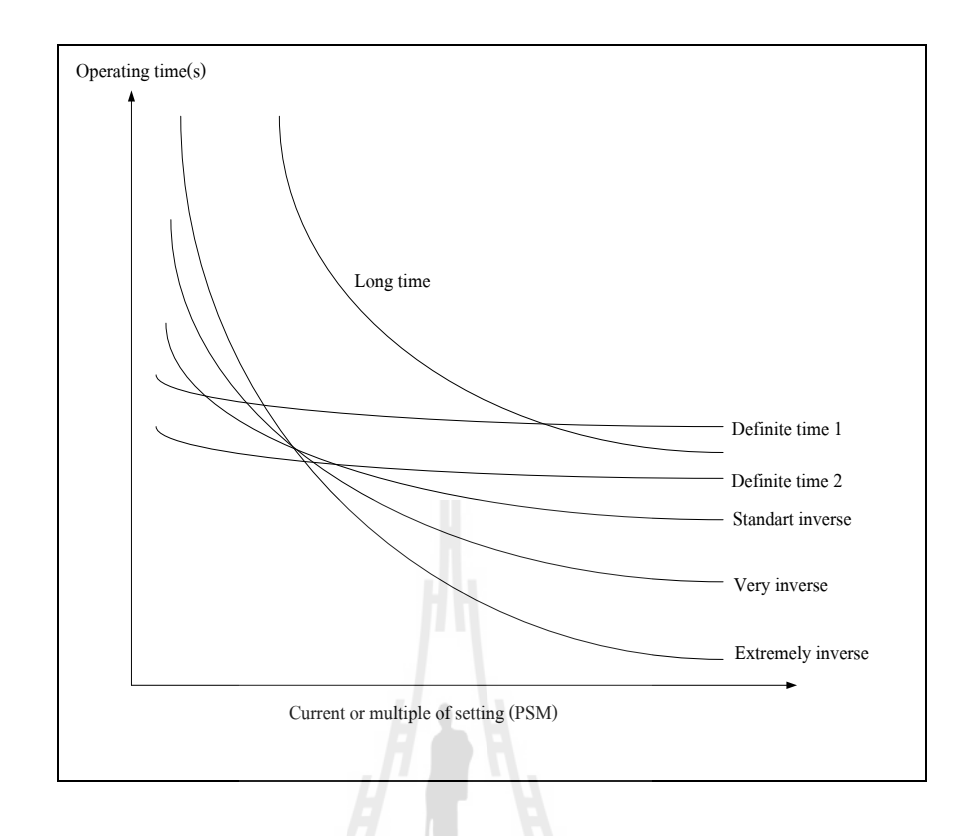

รูปที่ 2.9 เส้นโคง้เวลาและกระแสของรีเลยป์้องกนัแบบมาตรฐาน

้ รีเลย์ที่ใช้ป้องกับระบบไฟฟ้าแบ่งตามลำดับการทำงานได้ 2 ประเภท คือ

1. รีเลย์หลัก (Primary Relay) เป็นรีเลย์ที่ใช้ป้องกัน โดยปกติการป้องกันจะแบ่งเขตป้องกัน ใว้เฉพาะเมื่อเกิดฟอลต์ขึ้นภายในเขตป้องกัน รีเลย์หลักจะสั่งให้เซอร์กิตเบรกเกอร์ทุกตัวในเขต ป้องกันนั้นเปิดวงจร (Trip) เขตป้องกันของรีเลย์หลักจะจัดแบ่งให้คาบเกี่ยวกัน (Overlap) เพื่อ ป้องกันมิให้มีจุดบอดขึ้นในระบบป้องกัน รีเลย์หลักที่ทำงานถูกต้องจะสั่งให้เซอร์กิตเบรกเกอร์ ทำงานน้อยที่สุดโดยจะสั่งให้เปิดวงจรเฉพาะส่วนที่เกิดฟอลต์ขึ้นเท่านั้น ี่

2. รีเลย์สำรอง (Backup Relay) จะใช้ป้องกันแทนรีเลย์หลัก กรณีที่รีเลย์หลักไม่ทำงาน ซึ่ง ี่ อาจเกิดขึ้นเนื่องจากไม่ได้จ่ายแหล่งจ่ายไฟฟ้าให้กับวงจรสั่งเปิดวงจรหรือกลไกของเซอร์กิตเบรก เกอร์ขัดข้อง เป็นต้น เวลาการทำงานของรีเลย์สำรองจะช้ากว่ารีเลย์หลัก ส่วนตำแหน่งที่ติดตั้งของ รีเลย์สำรองนี้จะอยู่ที่สถานีไฟฟ้าย่อยต่างๆ หรืออยู่ไกลจากรีเลย์หลัก ถ้าเป็นไปได้มักจะให้รีเลย์ ี สำรองนี้อยู่คนละตำแหน่งกับรีเลย์หลัก คืออยู่ต่างสถานีไฟฟ้าย่อยกัน และการสั่งเปิดวงจรเบรก เกอร์ค้วยรีเลย์สำรองนี้ อาจจะทำให้ส่วนที่ไม่เกี่ยวข้องกับจุดที่เกิดฟอลต์ถูกสั่งให้เปิดวงจรเบรก  $\mathcal{L}^{\mathcal{L}}$ เกอร์ไปด้วย นอกจากนี้หน้าที่ของรีเลย์สำรองอีกอย่างหนึ่งกี่คือ ทำหน้าที่เป็นรีเลย์หลักในกรณีที่มี ี่ ี่ การซ่อมแซมหรือบำรงรักษารีเลย์หลัก

**รีเลย์ป้ องกันกระแสเกินแบบมีทิศทาง** รีเลยป์้องกนักระแสเกินแบบมีทิศทางเป็นรีเลยก์ระแส เกินที่มีตัวเปรียบเทียบเฟสหรือทิศทางการใหลของกำลังใฟฟ้า จึงเรียกว่ารีเลย์ป้องกันกระแสเกิน ี่ แบบมีทิศทาง (Directional Over-Current Relay) นิยมใช้กับระบบไฟฟ้ากำลังที่มีแหล่งจ่ายมากกว่า ี่ 1 แหล่งจ่ายหรือในระบบไฟฟ้ากำลังที่มีวงจรลูปหรือโครงข่ายจำนวนมาก เมื่อเกิดความผิดพร่อง ี่  $\overline{a}$ ข้ึนในระบบไฟฟ้ากระแสลดัวงจรจะไหลผ่านรีเลยไ์ ดส้องทิศทาง จึงจา เป็นตอ้งมีปริมาณอา้งอิง เพื่อใช้กำหนดทิศทางของกระแสลัควงจรที่เกิดขึ้น โดยการตรวจสอบนี้ด้องใช้รีเลย์ที่วัดปริมาณ 2 ื่  $\mathcal{L}^{\mathcal{L}}$ ปริมาณ ไดแ้ก่กระแสท ตรวจจบัและสัญญาณอา้งอิง โดยปกติจะใช้แรงดนั บสั ณ ตา แหน่งติดต้งั ี่ รีเลย์เป็นสัญญาณอ้างอิง เมื่อมุมเฟสของสัญญาณที่นำมาเปรียบเทียบกันซึ่งปกติได้แก่ กระแสและ ื่ ี่ แรงดัน มีความต่างเฟสกันเกินกว่าที่กำหนด หมายความว่า การใหลของกำลังใฟฟ้าเกิดการกลับ ทิศทาง

พิจารณารูปที่ 2.10การตรวจสอบและพิจารณาทิศทางของกระแสในขณะใด ๆ เทียบกบั เฟสอ้างอิง โดยในสภาวะการจ่ายโหลดปกตินั้น กระแสจะล้าหลังแรงดันเล็กน้อยไม่เกิน 90 องศา เม อเกิดการลดัวงจรจะส่งผลให้มุมเฟสของกระแสลัดวงจรมีค่าประมาณ 180 องศา ดงัน้ันการ ตรวจสอบความต่างเฟสนี้ เมื่อเทียบกับเฟสอ้างอิงเดิมในสภาวะปกติ มุมเฟสของกระแสกับแรงดัน ื่ จะต่างกันไม่เกิน 90 องศา แต่เมื่อเกิดความผิดพร่องขึ้นในระบบ มุมเฟสจะต่างกันมากกว่า 90 องศา ทำให้นำมาใช้พิจารณาและวินิจฉัยเพื่อสั่งการไปยังเซอร์กิตเบรกเกอร์ให้ตัดวงจรได้ นอกเหนือจาก  $\overline{\phantom{a}}$ การใชข้ นาดกระแสมาพิจารณาเพียงอยา่ งเดียว

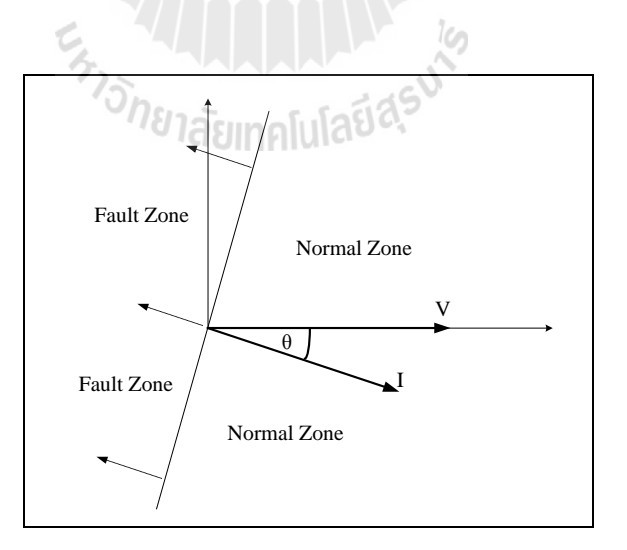

รูปที่ 2.10 มุมเฟสของกระแสและแรงดัน

จากระบบ ใฟฟ้ากำลังดังรูปที่ 2.11 จะพบว่า การใช้ริเลย์ป้องกันกระแสเกินดังรูป เมื่อเกิด ความผดิพร่องข้ึนระหวา่ งสายส่งจะทา ใหม้ีกระแสลดัวงจรไหลผา่ น R1 R2 R3 และR4 นนั่ คือรีเลย์ ทุกตวัเห็นความผดิพร่องและจะสั่งเซอร์กิตเบรกเกอร์ตดัวงจร ทา ให้สายส่งท้งั 2 ชุดถูกตดัขาดออก ส่งผลให้โหลดถูกขัดจังหวะการจ่ายใฟ แต่เมื่อมีการติดตั้งรีเลย์ป้องกันกระแสเกินแบบมีทิศทางจะ ทำให้รีเลย์ R2 ทำงานเนื่องจากมีค่ากระแสลัควงจรสูงที่สุด ดังนั้น CB2 จะเปิดวงจร ในขณะเดียว กัน R4 จะตรวจพบความต่างเฟสที่เกิน 90 องศา และขนาดกระแสที่สูงเกินกำหนด ดังนั้น CB4 จะ ี่ ถูกเปิ ดวงจรออก ในขณะที่ R1และ R3 มีการตรวจสอบทิศทางจะไม่พบความผิดปกติใด ๆ เพียงแต่ มีกระแสค่าสูงชั่วขณะ แต่จะยังไม่ทำงาน เมื่อ R2 และ R4 ทำงาน กระแสที่ผ่าน R1 และ R3 จะเข้า ื่ สู่สภาวะปกติ ทำให้สายส่งเส้นที่ไม่เกิดความผิดพร่องยังคงทำงานจ่ายโหลดได้ตามปกติ

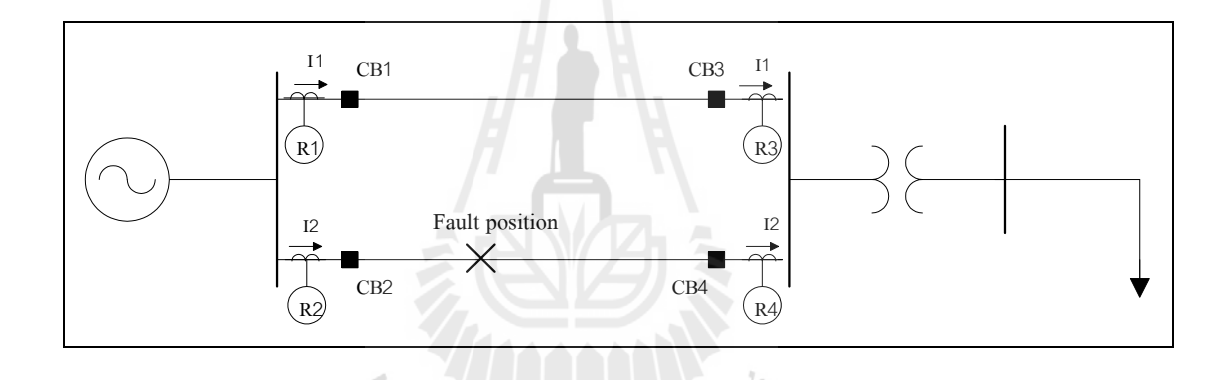

รูปที่ 2.11 ระบบไฟฟ้ากำลังแบบใช้สายส่ง 2 เส้นขนานกัน

## **การปรับตั้งรีเลย์ป้ องกันกระแสเกินแบบมีทิศทาง**

ทำใด้โดยการตั้งค่า Pickup setting และค่า TDS ที่เหมาะสมทั้งสองทิศทาง ี่

1. Pickup setting ให้พิจารณาค่าโหลดสูงสุดท เป็นไปไดจ้ากการจ่ายโหลดท้งัสองทิศทาง ี่ และให้ใช้ตัวปรับคูณที่เหมาะสม เช่น 1.25, 1.3, 1.4 หรือ 1.5 เป็นต้น ี่

2. TDS ให้พิจารณาตามหลกัการของรีเลยก์ ระแสเกินทุกประการ โดยให้บวกค่า time grading margin ประมาณ  $0.3 - 0.5$  วินาทีสำหรับ upstream relay

3. Instantaneous setting ให้ใช้ได้ตามความเหมาะสม

## **ช่วงความเผื่อ(Grading Margin)**

การจัดลำดับเวลาการทำงานให้สัมพันธ์กันรีเลย์ที่อยู่ใกล้ฟอลต์ที่สุด จะถูกจัดเป็นการ ป้องกันหลัก (Primary Relay) จะต้องทำงานก่อนรีเลย์ทุก ๆ ตัว โดยรีเลย์ตัวถัดไปจะจัดเป็นการ ป้องกันสำรอง (Backup Relay) และจะต้องหน่วงเวลาไว้ปริมาณหนึ่ง การหน่วงเวลาของรีเลย์ ส ารองจะเรียกวา่ ช่วงความเผื่อ(Grading Margin) ท จะตอ้งพิจารณาให้เหมาะสมเน องจากหากมีค่า ้มากเกินไป ความเสียหายต่อระบบและอุปกรณ์จะมาก แต่ถ้ามีค่าน้อยเกินไปการทำงานของรีเลย์ ี สำรองอาจทำงานก่อนรีเลย์ป้องกันหลักซึ่งจะตัดวงจรของระบบไฟฟ้าออกมากเกินความจำเป็น ช่วงความเผื่อจะขึ้นอยู่กับปัจจัยต่างๆ ต่อไปนี้ ื่

1. เวลาในการตัดวงจรของเซอร์กิตเบรกเกอร์เมื่อมีไฟเลี้ยงวงจรทริป จะเกิดแรงทำให้ หน้าสัมผัสของเซอร์กิตเบรกเกอร์เคลื่อนที่ออกและเกิดอาร์กระหว่างหน้าสัมผัสทั้งสอง เนื่องจาก การเคล อนท ทางกลจะตอ้งใชเ้วลา โดยเวลาท้งัหมดในการตดัวงจรของเซอร์กิตเบรกเกอร์จะข้ึนอยู่ ี่ กับชนิดของเซอร์กิตเบรกเกอร์ด้วย โดยมีค่าประมาณ 5 รูปกลื่น(Cycle) หรือประมาณ 0.1 วินาที

2. เวลาที่รีเลย์ทำงานก่อน (Overshoot time) หลังจากที่รีเลย์ถูกตัดไฟออกแล้ว รีเลย์ยังคง ี่ ทำงานต่ออีกเล็กน้อยจนกระทั่งพลังงานที่เก็บไว้ของรีเลย์หมดไป ตัวอย่างเช่น Induction Disc Element จะเก็บไว้ในรูปพลังงานจลน์ ส่วนสแตติกรีเลย์จะมีพลังงานที่เก็บไว้ในตัวเก็บประจุ โดยทั่วไปเวลาที่รีเลย์ทำงานก่อน (Overshoot) time) จะมีค่าเท่ากับ 0.05 วินาทีสำหรับรีเลย์แบบ ี่ ดิจิตอลซ่ึงเป็นรีเลยส์ มยัใหม่จะมีค่านอ้ยมากจึงอาจตดัทิ้งได้

3. ค่าความผิดพลาดของอุปกรณ์ที่ใช้วัดเช่น รีเลย์ หม้อแปลงวัดกระแส จะมีความผิด พลาดและค่าลักษณะทางเวลาของรีเลย์มีค่าผิดพลาดทั้งทางด้านลบและทางด้านบวก โดยที่ค่าความ ผิดพลาดของหม้อแปลงวัดกระแสเกิดจากลักษณะทางแม่เหล็ก(Magnetizing Characteristic) โดยค่า ความผิดพลาดของหม้อแปลงวัดกระแสจะไม่มีผลต่อรีเลย์แบบทำงานที่เวลาตายตัว ี่

4. ค่าเวลาเผื่อไว้เพื่อความปลอดภัย(Safety Margin) ปกติแล้วเวลา 100 มิลลิวินาทีจะถูก ื่ รวมเข้าไปในขั้นตอนสุดท้ายของการคำนวณเพื่อให้แน่ใจว่าการจัดลำดับเวลาการทำงานให้สัมพันธ์ กันใค้ถูกต้อง โดยค่าที่นิยมเลือกใช้กัน ดังนี้ ี่

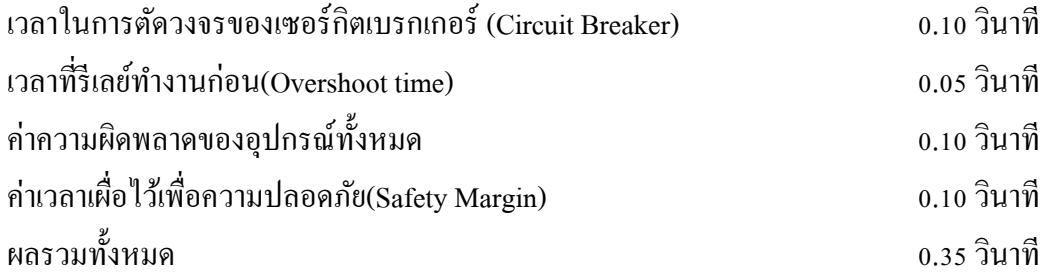

โดยทั่วไปค่าช่วงความเผื่อ(Grading Margin) ที่นิยมใช้กับคือ 0.3 - 0.5 วินาที ซึ่งเพียงพอ ี่ สา หรับการตรวจจบัไดอ้ยา่ งถูกตอ้ง

## **2.3.3 การปรับตั้งและการประสานสัมพันธ์รีเลย์**

ึการปรับตั้งค่ารีเลย์เพื่อการป้องกันนั้น แบ่งออกเป็น 2 แบบ คือ การทำงานเพียงตัว เดียวและการทำงานแบบประสานสัมพันธ์ ดังนั้นการเราจึงต้องพิจารณาถึงการทำงานรวมกันของ รีเลย์เพ อให้การป้องกันมีความปลอดภัยสูงสุด โดยในส่วนน้ีจะกล่าวถึงการป้องกันและการ ประสานสัมพันธ์ของรีเลย์ระยะทาง รีเลย์ป้องกันกระแสเกิน การประสานสมพันธ์รีเลย์ป้องกัน กระแสเกิน และการประสานสัมพันธ์รีเลย์ป้องกันกระแสเกินและรีเลย์รีเลย์รยะทาง

### 1. **รีเลย์ระยะทาง**

การปรับตั้งค่ารีเลย์ระยะทางสำหรับการป้องกับจะใช้การตั้งค่าจากค่าอิมพีแดนซ์ลำดับบวก ของสายส่ง โดยค่าอิมพีแดนซ์ที่ปรับตั้งที่ตัวรีเลย์จะผ่านการแปลงของ CT และ VT มาแล้ว นั่นคือ ี่

 $\mu$  or  $\mu$ 

$$
Z_{relay} = \frac{V_{relay}}{I_{relay}} = \frac{V_{line}/VTR}{I_{line}/CTR} = Z_{line} \times \frac{CVT}{VTR}
$$
(2.5)

การป้องกันระบบไฟฟ้ากำลังที่เป็นแบบการป้อนทางเดียวนั้น จะมีการแบ่งโซนป้องกัน ี่ ออกเป็นชั้นๆ แต่ละโซนจะมีเวลาทำงานที่แตกต่างกัน โดยแบ่งระยะป้องกันตามส่วนของสายส่งที่ ี่ ้ รีเลย์ป้องกันอย**่**ดังรป

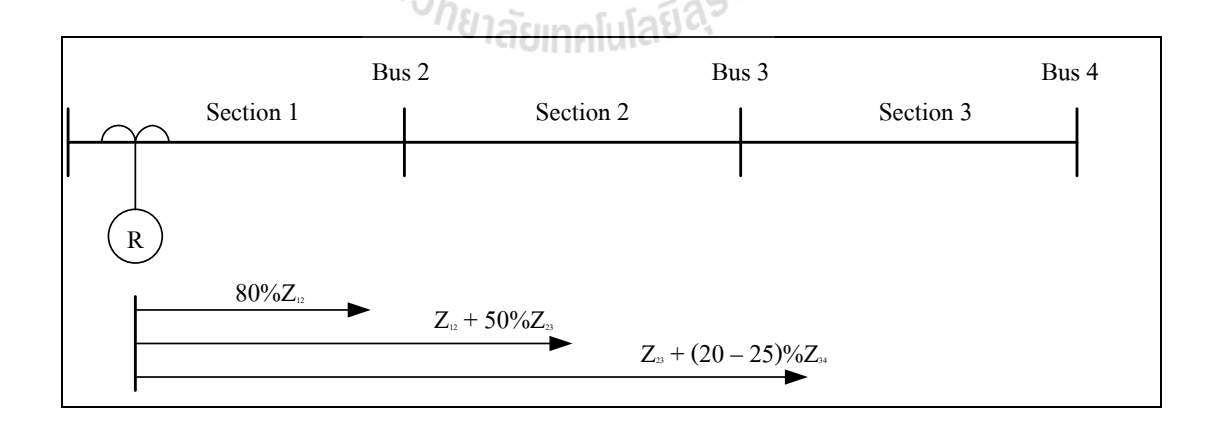

รูปที่ 2.12 ระยะป้องกนัของรีเลยร์ะยะทาง

การปรับต้งัรีเลยต์ ามโซนน้ีจะเรียกว่าการปรับต้งัระยะเขตคุม้กนั (setting the reach) มีหลักการ ปรับต้งัดงัต่อไปน้ี

**โซน 1** ครอบคลุมค่าอิมพีแดนซ์ 80% - 85% ของสายป้อนในช่วงที่ 1

โ**ซน 2** ครอบคลุมค่าอิมพีแดนซ์ของสายป้อนช่วงที่ 1 บวกกับ 20% - 50% ของอิมพีแดนซ์ สายป้อนช่วงถดัไป

**โซน 3** ครอบคลุมค่าอิมพีแดนซ์ของสายป้อนช่วงที่ 1 และ ช่วงที่ 2 บวกกับ 20% - 25% ของอิมพีแดนซ์สายป้อนในช่วงถดัไป

โดยปกติการปรับตั้งเวลาการทำงานของโซนที่ 1 นี้ จะถูกปรับตั้งโดยบริษัทผู้ผลิตให้ ทำงานแบบทันที(instantaneous tripping) สำหรับโซนถัดไป จะต้องเกิดการหน่วงเวลา โดยโซนที่ 2 ให้หน่วงเวลาประมาณ 0.25 – 0.4 วินาที โซนที่ 3 ให้ท างานประมาณ 0.6 – 1.0 วินาทีนอกจากน้ี แล้ว อาจมีการปรับตั้งโซนที่ 4 และ โซนที่ 5 ใด้ โดยปรับตั้งระยะเขตคุ้มกันใว้ที่ค่าอิมพีแดนซ์ รวมทั้ง 3 ช่วง บวกกับ 20% ของอิมพีแคนซ์สายป้อนในช่วงที่ 4 และการปรับตั้งโซนที่ 5 ให้ปรับตั้ง ระยะเขตคุ้มกันไว้ที่ก่าอิมพีแดนซ์รวมทั้ง 4 ช่วง บวกกับ 20% ของอิมพีแดนซ์สายป้อนในช่วงที่ 5 สำหรับการหน่วงเวลาในแต่ละโซนให้ทำการบวกเวลาการหน่วง 0.3 – 0.4 วินาที สำหรับโซน ถัดไป

**ตัวอย่างที่ 1** ใหป้ รับต้งัรีเลยร์ะยะทางสา หรับป้องกนั สายป้อนต่อไปน้ี

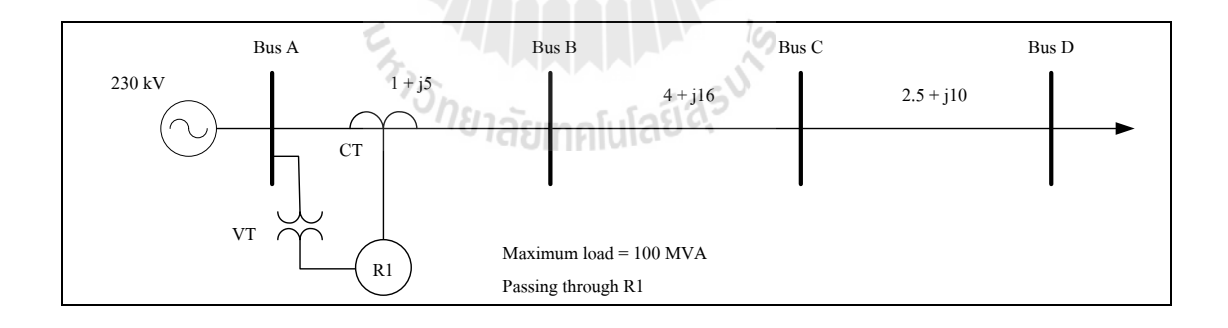

รูปที่ 2.13 ตวัอยา่ งการปรับต้งัค่ารีเลย์

ข้นั ตอนแรก: เลือก CTR และ VTR ส าหรับรีเลย์ ที่ค่าโหลดสูงสุดมีกระแส 251 A ดังนั้นใช้  $\text{CTR} = 250.5$ ี่ ส าหรับแรงดันใช้ VTR = 230-kV : 120-V

นั่นกือ  $CTR/CTR = 0.0261$ 

<u>ขั้นตอนที่ 2</u>: เลือกการปรับตั้งสำหรับโซน 1 โดยปรับตั้งที่ 80% ของ Z<sub>AB</sub>นั่นคือ ี่  $Z$ one  $1$  :  $Z_{\textit{setting}} = 0.8(1+j5)$   $= 0.8 + j4$   $\Omega$   $= 4.08\angle 78.7^{\circ}$   $\Omega$  (actual impedance)  $Z_{\text{setting}} = 0.0261 \times 4.08 \angle 78.7^{\circ} \Omega = 0.1065 \angle 78.7^{\circ} \Omega$ 

ท างานแบบทันทีทันใด ( instantaneous )

<u>ขั้นตอนที่ 3</u>: เลือกการปรับตั้งสำหรับโซน 2 โดยปรับตั้งที่ Z<sub>AB</sub> + 50% ของ Z<sub>BC</sub>นั่นคือ ี่  $Zone~2$ :  $Z_{\text{setting}} = (1 + j5) + 0.5(4 + j16) = 13.3 \angle 77.0^{\circ}$   $\Omega$  (*actual impedance*)  $Z_{\text{setting}} = 0.0261 \times 13.3 \angle 77.0^{\circ} \Omega = 0.3471 \angle 77.0^{\circ} \Omega$ 

ทา งานโดยหน่วงเวลา 0.3 s

<u>ขั้นตอนที่ 4</u> : เลือกการปรับตั้งสำหรับโซน 3 โดยปรับตั้งที่ Z<sub>AC</sub> + 20% ของ Z<sub>cp</sub>นั่นคือ ี่  $Zone$  3:  $Z_{\text{setting}} = (5 + j21) + 0.2(2.5 + j10) = 23.65 \angle 76.6^{\circ} \Omega$  (actual impedance)  $Z_{\text{setting}} = 0.0261 \times 23.65 \angle 76.6^{\circ} \Omega = 0.6173 \angle 76.6^{\circ} \Omega$ 

ทา งานโดยหน่วงเวลา 0.8 s

<u>ตัวอย่างที่ 2 </u>จงออกแบบระบบป้องกันโดยใช้รีเลย์ระยะทางที่ตำแหน่งรีเลย์ R1 R2 และ R3 ี่  $\mathcal{L}^{\mathcal{L}}(\mathcal{L}^{\mathcal{L}})$  and  $\mathcal{L}^{\mathcal{L}}(\mathcal{L}^{\mathcal{L}})$  and  $\mathcal{L}^{\mathcal{L}}(\mathcal{L}^{\mathcal{L}})$ 

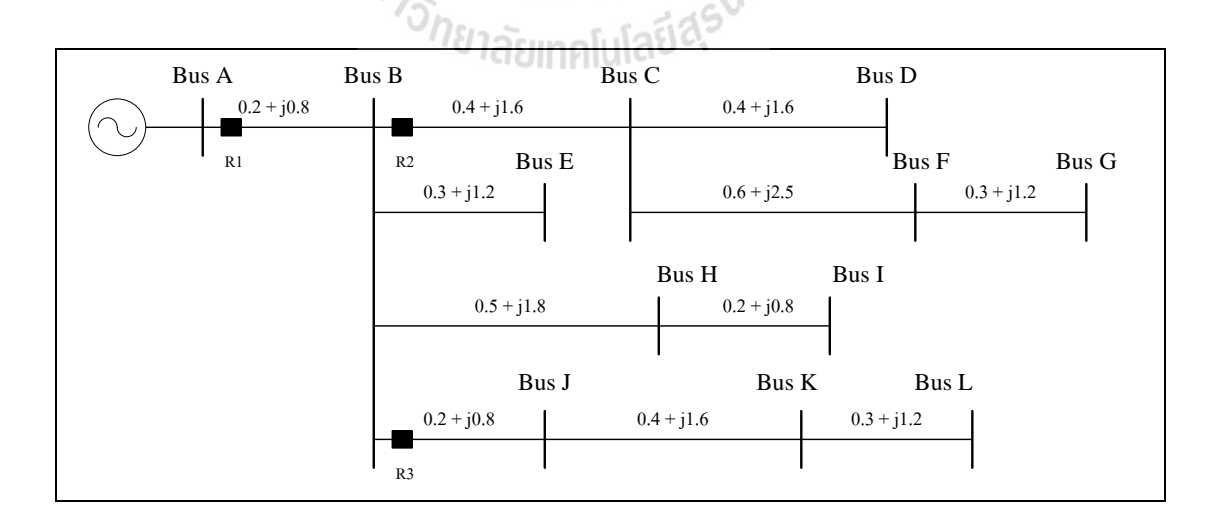

รูปที่ 2.14 ตัวอย่างที่ 2 การปรับตั้งค่ารีเลย์

โดยกำหนดให้ CTR ที่ละ R.ูมีค่าเป็น 600:5 250:5 และ 150:5 ตามลำดับ

VTR ใช้ 69-kV:120-V

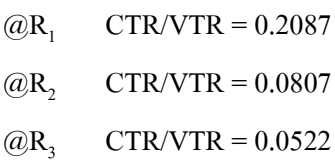

 $\hat{\mathfrak{N}}$ จารณารีเลย์  $\mathbf{R}_{1}$ 

Zone 1 :  $Z_{\text{setting}} = 0.2087 \times 0.8 \times (0.2 + j0.8) = 0.1377 \angle 75.96^{\circ} \Omega$ 

<u>สำหรับโซน 2</u>จะพบว่า บัส B มีสายป้อนเชื่อมอยู่ถึง 4 เส้น "ได้แก่ B-C, B-E, B-H, B-J แต่ละเส้นมี ื่ ค่าอิมพีแดนซ์แตกต่างกัน สำหรับการออกแบบเพื่อป้องกันระยะคุ้มกันโซน 2 เกิด over reach ื่ ดังนั้น ให้ปรับตั้งโซนที่ 2 ด้วยก่าอิมพีแดนซ์ของสายที่มีก่าน้อยที่สุด นั่นกือ Z<sub>B-J</sub>จะได้ว่า ี่

Zone 2 :  $Z_{\text{setting}} = 0.2087[(0.2 + j0.8) + 0.5(0.2 + j0.8)] = 0.2581 \angle 75.96^{\circ} \Omega$ 

<u>สำหรับโซน 3</u>จะพบว่า สายส่งในช่วงถัดไปต่อเชื่อมจากบัส C, E, H, J จะมีรีเลย์ติดตั้งอยู่ ดังนั้นเพื่อ **:** ป้องกันการเกิด under reach การออกแบบให้ปรับตั้งโซนที่ 3 ให้คิดจากช่วงของสายที่มีค่า อิมพีแดนซ์ของสายมากที่สุด นั่นคือ  $\rm{z_{_{B\text{-}H}}}$ จะได้ว่า lo

Zone 3 : Zsetting= 0.2087[(0.7 + j2.6) + 0.2(0.2 + j0.8)] = 0.9061 75.30° Ω

 $\frac{\widehat{\mathfrak{N}}$ จารณารีเลย์  $\mathrm{R},\pm$ :

Zone 1 : Zsetting= 0.0870 × 0.8(0.4 + j1.6) = 0.1148 75.96° Ω Zone 2 : Zsetting= 0.0870 [(0.4 + j1.6) + 0.5(0.4 + j1.6) = 0.2152 75.96° Ω (CD) Zone 3 : Zsetting= 0.0870 [(1.0 + j4.1) + 0.2(0.3 + j1.2) = 0.3887 76.27° Ω(CF)

 $\frac{\widehat{\mathfrak{N}}$ จารณารีเลย์  $\mathrm{R}_{3}$  : :

> Zone 1 :  $Z_{\text{setting}} = 0.0522 \times 0.8(0.2 + j0.8) = 0.0344 \angle 75.96^{\circ} \Omega$ Zone 2 :  $Z_{\text{setting}} = 0.0522 [(0.2 + j0.8) + 0.5(0.4 + j1.6) = 0.0861 \angle 75.96^{\circ} \Omega$ Zone 3 :  $Z_{\text{setting}} = 0.0522 [(0.6 + j2.4) + 0.2(0.3 + j1.2) = 0.1420 \angle 75.96^{\circ} \Omega$

## **ผลของแหล่งจ่ายหลายแหล่งต่อการปรับตั้งรีเลย์ระยะทาง**

ระบบไฟฟ้ากำลังที่ติดตั้งรีเลย์ระยะทางเป็นรีเลย์ป้องกันอาจจะมองเห็นค่าอิมพีแดนซ์ได้ ี่ คลาดเคลื่อนถ้ามีแหล่งจ่ายต่อเชื่อมเข้ากับสายส่งที่อยู่หลังตำแหน่งติดตั้งรีเลย์ ื่  $\mathcal{L}^{\mathcal{L}}(\mathcal{L}^{\mathcal{L}})$  and  $\mathcal{L}^{\mathcal{L}}(\mathcal{L}^{\mathcal{L}})$  and  $\mathcal{L}^{\mathcal{L}}(\mathcal{L}^{\mathcal{L}})$ 

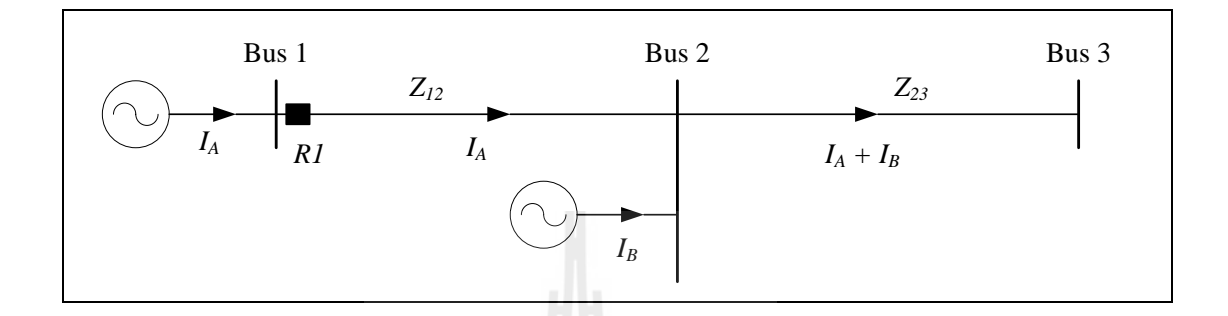

รูปที่ 2.15 ระบบไฟฟ้ากำลังที่มีแหล่งจ่ายหลายชุด

จากรูป ถ้ากำหนดให้เกิดการลัดวงจรที่บัส 3 จะพบว่า เครื่องกำเนิดไฟฟ้าทั้ง 2 ตัวในระบบ จะช่วยกันจ่ายกระแสลัควงจรมายังตำแหน่งเกิดลัควงจร ส่งผลให้อิมพีแดนซ์ที่รีเลย์ตรวจพบมีค่าไม่ ี่ เท่ากับ  $Z_{12} + Z_{23}$ โดยจะตรวจพบอิมพีแดนซ์เท่ากับ

$$
V_1 = Z_{12}I_A + Z_{23}(I_A + I_B)
$$
  
\n
$$
Z_{R1} = \frac{V_1}{I_A} = Z_{12} + \left(1 + \frac{I_B}{I_A}\right)Z_{23} = Z_{12} + \left(1 + K\right)Z_{23}
$$

จะเรียกสัมประสิทธ์ิK วา่ infeed constant ซ่ึงคา นวณไดจ้ากอตัราส่วนดงัต่อไปน้ี

 $K = \frac{\text{total infected current}}{\text{relay current}}$ 

(2.6)
พิจารณาคำนวณ infeed constant ใค้คังนี้

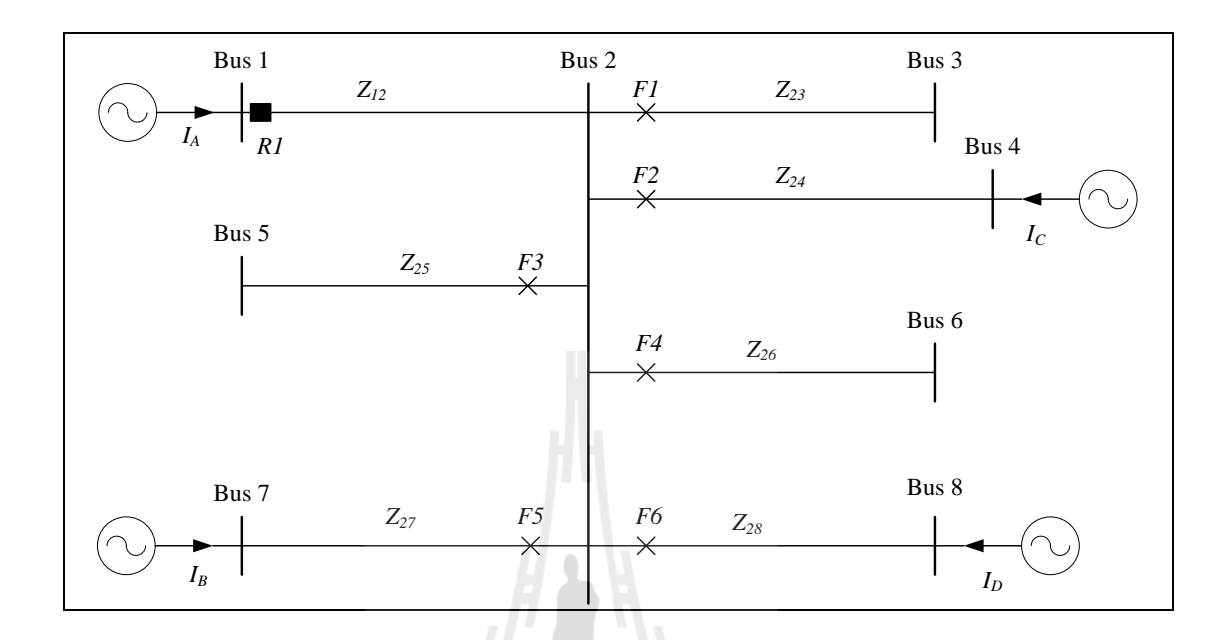

รูปที่ 2.16 ตัวอย่างระบบไฟฟ้ากำลังที่มีแหล่งจ่ายหลายชุด ี่

จะ ได้ค่า infeed constant ที่ตำแหน่งเกิดลัดวงจรต่าง ๆ เมื่อพิจารณาโดยใช้รีเลย์ R1 เป็นจุดอ้างอิง ี่

$$
K_{F1} = \frac{I_B + I_C + I_D}{I_A};
$$
\n
$$
K_{F2} = \frac{I_B + I_D}{I_A};
$$
\n
$$
K_{F3} = \frac{I_B + I_C + I_D}{I_A};
$$
\n
$$
K_{F4} = \frac{I_B + I_C + I_D}{I_A};
$$
\n
$$
K_{F5} = \frac{I_C + I_D}{I_A};
$$
\n
$$
K_{F6} = \frac{I_B + I_C}{I_A}
$$

### **การปรับตั้งรีเลย์ระยะทางส าหรับระบบไฟฟ้ ากา ลงัทม ี่ ีแหล่งจ่ายหลายชุด**

การปรับตั้งจะคล้ายกับรีเลย์ระยะทางแบบปกติ โดยแบ่งการปรับตั้งเป็นโซนป้องกันย่อย โดยปกติ จะมี 3 โซน ดังนั้น ในที่นี้จะพิจารณาเพียง 3 โซนเท่านั้น การพิจารณาการปรับตั้งในแต่ละ ี่ โซนจะใช้ค่า infeed constant ในการคำนวณดังนี้

$$
\tilde{J}_{\text{H}} \tilde{m} \tilde{n} 1: \qquad Z_{\text{setting}} = 0.8 \times Z_{\text{section,1}}
$$
\n
$$
\tilde{J}_{\text{H}} \tilde{m} \tilde{n} 2: \qquad Z_{\text{setting}} = Z_{\text{section,1}} + 0.5(1 + K_{12})Z_{\text{section,2}}
$$
\n
$$
\tilde{J}_{\text{H}} \tilde{m} \tilde{n} 3: \qquad Z_{\text{setting}} = Z_{\text{section,1}} + (1 + K_{12})Z_{\text{section,2}} + 0.25(1 + K_{23})Z_{\text{section,3}}
$$

#### <u>ตัวอย่างที่ 3 </u>จงปรับตั้งค่ารีเลย์ระยะทาง R<sub>i</sub>สำหรับระบบไฟฟ้ากำลังที่มีค่าฐานกำลังไฟฟ้า 100 ี่ MVA ต่อไปน้ี

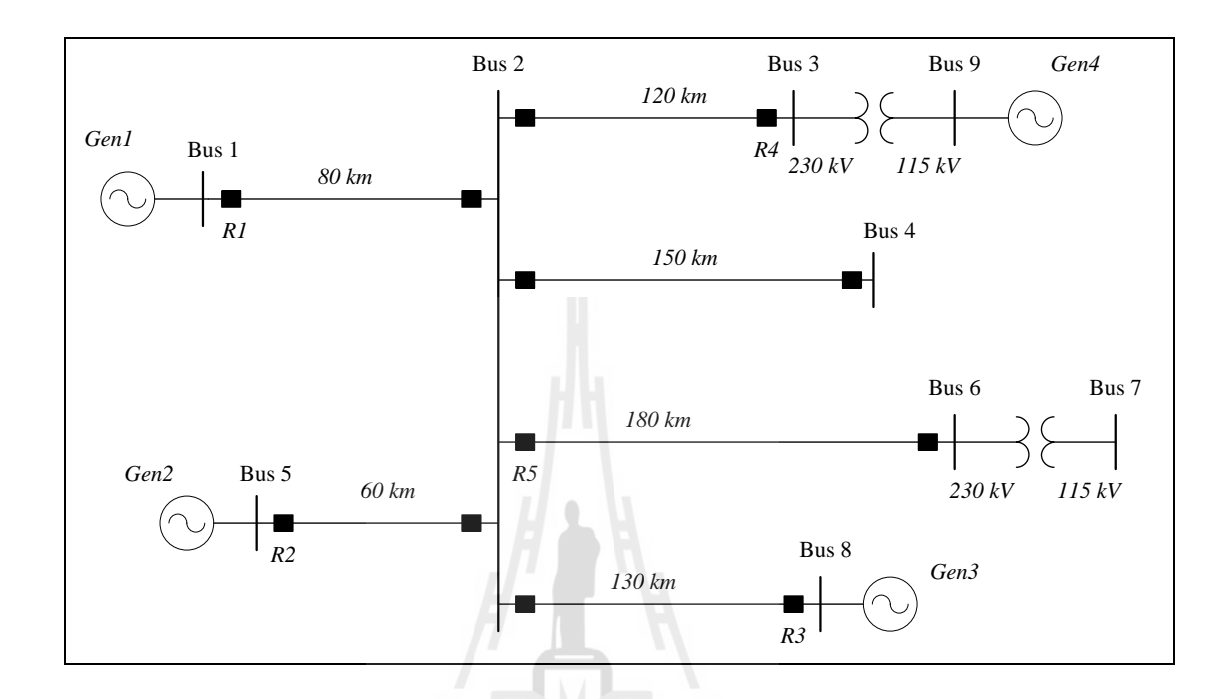

รูปที่ 2.17 ตัวอย่างที่ 3 การปรับตั้งค่ารีเลย์

จากการคา นวณการไหลของกา ลงัไฟฟ้าและการคา นวณกระแสลดัวงจรไดก้ระแสลดัวงจร ที่เครื่องกำเนิดไฟฟ้าทั้ง 4 ตัว จ่ายมายังจุดเกิดลัดวงจรแบบ 3 เฟส ที่บัส 2 (แสดงผลเฉพาะกระแส ี่ เฟส a)

Gen1:  $752.73 \angle -127.35$ ° A Gen2 :  $227.34 \angle -34.58^{\circ}$  A Gen3 :  $224.53 \angle -29.02^{\circ}$  A Gen4:  $617.33 \angle -5.95^{\circ}$  A

กำหนดให้ใช้  $\,$  CT ratio เท่ากับ 100:5 สำหรับรีเลย์ $\, {\rm R}_{\rm j}$ ; จะได้  $\,$  CTR/VTR = 0.0104  $\,$ สายส่งมีอิมพีแดนซ์  $Z_{\scriptscriptstyle line}$  = 0.2 +  $j$ 0.6  $\Omega/km$  เท่ากันทุกสาย หม้อแปลงมีอิมพีแดนซ์ทางด้านแรงสูง  $Z_{t\!f} = j$ 25  $\Omega$ 

Zone 1: 
$$
Z_{\text{section,1}} = (0.2 + j0.6)80 = 16 + j48 Ω
$$
 (line 1 − 2)

\n
$$
Z_{\text{setting}} = 0.8(16 + j48) \times 0.0104 = 0.1331 + j0.3994 Ω = 0.4210 \angle 71.57° Ω
$$

\nZone 2: 
$$
Z_{\text{section,2}} = (0.2 + j0.6)60 = 12 + j36 Ω
$$
 (line 5 − 2)

เพื่อป้องกัน over-reaching ดังนั้น ใช้การปรับตั้งโซน 2 จากสายที่มีอิมพีแดนซ์ต่ำที่สุด ค านวณ infeed constant ในช่วงน้ี

$$
K_{Z2} = (I_{G3} + I_{G4})/I_{G1} = 1.1008\angle 115.3^{\circ}
$$
  
\n
$$
Z_{\text{setting}} = [(16 + j48) + 0.5(1 + 1.1008\angle 115.3^{\circ})(12 + j36)] \times 0.0104
$$
  
\n= 0.0131 + j0.6604 Ω  
\n= 0.6605\angle 88.86° Ω

*Zone* 3:  $Z_{\text{section,3}} = (0.2 + j0.6)180 = 36 + j108 \Omega$  $(line 6 – 2)$ เพื่อป้องกนั under-reaching ใชก้ารปรับต้งัโซน 3 จากสายที่มีอิมพีแดนซ์มากที่สุด ค านวณ infeed constant ในช่วงน้ี

$$
K_{Z3} = (I_{G2} + I_{G3} + I_{G4})/I_{G1} = 1.3846\angle 110.5^{\circ}
$$
  
\n
$$
Z_{\text{setting}} = \begin{bmatrix} (16 + j48) + (1 + 1.1008\angle 115.3^{\circ})(12 + j36) \\ + 0.25(1 + 1.3846\angle 110.5^{\circ})(36 + j108) \end{bmatrix} \times 0.0104
$$
  
\n= 0.0131 + j0.6604 Ω  
\n= 0.6605\angle 88.86° Ω

พิจารณาค่าปรับตั้ง รีเลย์ $R_2 R_3 R_4$ และ  $R_5$ รีเลย์  $R_2$ **รีเลย์ R<sup>2</sup>**

กา หนดใหใ้ช้CT ratio เท่ากบั 100:5 ; จะได้ CTR/VTR = 0.0104

Zone 1: 
$$
Z_{\text{section,1}} = (0.2 + j0.6)60 = 12 + j36 Ω
$$
 (line 5 – 2)

\nZ<sub>setting</sub> = 0.8(12 + j36) × 0.0104 = 0.3168 ∠71.57° Ω

\nZone 2: 
$$
Z_{\text{section,2}} = (0.2 + j0.6)80 = 16 + j48 Ω
$$
 (line 2 – 1)

\nK<sub>Z2</sub> = ( $I_{GS}$  +  $I_{G4}$ )/ $I_{G2}$  = 3.8575∠-29.43°

\nZ<sub>settings</sub> = [(12 + j36) + 0.5(1 + K<sub>Z2</sub>)(16 + j48)] × 0.0104

\n= 1.5912 ∠85.12° Ω

\nZone 3: 
$$
Z_{\text{section,3}} = j25 Ω
$$
 (line 6 – 7)

\nK<sub>Z3</sub> = ( $I_{G1}$  +  $I_{G3}$  +  $I_{G4}$ )/ $I_{G2}$  = 3.7324 ∠30.52°

\nZ<sub>settings</sub> = [(12 + j36) + (1 + K<sub>Z3</sub>)(36 + j108) + 0.25(1 + K<sub>Z3</sub>)(j25)] × 0.0104

\n= 6.0393 ∠49.35° Ω

# **รีเลย์ R<sup>3</sup>**

กา หนดใหใ้ช้CT ratio เท่ากบั 100:5 ; จะได้ CTR/VTR = 0.0104

Zone 1: 
$$
Z_{\text{section,1}} = (0.2 + j0.6)130 = 26 + j78 Ω
$$
 (line 8 – 2)

\n
$$
Z_{\text{setting}} = 0.8(26 + j78) \times 0.0104 = 0.6864 \angle 71.57° Ω
$$

\nZone 2: 
$$
Z_{\text{section,2}} = (0.2 + j0.6)60 = 12 + j36 Ω
$$
 (line 2 – 5)

\n
$$
K_{\text{Z2}} = (I_{G1} + I_{G4})/I_{G3} = 3.032 \angle -47.62°
$$

\n
$$
Z_{\text{setting}} = [(26 + j78) + 0.5(1 + K_{\text{Z2}})(12 + j36)] \times 0.0104
$$

\n= 1.5264 ∠54.68° Ω

\nZone 3: 
$$
Z_{\text{section,3}} = j25 Ω
$$
 (line 6 – 7)

\n
$$
K_{\text{Z3}} = (I_{G1} + I_{G2} + I_{G4})/I_{G3} = 3.8468 \angle -37.52°
$$

\n
$$
Z_{\text{setting}} = [(26 + j78) + (1 + K_{\text{Z3}})(36 + j108) + 0.25(1 + K_{\text{Z3}})(j25)] \times 0.0104
$$

\n= 6.6123 ∠46.09° Ω

# **รีเลย์ R<sup>4</sup>**

กำหนดให้ใช้  $CT$  ratio เท่ากับ 100:5 ; จะได้  $CTR/VTR = 0.0104$ 

Zone 1: 
$$
Z_{\text{section,1}} = (0.2 + j0.6)120 = 24 + j72 Ω
$$
 (line 3 – 2)

\nZ<sub>setting</sub> = 0.8(24 + j72)×0.0104 = 0.6336 ∠71.57° Ω

\nZone 2: 
$$
Z_{\text{section,2}} = (0.2 + j0.6)60 = 12 + j36 Ω
$$
 (line 2 – 6)

\nK<sub>Z2</sub> = ( $I_{G1} + I_{G3}$ )/ $I_{G4}$  = 1.2209∠-104.25°

\nZ<sub>setting</sub> = [(24 + j72) + 0.5(1 + K<sub>Z2</sub>)(12 + j36)]×0.0104

\n= 0.9595∠57.43° Ω

\nZone 3: 
$$
Z_{\text{section,3}} = j25 Ω
$$
 (line 6 – 7)

\nK<sub>Z3</sub> = ( $I_{G1} + I_{G2} + I_{G3}$ )/ $I_{G4}$  = 1.3615∠-89.08°

\nZ<sub>setting</sub> = [(24 + j72) + (1 + K<sub>Z3</sub>)(36 + j108) + 0.25(1 + K<sub>Z3</sub>)(j25)]×0.0104

\n= 2.6872 ∠32.86° Ω

# **รีเลย์ R<sup>5</sup>**

กำหนดให้ใช้  $CT$  ratio เท่ากับ 100:5 ; จะได้  $CTR/VTR = 0.0104$ 

*Zone* 1: 
$$
Z_{\text{section,1}} = (0.2 + j0.6)180 = 36 + j108 Ω
$$
 (line 2 – 6)  
\n
$$
Z_{\text{setting}} = 0.8(36 + j108) \times 0.0104 = 0.9503 \angle 71.57° Ω
$$

*Zone* 2:  $Z_{\text{section},2} = j25 \Omega$  $(line 6 – 7)$ 

$$
K_{Z2} = 0
$$
  
\n
$$
Z_{\text{setting}} = [(36 + j108) + 0.5(1 + K_{Z2})(j25)] \times 0.0104
$$
  
\n
$$
= 1.3123 \angle 73.37^{\circ} \Omega
$$
  
\n
$$
Z_{\text{section,3}} = 0 \Omega
$$
  
\n
$$
Z_{\text{section,3}} = 0
$$

เมื่อปรับดั้งรีเลย์ระยะทางเรียนร้อยแล้ว ขั้นตอนต่อไปได้แก่การตรวจสอบจุดทำงาน ณ การจ่ายโหลดปกติ โดยทำการวาดกราฟอิมพีแดนซ์ใดอะแกรมเพื่อยืนยันว่าการออกแบบดังกล่าว ื่ ้ต้องให้ค่าอิมพีแดนซ์โหลดอยู่นอกเขตป้องกัน ถ้าผลจากการออกแบบไม่เป็นไปตามข้อกำหนด ให้ ทา การออกแบบใหม่อีกคร้ังโดยการปรับต้งัค่ารีเลยใ์หเ้หมาะสม

(no line)

### **2.รีเลย์ป้ องกันกระแสเกิน**

ึ การปรับตั้งค่าหรือประสานสัมพันธ์รีเลย์ในระบบไฟฟ้ากำลังนั้นมีความซับซ้อนในการ คา นวณค่าปรับต้งั ดงัน้นั จึงแสดงเฉพาะตวัอยา่ งระบบทดสอบอยา่ งง่าย ดงัตวัอยา่ งต่อไปน้ีเพื่อใช้ ศึกษาการปรับต้งัเพ อใหม้องภาพรวมไดง้่ายข้ึน

กำหนดให้ตั้งค่า pickup ไว้ที่ 5.0 A ให้อ่านเวลาที่รีเลย์ทำงานเมื่อกระแสที่วัดมีค่าเป็น 15.0 ี่ ื่ A เมื่อปรับตั้งค่า TDS เป็น ½ และ 4 ตามลำดับ ที่ค่ากระแส 15.0 A คิดเป็นกระแส 15.0/5.0 = 3 เท่า ื่ ี่ ของค่า pickup

จากกราฟ (รูปที่ 2.18) ที่ค่า TDS = ½ อ่านค่าเวลาได้ 0.72 s. ี่ จากกราฟ (รูปที่ 2.18) ที่ค่า TDS = 4 อ่านค่าเวลาได้ 3.5 s. ี่

การเลือกค่า pickup คือ สิ่งที่สำคัญประการหนึ่ง คำถามที่สำคัญ คือ จะใช้กฎอะไรในการเลือกค่า ดังกล่าว แต่จะเห็นได้ว่า รีเลย์กระแสเกินนี้ ต้องทำหน้าที่ยอมให้จ่ายโหลดในสภาวะปกติได้ นั่นคือ  $\mathcal{L}^{\text{max}}_{\text{max}}$ การตั้งค่า pickup ต้องสูงกว่า maximum load ตัวปรับคูณที่นิยมใช้ คือ การยอมให้โหลดเกินได้ไม่ ี่ เกิน 25% นั้นคือ *I <sub>pickup</sub> ≥* 1,25 $\times$ *I <sub>load,ma*x อาจจะใช้ตัวปรับคูณมากกว่านี้ได้ เช่น 1.3 หรือ 1.5</sub>

อย่างไรก็ตาม กฎนี้ อาจมีข้อยกเว้นในกรณีที่ fault level มีค่าค่อนข้างต่ำ นั่นคือ รีเลย์ต้อง ป้องกันความผิดพร่องที่มีความรุนแรงน้อยที่สุดได้ ดังนั้น ก่า pickup จะต้องน้อยกว่า ก่า minimum ี่  $\mathit{fault}$  เสมอ  $\;I_{\mathit{pickup}}$   $\leq$   $I_{\mathit{fault,min}}\;$  รวมเงื่อน ไขเข้าด้วยกันจะ ได้

$$
I_{\text{pickup}} = \min\left\{1.25 \times I_{\text{max}} I_{\text{fault,min}}\right\} \tag{2.7}
$$

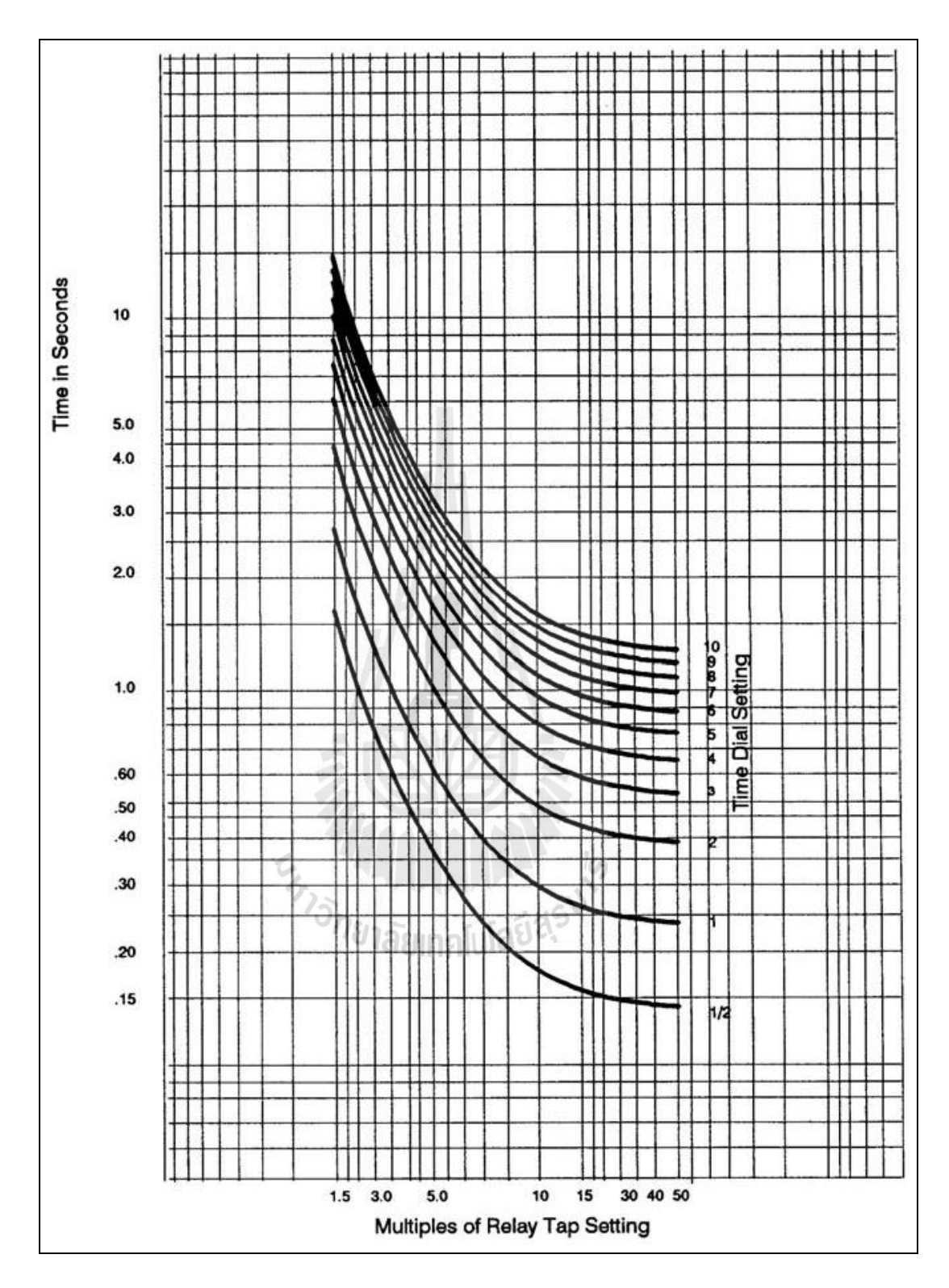

รูปที่ 2.18 เส้นโค้งเวลาทำงานของรีเลย์

การปรับตั้งค่ากระแสจำกัด (setting of instantaneous operation) มีความจำเป็นมาก นั่นคือ ตัวที่อยู่ ใกลจุ้ดเกิดความผิดพร่องมากท สุด ตอ้งทา หน้าท ทนั ทีไม่มีกฎตายตวัส าหรับการปรับต้งัน้ีแต่มี ข้อแนะนำดังนี<u>้</u>

- สำหรับสายส่งระหว่างสถานีไฟฟ้า ให้ปรับตั้งไว้ที่ค่าอย่างน้อย 125% ของ maximum fault ที่สถานีถัดไป
- สำหรับสายป้อนในระบบจำหน่ายทำได้ดังนี้ คือ ให้ปรับตั้งไว้ที่ 50 % ของ maximum fault ที่ตำแหน่งติดตั้งรีเลย์ หรือให้ตั้งค่าไว้ที่ประมาณ 6-10 เท่า ของค่ากระแสพิกัดสายป้อน ี่
- อยา่ งไรก็ตาม ในหลาย ๆ กรณีอาจจะไม่จา เป็นตอ้งต้งั Instantaneous tripping ก็ได้

**ตัวอย่างที่ 2.5** สายป้อนวงจรยอ่ ยในระบบจา หน่าย 22 kV วงจรหนึ่งดังรูปที่ 2.19 มีค่าโหลด สูงสุด กระแสลัควงจรต่ำสุดและสูงสุดตามที่กำหนด ให้ปรับตั้งค่า pickup current และ instantaneous setting ให้เหมาะสม

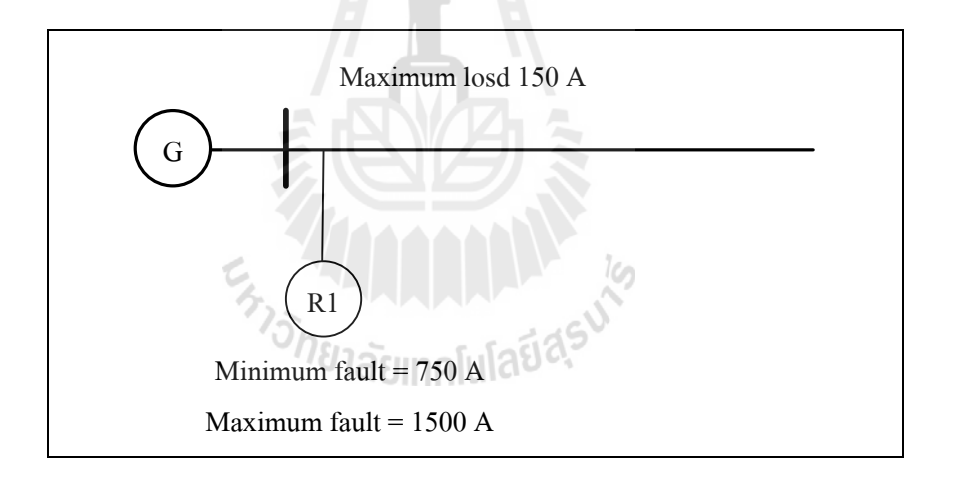

รูปที่ 2.19 ระบบป้องกันตัวอย่างที่ 2.5

วิธีทำ

$$
I_{picky} = 1.25 \times 150 = 187.5 \text{A} \quad \text{< minimum fault}
$$
\n
$$
I_{inst} = 6 \times 150 \text{A} = 900 \text{A } \text{M}^{\frac{2}{3}} \text{D} \quad I_{inst} = 0.5 \times 1500 \text{A} = 750 \text{A}
$$

การหน่วงเวลาของรีเลย์แต่ละตัว เป็นปัจจัยที่สำคัญอีกประการหนึ่งสำหรับการ จัคลำคับความสัมพันธ์การทำงานของรีเลย์ป้องกันกระแสเกิน การหน่วงเวลาที่จะกล่าวถึง นี้พิจารณาสำหรับรีเลย์ตัวที่อยู่ติดกัน โดยจะเรียกรีเลย์ตัวที่อยู่ใกล้ความผิดพร่องมากกว่าว่า Main Relay ตัวที่อยู่ถัด ไปเรียกว่า Backup Relay ดังรูป ี่

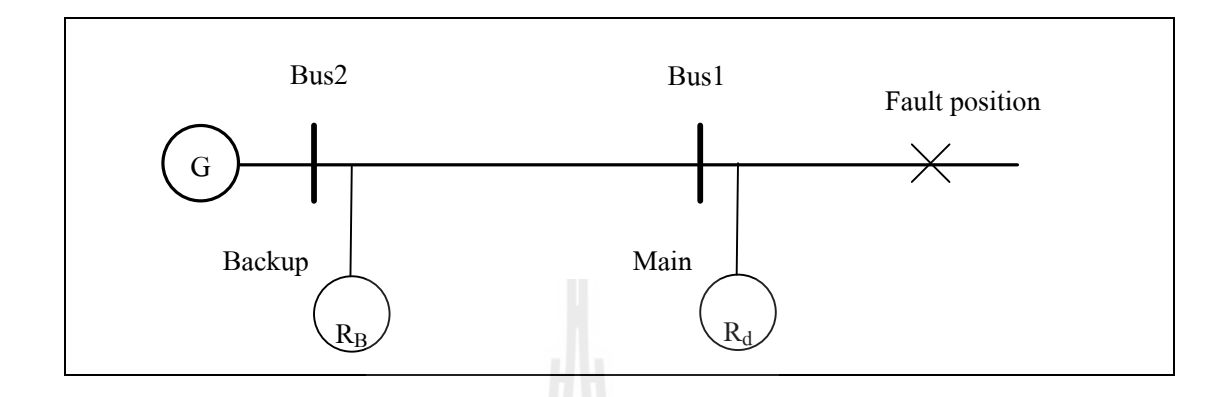

รูปที่ 2.20 ลำดับความสัมพันธ์การทำงานของรีเลย์ป้องกันกระแสเกิน

การจัดลำดับความสัมพันธ์ของรีเลย์ 2 ตัวนี้ ให้บวกค่า time grading margin (t $_{\rm{GM}}$ ) ประมาณ  $0.3 - 0.5$  นั่นกือ  $t_B = t_M + t_{GM}$ 

**ตัวอย่างที่ 2.6** ระบบไฟฟ้ากา ลงัดงัรูป ให้ออกแบบระบบรีเลยป์้องกนั ให้เหมาะสม พร้อมท้งัเขียน เส้นโค้งการทำงานของรีเลย์แต่ละตัวในกราฟเดียวกันเพื่อตรวจสอบเวลาการทำงาน ถ้ากำหนดให้ ์ รีเลย์ที่ใช้มีคุณสมบัติดังสมการต่อไปนี้<br>|-<br>| Ula

$$
t = \frac{TDS \times \beta}{\left(\frac{I_{actual}}{I_{picture}}\right)^{\alpha} - 1}
$$
  $\left(\frac{\dot{M}}{I_{picture}}\right)^{\alpha} - 1$ 

CT แบบ muti-rahio (600:5 MR)

50:5, 100:5, 150:5, 200:5, 250:5, 300:5, 400:5, 450:5, 500:5, 600:5 ้ รีเลย์ปรับตั้งแบบทำงานทันทีตั้งค่าได้ในช่วง 6–144 A โดยมีความละเอียดของการปรับตั้งขั้นละ1 A รีเลยป์ รับต้งัแบบเวลาผกผนั ต้งัค่า CTS ไดใ้นช่วง 1–12 A มีความละเอียดของการปรับต้งัข้นัละ 1 A TDS ของรีเลยป์ รับไดด้งัน้ี½, 1, 2, 3, 4, 5, 6, 7, 8, 9, 10, 11

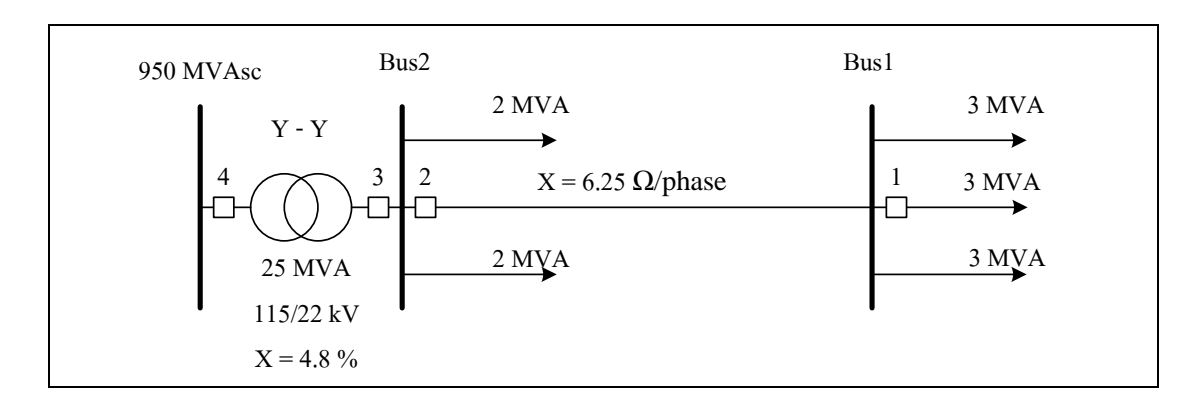

รูปที่ 2.21 ระบบป้องกันตัวอย่างสำหรับ ตัวอย่างที่ 2.6

<u>ขั้นตอนแรก</u> การคำนวณค่ากระแส ทั้งในสภาวะโหลดเต็มพิกัด และสภาวะที่เกิดความผิดพร่อง พิจารณาโหลดเต็มพิกัด  $d \cdot h$ 

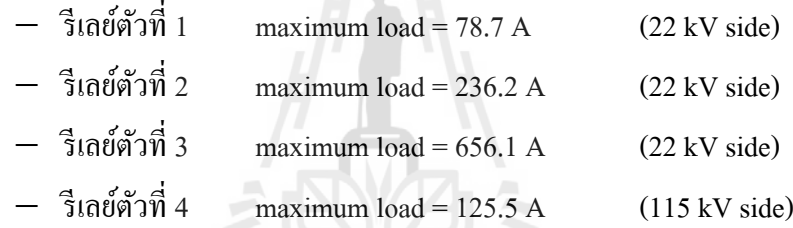

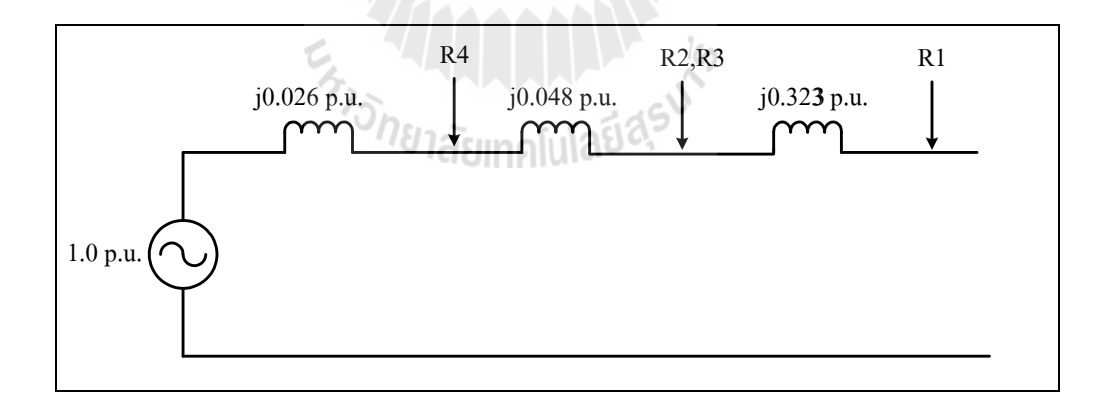

รูปที่ 2.22 วงจรประกอบการคำนวณกระแสลัดวงจร

กระแสลดัวงจรสูงสุดท รีเลยแ์ ต่ละตวัมีค่าดงัน้ี ี่

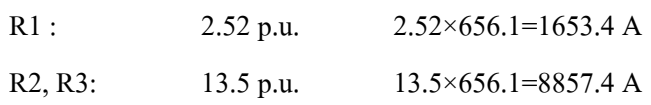

R4 :  $38.5 \text{ p.u.}$   $38.5 \times 125.5 = 4831.8 \text{ A}$ 

เพื่อให้ง่ายในการศึกษา จะไม่คิด minimum fault (โดยตัวอย่างนี้ minimum fault มีค่าสูง ื่ กวา่ maximum load มาก)

**ขั้นตอนที่ 2** เลือกค่า CT ratio และ CTS

รีเลย์ตัวที่ 1

ป้องกันสายป้อนขนาด 3 MVA หรือที่กระแสโหลด 78.7 A คิดเผื่อโหลดเกิน 125% นนั่ คือต้งัค่าท 1.25×78.7=98.4A ใช้ CT ratio 100:5 และต้งัค่า CTS ที่ 5.0 A

รีเลย์ตัวที่ 2

ป้องกันสายป้อนขนาด 9 MVA หรือที่กระแสโหลด 236.2 A คิดเผื่อโหลดเกิน  $125\%$  นั่นคือตั้งค่าที่  $1.25\times236.2=295.25$ A ใช้ CT ratio 300:5 และตั้งค่า CTS ที่ 5.0 A

รีเลย์ตัวที่ 3

ป้องกันสายป้อนขนาด 25 MVA หรือที่กระแสโหลด 656.1 A คิดเผื่อโหลดเกิน  $125\%$  นั่นคือตั้งค่าที่  $1.25\times$ 656.1 = 820.1A ใช้ CT ratio 600:5 และตั้งค่า CTS ที่ 7.0 A

รีเลย์ตัวที่ 4

ป้องกันสายป้อนขนาด 25 MVA หรือที่กระแสโหลด 125.5 A คิดเผื่อโหลดเกิน  $125\%$  นั่นกือตั้งก่าที่  $1.25\times125.5=156.9$  A ใช้ CT ratio 150:5 และตั้งก่า CTS ที่ 6.0 A

<u>ขั้นตอนที่ 3</u> จัดลำดับความสัมพันธ์ของรีเลย์ โดยการเลือก TDS ให้เหมาะสม กำหนด t <sub>GM</sub> = 0.3 s.

 $-$  <u>รีเลย์ตัวที่ 1</u> CT ratio = 100:5, CTS = 5.0 A

เลือก TDS = ½ คำนวณเวลาการทำงานของกรณีโหลดเกิน และความผิดพร่องดังนี้

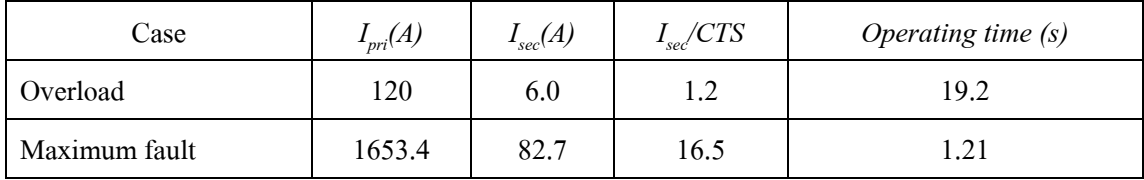

รีเลย์ตัวที่ 2 CT ratio = 300:5, CTS = 5.0 A

้เลือกเวลาการทำงานของกรณีโหลดเกิน และความผิดพร่อง โดยการบวกค่า t<sub>GM</sub> ได้ดังนี้

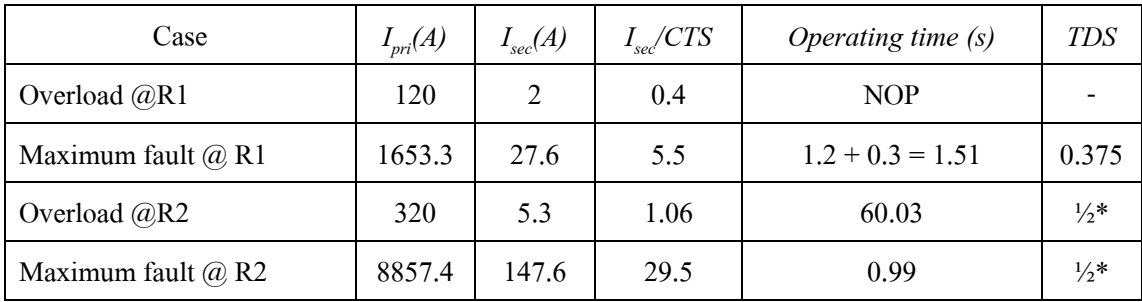

\*เลือกค่า TDS = ½

รีเลย์ตัวที่ 3 CT ratio = 600:5, CTS = 7.0 A

เลือกเวลาการทำงานของกรณีโหลดเกิน และความผิดพร่อง โดยการบวกค่า t<sub>GM</sub> ได้ดังนี้

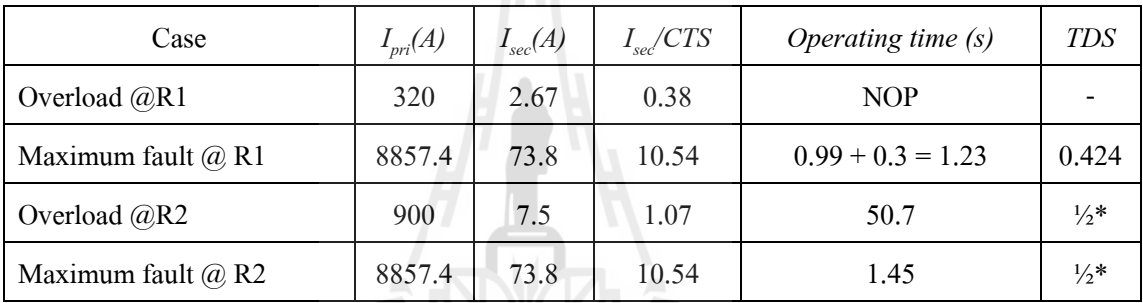

\*เลือกค่า TDS = 1/2

 $-$  วีเลย์ตัวที่ 4 CT ratio = 150:5, CTS = 6.0 A

เลือกเวลาการทำงานของกรณีโหลดเกิน และความผิดพร่อง โดยการบวกค่า <sub>tow</sub> ใด้ดังนี้

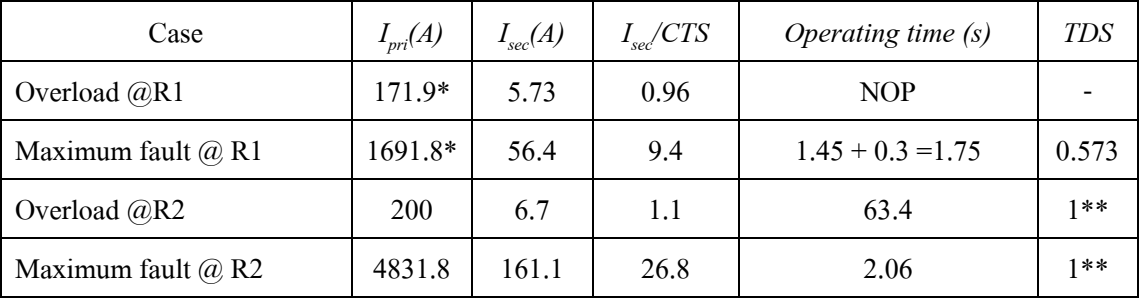

 $*$ overload @R3 มีค่ากระแส 900 A แต่ R4 มองเห็นกระ 171.9 A เท่านั้น ผ่านอตราส่วนหม้อแปลง \*maximum fault R4มีค่ากระแส 8857.4 A แต่จะมองเห็นหระแส 1691.8

\*สรุป TDS =1

| Case           | CT    | Pickup  | <b>TDS</b> | 50 %; max Fault     | Instant |
|----------------|-------|---------|------------|---------------------|---------|
|                | ratio | Setting |            |                     | Setting |
| R1             |       | 5.73    | 0.96       | <b>NOP</b>          |         |
| R <sub>2</sub> |       | 56.4    | 9.4        | $1.45 + 0.3 = 1.75$ | 0.573   |
| R <sub>3</sub> |       | 6.7     | 1.1        | 63.4                | $1**$   |
| R <sub>4</sub> |       | 161.1   | 26.8       | 2.06                | $1**$   |

สรุปการปรับตั้ง CT + รีเลย์ ณ ตำแหน่งต่าง ๆ ดังตารางต่อไปนี้

นำผลจากการปรับตั้งทั้งหมดตัวสร้าง 4 ตัวมากสร้างกราฟคุณลักษณะสมบัติเพื่อเทียบการทำงาน โดยการโอนย้ายกระแสไปทางด้าน 22 kV จะไดด้งัรูปต่อไปน้ี

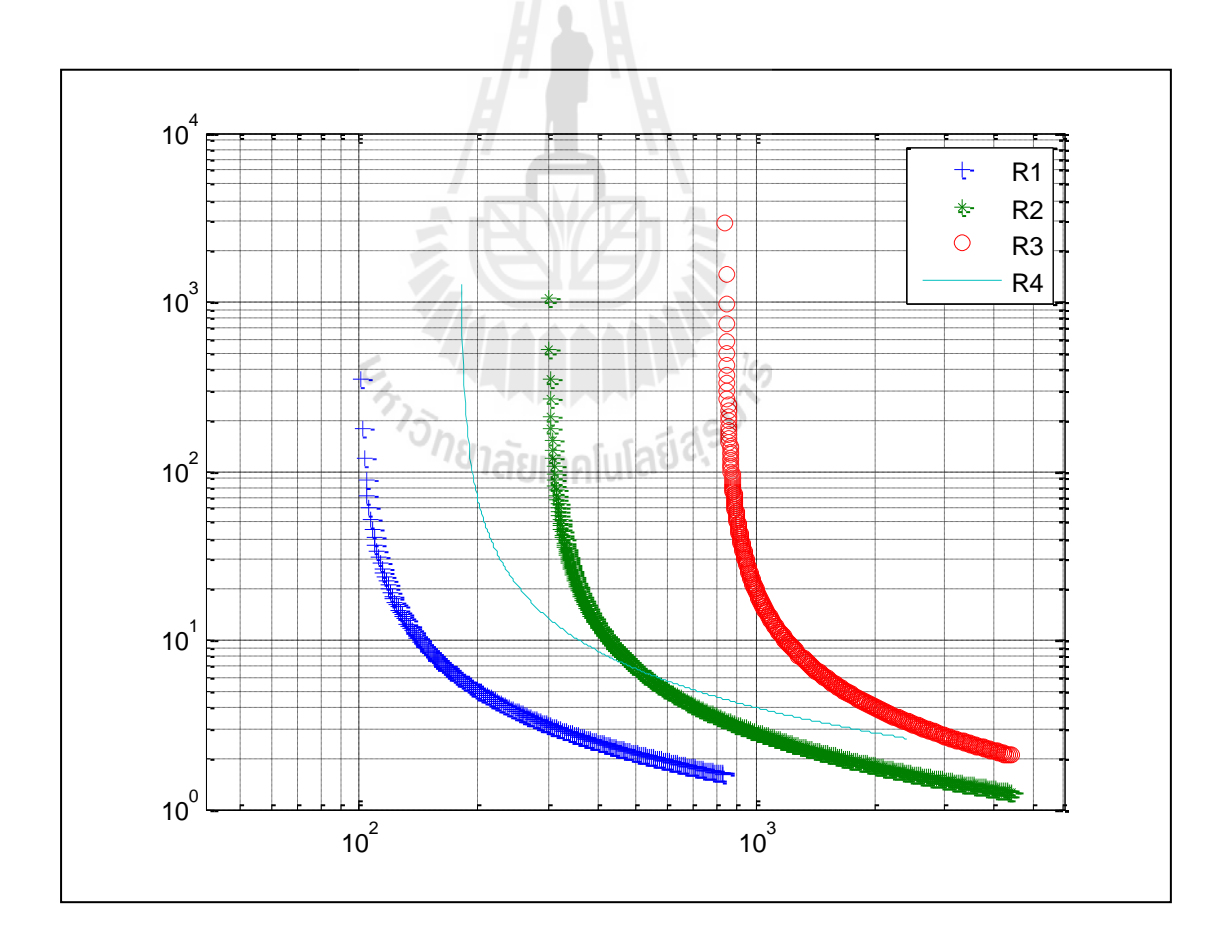

รูปที่ 2.23 เส้นโค้งการจัดล าดับของรีเลย์

## **2.4 การหาค่าเหมาะทส ี่ ุด**

#### **2.4.1 วธิีเชิงพนัธุกรรม (GA)**

วิธีเชิงพันธกรรมเป็นวิธีการซึ่งได้รับการพัฒนาโดย J.H. Holland และเป็น กระบวนวิธีหนึ่งสำหรับใช้ในการหาค่าเหมาะสมที่สุด ซึ่งมีข้อดีเมื่อเปรียบเทียบกับกระบวนวิธีการ ี่ ห า ค่ า เ ห ม า ะ ส ม ที่ สุ ด แ บ บ ดั้ ง เ ดิ ม คื อ ส า ม า ร ถ แ ก้ ปื ญ ห า ใ น ป ริ ภู มิ ที่ ใ ม่ ต่อเน ื่อง (Discontinuous searchspace)ไดแ้ละไม่จา เป็นตอ้งทราบขอ้มูลเก ยวกบัการหาอนุพนัธ์ของ ฟังก์ชันวัตถุประสงค์ของปัญหา แต่มีข้อเสียคือ ต้องอาศัยการวนซ้ำคำนวณหลาย ๆ รอบ จึงทำให้ ต้องใช้เวลาในการคำนวณนาน

วิธีเชิงพันธุกรรมเป็นการเลียนแบบวิวัฒนาการในระดับยีน (ธนัดชัย กุลวรวานิชพงษ์, 2550) ทา ไดโ้ดยการสร้างกลุ่มประชากรโครโมโซมแทนผลเฉลย โดยการแปลงโครโมโซมให้อยู่ ในระบบเลขฐานสอง จากนั้นประชากรในกลุ่มจะแข่งขันกันเพื่อความอยู่รอด โครโมโซมที่ถูกเลือก ในแต่ละรุ่นการถ่ายทอด (Generation) เท่านั้นที่จะมีสิทธิ์สร้างลูกหลานในรุ่นถัดไป โดยมีหลักการ ดงัน้ีเริ่มจากการสุ่มสร้างประชากรในกลุ่มข้ึน จากน้ันคา นวณค่าความแข็งแกร่ง (Fitness)ของ ประชากรแต่ละตัวจากฟังก์ชันวัตถุประสงค์ ซึ่งฟังก์ชันวัตถุประสงค์จะเปรียบเสมือนกับดัชนีที่ใช้ บ่งชี้ถึงความสามารถในการดำรงชีวิตอยู่ภายใด้สิ่งแวดล้อม จากนั้นทำการเลือกสรรประชากรที่มี ความแข็งแกร่ง เพื่อนำมาให้กำเนิดประชากรรุ่นถัดไป การให้กำเนิดประชากรรุ่นใหม่ในกลุ่มจะ ื่ เกิดจากการแลกเปลี่ยนข้อมูลระหว่างรุ่นพ่อแม่ที่ได้รับการคัดสรรมาแล้ว โดยอาศัยสมมติฐานที่ว่า เมื่อนำข้อมูลจากรุ่นพ่อรุ่นแม่ที่มีความแข็งแกร่งมาผสมกันแล้วย่อมมีโอกาสที่จะ ได้รุ่นลูกที่มีความ ื่ ี่  $\mathcal{L}^{\text{max}}_{\text{max}}$ แข็งแกร่งยิ่งขึ้น ซึ่งคล้ายกับการแลกเปลี่ยนรหัสทางพันธุกรรมของยีน (Gene) ของสิ่งมีชีวิตใน ธรรมชาติ จากนั้นนำประชากรรุ่นใหม่ที่เกิดขึ้นไปแทนที่ประชากรเดิมบางตัวหรือทุกตัวในกลุ่ม ทำ ี่ ขั้นตอนเหล่านี้ซ้ำไปเรื่อย ๆ จนกระทั่งได้ผลกำตอบที่เป็นก่าเหมาะสมที่สุด ดังนั้นจึงต้องทำกวาม ี่ เข้าใจเกี่ยวกับหลักการพื้นฐานก่อนดังนี้ ี่

1. การเข้ารหัสโครโมโซม (Chromosome encoding) การเข้ารหัสโครโมโซมเป็ นการแปลงเลขฐานสิบให้เป็ นเลขฐานสอง ซึ่งใช้หลักการแปลงสัญญาณ แอนะล็อกไปเป็ นดิจิตอล โดยการกา หนดให้ตวัแปร*x* มีค่าพิสัยอยใู่ นช่วง *xmin*ถึง *xmax*แล้วท าการ แบ่งช่วงจากจุดขอบท้งัสองเป็น nจุดเท่า ๆ กนั ระยะห่างของขอ้ มูลจะถูกแบ่งออกเป็นส่วน ๆ และ สองจุดที่อยู่ติดกันสามารถคำนวณ ใค้จาก  $\Delta x \! = \! \frac{x_{\text{max}} - x_{\text{min}}}{x}$  $\overline{\cdot}$  $x = \frac{x_{\text{max}} - x}{1}$  $\Delta x = \frac{x_{\text{max}} - x_{\text{max}}}{n}$  $\overline{a}$ เนื่องจากใช้เลขฐานสอง จะได้ว่า  $n = 2^{\degree}$  ดังนั้น

- $\Delta x = -\frac{x}{x}$ - $\lambda$ <sub>min</sub>  $2^m - 1$  $x_{\text{max}} - x$  $x\!=\!\frac{x_{\scriptscriptstyle \max}}{x_{\scriptscriptstyle \min}}$  เมื่อ  ${\scriptstyle \mathrm{m}}$  = จำนวนบิตของชุดข้อมูล

2. การคำเนินการทางสายพันธุ์ (Genetic Operator) การดำเนินการทางสายพันธุ์เป็นการนำเอาสตริงโครโมโซมตั้งแต่ 1 ตัวขึ้นไปมากระทำกัน ซึ่ง สามารถนา มากระทา กนัได้2วธิีดงัน้ี

2.1 ครอสโอเวอร์(Cross Over) การครอสโอเวอร์เป็นการนำเอาชิ้นส่วนโครโมโซมมาแลกเปลี่ยนกันดังนี้

> *Chrom 1*= 101001101101 *Chrom 2*= 001111100011

ซึ่งการแลกเปลี่ยนชิ้นส่วนโครโมโซมด้วยวิธีการครอสโอเวอร์มีหลายรูปแบบ แต่ในที่นี้จะนำเสนอ เฉพาะการครอสโอเวอร์จุดเดียวอย่างง่าย โดยมีขั้นตอนดังนี้

1. ทำการสุ่มตำแหน่งที่เป็นจุดแบ่งของโครโมโซม

 $a_1$   $a_2$  $a_1 = 10100 - 1101101$ <br> $a_2 = 0$  $Chrom1 = 10100 - 110$  $b_2$  $a_1$   $a_2$ <br>2 = 00111 - 1100011 *b b Chrom*2=  $\frac{a_1}{0.0111} - \frac{a_2}{1100}$ 

2. ทา การแลกชิ้นส่วน *Chrom 1* กบั *Chrom 2*จะไดว้า่

 $\textit{Chrom3} = 10100 - 100011 = 101001100011$ *Chrom*3 = 10100 -  $\underbrace{1100011}_{a_1}$  = 101001100011<br> *Chrom*4 = 00111 -  $\underbrace{1101101}_{b_2}$  = 001111101101

2.2 การผ่าเหล่า (Mutation)

ขั้นตอนนี้จะเปรียบเหมือนการผ่าเหล่าของสิ่งมีชีวิตที่เกิดขึ้นในธรรมชาติ ซึ่งกระบวนการนี้จะใช้ ี่ กับประชากรที่เกิดขึ้นใหม่เท่านั้น โดยทำการปรับเปลี่ยนข้อมูลของบิตสตริงตำแหน่งใด ๆ หรือ ี่ หลายตำแหน่งเพื่อให้ข้อมูลมีค่าเปลี่ยนไปจากเดิม ทำให้ได้สายพันธุ์ที่มีรหัสเป็นเลขฐานสอง แตกต่างไปจากเดิม ดงัน้ี

*Chrom*1=101001101101

ในการปรับเปลี่ยนข้อมูลของบิตสตริง ทำใค้โคยการสุ่มตำแหน่งบิตที่จะเกิดการผ่าเหล่า เช่น *Chrom1* กำหนดให้เกิดการผ่าเหล่าที่ตำแหน่งบิตที่ 7 นั่นก็คือ รหัสเลขฐานสองที่ตำแหน่งดังกล่าว  $\mathcal{L}^{\text{max}}_{\text{max}}$ ตอ้งถูกเปล ี่ยนแปลงไปจากเดิมดงัน้ี

> $Chrom1 = 101001101101$  $Chrom2 = 101001001101$

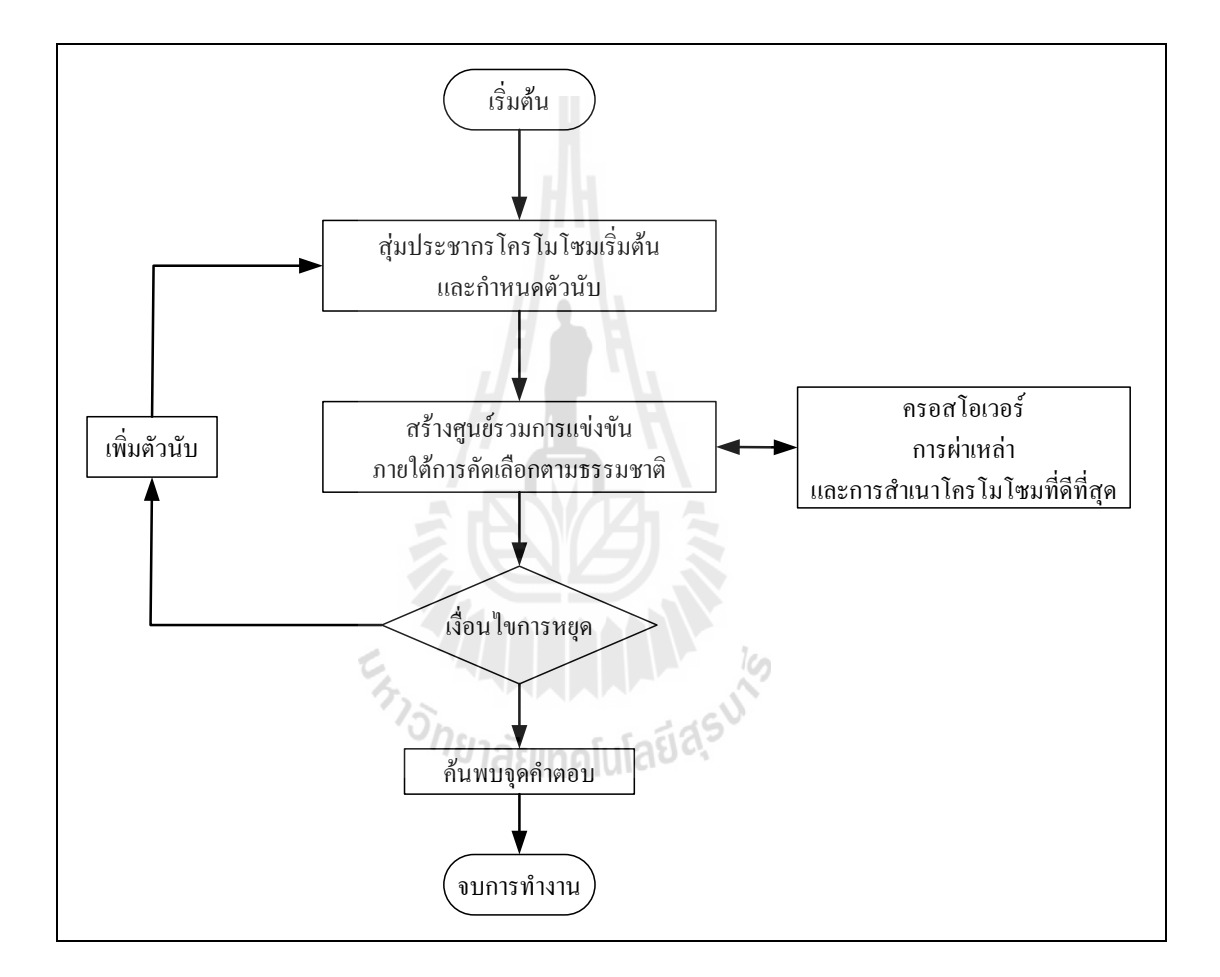

รูปที่ 2.24 แผนผังการทำงานของวิธีเชิงพันธุกรรม

3. การคัดเลือกสายพันธุ์(GeneticSelection)

การเลือกสรร (Selection) เป็นขั้นตอนสำหรับเลือกประชากรเพื่อใช้ในการให้กำเนิด ประชากรรุ่นถัดไป โดยในขั้นตอนแรกจะต้องหาค่าความแข็งแกร่ง (Fitness) ของประชากรแต่ละ ตัวในกลุ่มจากฟังก์ชันวัตถุประสงค์ จากนั้นจึงเลือกประชากรเพื่อนำมาใช้ในการกำเนิดรุ่นถัดไป

โดยการเลือกสรรแต่ละวิธีจะอยู่ในหลักการที่ว่าประชากรที่มีความแข็งแกร่งมากกว่าย่อมมีโอกาส ไดร้ับการคดัเลือกเพื่อนา ไปใหก้า เนิดรุ่นถดัไปมากกวา่ โดยมีหลักการคัดเลือกสายพันธุ์คือใช้หลัก ความน่าจะเป็นมาเป็นตวัช่วย ซ่ึงโครโมโซมแต่ละชุดจะมีโอกาสท จะอยรู่ อดสร้างรุ่นถ่ายทอดไดไ้ม่ ี่ เท่ากัน โดยจะใช้การวัดค่าความเหมาะสมของการอยู่รอดด้วยค่าความฟิต (fitness value)การ คัดเลือกสายพันธุ์ท าได้หลายวิธีเช่น แผนการวงล้อรูเล็ต (roulette-wheel scheme) หรือแผนภาพ ทัวร์นาเมนต์ (tournament scheme) เป็นต้น ซึ่งวิธีเชิงพันธุกรรมมีขั้นตอนดังแผนภาพรูปที่ 2.24

#### **2.4.2 วิธีวิวัฒนาการผลต่าง**

้วิวัฒนาการผลต่างเป็นวิธีการหาค่าเหมาะสมแบบสโตคาสติก มีพื้นฐานจากการหา คำตอบของปัญหา โดยวิธีสุ่มเลือก พัฒนามาจาก GA แต่มีโครงสร้างที่ไม่ซับซ้อน และสามารถ ประยุกต์ใช้หาคำตอบของปัญหาต่างๆ ได้รวดเร็ว และมีประสิทธิภาพ ขั้นตอนระเบียบวิธี วิวัฒนาการผลต่างแสดงใน รูปที่ 2.25

#### 1. Initialization

สร้างชุดคำตอบของตัวแปรตัดสินใจ(decision variables.  $X_i$ ) จำนวน $\operatorname{NP}$  ชุด $\operatorname{tr}$ นึ่งชุด ประกอบด้วยตัวแปรตัดสินใจ D ตัว แล้วกำนวณหาค่าฟังก์ชันวัตถุประสงค์ (Objective function value) ของแต่ละชุดคำตอบ

#### 2. Mutation

สร้างเวกเตอร์สัมผัส ( target vector.  $X_{i,G}$ ) จำนวน NP ชุด (ชุดละ D ตัว) สุ่มเลือก 3 เวกเตอร์  $(X_{rl, G}, \; \; X_{r2, G}, \; \; X_{r3, G})$  ที่ไม่ซ้ำกันกับเวกเตอร์สัมผัสจากชุดคำตอบที่สร้างไว้ เพื่อทำการกลายพันธุ์ (Mutation*. Vi,G+1*) โดยใช้ความสัมพันธ์ในสมการที่ 4-1

$$
V_{i,G+1} = X_{r1,G} + F(X_{r2,G} - X_{r3,G})
$$
\n(2.8)

เมื่อ F คือ weighing factor มีค่าระหว่าง 0 ถึง 2

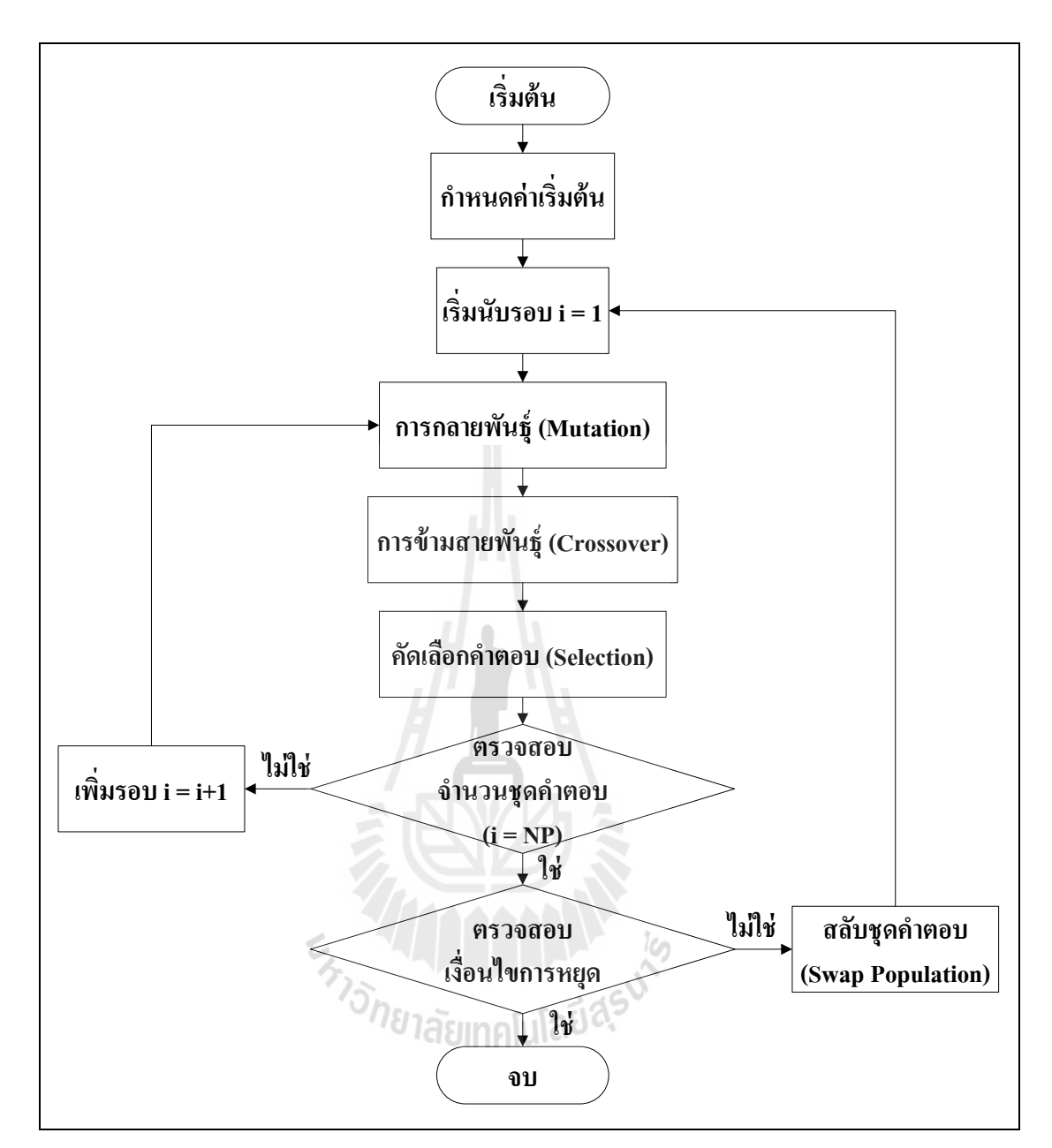

# รูปที่ 2.25 กระบวนการทำงานของวิวัฒนาการผลต่าง

3. Crossover

เป็นกระบวนการข้ามสายพันธุ์ (crossover) เพื่อให้คำตอบมีความหลากหลายขึ้น สร้างได้จาก ความสัมพันธ์ตามสมการที่ 4-2

$$
U_{j_i, G+1} = (U^j_{i, G+P}, U^j_{i, G+P}, U^j_{i, G+P}, \dots, U^D_{i, G+P})
$$
\n(2.9)

$$
U_{ji,G+1} = \begin{cases} V_{ji,G+1} & \text{if } (randb(j) \le CR \text{ or } j = rnbr(i) \\ X_{ji,G} & \text{if } (randb(j) > CR \text{ or } j \ne rnbr(i) \end{cases} \tag{2.10}
$$

เมื่อ  $\; U_{_{ji,G+I}}^{} =$  เวกเตอร์ทดสอบ(Trial vector)

 $V_{ji,G+1}$  = Mutant vector

 $V_{ii,G}$  = Target vector

randb(j) = การสุ่มตัวจำนวนจริงที่มีค่าระหว่าง 0 ถึง 1 ครั้งที่ ี่ j

 $CR$  = Crossover Constant มีค่าเป็นเลขจำนวนจริงระหว่าง 0 ถึง 1

 $rnbr(i) = \n\phi$ ่า Index จากการสุ่มเลือก มีค่าเป็นเลขจำนวนเต็มระหว่าง  $0, 1, D-1j = 0, 1, \ldots, D-1j$ 

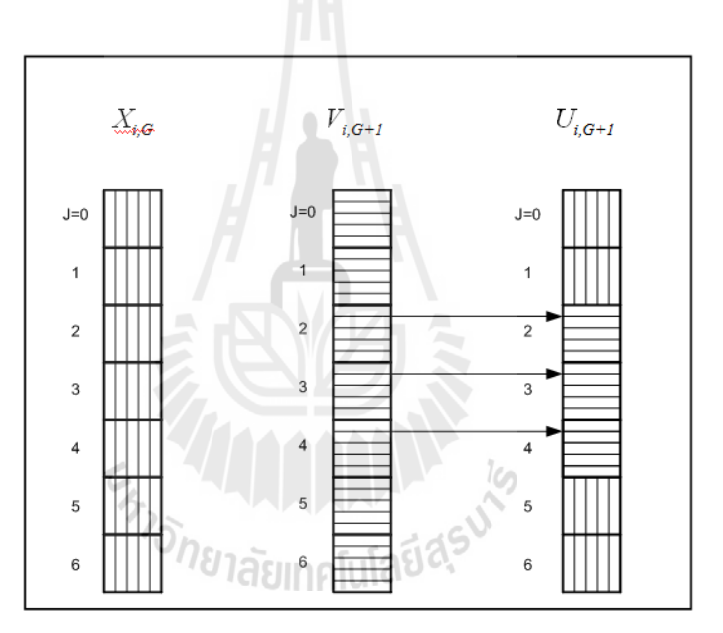

รูปที่ 2.26 กระบวนการ crossover ระหวา่ ง target vector และ mutant vector ที่มีตัวแปรการตัดสินใจ(D) เท่ากบั 7

#### **4. Selection**

การคัดสรรคำตอบ ซึ่ง vector ที่ให้คำตอบที่ดีกว่าจะถูกเก็บไว้ต่อไป วิธีการคือเปรียบเทียบ function value ของ trial vector  $(U_{i,G+I}^-)$  กับ target vector  $(X_{i,G}^-)$  ในกรณีที่ trial vector ให้ค่า function value ที่ดีกว่า มันก็จะแทนที่ target vector ใน generation ต่อไป จากนั้น ทำซ้ำขั้นตอนที่ 2 ี่ ถึง 4 จนครบทุกชุดคำตอบ แล้วนำคำตอบชุดใหม่แทนที่คำตอบชุดเก่า ทำซ้ำกระบวนการจนพบ ี่ เงื่อนไขการหยุด

# **การทดสอบเพื่อหาพารามิเตอร์ที่เหมาะสมส าหรับวิธี DE**

พารามิเตอร์ส าคัญส าหรับวิธี DE ประกอบด้วย Max Generation, NP, F และ CR 1. การทดสอบเพื่อหาค่า Max Generation ทำใค้โดยการพิจารณาความสัมพันธ์ค่าสมการ วัตถุประสงค์ที่คำนวณได้ในแต่ละ Generation กับ Generation ต่างๆ โดยสังเกตการลู่เข้าหาคำตอบ ซึ่งกราฟความสัมพันธ์ ดังกล่าวจะอยู่ในแนวราบ นั้นคือ ค่าสมการวัตถุประสงค์ที่คำนวณใด้จะไม่ เปลี่ยนแปลง ในขณะที่จำนวน Generation มากขึ้น

2. การทดสอบค่า NP, F และ CR เพื่อให้ได้ค่าที่เหมาะสมกับฟังก์ชันวัตถุประสงค์สามารถทำได้ ื่  $\mathcal{L}^{\mathcal{L}}(\mathcal{L}^{\mathcal{L}})$  and  $\mathcal{L}^{\mathcal{L}}(\mathcal{L}^{\mathcal{L}})$  and  $\mathcal{L}^{\mathcal{L}}(\mathcal{L}^{\mathcal{L}})$ โดยแปรค่าพารามิเตอร์ตัวใดตัวหนึ่งโดยพารามิเตอร์ตัวที่เหลือคงที่ ในการศึกษานี้ ได้ทำการแปรค่า NP ในช่วง 200-500 ,ค่าF ในช่วง 0.4 -0.95 , และค่า CR ในช่วง 0.4 -0.95

### **2.4.3 วิธีคล้ายนิวตัน (BFGS)**

วิธีการหาทิศทางการลู่เข้าสู่ค่าเหมาะที่สุดมีผลต่อความเร็วในการลู่เข้าสู่คำตอบ ของปัญหาอย่างมาก วิธีที่ใช้กันอยู่ในปัจจุบันมีหลายวิธี โคยแต่ละวิธีจะมีข้อดีและข้อเสียแตกต่าง กันขึ้นอยู่กับลักษณะของปัญหาที่ใช้งาน ในที่นี้จะขอกล่าวถึงเพียงวิธีคล้ายนิวตัน (Quasi-Newton methods)เท่านั้น (พัฒนะ พงศ์จริยา, 2545) วิธีในกล่มของวิธีคล้ายนิวตันมีมากมายหลาย วิธี แต่ทุกวิธีมีจุดประสงค์เพื่อประมาณก่า  $\nabla^2 f(x_{_k})$  ด้วยเมตริกซ์  $B_{_k}$  ทิศทางการลู่เข้าสู่คำตอบ หา ได้จากสมการ

ที่(2.11)

$$
B_k \vec{p}_k = -\nabla f(x_k) \hat{\mathbb{1}^n} \vec{p}_k = -H_k \nabla f(x_k)
$$
\n(2.11)

ļG

การประมาณค่าของ  $\nabla^2 f(x_{_k})$  เริ่มต้นจาก

 $\zeta$ 

$$
f''(x_k) \approx \frac{f'(x_k) - f'(x_{k-1})}{x_k - x_{k-1}}
$$
\n(2.12)

การประมาณให้เป็นเมตริกซ์  $B_{\scriptscriptstyle k}$  นั้นจะต้องสอดคล้องกับเงื่อนไขซีแคนต์ (Secant condition) ซึ่งคือ ื่

$$
B_k(x_k - x_{k-1}) = \nabla f(x_k) - \nabla f(x_{k-1})
$$
\n(2.13)

เนื่องจากเงื่อนไขนี้ไม่เพียงพอที่จะทำให้  $B_k$  มีเพียงแค่รูปแบบเดียวได้ จึงมีวิธีการหาค่า  $B_k$  หลาย ี่ วิธีในที่นี้จะขอยกตัวอย่างการประมาณหาค่า  $B_k$  โดยใช้วิธี BFGS (Broyden-Fletcher-Goldfarb-Shanno)

$$
B_{k+1} = B_k + \frac{\Delta g_k \Delta g_k^T}{\Delta g_k^T \Delta x_k} - \frac{B_k \Delta x_k \Delta x_k^T B_k}{\Delta x_k^T B_k \Delta x_k}
$$
(2.14)

การประมาณหาค่า *Hk* โดยใช้วิธีDFP(Davidon-Fletcher-Powell)

$$
H_{k+1} = H_k + \frac{\Delta x_k \Delta x_k^T}{\Delta x_k^T \Delta g_k} - \frac{H_k \Delta g_k \Delta g_k^T H_k}{\Delta g_k^T H_k \Delta g_k}
$$
(2.15)

โดยที่

$$
\Delta g_k = g_{k+1} - g_k
$$
  
\n
$$
\Delta x_k = \Delta x_{k+1} - x_k
$$
  
\n
$$
B_k^{-1} = H_k
$$

 $g_k = \nabla f(x_k)$ 

วิธีนี้มีข้อดีคือไม่ต้องหาค่า  $\nabla^2 f(x_{_k})$  หรือ  $\left[\nabla^2 f(x_{_k})\right]^{-1}$  ซึ่งใช้เวลานาน โดยวิธีกล้ายนิวตันนี้เป็น วิธีของ fminunc.m ซึ่งเป็นชุดคำสั่งสำเร็จรูปในโปรแกรมแมทแลปที่ใช้ในการแก้ปัญหาค่าเหมาะ ที่สุดแบบไม่มีเงื่อนไขบังกับ ี่ ียาลัยเทคโนโลยีส<sup>ุ้ร</sup>

#### **2.5 สรุป**

บทที่ 2 ใค้กล่าวถึงปริทัศน์วรรณกรรมที่เกี่ยวข้องกับงานวิจัยค้านการป้องกันระบบไฟฟ้า ี่ ี่ ้กำลังด้วยรีเลย์ระยะทางและรีเลย์ป้องกันกระแสเกินโดยใช้วิธีชาญฉลาดในการหาผลเฉลยซึ่งเป็น ที่มาของงานวิจัยนี้และ ได้นำเสนอทฤษฎีเกี่ยวกับรีเลย์ระยะทางและรีเลย์ป้องกันกระแสเกินในการ ֦֘<u>֘</u> การปรับตั้งค่าการทำงานที่เหมาะสมของรีเลย์แต่ละชนิด และในบทถัดไปจะกล่าวถึงการแก้ปัญหา ี่ การประสานสัมพนัธ์รีเลยป์้องกนักระแสเกินและการประสานสัมพนัธ์รีเลยป์้องกนักระแสเกินและ รีเลย์ระยะทาง ด้วยวิธีชาญฉลาด คือ DE GA และ BFGS

# **บทที่ 3**

# **ปัญหาการจัดความสัมพันธ์และการหาผลเฉลยของปัญหา**

#### **3.1 บทนำ**

การปัญหาการจัดความสัมพันธ์รีเลย์ในระบบที่มีขนาดเล็กและไม่ซับซ้อน สามารถคำนวณ ี่ ใค้โดยไม่ยุ่งยาก แต่ถ้าระบบไฟฟ้ามีขนาดใหญ่ขึ้น จำนวนรีเลย์ป้องกันย่อมมีจำนวนมากขึ้นด้วย ึการจัดความสัมพันธ์จึงมีความซับซ้อนยิ่งขึ้น จนบ้างครั้งไม่อาจคำนวณได้ด้วย มนุษย์จึงจำเป็นต้อง ี สร้างแบบจำลองสมการเพื่อใช้คำตอบของค่าปรับตั้งรีเลย์ ในบทนี้จะ ได้กล่าวถึงสมการแบบจำลอง ของรีเลยป์้องกนักระแสเกิน การหาค่าปรับต้งัรีเลยร์ะยะทางโดยนา โปรแกรม MATLAB มาช่วยใน การคา นวณ และสมการการจดัความสัมพนัธ์รีเลยร์ะยะทางและรีเลยป์้องกนักระแสเกิน สุดทา้ยจะ ใค้นำเอาสมการที่ได้จากการจำลองการจัดความสัมพันธ์ของรีเลย์แต่ละชนิดมาหาค่าเหมาะที่สุด ด้วย

## **3.2 ปัญหาการจัดความสัมพันธ์**

# **3.2.1 รีเลย์ป้ องกันกระแสเกินกับรีเลย์ป้ องกันกระแสเกิน**

สมการทางคณิตศาสตร์ของปัญหาน้ีจะใช้รูปแบบของผลเวลาการท างาน (time)ของรีเลย์ป้องกันกระแสเกินแบบมีทิศทาง (Direction Over Current Relays. DOCR) ประกอบด้วยค่าตัวแปรที่สำคัญคือ ตัวคูณเวลา (Time dial setting. TDS) ค่ากระแสทำงาน (Plug setting. PS) และกระแสลัควงจร (Fault current. I $_{\hbox{\tiny{fault}}}$ ) ดังนั้นสมการเวลารีเลย์สามารถเขียนได้ดังนี้

$$
T = \frac{\alpha * TDS}{\left(\frac{I}{PS * CT_{pri\_rating}}\right)^{\beta} - \gamma}
$$
\n(3.1)

จากสมการจะมีเพียง TDS และ PS เท่านั้นที่ไม่ทราบค่า ซึ่งจะใช้ตัดสินใจในการปรับตั้ง (setting) สัญลักษณ์ที่อยู่ในสมการ  $\alpha,\beta$  และ  $\gamma$  คือ ค่าคุณสมบัติของรีเลย์ชนิดนี้ มีค่าดังนี้  $\alpha$  = 0.14,  $\ \beta$  = 0.02 และ  $\gamma$  = 1 [IEEE std (1997)]  $CT_{_{\rm pri\_rating}}$ คือ กระแสโหลดที่ไหลผ่านหม้อแปลง

กระแส (Current) Transformer) ที่ต่อกับรีเลย์ โดยสามารถปรับอัตราส่วนนี้จากระดับกระแสใน ระบบปกติ จึงเป็นตัวแปรที่ทราบค่า ในการหาค่าต่ำสุดของการจัดลำดับการทำงานของรีเลย์จะใช้ ี่ ี เทคนิคการหาค่าต่ำสุดของฟังก์ชันวัตถุประสงค์ สมการวัตถุประสงค์นี้จะอยู่ในรูปของผลรวมของ เวลาการทำงานของรีเลย์หลัก (Primary) ซึ่งประกอบค้วย เวลาของรีเลย์ตัวที่อยู่ใกล้ขณะเกิดลัควงจร (Close\_in) และเวลาของรีเลย์ตัวที่อยู่ใกลขณะเกิดลัดวงจร สามารถเขียนสมการวัตถุประสงค์ใด้ ดงัน้ี

$$
O_{bj} = \sum_{i=1}^{N_{cl}} T_{pri\_cl\_in}^{i} + \sum_{j=1}^{N_{\beta ir}} T_{pri\_far\_bus}^{j}
$$
 (3.2)

เมื่อ  $N_{_{cl}}$  คือ จำนวนของรีเลย์ที่อยู่ใกล้จุดลัควงจร

 $N_{\scriptscriptstyle\! f\!a\!r}$ คือ จำนวนของรีเลย์ที่อยู่ไกลจุดลัดวงจร  $T_{_{pri\_cl\_in}}^{\prime}$  คือ เวลาเริ่มทำงานของรีเลย์ที่อยู่ใกล้จุดลัดวงจร *i*  ${\scriptstyle T}_{pri\_far\_bus}^i$ คือ เวลาเริ่มทำงานของรีเลย์ที่อยู่ใกลจุดลัดวงจร *i*

 $-$ 

## เงื่อนไขของตัวแปร

1. 
$$
TDS'_{min} \leq TDS' \leq TDS'_{max}
$$
  
\n $\begin{align*}\n\downarrow \stackrel{1}{\mathbf{1}} \stackrel{1}{\mathbf{0}} & TDS'_{min} = 0.05 \text{ } TDS'_{max} = 1.1 \\
2. PS'_{min} \leq PS' \leq PS'_{max} \\
\downarrow \stackrel{1}{\mathbf{1}} \stackrel{1}{\mathbf{0}} & PS'_{min} = 1.25 \text{ } PS'_{max} = 1.50 \\
3. T_{primary} \stackrel{1}{\mathbf{1}} \stackrel{1}{\mathbf{0}} \stackrel{1}{\mathbf{1}} \stackrel{1}{\mathbf{3}} \stackrel{1}{\mathbf{1}} \stackrel{1}{\mathbf{1}} \stackrel{1}{\math$ 

 $\mu$ มื่อ  $T_{\it{backward}}$  คือ เวลาการทำงานของรีเลย์ที่ทำหน้าที่เป็นรีเลย์สำรอง (backup)  $T_{\it{primary}}$  คือ เวลา การท างานของรีเลย์ที่ท าหน้าที่เป็ นรีเลย์หลัก (primary) และ *CTI* คือ เวลาการจัดความสัมพันธ์ของ รีเลย์ (*CTI*= 0.3)

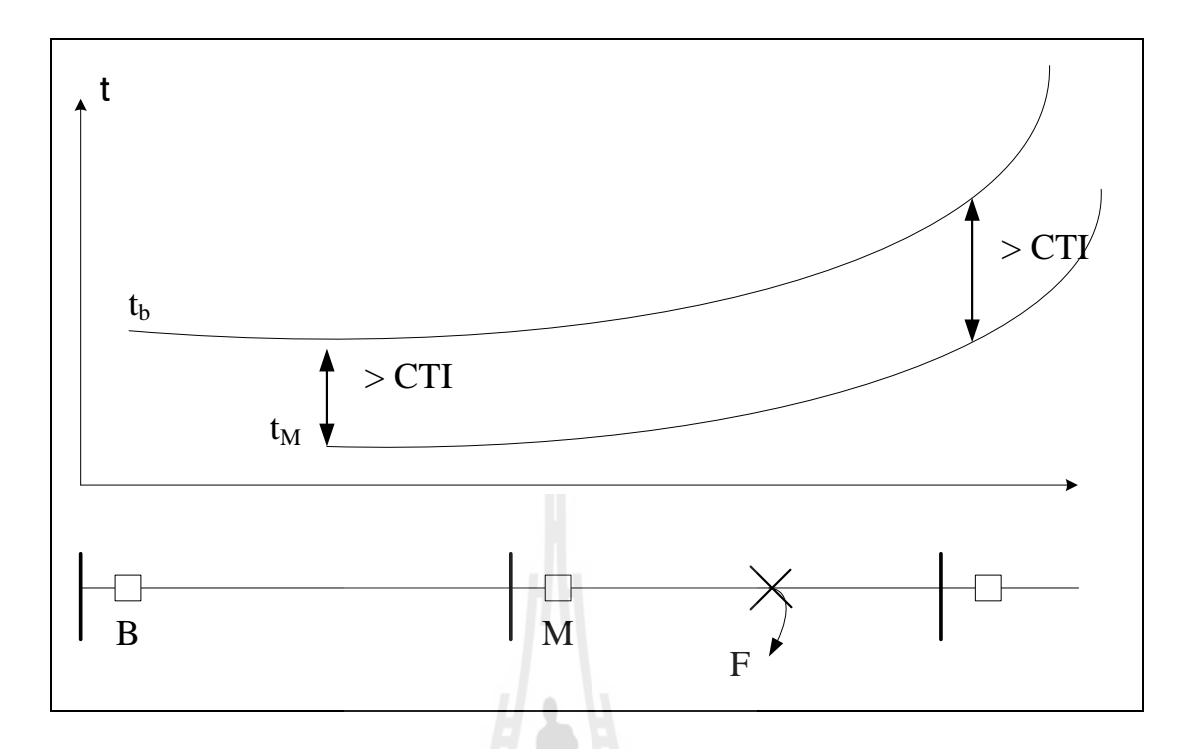

รูปที่ 3.1 ความสัมพันธ์การทำงานระหว่างรีเลย์ป้องกันกระแสเกินกับรีเลย์ระยะทาง

# **3.2.2 จัดความสัมพันธ์รีเลย์ป้ องกันกระแสเกินกับรีเลย์ระยะทาง**

จากรูปที่  $\,$  3.2 เส้นโค้ง  $_{\rm{t_{Z2}}}$  คือ เส้นโค้งการทำงานของรีเลย์ระยะทาง แสคง ความสัมพันธ์ระหว่างค่าอิมพีแดนซ์กับเวลา และเส้น โค้ง <sub>t,</sub> คือ เส้น โค้งการทำงานของรีเลย์ป้องกัน กระแสเกินแสดงความสัมพันธ์ระหว่างกระแสกับเวลา เป็นการป้องกันระบบไฟฟ้าที่มีรีเลย์ ระยะทางทำหน้าที่เป็นรีเลย์ป้องกันหลักและรีเลย์ป้องกันกระแสเกินทำหน้าที่เป็นรีเลย์สำรอง เมื่อ ี่ ื่ เกิดลัดวงจรที่ตำแหน่ง F รีเลย์ระยะทาง (M) ตรวจพบกระแสลัดวงจรและทำหน้าที่ตัดวงจรส่วนที่ ี่ ี่ ลัควงจรออก แต่ถ้ารีเลย์ ระยะทาง (M) ไม่ทำงานหรือทำงานล้าช้ากว่าที่กำหนดไว้ รีเลย์ป้องกัน กระแสเกิน (B) จะต้องทำหน้าที่แทนรีเลย์ระยะทาง (M) แต่ต้องไม่ทำงานก่อน ดังสมการที่ 3.3

$$
t_b(F) - t_{z2} > CTI \tag{3.3}
$$

t <sub>่ь</sub>(F) คือ เวลาการทำงานของรีเลย์สำรอง t  $_{t_{z2}}$  คือ เวลาการทำงานของรีเลย์หลัก

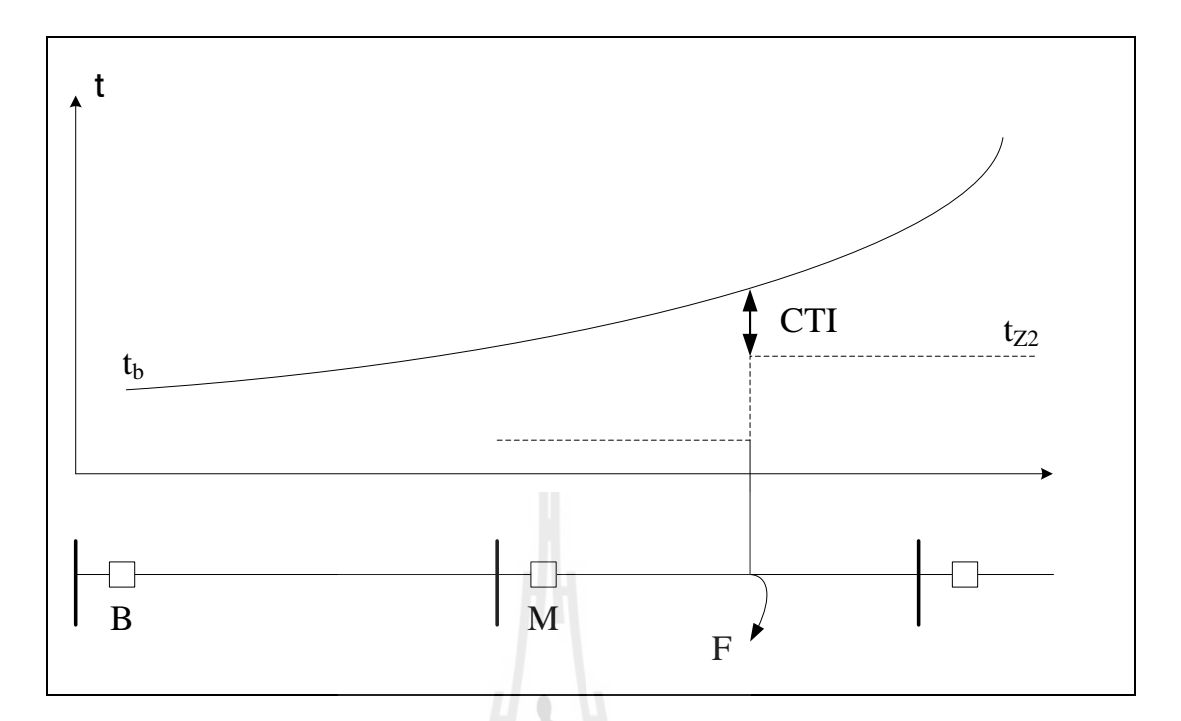

รูปที่ 3.2 ความสัมพันธ์การทำงานระหว่างรีเลย์ป้องกันกระแสเกินกับรีเลย์ระยะทาง

การจดัความสัมพนัธ์ระหวา่ งรีเลยป์้องกนักระแสเกินและรีเลยร์ะยะทางทา ไดโ้ดยการหาค่า เหมาะสุดตามสมการฟังกช์ นัวตัถุประสงค์

$$
O.F = \alpha \times \sum_{i=1}^{N} (t_i)^2 + \beta_2 \times \sum_{k_1}^{P_1} (\Delta t_{mb|k_1|} - |\Delta t_{mb|k_1|})^2 + \beta_3 \times \sum_{k_2}^{P_2} (\Delta t_{mbDISoc|k_2|} - |\Delta t_{mbDISoc|k_2|})^2
$$
\n
$$
\alpha_1 \beta_2 \beta_3 \vec{p} \vec{p} \vec{p} \vec{p} \vec{p} \vec{p}
$$
\n
$$
N \vec{p} \vec{p} \vec{p} \vec{p} \vec{p}
$$
\n
$$
N \vec{p} \vec{p} \vec{p} \vec{p}
$$
\n
$$
(3.4)
$$

เมื่อ

 $\overline{P}_{I}$ คือ จำนวนรีเลย์ป้องกันกระแสเกินหลักและสำรอง

 $P_{_2}$ กือ จำนวนรีเลย์ระยะทาง รีเลย์กระแสเกินที่ทำหน้าที่หลักและสำรอง ี่ ี่

 $\Delta t_{\scriptsize \mbox{\tiny mblk}_1}$ คือ ผลต่างเวลาทำงานของรีเลย์ป้องกันกระแสเกิน

 $\Delta t_{mbDISOC[k_2]}$  คือ ผลต่างเวลาการทำงานรีเลย์ระยะทาง(หลัก)กับรีเลย์ป้องกันกระแสเกิน (สำรอง)

$$
\Delta t_{mbDISOC|k_2|} = t_{bOC|k_2|} - t_{mDIS|k_2|} - CTI
$$

 $t_{\mathit{b}\mathit{o}\mathit{C}[\mathit{k}_2]}$  คือ เวลาทำงานของรีเลย์ป้องกันกระแสเกิน(สำรอง) ขณะเกิดลัดวงจรที่ปลายสาย  $t_{\rm \emph{mDS}|k_{2}|}$  คือ เวลาการทำงานรีเลย์ระยะทาง(หลัก) ทำหน้าที่ป้องกัน โซน2  $CTI$  คือ ค่าคงที่ความสำสัมพันธ์รีเลย์  $\overline{(CII=0.3)}$ ี่

ฟังก์ชันวัตถุประสงค์ประกอบด้วยผลบวก 3 พจน์ 3 พจน์ พจน์แรกคือ ผลรวมเวลาการ ทำงานของรีเลย์ป้องกันกระแสเกิน พจน์ที่สองคือ ผลต่างเวลาของรีเลย์ป้องกันกระแสเกินที่ทำ หน้าที่ป้องกันหลักและสำรอง และพจน์สุดท้าย หาใด้จากผลต่างเวลาของรีเลย์ระยะทางที่ทำหน้าที่ หลักและรีเลย์ป้องกันกระแสเกินที่ทำหน้าที่สำรอง ี่ ี่

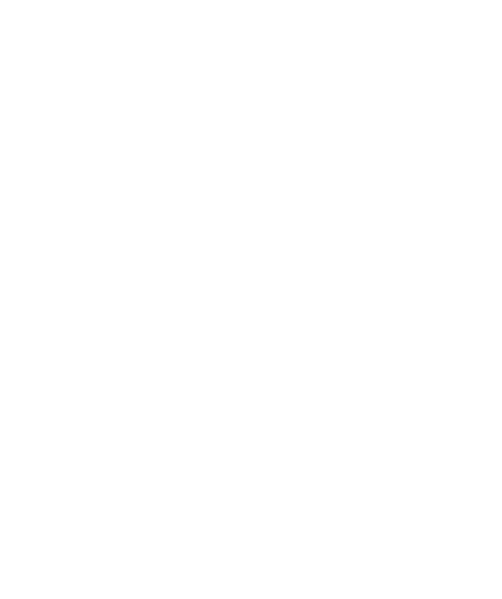

# **3.3 การแก้ปัญหาการประสานสัมพันธ์รีเลย์**

ึการแก้ปัญหาการประสานสัมพันธ์รีเลย์ทั้งสองแบบ คือ รีเลย์ป้องกันกระแสเกินกับรีเลย์ ป้องกนักระแสเกิน และรีเลยป์้องกนักระแสเกินกบัรีเลยร์ะยะทางน้นั เริ่มจากสร้างสมการของแต่ละ ปัญหาแล้วนำมาแก้ด้วยวิธี DE GA และ BFGS ทำซ้ำทั้งหมด 30 รอบ หลังจากนั้นเลือกค่าเหมาะ ที่สุดจากค่าวัตถุประสงค์ต่ำสุด มีขั้นตอนการแก้ปัญหาดัง รูปที่ 3.3

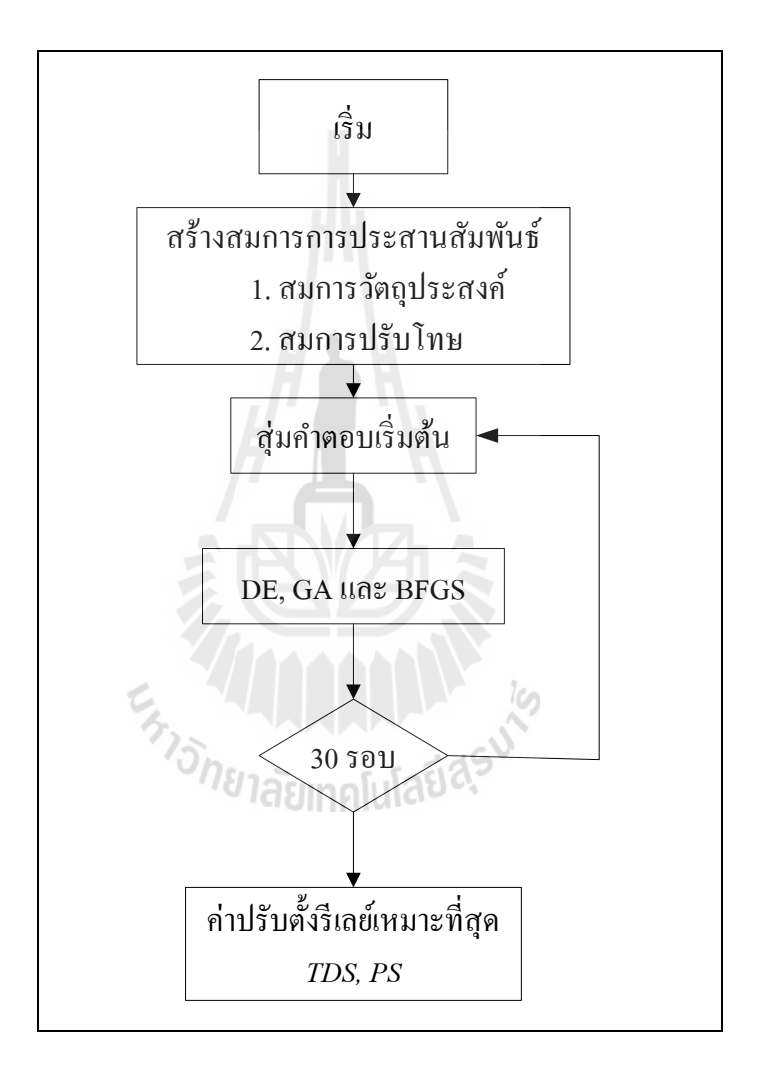

รูปที่ 3.3 แผนผังการแก้ปัญหาค่าเหมาะที่สุด ี่

#### **3.3.1 รีเลย์ป้ องกันกระแสเกินกับรีเลย์ป้ องกันกระแสเกิน**

1. สมการวัตถุประสงค์จากสมการที่ 3.2 จะหาค่า*T pri\_cl\_in* และ *T pri\_far\_bus* ได้จาก *i i* ี สมการรีเลย์ป้องกันชนิด เวลาผกผันมาตรฐานดังสมการที่ 3.1 โดยค่า  $\emph{CT}$  หรือค่ากระแสโหลดได้จา การจำลองการไหลโดยใช้โปรแกรม PowerWorld Simulator และค่า  $I_{_{\cal J}}$ หรือกระแสลัดวงจรได้จาก การจำลองการลัดวงจรชนิด สมมาตร มีค่ากระแสลัดวงจรลงดินประมาณศูนย์ ซึ่งจะยกตัวอย่างการ ึ การจำลองในระบบทดสอบมาตรฐาน WSCC 9 บัส ซึ่งได้ทำการติดตั้งรีเลย์บนสายส่ง 6 เส้น ใช้ รีเลย์ทั้งหมด12 ตัว สามารถสรุปค่ากระแสโหลดในสภาวะปกติและกระแสลัดวงจรที่ตำแหน่งรีเลย์ แต่ละตวัมองเห็นไดด้งัตารางท 3.1 ตารางที่ 3.2 และตารางที่3.3

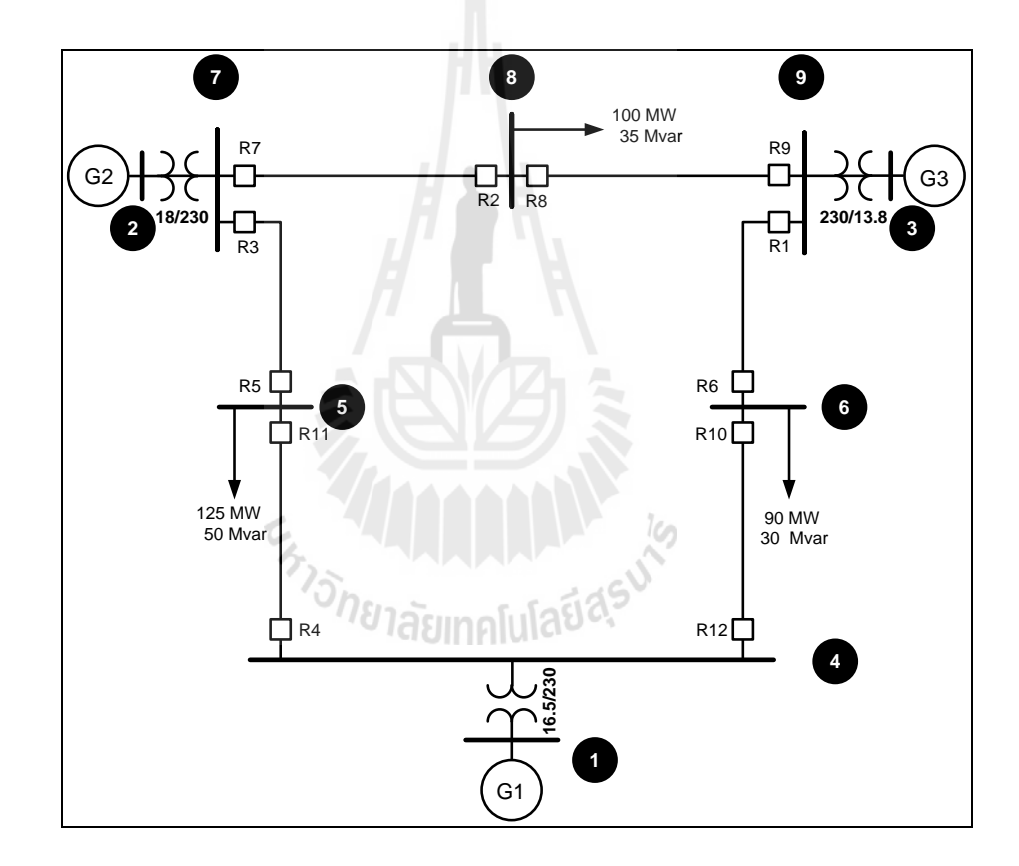

รูปที่ 3.4 การติดต้งัรีเลยใ์นระบบทดสอบ WSCC 9 บัส

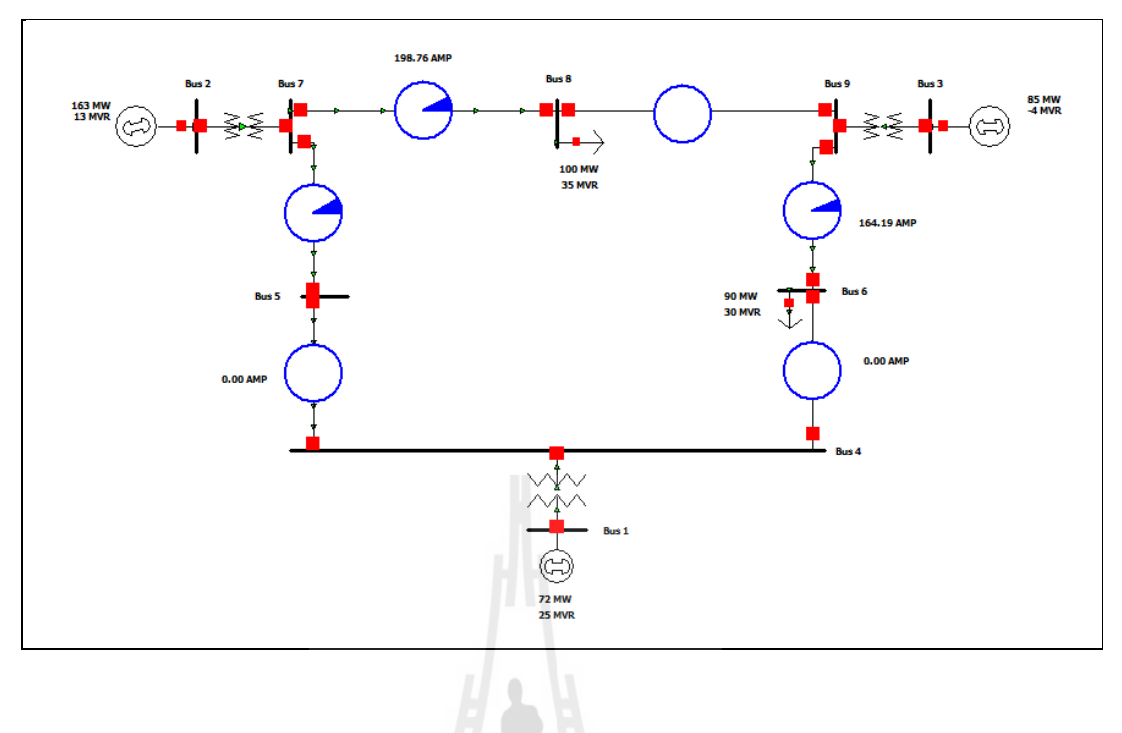

# รูปที่ 3.5 การจา ลองระบบจ่ายโหลดในสภาวะปกติ(9 บัส)

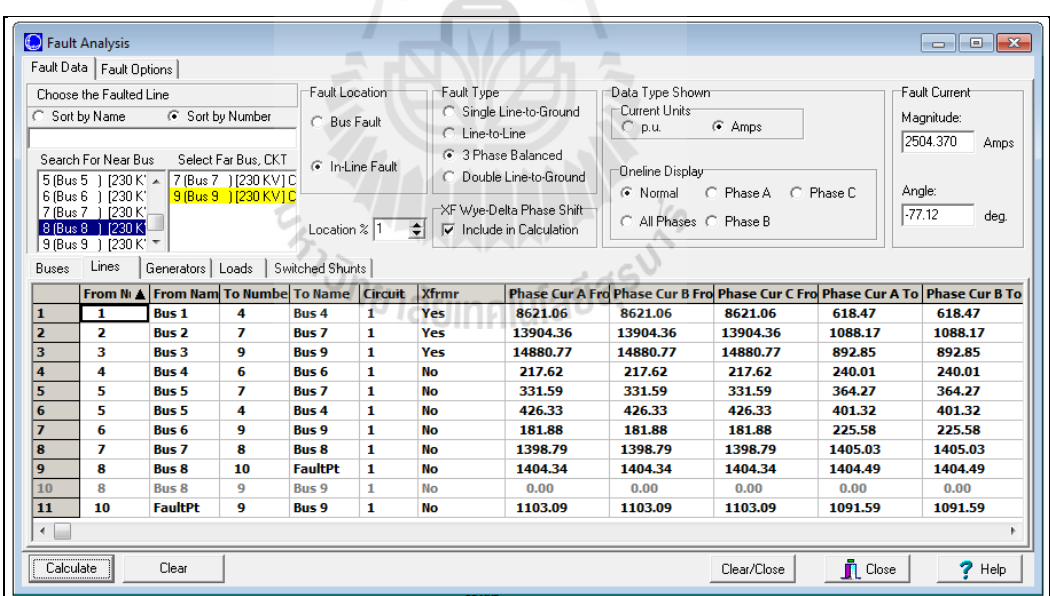

รูปที่ 3.6 การจำลองการลัดวงจรด้วย PowerWorld Simulator (9 บัส)

ตารางที่ 3.1 ค่ากระแสโหลดท ี่ไหลผา่ นรีเลย์

| รีเลย์         | ค่ากระแสโหลด (A)                      |
|----------------|---------------------------------------|
| $\,1$          | 167.57                                |
| $\overline{2}$ | 203.44                                |
| $\mathfrak{Z}$ | 204.63                                |
| $\overline{4}$ | 80.51                                 |
| 5              | 204.63                                |
| 6              | 167.57<br>$\mathcal{L}^{\mathcal{L}}$ |
| $\overline{7}$ | 203.44                                |
| $\,8\,$        | 75.07                                 |
| 9              | 75.07                                 |
| $10\,$         | 78.61                                 |
| 11             | 80.51                                 |
| 12             | 78.61                                 |

## ตารางที่ 3.2 ค่ากระแสลดัวงจร

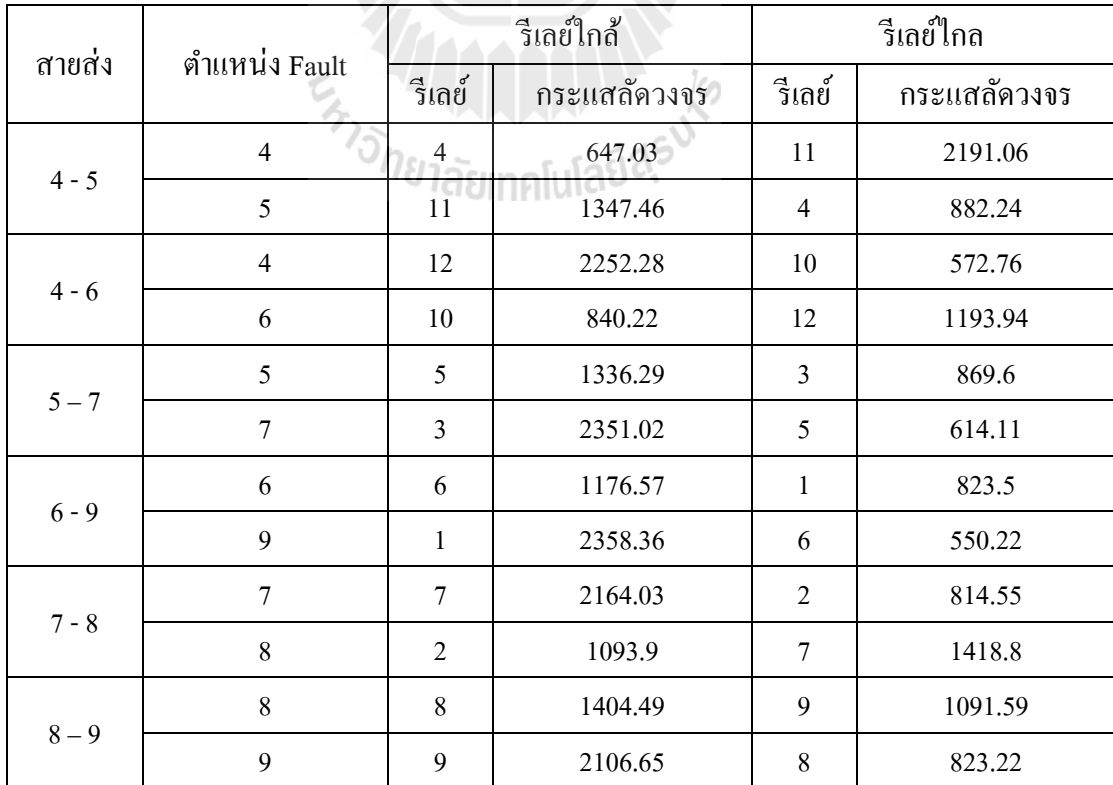

| สายส่ง  | ตำแหน่ง Fault  | รีเลย์สำรอง    |          | รีเลย์หลัก       |          |
|---------|----------------|----------------|----------|------------------|----------|
|         |                | รีเลย์         | ค่ากระแส | รีเลย์           | ค่ากระแส |
|         | $\overline{4}$ | 11             | 638      | 12               | 2252     |
| $4 - 5$ | 5              | $\overline{3}$ | 648      | 11               | 2191     |
| $4 - 6$ | $\overline{4}$ | 10             | 566      | $\overline{4}$   | 647      |
|         | 6              | $\mathbf{1}$   | 564      | 10               | 573      |
| $5 - 7$ | $\mathfrak s$  | $\overline{4}$ | 1329     | 5                | 1336     |
|         | $\overline{7}$ | $\overline{2}$ | 217      | $\mathfrak{Z}$   | 870      |
|         | 6              | 12             | 1177     | 6                | 1177     |
| $6 - 9$ | 9              | 8              | 175      | $\mathbf{1}$     | 824      |
| $7 - 8$ | $\overline{7}$ | $\overline{5}$ | 606      | $\boldsymbol{7}$ | 2164     |
|         | $8\,$          | 9              | 821      | $\overline{2}$   | 815      |
| $8-9$   | 8              | $\overline{7}$ | 1405     | 8                | 1404     |
|         | 9              | 6              | 226      | 9                | 1092     |

ตารางที่ 3.3 ค่ากระแสลัดวงจรของเมื่อพิจารณาการทำงานรีเลย์หลักและสำรอง ื่

2. สมการปรับโทษ สมการปรับโทษประกอบด้วย ขอบของตัวแปร *TDS PS*ขอบเวลา เริ่มทำงานของรีเลย์หลัก ( $T_{pri}$ ) และเขื่อนไขการประสานสัมพันธ์  $T_{\mathit{backward}}$  -  $T_{\mathit{primary}}$  –  $CTI \geq 0$  โดย เขื่อนใขการประสานคำนวณใด้จากค่ากระแสลัควงจรที่รีเลย์หลักและรีเลย์สำรองแต่ละตัวอ่านใด้ ื่ ี่ ั<sup>ว</sup>กยาลัยเทคโนโลยี<sup>สุร</sup> ดังตารางที่ 3.1

#### **3.3.2 รีเลย์ป้ องกันกระแสเกินรีเลย์ระยะทางกับรีเลย์ระยะทาง**

1. สมการวัตถุประสงค์จากสมการที่ 3.4 เป็ นสมการวัตถุประสงค์ของการประสาน สัมพนัธ์รีเลยป์้องกนักระแสกบัรีเลยเ์กินระยะทาง สมการประกอบดว้ยพจน์ 3 พจน์ คือ

1.1 ผลรวมเวลาของรีเลยป์้องกนักระแสเกินหาค่า *T pri\_cl\_in* และ *T pri\_far\_bus* ได้จากสมการ *i i* ้ รีเลย์ป้องกันชนิด แบบเวลาผกผันมาตรฐานดังสมการที่ 3.1 โดยค่า ${\it CT}$  หรือค่ากระแสโหลดได้จาก การจ าลองการไหลโดยใช้โปรแกรม POWER WORLD และค่า *I* หรือกระแสลัดวงจรได้จากการ จา ลองการลดัวงจรชนิด สมมาตร มีค่ากระแสลดัวงจรลงดินประมาณศูนย์เช่นเดียวกบั สมการ วตัถุประสงคข์องการประสานสัมพนัธ์รีเลยป์้องกนักระแสเกินกบัรีเลยป์้องกนักระแสเกิน

1.2 ผลต่างเวลาของรีเลย์ป้องกันกระแสเกินที่ทำหน้าที่หลักและสำรอง หาค่า $\Delta t_{_{ml}|}$ ได้  $\mathcal{L}^{\mathcal{L}}$ จากจำลองกระแสลัควงจรเช่นเดียวกับ เขื่อนไขประสานสัมพันธ์ของรีเลย์ป้องกันกระแสเกินก่อน หนา้น้ี

1.3 ผลต่างเวลาทำงานของรีเลย์ระยะทางและรีเลย์รีเลย์ป้องกันกระแสเกิน ( $\Delta t_{mbDISOC[k_z]})$  $t$ หาค่าได้จากสมการ  $\Delta t_{mbDISOC|k_2|}$  =  $t_{bOC|k_2|}$   $-t_{mDIS|k_2|}$  -  $CTI$  และสามารถหาค่า  $t_{bOC|k_2|}$  ได้จาก สมการที่ 1 ส่วนค่า  $t_{mDIS|k_2|}$  และ ค่า  $CTI$ เป็นค่าคงที่ดังนี้  $t_{mDIS|k_2|}$ เป็นค่าเริ่มทำงานโซนที่ 2 ของ ี่ ้ รีเลย์ระยะทาง งานวิจัยนี้กำหนดให้รีเลย์ทุกตัวมีค่าเท่ากับ 0.3 และCTI เป็นค่าการประสานสัมพันธ์ ี รีเลย์มีค่าเท่ากับ 0.3

2. สมการปรับโทษ สมการปรับโทษประกอบด้วย ขอบของตัวแปร *TDS PS* ขอบเวลา เริ่มทา งานของรีเลยห์ ลกั (*Tpri*)

#### **3.4 สรุป**

ในบทที่ 3 นี้ได้แสดงรูปแบบของปัญหาพร้อมทั้งขั้นตอนการสร้างสมการของปัญหาเพื่อ น าไปหา 2 ปัญหาคือ ปัญหาการประสานสัมพนัธ์รีเลยป์้องกนักระแสเกิน และปัญหาการประสาน สัมพันธ์รีเลย์ระยะทางและรีเลย์ป้องกันกระแสเกิน ในบทต่อ ไปจะนำเสนอผลการหาคำตอบด้วย วิธีการ DE GA และ BFGS และผลการหาคำตอบในระบบที่ใหญ่ขึ้นคือ 14 บัส และ 30 บัสต่อไป

ENTONE TREATMENT AND THE CLASS

# **บทที่ 4**

#### **ผลการทดสอบ**

### **4.1 บทน า**

ึ จากบทที่ 3 กล่าวถึงการสร้างสมการสำหรับแก้ปัญหาการจัดความสัมพันธ์รีเลย์แบบต่าง ๆ แล้ว ในบทนี้จะ ได้ทำการหาค่าเหมาะที่สุดของจัดการความสัมพันธ์รีเลย์ โดยทำการหาค่าการ ประสานสัมพันธ์รีเลย์ 3 แบบ คือ 1. ค่าเหมาะที่สุดของการจัดความสัมพันธ์รีเลย์ระยะทาง 2. ค่าการ ֪֦֖֘֝֟֓֕֬֟֓֡֬֓֡֬֓֡֬֓׀<br>֧֪֪֪֪֦֪֖֦֦֩֩֩֕֩֕֓֓֬֩֩֩֓֓֞֓֬֬֓֞֓֬֩׀<br>֧֪֘ จัดความสัมพันธ์รีเลย์ป้องกนักระแสเกิน 3. ค่าเหมาะท สุดของการจดัความสัมพนัธ์รีเลยร์ะยะทาง และรีเลยป์้องกนักระแสเกิน โดยใชว้ิธีDE GA และ BFGSในระบบมาตรฐาน 3 ระบบ คือ WSCC 9 Bus IEEE 14 Bus และ IEEE 30Bus

# **4.2 ค่าปรับตั้งรีเลย์ป้ องกันระยะทาง**

### **4.2.1 ระบบทดสอบมาตรฐาน WSCC 9 บัส**

ส าหรับระบบทดสอบ WSCC 9 บัส เป็นระบบชนิดโครงข่ายเช อมต่อกัน **่** ประกอบด้วยสายส่ง 6 เส้น ทำการติดตั้งรีเลย์ทั้งหมด 12 ตัว บริเวณบัส การปรับค่าการทำงาน แบ่งเป็น 3 โซน

โซนที่ 1 ปรับต้งัเท่ากบั 80% ของความตา้นทานสายส่ง

โซนที่ 2 ปรับต้งั เท่ากบั 100%(โซน 1)+ 50% (โซน 2)

โซนที่ 3 ปรับต้งัเท่ากบั 100%(โซน 1) + 100%(โซน 2) + 20%(โซน 3)

จากท ระบบทดสอบเป็นระบบโครงข่ายจึงจา เป็นตอ้งคิดค่าปรับต้งัโดยพิจารณาผลของ หลายแหล่ง (Infeed constant) มีผลการคำนวณ Infeed บัส และผลการปรับตั้งค่ารีเลย์ระยะทางของ ระบบทดสอบ WSCC 9 บัส

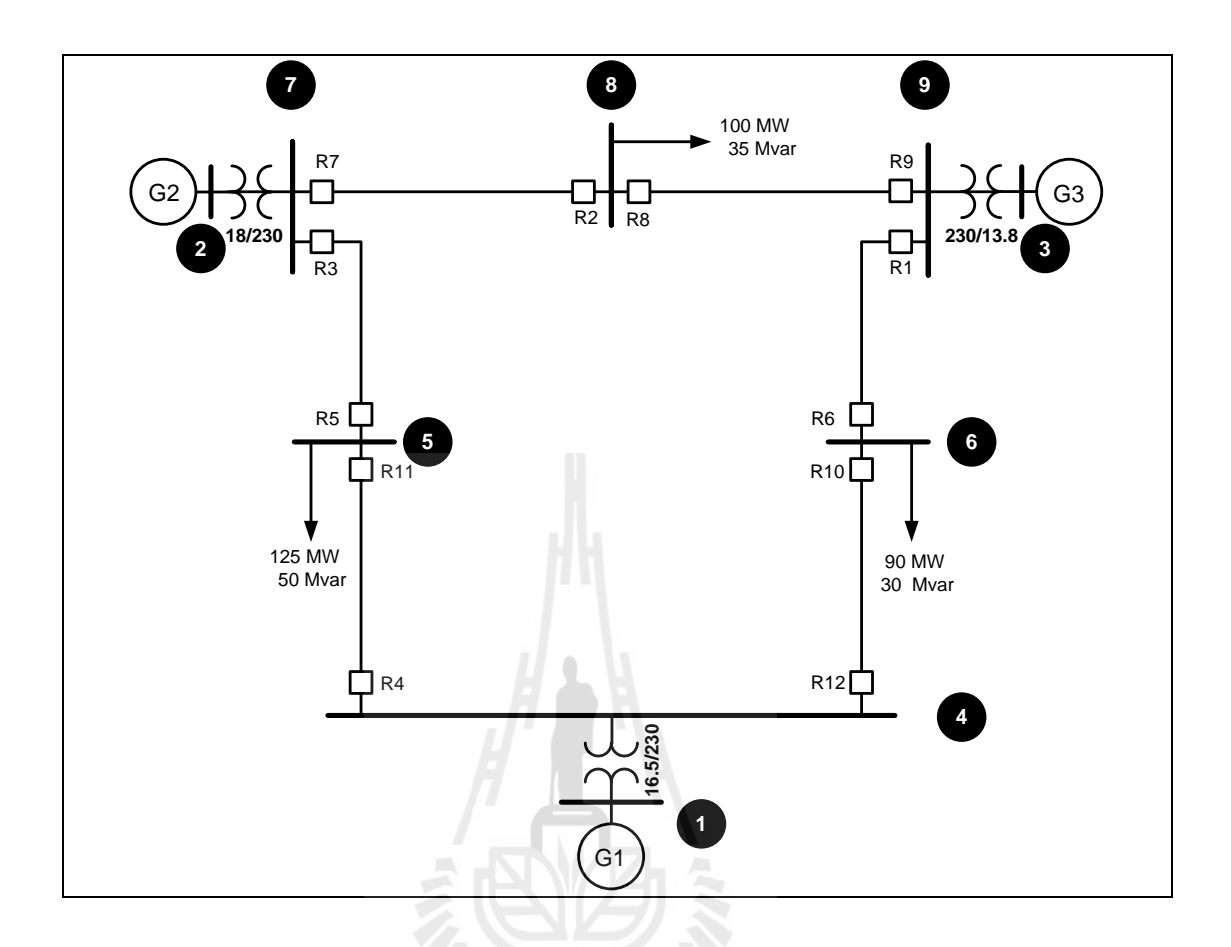

รูปที่ 4.1 ระบบทดสอบมาตรฐาน WSCC 9 บัส

ใช้โค้ด MATLAB ช่วยในการหาโซนการป้องกนั (Zone1 Zone2 และ Zone3)และหาค่าปรับต้งั รีเลย์ระยะทางในระบบ ได้ผลดังตารางที่ 4.1 – 4.2

| ี วีเถย์      | โซนการป้องกันสายส่ง        |                                            |                                                                                                    |  |  |  |  |
|---------------|----------------------------|--------------------------------------------|----------------------------------------------------------------------------------------------------|--|--|--|--|
|               | โซน1                       | โซน2                                       | โซน3                                                                                                    |  |  |  |  |
|               | 9<br>6<br>$\sim$ 100 $\mu$ | 9<br>$-6$ $-4$                             | 9<br>- 5<br>- 6<br>$\sim 100$<br>-<br>-                                                                    |  |  |  |  |
| $\mathcal{L}$ | 8<br>-7<br>$\sim 100$      | 8<br>$-7 - 5$                              | 8<br>$-7$<br>$-5$<br>- 4                                                                                   |  |  |  |  |
| 3             | 7<br>5<br>٠                | $-5-$<br>$7\overline{ }$<br>$\overline{4}$ | $7\overline{ }$<br>$6\overline{6}$<br>-<br>-                                                               |  |  |  |  |
|               | 4<br>-                     | $\overline{7}$<br>$\overline{4}$<br>$\sim$ | 8 <sup>8</sup><br>$\overline{4}$<br>$\overline{7}$<br>$\overline{\phantom{a}}$<br>$\overline{\phantom{a}}$ |  |  |  |  |

ตารางที่ 4.1 ผลการจัดโซนป้องกนัรีเลยร์ะยะทางระบบ 9 บัส

| รีเถย์ | โซนการป้องกันสายส่ง                             |                                                                                    |                                                                                                    |  |  |  |  |
|--------|-------------------------------------------------|------------------------------------------------------------------------------------|----------------------------------------------------------------------------------------------------|--|--|--|--|
|        | โซน1                                            | โซน2                                                                               | โซน3                                                                                                    |  |  |  |  |
| 5      | 5<br>7<br>$\overline{\phantom{a}}$              | - 8<br>5<br>$\overline{7}$<br>$\overline{\phantom{a}}$<br>$\overline{\phantom{a}}$ | - 8<br>5<br>$\overline{7}$<br>$\overline{9}$<br>$\overline{\phantom{a}}$<br>$\qquad \qquad -$<br>$\overline{\phantom{a}}$                         |  |  |  |  |
| 6      | 6<br>9<br>$\overline{\phantom{a}}$              | 9<br>6<br>- 8<br>$\overline{\phantom{a}}$<br>$\overline{\phantom{a}}$              | 6<br>8<br>9<br>$\overline{7}$<br>$\qquad \qquad \blacksquare$<br>$\overline{\phantom{a}}$<br>$\overline{\phantom{a}}$                             |  |  |  |  |
| 7      | 8<br>7<br>$\overline{\phantom{a}}$              | $\tau$<br>8<br>9<br>$\sim$<br>$\overline{\phantom{a}}$                             | $\tau$<br>8<br>9<br>6<br>$\overline{\phantom{a}}$<br>$\overline{\phantom{a}}$<br>$\overline{\phantom{a}}$                                         |  |  |  |  |
| 8      | 8<br>9<br>$\overline{\phantom{a}}$              | 8<br>9<br>- 6<br>$\overline{\phantom{a}}$<br>$\overline{\phantom{a}}$              | 8<br>9<br>- 6<br>$\overline{4}$<br>$\overline{\phantom{a}}$<br>$\overline{\phantom{0}}$<br>$\overline{\phantom{a}}$                               |  |  |  |  |
| 9      | 9<br>8<br>$\overline{\phantom{a}}$              | 9<br>8<br>-7<br>$\qquad \qquad \blacksquare$<br>$\overline{\phantom{a}}$           | 9<br>8<br>7<br>$5^{\circ}$<br>$\overline{\phantom{a}}$<br>$\overline{\phantom{0}}$<br>$\overline{\phantom{a}}$                                    |  |  |  |  |
| 10     | 6<br>$\overline{4}$<br>$\overline{a}$           | 6<br>- 5<br>$\overline{4}$<br>$\overline{\phantom{a}}$<br>$\overline{\phantom{0}}$ | 6<br>$\overline{7}$<br>$\overline{4}$<br>$\overline{5}$<br>$\overline{a}$<br>$\overline{\phantom{a}}$<br>$\overline{\phantom{0}}$                 |  |  |  |  |
| 11     | 5<br>$\overline{4}$<br>$\overline{\phantom{a}}$ | 5<br>$\overline{4}$<br>- 6<br>$\overline{\phantom{a}}$<br>$\overline{\phantom{a}}$ | $\overline{5}$<br>$\overline{9}$<br>$\overline{4}$<br>- 6<br>$\qquad \qquad \blacksquare$<br>$\overline{\phantom{a}}$<br>$\overline{\phantom{a}}$ |  |  |  |  |
| 12     | $\overline{4}$<br>6<br>$\overline{\phantom{a}}$ | $\overline{4}$<br>9<br>6<br>$\overline{a}$<br>$\overline{\phantom{a}}$             | 4<br>9<br>8<br>6<br>$\overline{\phantom{a}}$<br>$\overline{\phantom{0}}$<br>$\overline{\phantom{a}}$                                              |  |  |  |  |

ตารางที่ 4.1 ผลการจัดโซนป้องกนัรีเลยร์ะยะทางระบบ 9 บัส (ต่อ)

ตารางที่ 4.2 ค่าปรับต้งัรีเลยร์ะยะทางระบบ 9 บัส

| ี รีเลย์       | โซน $1(Ω)$  |       | โซน 2 $(\Omega)$ |       | โซน 3 ( $\Omega$ ) |       |
|----------------|-------------|-------|------------------|-------|--------------------|-------|
|                | $\mathbf R$ | jX    | $\mathbb{R}$     | jX    | R                  | jX    |
| $\mathbf{1}$   | 1.4869      | 77.35 | 2.3465           | 77.81 | 3.0134             | 78.31 |
| 2              | 0.486       | 81.61 | 1.4635           | 79.94 | 52.814             | 79.06 |
| 3              | 1.3703      | 78.76 | 2.0711           | 79.26 | 2.6735             | 79.6  |
| $\overline{4}$ | 0.5738      | 81.63 | 1.5731           | 80.07 | 2.5812             | 79.72 |
| 5              | 1.3703      | 78.76 | 2.0163           | 79.19 | 20.7907            | 81.83 |
| 6              | 1.4869      | 77.35 | 2.386            | 78.66 | 19.3848            | 82.51 |
| $\overline{7}$ | 0.486       | 81.61 | 1.137            | 82.38 | 2.1296             | 81.5  |
| 8              | 0.8473      | 83.27 | 1.9858           | 80.5  | 50.4868            | 77.72 |
| 9              | 0.8473      | 83.27 | 1.3628           | 82.9  | 2.0939             | 81.86 |
| 10             | 0.781       | 79.53 | 1.3347           | 80.1  | 18.4449            | 80.5  |
| 11             | 0.5738      | 81.63 | 1.2051           | 80.78 | 27.5118            | 78.9  |
| 12             | 0.781       | 79.53 | 1.9052           | 78.47 | 3.0983             | 78.54 |

# **4.2.2 ระบบทดสอบมาตรฐาน IEEE 14 บัส**

ระบบน้ีเป็นระบบทดสอบ ขนาด 14 บสั มีสายส่ง 15 เส้น จึงออกแบบระบบ ป้องกันโดยใช้รีเลย์ระยะทางทั้งหมด 30 ตัว ติดตั้งที่บริเวณใกล้บัส ทำการเลือกโซนป้องกันและ ค่าปรับ ต้งัดว้ยโคด้โปรแกรม MATLAB ได้ผลแสดงดังตารางที่4.3-4.4

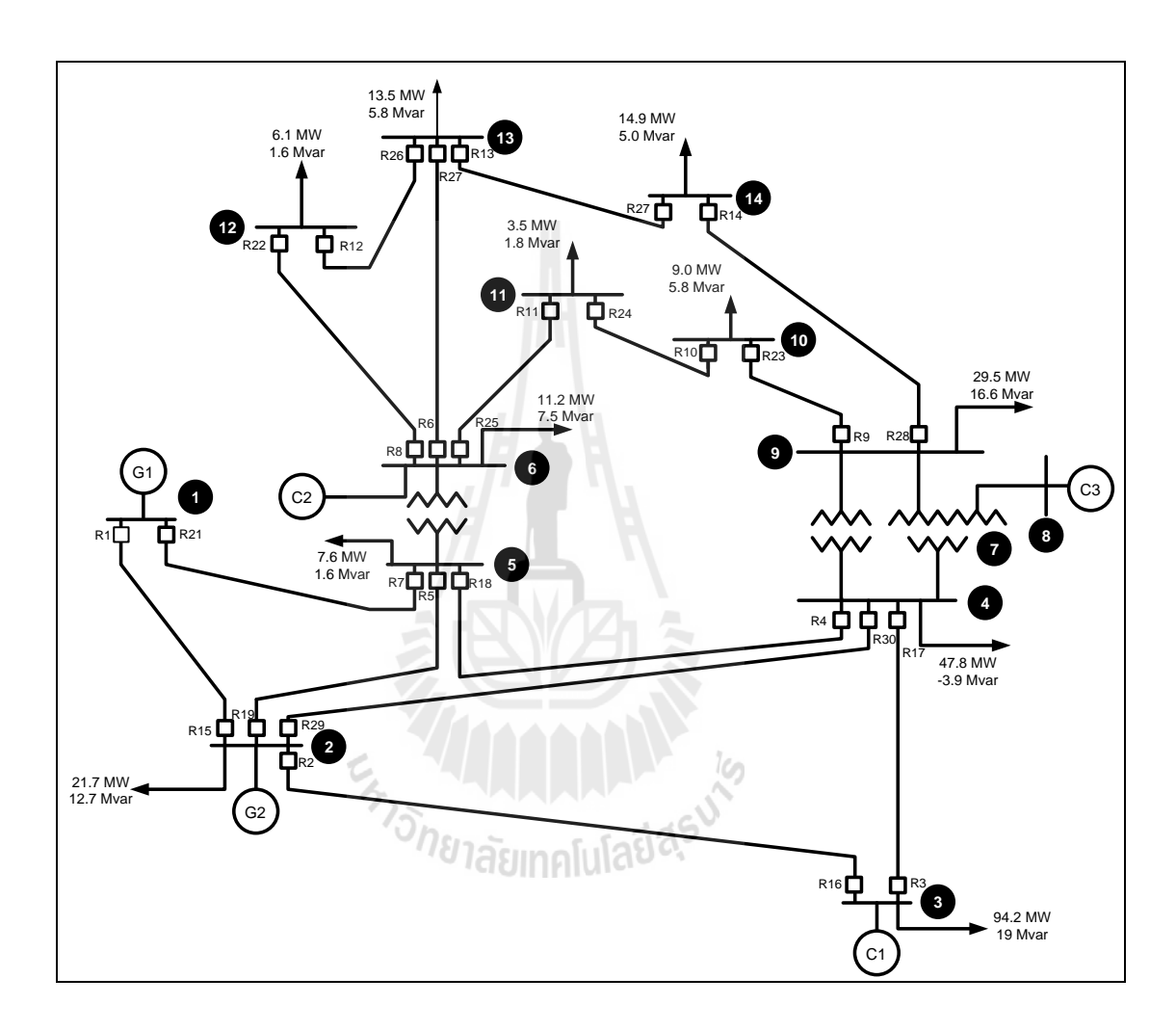

รูปที่ 4.2 ระบบทดสอบมาตรฐาน IEEE 14 บัส

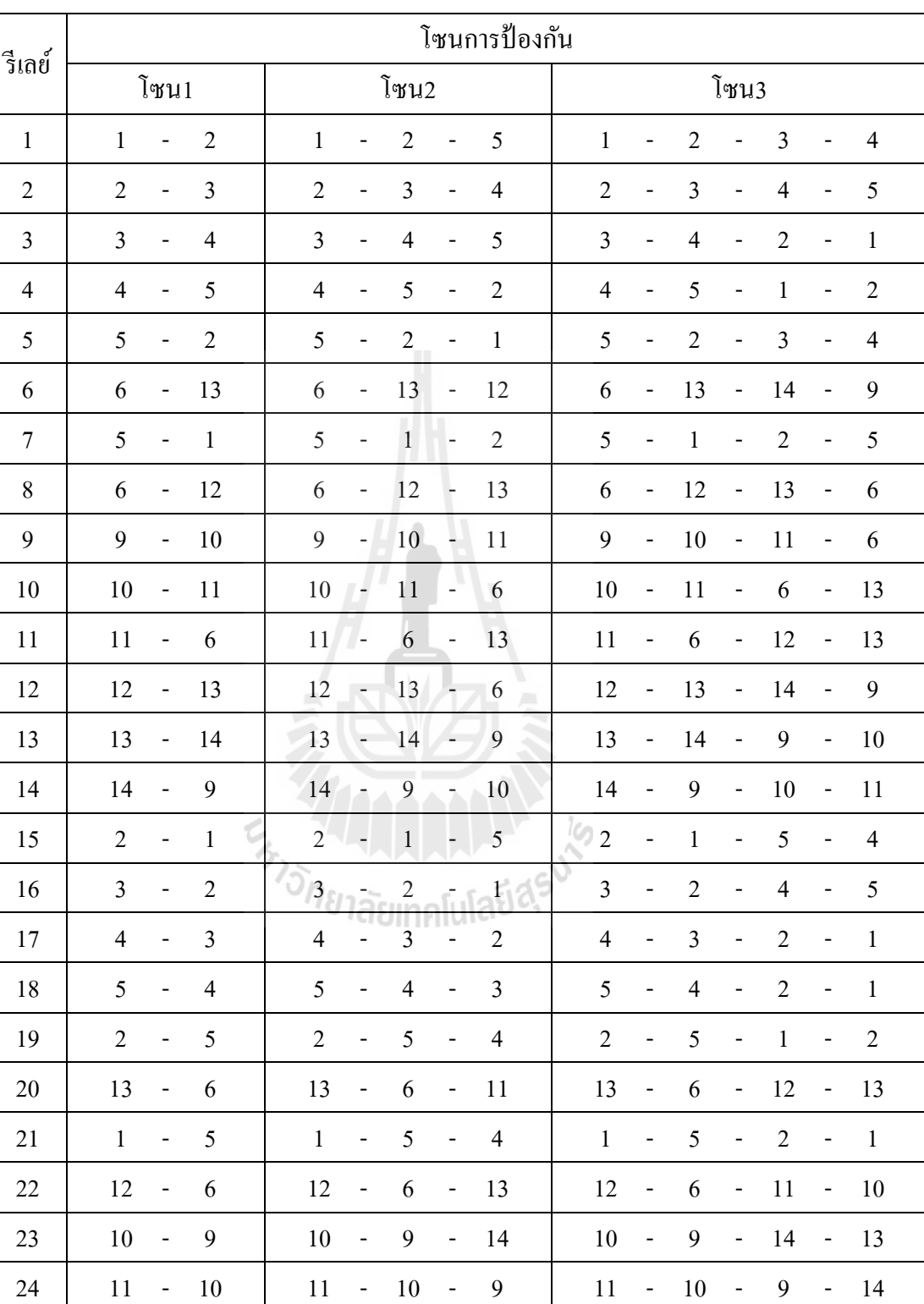

25 6 - 11 6 - 11 - 10 6 - 11 - 10 - 9

ตารางที่ 4.3 ผลการจดัโซนป้องกนัรีเลยร์ะยะทางระบบ 14 บัส
ตารางที่ 4.3 ผลการจดัโซนป้องกนัรีเลยร์ะยะทางระบบ 14 บัส (ต่อ)

| ิ ริเถย์ | โซนการป้องกัน                                 |                                                                       |                                                                                                    |  |  |  |  |  |  |  |  |
|----------|-----------------------------------------------|-----------------------------------------------------------------------|----------------------------------------------------------------------------------------------------|--|--|--|--|--|--|--|--|
|          | โซน1                                          | โซน2                                                                  | โซน3                                                                                                    |  |  |  |  |  |  |  |  |
| 26       | $13 - 12$                                     | $13 - 12 - 6$                                                         | $13 - 12 - 6 - 13$                                                                                                    |  |  |  |  |  |  |  |  |
| 27       | 14<br>$-13$                                   | -14<br>$-13 - 6$                                                      | $14 - 13 - 12$<br>- 6                                                                                                    |  |  |  |  |  |  |  |  |
| 28       | 9<br>$-14$                                    | 9<br>$-14 - 13$                                                       | $\overline{9}$<br>$-14 - 13 -$<br>$6\overline{6}$                                                                                              |  |  |  |  |  |  |  |  |
| 29       | $\mathcal{D}$<br>$\overline{4}$<br>$\sim 100$ | $\mathcal{D}$<br>$-4$<br>$-5$                                         | $\mathcal{L}$<br>$\overline{4}$<br>$\overline{\mathbf{3}}$<br>$\overline{2}$<br>$\overline{\phantom{a}}$<br>$\sim$<br>$\overline{\phantom{a}}$ |  |  |  |  |  |  |  |  |
| 30       | 4<br>$\overline{2}$<br>$\blacksquare$         | $\overline{4}$<br>$2 -$<br>$\blacksquare$<br>$\overline{\phantom{a}}$ | $\overline{4}$<br>$\overline{2}$<br>$-3$<br>$\overline{4}$<br>$\sim$<br>$\overline{\phantom{a}}$                                               |  |  |  |  |  |  |  |  |

ตารางที่4.4 ค่าปรับต้งัรีเลยร์ะยะทางระบบ 14 บัส

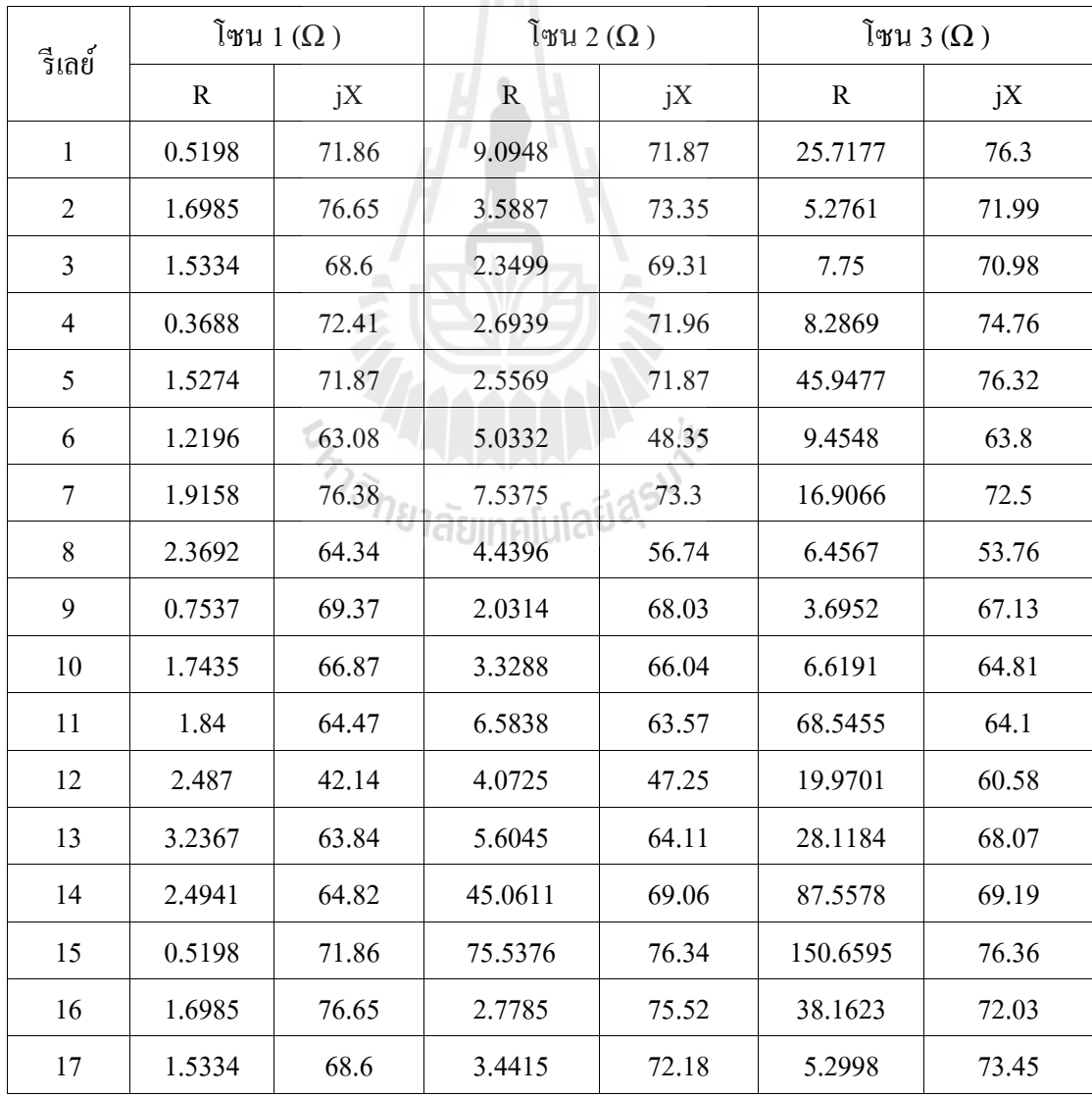

| รีเลย์ |             | โซน 1 ( $\Omega$ ) | โซน 2 $(\Omega)$ |       |             | โซน 3 ( $\Omega$ ) |  |  |  |  |  |  |  |
|--------|-------------|--------------------|------------------|-------|-------------|--------------------|--|--|--|--|--|--|--|
|        | $\mathbf R$ | jX                 | $\mathbf R$      | jX    | $\mathbf R$ | jX                 |  |  |  |  |  |  |  |
| 18     | 0.3688      | 72.41              | 3.4614           | 69.11 | 4.5818      | 71.83              |  |  |  |  |  |  |  |
| 19     | 1.5274      | 71.87              | 2.3864           | 71.97 | 10.297      | 74.42              |  |  |  |  |  |  |  |
| 20     | 1.2196      | 63.08              | 5.3512           | 64.08 | 79.2519     | 64.1               |  |  |  |  |  |  |  |
| 21     | 1.9158      | 76.38              | 2.8589           | 75.74 | 7.5335      | 73.3               |  |  |  |  |  |  |  |
| 22     | 2.3692      | 64.34              | 8.5646           | 63.51 | 12.024      | 64.55              |  |  |  |  |  |  |  |
| 23     | 0.7537      | 69.37              | 220.2697         | 64.84 | 440.6116    | 64.83              |  |  |  |  |  |  |  |
| 24     | 1.7435      | 66.87              | 2.6501           | 67.31 | 112.7826    | 64.9               |  |  |  |  |  |  |  |
| 25     | 1.84        | 64.47              | 3.389            | 65.24 | 4.7135      | 65.83              |  |  |  |  |  |  |  |
| 26     | 2.487       | 42.14              | 4.5145           | 49.26 | 8.7289      | 56.2               |  |  |  |  |  |  |  |
| 27     | 3.2367      | 63.84              | 5.0017           | 63.7  | 19.871      | 47.27              |  |  |  |  |  |  |  |
| 28     | 2.4941      | 64.82              | 5.1403           | 64.44 | 7.6411      | 64.19              |  |  |  |  |  |  |  |
| 29     | 1.5498      | 71.76              | 2.3139           | 71.87 | 10.2629     | 69.8               |  |  |  |  |  |  |  |
| 30     | 1.5498      | 71.76              | 2.5905           | 71.79 | 46.3528     | 76.32              |  |  |  |  |  |  |  |
|        |             |                    |                  |       |             |                    |  |  |  |  |  |  |  |

ตารางที่4.4 ค่าปรับต้งัรีเลยร์ะยะทางระบบ 14 บัส (ต่อ)

E<sub>*m* Jone Later Indian Street</sub>

## **4.2.3 ระบบทดสอบมาตรฐาน IEEE 30บัส**

ระบบน้ีเป็นระบบทดสอบ ขนาด 30 บสั มีสายส่ง 34 เส้น จึงออกแบบระบบโดย ใช้รีเลย์ระยะทางทั้งหมด 68 ตัว ติดตั้ง ที่บริเวณใกล้บัส ทำการเลือกโซนป้องกัน และค่าปรับ ตั้ง ี่ ด้วยโค้ดโปรแกรมแมทแลปได้ผลแสดงดังตารางที่ 4.5และ 4.6

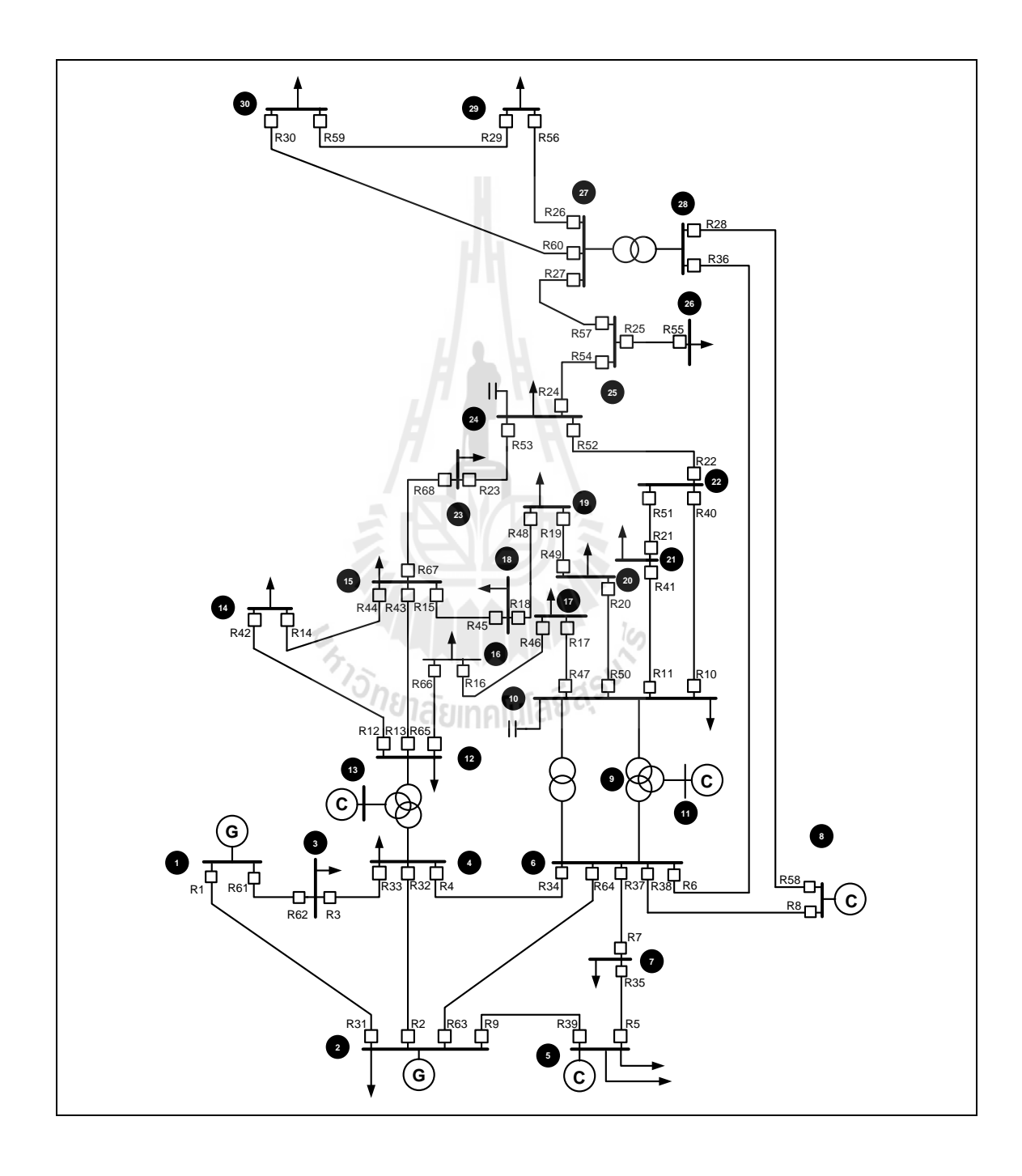

รูปที่ 4.3 ระบบทดสอบมาตรฐาน IEEE 30 บัส

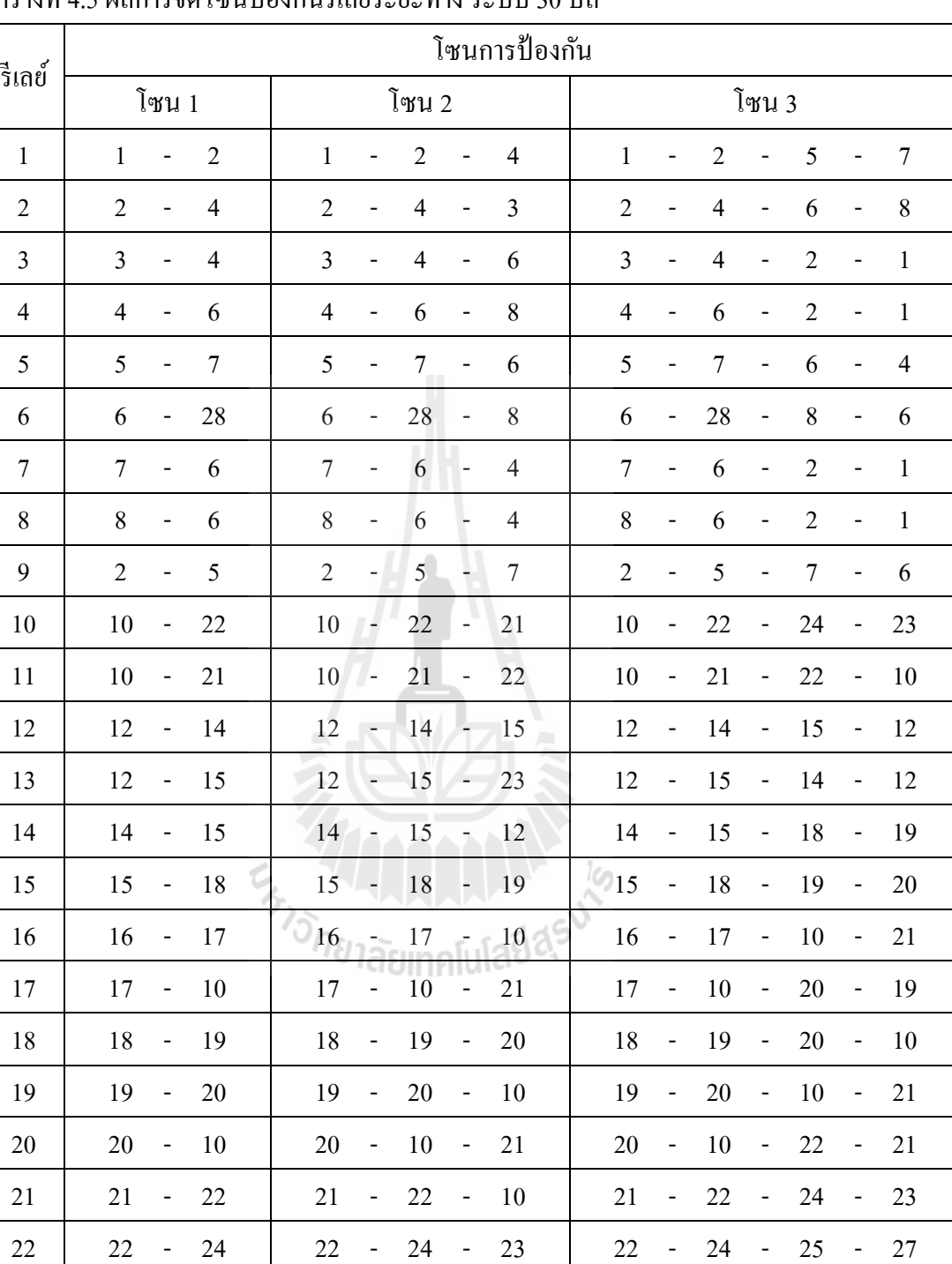

23 | 23 - 24 | 23 - 24 - 22 | 23 - 24 - 25 - 27

24 - 25 24 - 25 - 27 24 - 25 - 26 - 0

25 | 25 - 26 | 25 - 0 - 0 | 25 - 0 - 0 - 0

ตารางที่ 4.5 ผลการจัดโซนป้องกนัรีเลยร์ะยะทางระบบ 30 บัส

÷.

|        |                          | โซนการป้องกัน            |                |  |                |                          |                |                          |                |                |                          |                |                              |                |                          |                          |
|--------|--------------------------|--------------------------|----------------|--|----------------|--------------------------|----------------|--------------------------|----------------|----------------|--------------------------|----------------|------------------------------|----------------|--------------------------|--------------------------|
| รีเลย์ |                          | โซน 1                    |                |  |                |                          | โซน 2          |                          |                |                |                          |                | โซน 3                        |                |                          |                          |
| 26     | 27                       |                          | 29             |  | 27             |                          | 29             | $\overline{\phantom{0}}$ | 30             | 27             |                          | 29             | $\overline{a}$               | 30             | $\overline{\phantom{0}}$ | 27                       |
| 27     | 27                       | $\overline{\phantom{0}}$ | 25             |  | 27             |                          | 25             | $\overline{\phantom{0}}$ | 24             | 27             | $\overline{\phantom{0}}$ | 25             | $\qquad \qquad -$            | 26             | $\overline{\phantom{0}}$ | $\boldsymbol{0}$         |
| 28     | 28                       | -                        | 8              |  | 28             |                          | 8              |                          | 6              | 28             | $\overline{\phantom{0}}$ | 8              |                              | 6              |                          | $\overline{\mathcal{A}}$ |
| 29     | 29                       | $\overline{\phantom{0}}$ | 30             |  | 29             | $\overline{\phantom{0}}$ | 30             |                          | 27             | 29             | -                        | 30             |                              | 27             | $\overline{\phantom{0}}$ | 25                       |
| 30     | 30                       | $\overline{\phantom{0}}$ | 27             |  | 30             | -                        | 27             |                          | 25             | 30             | $\overline{\phantom{0}}$ | 27             | -                            | 29             | $\overline{\phantom{0}}$ | 30                       |
| 31     | $\sqrt{2}$               | $\overline{\phantom{0}}$ | $\mathbf{1}$   |  | $\sqrt{2}$     | $\overline{a}$           | $\mathbf{1}$   | $\overline{\phantom{0}}$ | $\overline{3}$ | $\overline{2}$ | $\overline{a}$           | $\,1$          | $\overline{a}$               | 3              |                          | $\overline{4}$           |
| 32     | $\overline{\mathcal{A}}$ |                          | $\sqrt{2}$     |  | $\overline{4}$ |                          | $\overline{2}$ | $\overline{\phantom{0}}$ | $\,1\,$        | $\overline{4}$ |                          | $\overline{c}$ |                              | 5              |                          | $\boldsymbol{7}$         |
| 33     | $\overline{4}$           |                          | 3              |  | $\overline{4}$ |                          | $\overline{3}$ | ÷                        | $\,1\,$        | $\overline{4}$ | $\overline{\phantom{0}}$ | $\mathfrak{Z}$ | $\overline{\phantom{0}}$     | $\mathbf{1}$   | $\overline{a}$           | $\sqrt{2}$               |
| 34     | 6                        | -                        | $\overline{4}$ |  | 6              |                          | $\overline{4}$ | -                        | $\overline{3}$ | 6              | $\overline{\phantom{0}}$ | $\overline{4}$ |                              | $\overline{2}$ | $\overline{a}$           | $\mathbf{1}$             |
| 35     | $\tau$                   |                          | 5              |  | $\overline{7}$ |                          | 5              |                          | $\overline{2}$ | $\overline{7}$ |                          | 5              |                              | $\overline{2}$ |                          | $\mathbf{1}$             |
| 36     | 28                       | $\overline{\phantom{0}}$ | 6              |  | 28             | $\overline{\phantom{0}}$ | 6              |                          | $\overline{4}$ | 28             | $\overline{\phantom{0}}$ | 6              | $\overline{\phantom{0}}$     | $\overline{2}$ |                          | $\mathbf{1}$             |
| 37     | $\sqrt{6}$               | -                        | $\tau$         |  | 6              | ÷                        | $\overline{7}$ |                          | 5              | 6              | $\overline{\phantom{0}}$ | $\overline{7}$ | $\qquad \qquad -$            | 5              | $\overline{a}$           | $\sqrt{2}$               |
| 38     | 6                        | -                        | 8              |  | 6              | $\overline{\phantom{0}}$ | 8              |                          | 28             | 6              | $\overline{\phantom{0}}$ | $\,$ $\,$      |                              | 28             | $\overline{a}$           | 6                        |
| 39     | 5                        | -                        | $\sqrt{2}$     |  | 5              | ÷                        | $\overline{2}$ |                          | $\mathbf{1}$   | 5              | $\overline{\phantom{0}}$ | $\overline{c}$ |                              | 6              | $\overline{a}$           | $\overline{4}$           |
| 40     | 22                       | $\overline{\phantom{0}}$ | 10             |  | 22             |                          | 10             | -                        | 21             | 22             | $\overline{\phantom{0}}$ | 10             |                              | 20             | $\qquad \qquad -$        | 19                       |
| 41     | 21                       | $\overline{\phantom{0}}$ | 10             |  | 21             |                          | 10             |                          | 17             | 21             | -                        | 10             |                              | 20             | $\overline{\phantom{0}}$ | 19                       |
| 42     | 14                       | $\overline{\phantom{0}}$ | 12             |  | 14             | $\overline{a}$           | 12             | $\overline{\phantom{0}}$ | 15             | 14             | $\overline{\phantom{0}}$ | 12             | $\overline{\phantom{0}}$     | 16             | $\overline{\phantom{0}}$ | 17                       |
| 43     | 15                       | $\overline{\phantom{0}}$ | 12             |  | 15             | $\overline{\phantom{0}}$ | 12             | $\overline{\phantom{0}}$ | 16             | 15             | -                        | 12             | $\qquad \qquad -$            | 14             | $\qquad \qquad -$        | 15                       |
| 44     | 15                       | $\overline{\phantom{0}}$ | 14             |  | 15             | $\overline{\phantom{0}}$ | 14             | $\overline{\phantom{a}}$ | 12             | 15             | $\overline{\phantom{a}}$ | 14             | $\qquad \qquad \blacksquare$ | 12             | $\overline{\phantom{a}}$ | 15                       |
| 45     | 18                       | $\overline{\phantom{a}}$ | 15             |  | 18             | $\overline{\phantom{a}}$ | 15             | $\overline{\phantom{a}}$ | 12             | 18             | $\qquad \qquad -$        | 15             | $\overline{\phantom{a}}$     | 14             | $\overline{\phantom{a}}$ | 12                       |
| 46     | 17                       | $\overline{\phantom{a}}$ | 16             |  | 17             | $\blacksquare$           | 16             | $\overline{\phantom{a}}$ | 12             | 17             | $\overline{\phantom{a}}$ | 16             | $\qquad \qquad -$            | 12             | $\overline{\phantom{a}}$ | 15                       |
| 47     | 10                       | $\overline{\phantom{a}}$ | 17             |  | 10             | $\overline{\phantom{a}}$ | 17             | $\overline{\phantom{a}}$ | 16             | 10             | $\overline{\phantom{a}}$ | 17             | $\overline{\phantom{a}}$     | 16             | $\overline{\phantom{a}}$ | 12                       |
| 48     | 19                       | $\overline{\phantom{a}}$ | 18             |  | 19             | $\overline{\phantom{0}}$ | 18             | $\overline{\phantom{a}}$ | 15             | 19             | ÷,                       | 18             | $\qquad \qquad -$            | 15             | $\overline{\phantom{0}}$ | 12                       |
| 49     | 20                       | $\overline{\phantom{a}}$ | 19             |  | 20             | $\blacksquare$           | 19             | $\blacksquare$           | 18             | 20             | $\overline{\phantom{a}}$ | 19             | $\overline{\phantom{a}}$     | 18             | $\overline{\phantom{a}}$ | 15                       |
| 50     | 10                       | $\blacksquare$           | 20             |  | 10             | $\blacksquare$           | $20\,$         | $\blacksquare$           | 19             | 10             | $\overline{\phantom{a}}$ | $20\,$         | $\overline{\phantom{a}}$     | 19             | $\overline{\phantom{a}}$ | 18                       |

ตารางที่ 4.5 ผลการจัดโซนป้องกนัรีเลยร์ะยะทางระบบ 30 บัส (ต่อ)

| รีเลย์ |                |                          |                |                         |                          |                |                          | โซนการป้องกัน  |                    |                          |                |                              |                  |                          |                |
|--------|----------------|--------------------------|----------------|-------------------------|--------------------------|----------------|--------------------------|----------------|--------------------|--------------------------|----------------|------------------------------|------------------|--------------------------|----------------|
|        |                | โซน 1                    |                |                         |                          | โซน 2          |                          |                |                    | โซน 3                    |                |                              |                  |                          |                |
| 51     | 22             |                          | 21             | 22                      |                          | 21             | $\overline{\phantom{0}}$ | 10             | 22                 | -                        | 21             | $\qquad \qquad \blacksquare$ | 10               | $\overline{\phantom{0}}$ | 17             |
| 52     | 24             | -                        | 22             | 24                      | $\overline{\phantom{0}}$ | 22             | $\overline{\phantom{0}}$ | 21             | 24                 | $\overline{a}$           | 22             | $\qquad \qquad -$            | 10               | $\qquad \qquad -$        | 21             |
| 53     | 24             | $\overline{\phantom{0}}$ | 23             | 24                      | $\overline{\phantom{0}}$ | 23             | $\overline{\phantom{0}}$ | 15             | 24                 | $\overline{\phantom{0}}$ | 23             | $\qquad \qquad \blacksquare$ | 15               | $\overline{\phantom{0}}$ | 12             |
| 54     | 25             | $\overline{\phantom{0}}$ | 24             | 25                      |                          | 24             | $\overline{\phantom{0}}$ | 22             | 25                 |                          | 24             |                              | 23               |                          | 15             |
| 55     | 26             | $\overline{\phantom{0}}$ | 25             | 26                      |                          | 25             |                          | 27             | 26                 |                          | 25             |                              | 24               |                          | 22             |
| 56     | 29             | $\overline{\phantom{a}}$ | 27             | 29                      | $\overline{\phantom{0}}$ | 27             | $\overline{\phantom{0}}$ | 25             | 29                 | $\overline{a}$           | 27             | $\overline{a}$               | 30               | $\overline{a}$           | 29             |
| 57     | 25             | $\overline{\phantom{0}}$ | 27             | 25                      | $\overline{\phantom{0}}$ | 27             | $\overline{\phantom{0}}$ | 29             | 25                 | $\overline{\phantom{0}}$ | 27             | $\qquad \qquad \blacksquare$ | 30               | $\overline{\phantom{0}}$ | 29             |
| 58     | $\,8\,$        | $\qquad \qquad -$        | 28             | 8                       | $\overline{\phantom{0}}$ | 28             |                          | 6              | $\,$ 8 $\,$        | $\overline{\phantom{0}}$ | $28\,$         | $\qquad \qquad -$            | 6                | $\overline{a}$           | $\overline{4}$ |
| 59     | 30             | $\qquad \qquad -$        | 29             | 30                      | $\overline{\phantom{0}}$ | 29             |                          | 27             | 30                 | $\overline{\phantom{0}}$ | 29             |                              | 27               | $\qquad \qquad -$        | 25             |
| 60     | 27             | $\overline{\phantom{0}}$ | 30             | 27                      | 4                        | 30             | $\overline{\phantom{a}}$ | 29             | 27                 | $\overline{\phantom{0}}$ | 30             | $\qquad \qquad \blacksquare$ | 29               | $\overline{\phantom{0}}$ | 27             |
| 61     | $\,1\,$        | -                        | $\mathfrak{Z}$ | $\mathbf{1}$            | -                        | $\overline{3}$ |                          | $\overline{4}$ | $\mathbf{1}$       | $\overline{\phantom{0}}$ | $\mathfrak{Z}$ |                              | $\overline{4}$   | $\overline{a}$           | 6              |
| 62     | $\overline{3}$ | $\overline{\phantom{0}}$ | $\mathbf{1}$   | $\overline{3}$          | $\overline{\phantom{0}}$ | $\mathbf{1}$   |                          | $\sqrt{2}$     | $\overline{3}$     | $\overline{a}$           | $\mathbf{1}$   | $\overline{\phantom{a}}$     | $\overline{2}$   | $\overline{a}$           | $\overline{4}$ |
| 63     | $\overline{2}$ | $\overline{a}$           | 6              | $\overline{c}$          | $\overline{\phantom{0}}$ | 6              |                          | $\overline{4}$ | $\overline{2}$     |                          | 6              |                              | $\overline{7}$   |                          | 5              |
| 64     | 6              | $\overline{a}$           | $\overline{2}$ | 6                       | $\overline{a}$           | $\overline{2}$ |                          | $\mathbf{1}$   | 6                  | $\overline{a}$           | $\overline{2}$ | $\overline{\phantom{a}}$     | 5                |                          | $\overline{7}$ |
| 65     | $\mathbf{1}$   | -                        | 3              | $\mathbf{1}$            | -                        | 3              | -                        | $\overline{4}$ | ļG<br>$\mathbf{1}$ | $\overline{a}$           | 3              | $\overline{\phantom{a}}$     | 4                |                          | 6              |
| 66     | $\overline{3}$ | $\overline{\phantom{0}}$ | $\mathbf{1}$   | $\overline{\mathbf{3}}$ |                          |                |                          | $2 \leq$       | 3                  | -                        | $\mathbf{1}$   | $\overline{\phantom{a}}$     | $\overline{2}$   | -                        | $\overline{4}$ |
| 67     | $\sqrt{2}$     | -                        | 6              | $\overline{c}$          |                          | 6              |                          | $\overline{4}$ | $\overline{2}$     | $\overline{\phantom{0}}$ | 6              |                              | $\boldsymbol{7}$ | -                        | $\mathfrak{S}$ |
| 68     | 6              | -                        | $\overline{2}$ | 6                       |                          | $\overline{2}$ | $\overline{\phantom{0}}$ | $\,1$          | 6                  |                          | $\overline{c}$ |                              | 5                | -                        | $\overline{7}$ |

ตารางที่ 4.5 ผลการจัดโซนป้องกนัรีเลยร์ะยะทางระบบ 30 บัส (ต่อ)

## ตารางที่ 4.6 ค่าปรับต้งัรีเลยร์ะยะทางระบบ 30 บัส

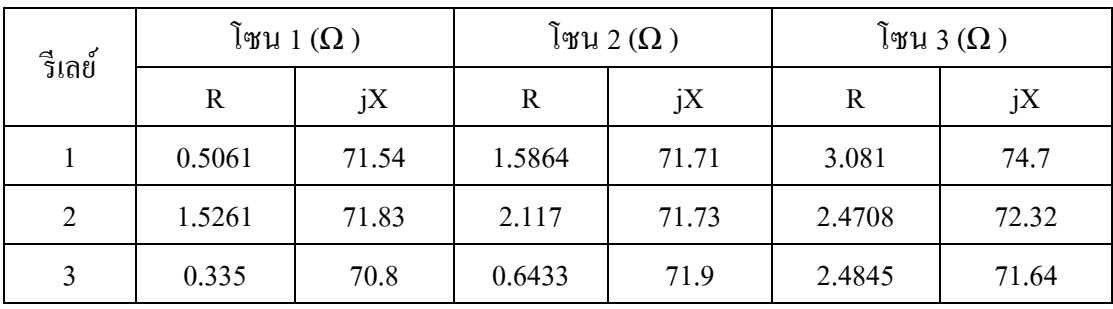

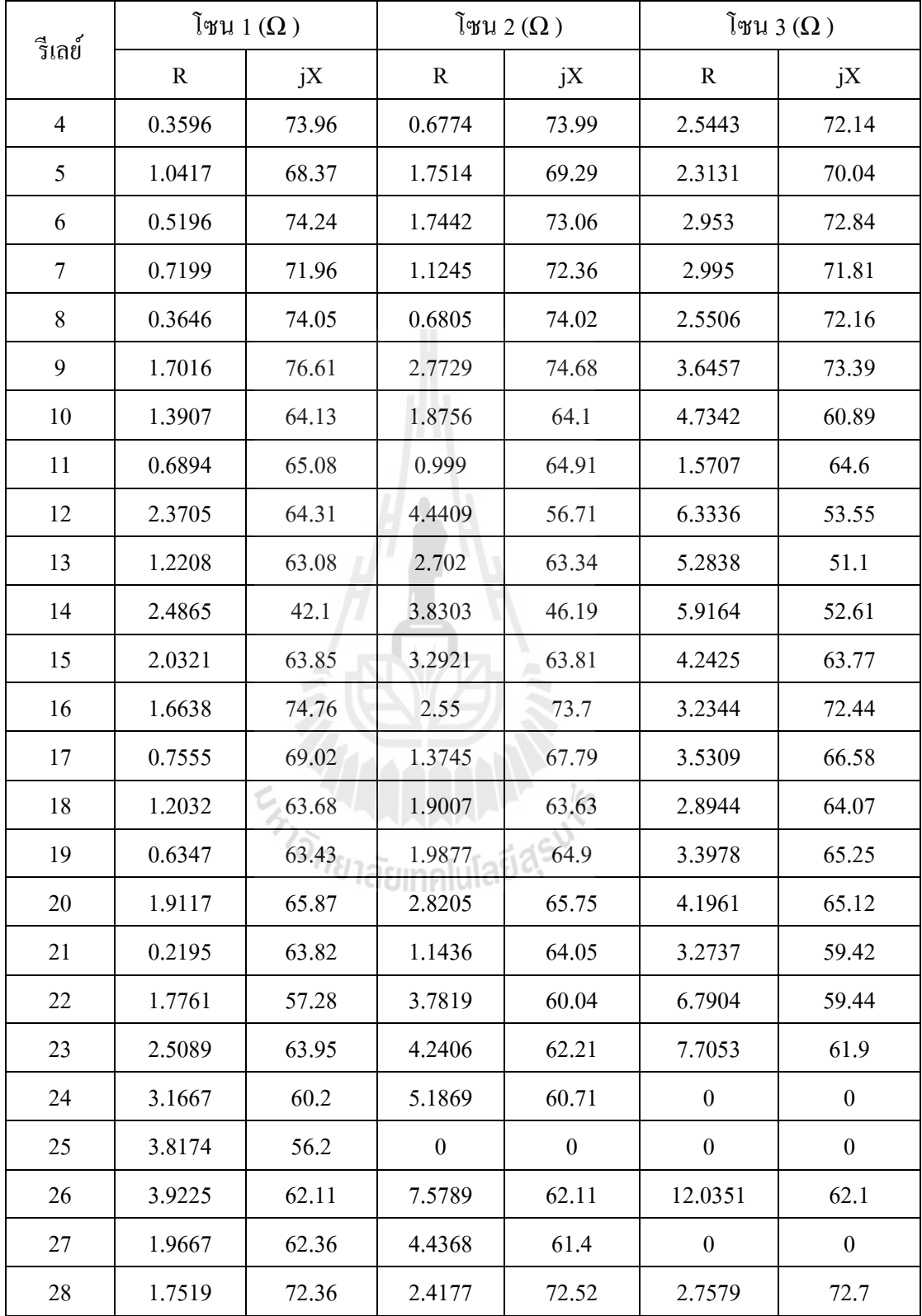

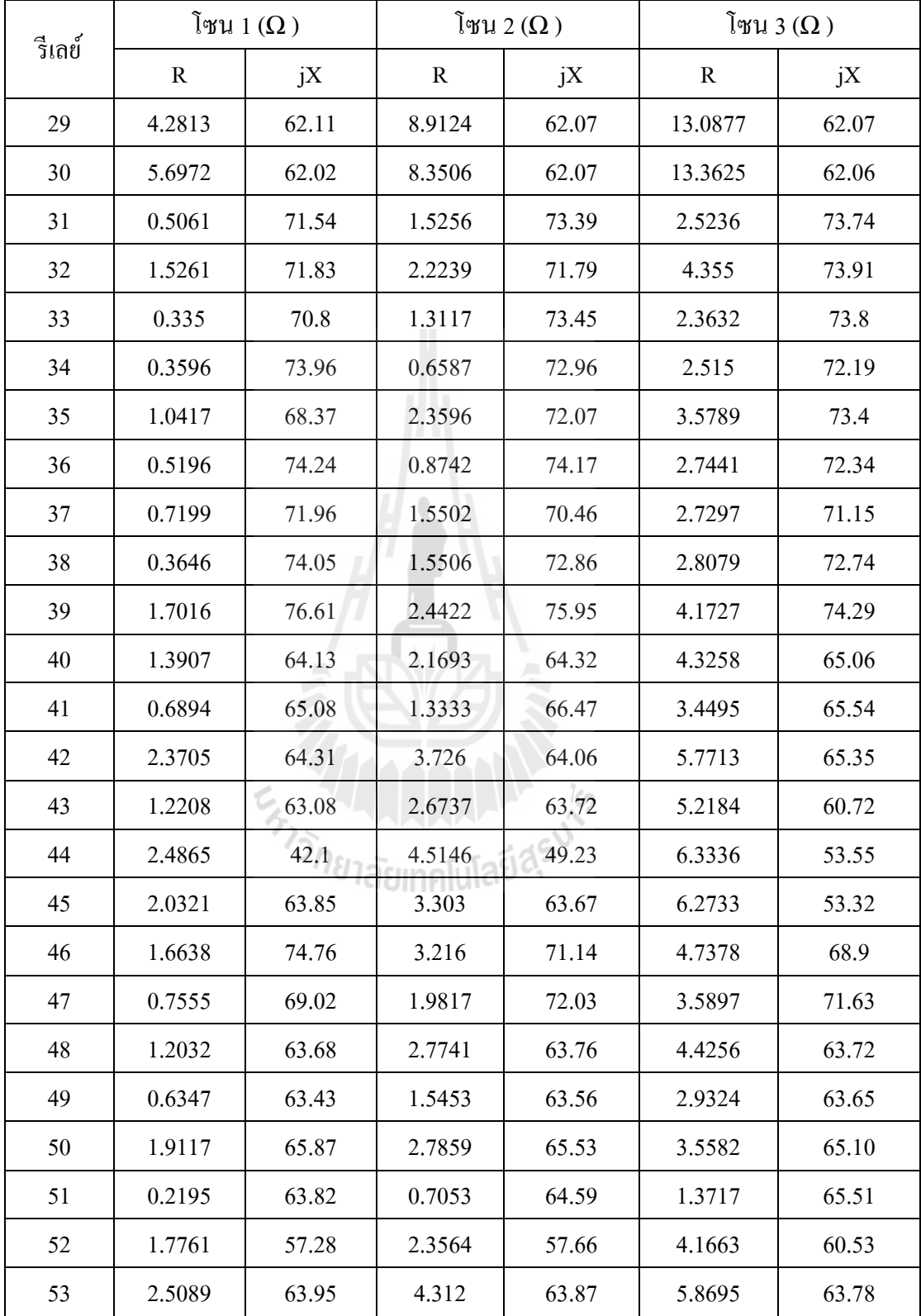

| รีเลย์ |             | โซน 1 (Ω) |             | โซน 2 $(\Omega)$ |             | โซน 3 (Ω) |
|--------|-------------|-----------|-------------|------------------|-------------|-----------|
|        | $\mathbf R$ | iX        | $\mathbf R$ | jX               | $\mathbf R$ | jX        |
| 54     | 3.1667      | 60.20     | 5.0673      | 59.56            | 7.6785      | 62.00     |
| 55     | 3.8174      | 56.2      | 5.9953      | 57.46            | 9.2799      | 57.97     |
| 56     | 3.9225      | 62.11     | 6.1322      | 62.16            | 13.3625     | 62.06     |
| 57     | 1.9667      | 62.36     | 4.9099      | 62.23            | 10.9177     | 62.11     |
| 58     | 1.7519      | 72.36     | 2.5145      | 72.6             | 2.9515      | 72.84     |
| 59     | 4.2813      | 62.11     | 7.8032      | 62.11            | 10.8693     | 62.12     |
| 60     | 5.6972      | 62.02     | 9.7973      | 62.04            | 13.6989     | 62.06     |
| 61     | 1.4297      | 74.7      | 1.9961      | 74.29            | 2.3176      | 73.96     |
| 62     | 1.4297      | 74.7      | 2.1031      | 74.22            | 2.8957      | 73.54     |
| 63     | 1.5496      | 71.76     | 2.1616      | 71.99            | 3.1618      | 71.47     |
| 64     | 1.5496      | 71.76     | 2.2533      | 71.73            | 4.3843      | 73.86     |
| 65     | 1.4297      | 74.7      | 1.9961      | 74.29            | 2.3176      | 73.96     |
| 66     | 1.4297      | 74.7      | 2.1031      | 74.22            | 2.8957      | 73.54     |
| 67     | 1.5496      | 71.76     | 2.1616      | 71.99            | 3.1618      | 71.47     |
| 68     | 1.5496      | 71.76     | 2.2533      | 71.73            | 4.3843      | 73.86     |

ตารางที่ 4.6 ค่าปรับต้งัรีเลยร์ะยะทางระบบ 30 บัส (ต่อ)

<sup>7</sup>วิทยาลัยเทคโนโลยีสุริ<sup>ง</sup>

#### **4.3 ค่าเหมาะทส ี่ ุดการประสานสัมพนัธ รีเลย ์ป้องกระแสเกนิ ์**

ึกรณีนี้เป็นการประสานสัมพันธ์ระหว่างรีเลย์ป้องกันกระแสเกิน โดยใช้รีเลย์ป้องกัน กระแสเกินแบ่งหน้าที่เป็นรีเลย์หลักและรีเลย์สำรอง ใช้ฟังก์ชันวัตถุประสงค์ดังการที่ 3.2 และมี ี่ เงื่อนไขการประสานสัมพันธ์ดังสมการที่ 3.4 โดยมีค่าการประสานสัมพนัธ์*CTI*= 0.3

#### **4.3.1 ระบบทดสอบมาตรฐาน WSCC 9 บัส**

ท าการหาคา ตอบของสมการการหาความสัมพนัธ์รีเลยป์้องกนักระแสเกิน โดยใช้ ้วิธีการ DE และ วิธี BFGS หาคำตอบ โดยใช้ค่า พารามิเตอร์ดังตารางที่ 4.7 สำหรับ DE ตารางที่ 4.8 สำหรับ GA และ ตารางที่ 4.9 สำหรับ BFGS

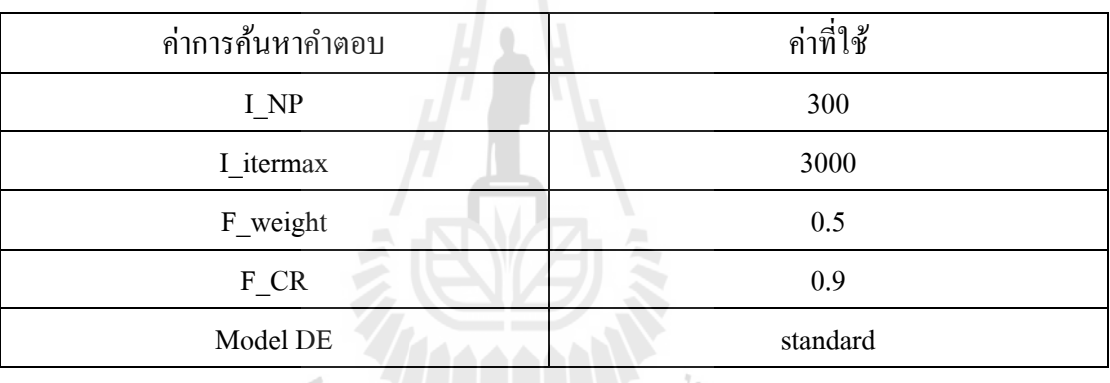

#### ตารางที่ 4.7ค่าการคน้ หาคา ตอบของ DE ระบบ 9 บัส

## ตารางที่ 4.8 ค่าการค้นหาคำตอบของ GA ระบบ 9 บัส

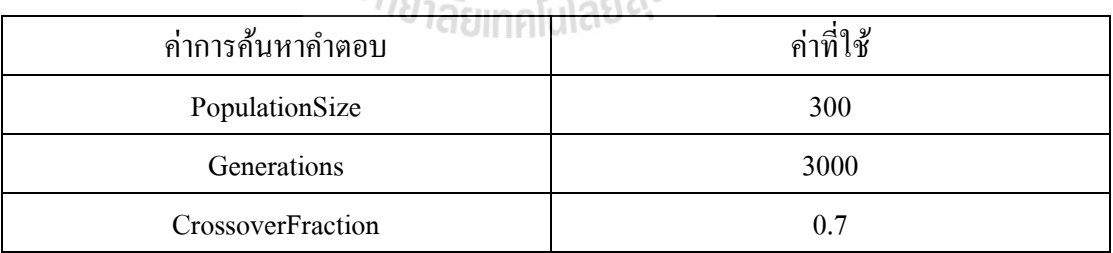

### ตารางที่ 4.9ค่าการคน้ หาคา ตอบของ BFGSระบบ 9 บัส

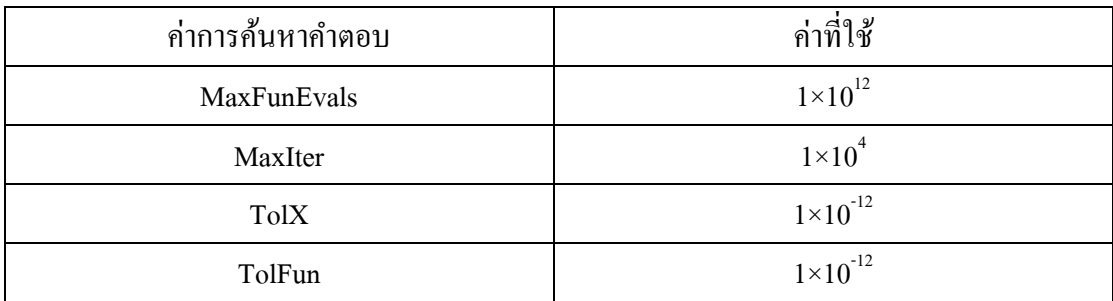

| รีเลย์         |            | DE                    |            | GA        |            | <b>BFGS</b> |  |
|----------------|------------|-----------------------|------------|-----------|------------|-------------|--|
|                | <b>TDS</b> | <b>PS</b>             | <b>TDS</b> | <b>PS</b> | <b>TDS</b> | <b>PS</b>   |  |
| $\mathbf{1}$   | 0.1828     | 1.4973                | 0.0956     | 1.2508    | 0.1985     | 1.4027      |  |
| $\overline{2}$ | 0.0881     | 1.4999                | 0.0504     | 1,2508    | 0.1000     | 1.4147      |  |
| $\overline{3}$ | 0.0995     | 1.4897                | 0.0890     | 1.2502    | 0.1237     | 1.2817      |  |
| $\overline{4}$ | 0.1839     | 1.2535                | 0.1234     | 1.2503    | 0.1863     | 1.2500      |  |
| 5              | 0.0982     | 1.4969                | 0.0505     | 1.2503    | 0.1042     | 1.4703      |  |
| 6              | 0.0640     | 1.4991                | 0.0506     | 1.2501    | 0.0813     | 1.3185      |  |
| $\overline{7}$ | 0.2002     | 1.4936                | 0.1238     | 1.2505    | 0.2307     | 1.2637      |  |
| 8              | 0.1398     | 1.499                 | 0.0501     | 1.2505    | 0.1651     | 1.2791      |  |
| 9              | 0.1523     | 1.4972                | 0.1206     | 1.2504    | 0.1650     | 1.4198      |  |
| 10             | 0.1554     | 1.4999                | 0.0503     | 1.2501    | 0.1656     | 1.4412      |  |
| 11             | 0.0790     | 1.4965                | 0.0505     | 1.2506    | 0.1033     | 1.2555      |  |
| 12             | 0.1280     | 1.4880                | 0.1213     | 1.2507    | 0.1538     | 1.2650      |  |
| Min            |            | 10.0454               |            | 9.3361    | 16.3474    |             |  |
| Mean           |            | 10.0454               |            | 9.3506    | 23.135     |             |  |
| <b>SD</b>      |            | $0.51 \times 10^{-6}$ |            | 0.0205    |            | 7.0438      |  |

ตารางที่ 4.10 ผลการจัดความสัมพันธ์รีเลยป์้องกนักระแสเกิน ระบบ 9 บัส

และมีผลการลู่เข้าหาคำตอบของวิธี DE ดังรูปที่ 4.4 วิธี GA ดังรูปที่ 4.5 และวิธี BFGS ดังรูปที่ 4.6 แต่ละรูปจะแสดงให้เห็นถึงการลดลงของฟังก์ชันวัตถุประสงค์ของแต่ละวิธี

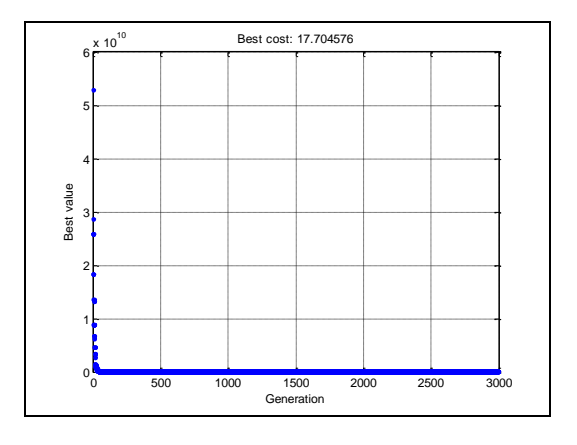

รูปที่4.4ผลการลู่เขา้หาคา ตอบของวธิีการ DE ระบบทดสอบ 9 บัส

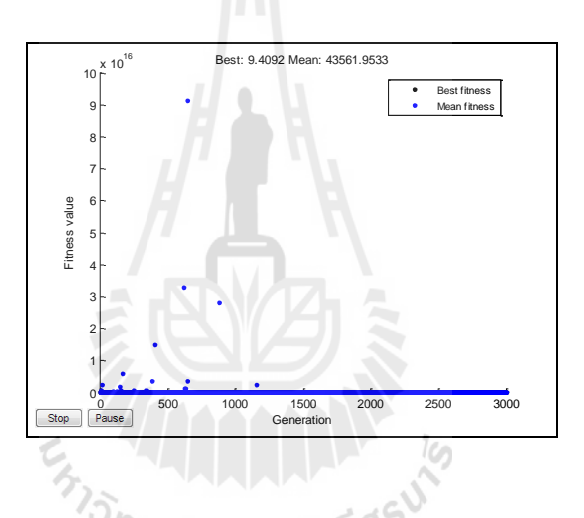

รูปที่ 4.5 ผลการลู่เขา้หาคา ตอบของวธิีการ GAระบบทดสอบ 9 บัส

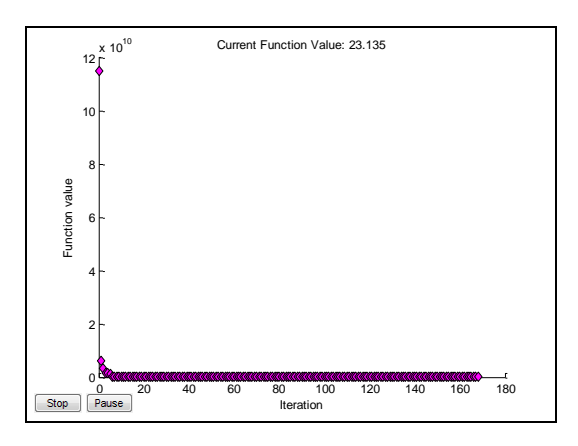

รูปที่ 4.6 ผลการลู่เขา้หาคา ตอบของวธิีการ BFGS ระบบทดสอบ 9 บัส

### **4.3.2 ระบบทดสอบมาตรฐาน IEEE 14 บัส**

ในระบบทดสอบน้ีมีจา นวนรีเลย์15 ตัว จึงท าให้มีตวัแปรตดัสินใจท้งัหมด 30 ตัว หาคำตอบด้วยวิธี DE โดยใช้ ค่าการค้นหาคำตอบ ดังตารางที่ 4.11

| ค่าการค้นหาคำตอบ            | ค่าที่ใช้ |
|-----------------------------|-----------|
| I NP                        | 300       |
| I itermax<br>$\blacksquare$ | 10000     |
| F_weight                    | 0.5       |
| $F_C R$                     | 0.9       |
| Model DE                    | standard  |

ิ ตารางที่ 4.11 ค่าการค้นหาคำตอบของ DE ระบบ 14 บัส

ทำการค้นหาคำตอบด้วยโค้ดโปรแกรมแมทแลป ทำการค้นหาคำตอบซ้ำ 30 รอบ เลือกคำในรอบที่ มีค่าฟังค์ชันวัตถุประสงค์ต่ำสุด ได้ดังตารางที่ 4.12

ตารางที่ 4.12 ผลการจัดความสัมพันธ์รีเลยป์้องกนักระแสเกิน ระบบ 14 บัส

| รีเลย์         | <b>TDS</b> | <b>PS</b> | รีเลย์ | <b>TDS</b> | <b>PS</b> |
|----------------|------------|-----------|--------|------------|-----------|
| $\mathbf{1}$   | 0.1295     | 1.2878    | 16     | 0.0501     | 1.2677    |
| $\overline{2}$ | 0.0522     | 1.3772    | $-17$  | 0.0634     | 1.439     |
| $\overline{3}$ | 0.0506     | 1.2539    | 18     | 0.0803     | 1.4250    |
| $\overline{4}$ | 0.0646     | 1.4617    | 19     | 0.0546     | 1.4995    |
| 5              | 0.0511     | 1.3727    | 20     | 0.0656     | 1.4934    |
| 6              | 0.1563     | 1.4760    | 21     | 0.0639     | 1.3714    |
| 7              | 0.0520     | 1.2766    | 22     | 0.0521     | 1.4762    |
| 8              | 0.1432     | 1.3142    | 23     | 0.0761     | 1.3649    |
| 9              | 0.1980     | 1.4907    | 24     | 0.0920     | 1.4935    |
| 10             | 0.1065     | 1.4211    | 25     | 0.1690     | 1.4868    |
| 11             | 0.0644     | 1.4704    | 26     | 0.1594     | 1.4184    |

| ์ ริเลย์ | <b>TDS</b> | <b>PS</b> | รีเลย์ | <b>TDS</b> | <b>PS</b> |  |
|----------|------------|-----------|--------|------------|-----------|--|
| 12       | 0.1059     | 1.4501    | 27     | 0.0512     | 1.3329    |  |
| 13       | 0.0749     | 1.4056    | 28     | 0.1256     | 1.3626    |  |
| 14       | 0.0511     | 1.3718    | 29     | 0.0566     | 1.2976    |  |
| 15       | 0.0748     | 1.4383    | 30     | 0.0505     | 1.348     |  |
|          |            | Min       |        | 26.498     |           |  |
|          | Mean       | 26.5856   |        |            |           |  |
|          | <b>SD</b>  | 0.1239    |        |            |           |  |

ตารางที่ 4.12 ผลการจัดความสัมพันธ์รีเลยป์้องกนักระแสเกิน ระบบ 14 บัส (ต่อ)

#### **4.3.3 ระบบทดสอบมาตรฐาน IEEE 30 บัส**

ในระบบทดสอบนี้ มีจำนวนรีเลย์ 68 ตัว จึงทำให้มี ตัวแปรตัดสินใจทั้งหมด 132 ตัว หาคำตอบด้วยวิธี DE โดยใช้ ค่าการค้นหาคำตอบ ดังตารางที่ 4.13

ตารางที่ 4.13 ค่าการค้นหาคำตอบของ DE ระบบ 30 บัส

| ค่าการค้นหาคำตอบ | <sub>์</sub> ค่าที่ใช้ |
|------------------|------------------------|
| I NP             | 500                    |
| I itermax        | 10000                  |
| F_weight         | 0.5                    |
| F CR             | 0.9                    |
| Model DE         | standard               |

ทำการค้นหาคำตอบด้วยโค้ดโปรแกรมแมทแลป ทำการค้นหาคำตอบซ้ำ 30 รอบ เลือกคำในรอบที่ มีค่าฟังค์ชันวัตถุประสงค์ต่ำสุด ได้ดังตารางที่ 4.14

ตารางที่4.14 ผลการจัดความสัมพันธ์รีเลยป์้องกนักระแสเกิน ระบบ 30 บัส

| ์ ริเถย์ | <b>TDS</b> | PS     | รีเถย์ | <b>TDS</b> | PS     |
|----------|------------|--------|--------|------------|--------|
|          | 0.0771     | 1.4209 | 35     | 0.0509     | 1.2576 |
|          | 0.0785     | 1.2762 | 36     | 0.1590     | 1.4275 |

| รีเลย์         | <b>TDS</b> | <b>PS</b> | รีเลย์ | <b>TDS</b> | <b>PS</b> |
|----------------|------------|-----------|--------|------------|-----------|
| $\overline{3}$ | 0.0503     | 1.2874    | 37     | 0.1768     | 1.3484    |
| $\overline{4}$ | 0.1157     | 1.4076    | 38     | 0.2850     | 1.3417    |
| 5              | 0.0518     | 1.3017    | 39     | 0.0504     | 1.3972    |
| 6              | 0.1875     | 1.4999    | 40     | 0.2788     | 1.4979    |
| $\overline{7}$ | 0.0618     | 1.3536    | 41     | 0.2519     | 1.3929    |
| $8\,$          | 0.0572     | 1.2960    | 42     | 0.0505     | 1.3397    |
| 9              | 0.0556     | 1.2713    | 43     | 0.0503     | 1.2712    |
| 10             | 0.2398     | 1.4191    | 44     | 0.1343     | 1.2730    |
| 11             | 0.6452     | 1.2529    | 45     | 0.0712     | 1.3622    |
| 12             | 0.1497     | 1.4079    | 46     | 0.1651     | 1.4666    |
| 13             | 0.3063     | 1.3585    | 47     | 0.4851     | 1.3244    |
| 14             | 0.1005     | 1.4782    | 48     | 0.1344     | 1.4891    |
| 15             | 0.2219     | 1.3505    | 49     | 0.2327     | 1.3195    |
| 16             | 0.2015     | 1.4740    | 50     | 0.5141     | 1.3641    |
| 17             | 0.2199     | 1.3411    | 51     | 0.6366     | 1.3405    |
| 18             | 0.1652     | 1.3465    | 52     | 0.222      | 1.3599    |
| 19             | 0.0604     | 1.3503    | 53     | 0.0668     | 1.3788    |
| 20             | 0.0559     | 1.4089    | 54     | 0.1074     | 1.3162    |
| 21             | 1.0978     | 1.4936    | 55     | 0.5277     | 1.4798    |
| 22             | 0.3037     | 1.3418    | 56     | 0.1658     | 1.3562    |
| 23             | 0.0794     | 1.4553    | 57     | 0.0921     | 1.351     |
| 24             | 0.1406     | 1.4096    | 58     | 0.5796     | 1.3485    |
| 25             | 0.0515     | 1.4756    | 59     | 0.0504     | 1.2523    |
| 26             | 0.0666     | 1.3827    | 60     | 0.068      | 1.4010    |
| 27             | 0.1902     | 1.3595    | 61     | 0.0831     | 1.3967    |
| $28\,$         | 0.2546     | 1.3499    | 62     | 0.0691     | 1.3849    |

ตารางที่4.14 ผลการจัดความสัมพันธ์รีเลยป์้องกนักระแสเกิน ระบบ 30 บัส (ต่อ)

| รีเลย์    | <b>TDS</b> | <b>PS</b> | รีเลย์   | <b>TDS</b> | <b>PS</b> |
|-----------|------------|-----------|----------|------------|-----------|
| 29        | 0.0503     | 1.2965    | 63       | 0.0930     | 1.4497    |
| 30        | 0.0561     | 1.2872    | 64       | 0.0586     | 1.2805    |
| 31        | 0.1315     | 1.2981    | 65       | 0.2953     | 1.3998    |
| 32        | 0.1281     | 1.3814    | 66       | 0.0884     | 1.3089    |
| 33        | 0.0511     | 1.2654    | 67       | 0.1807     | 1.4510    |
| 34        | 0.1257     | 1.3832    | 68       | 0.0675     | 1.4419    |
| Min       |            |           | 127.2084 |            |           |
| Mean      |            |           | 131.1516 |            |           |
| <b>SD</b> |            |           | 5.5766   |            |           |

ตารางที่4.14 ผลการจัดความสัมพันธ์รีเลยป์้องกนักระแสเกิน ระบบ 30 บัส (ต่อ)

### **4.4 ค่าเหมาะทส ี่ ุดการประสานสัมพนัธ ์รีเลย์ป้ องกระแสเกินและรีเลย์ระยะทาง**

กรณีน้ีเป็นการประสานสัมพนัธ์ระหวา่ งรีเลยร์ะยะทางและรีเลยป์้องกนักระแสเกิน โดยให้ รีเลย์ระยะทางทำหน้าที่เป็นรีเลย์หลัก และให้รีเลย์ป้องกันกระแสเกินทำหน้าที่รีเลย์สำรอง ี่ ี่

#### **4.4.1 ระบบทดสอบมาตรฐาน WSCC 9 บัส**

ในระบบทดสอบนี้ มีจำนวนรีเลย์ 12 ตัว จึงทำให้มี ตัวแปรตัดสินใจทั้งหมด 24 ตัว หาค าตอบด้วยวิธี DE วิธี GA และวิธี BFGSโดยใช้ ค่าการคน้ หาคา ตอบ ดังตารางที่ 4.15 ส าหรับDE ตารางที่ 4.16 และ ตารางที่ 4.17

| ค่าการค้นหาคำตอบ | <sub>์</sub> ค่าที่ใช้ |  |  |
|------------------|------------------------|--|--|
| I NP             | 300                    |  |  |
| I itermax        | 3000                   |  |  |
| F_weight         | 0.5                    |  |  |
| $F_C R$          | 0.9                    |  |  |
| Model DE         | standard               |  |  |

ตารางที่ 4.15ค่าการคน้ หาคา ตอบของ DE ในระบบ 9 บัส

ทำการค้นหาคำตอบด้วยโค้ดโปรแกรมแมทแลป ทำการค้นหาคำตอบซ้ำ 30 รอบ เลือกคำในรอบที่ มีค่าฟังค์ชันวัตถุประสงค์ต่ำสุด ได้ดังตารางที่ 4.16

| ค่าการค้นหาคำตอบ  | ค่าที่ใช้ |
|-------------------|-----------|
| PopulationSize    | 300       |
| Generations       | 3000      |
| CrossoverFraction | 0.7       |

ตารางที่ 4.16ค่าการคน้ หาคา ตอบของ GA ในระบบ 9 บัส

## ตารางที่ 4.17 ค่าการค้นหาคำตอบของ BFGS ในระบบ 9 บัส

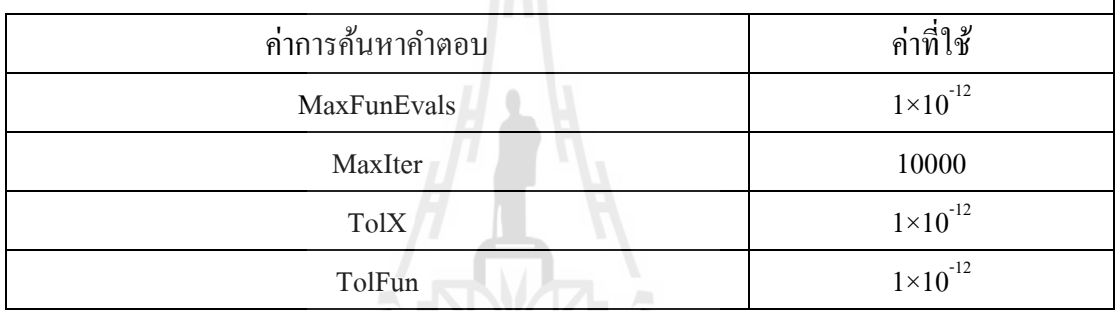

# ตารางที่ 4.18 ผลการจดัความสัมพนัธ์รีเลยป์้องกนักระแสเกินและรีเลยร์ะยะทางระบบ 9 บัส

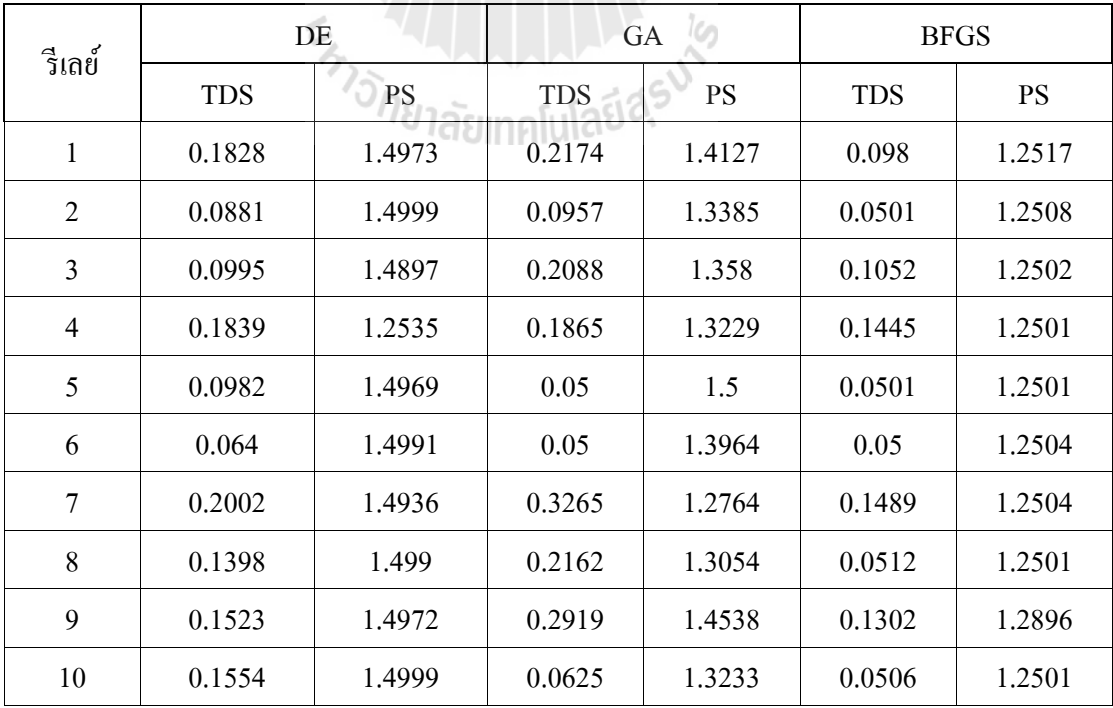

 $\begin{array}{c} \hline \end{array}$ 

| ี รีเถย์  | DE                  |           | <b>GA</b>  |           | <b>BFGS</b> |           |  |
|-----------|---------------------|-----------|------------|-----------|-------------|-----------|--|
|           | <b>TDS</b>          | <b>PS</b> | <b>TDS</b> | <b>PS</b> | <b>TDS</b>  | <b>PS</b> |  |
| 11        | 0.079               | 1.4965    | 0.1943     | 1.3195    | 0.0504      | 1.2504    |  |
| 12        | 0.128               | 1.488     | 0.212      | 1.3968    | 0.1362      | 1.2504    |  |
| Min       | 10.0454             |           | 20.3210    |           |             | 10.1596   |  |
| Mean      | 10.0454             |           | 23.8886    |           |             | 10.1788   |  |
| <b>SD</b> | $1.61\times10^{-6}$ |           | 3.9152     |           | 0.0271      |           |  |

ตารางที่ 4.18 ผลการจดัความสัมพนัธ์รีเลยป์้องกนักระแสเกินและรีเลยร์ะยะทางระบบ 9 บัส (ต่อ)

#### **4.4.2 ระบบทดสอบมาตรฐาน IEEE 14 บัส**

ในระบบทดสอบนี้ มีจำนวนรีเลย์ 30 ตัว จึงทำให้มี ตัวแปรตัดสินใจทั้งหมด 60 ี ตัว หาคำตอบด้วยวิธี DE โดยใช้ ค่าการค้นหาคำตอบ ดังตารางที่ 4.19

ตารางที่ 4.19ค่าการคน้ หาคา ตอบของ DE ในระบบ 14 บัส

| ค่าการค้นหาคำตอบ | ค่าที่ใช้ |
|------------------|-----------|
| I NP             | 300       |
| I itermax        | 10000     |
| F_weight         | 0.5       |
| $F_C R$          | 0.9       |
| Model DE         | standard  |

ทำการค้นหาคำตอบด้วยโค้ดโปรแกรมแมทแลป ทำการค้นหาคำตอบซ้ำ 30 รอบ เลือกคำในรอบที่ มีค่าฟังค์ชันวัตถุประสงค์ต่ำสุด ได้ดังตารางที่ 4.20

ตารางที่ 4.20 ผลการจดัความสัมพนัธ์รีเลยร์ะยะทางและรีเลยป์้องกนักระแสเกิน ระบบ 14 บัส

| ์ ริเลย์ | <b>TDS</b> | PS     | ์ ริเลย์ | <b>TDS</b> | PS     |
|----------|------------|--------|----------|------------|--------|
|          | 0.1295     | 1.2878 | 16       | 0.0501     | 1.2677 |
| ာ        | 0.0522     | 1.3772 | 17       | 0.0634     | 1.439  |
|          | 0.0506     | 1.2539 | 18       | 0.0803     | 1.425  |

| รีเลย์         | <b>TDS</b>       | $\mathbf{P}\mathbf{S}$ | รีเลย์  | <b>TDS</b> | $\mathbf{P}\mathbf{S}$ |  |
|----------------|------------------|------------------------|---------|------------|------------------------|--|
| $\overline{4}$ | 0.0646           | 1.4617                 |         | 0.0546     | 1.4995                 |  |
| 5              | 0.0511<br>1.3727 |                        | 20      | 0.0656     | 1.4934                 |  |
| 6              | 0.1563           | 1.476                  | 21      | 0.0639     | 1.3714                 |  |
| $\overline{7}$ | 0.052            | 1.2766                 | 22      | 0.0521     | 1.4762                 |  |
| 8              | 0.1432           | 1.3142                 | 23      | 0.0761     | 1.3649                 |  |
| 9              | 0.198            | 1.4907                 | 24      | 0.092      | 1.4935                 |  |
| 10             | 0.1065           | 1.4211                 | 25      | 0.169      | 1.4868                 |  |
| 11             | 0.0644           | 1.4704                 | 26      | 0.1594     | 1.4184                 |  |
| 12             | 0.1059           | 1.4501                 | 27      | 0.0512     | 1.3329                 |  |
| 13             | 0.0749           | 1.4056                 | 28      | 0.1256     | 1.3626                 |  |
| 14             | 0.0511           | 1.3718                 | 29      | 0.0566     | 1.2976                 |  |
| 15             | 0.0748           | 1.4383                 | 30      | 0.0505     | 1.348                  |  |
| Min            |                  |                        | 26.498  |            |                        |  |
| Mean           |                  |                        | 26.5856 |            |                        |  |
|                | SD               |                        |         | 0.1239     |                        |  |

ตารางที่ 4.20 ผลการจดัความสัมพนัธ์รีเลยป์้องกนักระแสเกินและรีเลย์ระยะทางระบบ 14 บัส (ต่อ)

**4.4.3 ระบบทดสอบมาตรฐาน IEEE 30 บัส** ในระบบทดสอบน้ีมีจา นวนรีเลย์68 ตวั จึงทา ให้มีตวัแปรตดัสินใจท้งัหมด 136 ี ตัว หาคำตอบด้วยวิธี DE โดยใช้ ค่าการค้นหาคำตอบ ดังตารางที่ 4.21

ตารางที่ 4.21ค่าการคน้ หาคา ตอบของ DE ในระบบ 30บัส

| ค่าการค้นหาคำตอบ | ้ค่าที่ใช้ |  |  |
|------------------|------------|--|--|
| I NP             | 500        |  |  |
| I itermax        | 20000      |  |  |
| F_weight         | 0.5        |  |  |
| F CR             | 0.9        |  |  |
| Model DE         | standard   |  |  |

## ้ ทำการค้นหาคำตอบด้วยโค้ดโปรแกรมแมทแลป ทำการค้นหาคำตอบซ้ำ 30 รอบ เลือกคำในรอบที่ มีค่าฟังค์ชันวัตถุประสงค์ต่ำสุด ได้ดังตารางที่ 4.22

| รีเลย์           | <b>TDS</b> | <b>PS</b> | วีเถย์ | <b>TDS</b> | <b>PS</b> |
|------------------|------------|-----------|--------|------------|-----------|
| $\mathbf{1}$     | 0.0708     | 1.3821    | 35     | 0.0505     | 1.2527    |
| $\overline{c}$   | 0.0558     | 1.3512    | 36     | 0.1093     | 1.4363    |
| $\mathfrak{Z}$   | 0.0509     | 1.2606    | 37     | 0.1669     | 1.3977    |
| $\overline{4}$   | 0.1066     | 1.3062    | 38     | 0.1895     | 1.3520    |
| 5                | 0.0559     | 1.292     | 39     | 0.0550     | 1.2931    |
| 6                | 0.1449     | 1.4534    | 40     | 0.2488     | 1.4995    |
| $\tau$           | 0.0533     | 1.3556    | 41     | 0.2246     | 1.3991    |
| $8\,$            | 0.0547     | 1.3357    | 42     | 0.0501     | 1.4047    |
| $\boldsymbol{9}$ | 0.0525     | 1.2996    | 43     | 0.0517     | 1.2571    |
| 10               | 0.1992     | 1.4559    | 44     | 0.1356     | 1.2552    |
| 11               | 0.5728     | 1.2560    | 45     | 0.0680     | 1.3211    |
| 12               | 0.1389     | 1.3858    | 46     | 0.1081     | 1.4951    |
| 13               | 0.2957     | 1.3209    | 47     | 0.3404     | 1.4349    |
| 14               | 0.0979     | 1.4901    | 48     | 0.1198     | 1.4502    |
| 15               | 0.1580     | 1.4208    | 49     | 0.2010     | 1.2755    |
| 16               | 0.1880     | 1.4547    | 50     | 0.4553     | 1.3519    |
| 17               | 0.2056     | 1.3128    | 51     | 0.5714     | 1.3567    |
| 18               | 0.1285     | 1.3832    | 52     | 0.1626     | 1.4688    |
| 19               | 0.0618     | 1.3430    | 53     | 0.0592     | 1.3224    |
| 20               | 0.0549     | 1.3919    | 54     | 0.0793     | 1.375     |
| 21               | 0.9788     | 1.4731    | 55     | 0.5341     | 1.3928    |
| 22               | 0.2253     | 1.4110    | 56     | 0.0877     | 1.4589    |
| 23               | 0.0735     | 1.3913    | 57     | 0.0765     | 1.4064    |

ตารางที่ 4.22 ผลการจดัความสัมพนัธ์รีเลยร์ะยะทางและรีเลยป์้องกนักระแสเกิน ในระบบ 30 บัส

| รีเลย์ | <b>TDS</b><br><b>PS</b> |        | รีเลย์ | <b>TDS</b> | <b>PS</b> |
|--------|-------------------------|--------|--------|------------|-----------|
| 24     | 0.1233                  | 1.4545 | 58     | 0.4131     | 1.3601    |
| 25     | 0.0536                  | 1.344  | 59     | 0.0515     | 1.2507    |
| 26     | 0.0523                  | 1.320  | 60     | 0.0634     | 1.4554    |
| 27     | 0.1370                  | 1.4003 | 61     | 0.0805     | 1.3217    |
| 28     | 0.2129                  | 1.4719 | 62     | 0.0504     | 1.3885    |
| 29     | 0.0517                  | 1.2775 | 63     | 0.0746     | 1.431     |
| 30     | 0.0574                  | 1.3012 | 64     | 0.0511     | 1.2751    |
| 31     | 0.0866                  | 1.4393 | 65     | 0.2361     | 1.3782    |
| 32     | 0.0562                  | 1.4051 | 66     | 0.0570     | 1.4157    |
| 33     | 0.0505                  | 1.2533 | 67     | 0.1514     | 1.4425    |
| 34     | 0.1106<br>1.4180        |        | 68     | 0.0562     | 1.4523    |
| Min    | 110.6590                |        |        |            |           |
| Mean   | 112.2227                |        |        |            |           |
| SD     | 2.2114                  |        |        |            |           |

ตารางที่ 4.22 ผลการจดัความสัมพนัธ์รีเลยร์ะยะทางและรีเลยป์้องกนักระแสเกิน ระบบ 30 บัส(ต่อ)

## **4.4 ค่าผลต่างเวลาการประสานสัมพันธ์รีเลย์ป้ องกันกระแสเกินและรีเลย์ระยะทาง**

เป็นค่าที่แสดงให้เห็นถึงเวลาการทำงานระหว่างรีเลย์หลักและรีเลย์สำรอง โดยมีเงื่อนไข ี่ ้คือ รีเลย์สำรองหรือรีเลย์ป้องกันกระแสเกินจะทำงานเมื่อรีเลย์หลักหรือรีเลย์ระยะทางโซน 2 เกิด ้ ความผิดพลาด โดยรีเลย์สำรองจะต้องมีค่าเวลาเริ่มทำงานมากกว่ารีเลย์หลักเพื่อป้องกัน การตัดวงจร ของรีเลย์สำรองที่อาจทำงานเร็วกว่ารีเลย์หลัก ตามสมการที่ 3.3 ในการศึกนี้สนใจการประสาน สัมพนัธ์ของรีเลยร์ีเลยป์้องกนักระแสเกินและระยะทาง ซ่ึงมีผลต่างการประสานสัมพนัธ์ดงัตาราง ต่อไปน้ี

| สายส่ง         |                | DE     |        | <b>BFGS</b> |        | GA        |        |
|----------------|----------------|--------|--------|-------------|--------|-----------|--------|
|                |                | OC     | DIS_OC | OC          | DIS_OC | <b>OC</b> | DIS OC |
| 4              | 5              | 0.0916 | 0.0000 | 0.1982      | 0.1906 | 0.0942    | 0.0052 |
| 12             | 6              | 0.0705 | 0.0000 | 0.6024      | 1.0603 | 0.0777    | 0.0100 |
| 7              | 8              | 0.1078 | 0.0000 | 0.2459      | 0.1742 | 0.1022    | 0.0002 |
| $\overline{3}$ | 11             | 0.3722 | 0.2304 | 1.0952      | 0.9543 | 0.3632    | 0.2221 |
| 1              | 10             | 0.27   | 0.3797 | 1.6857      | 1.9805 | 0.2283    | 0.3440 |
| 9              | $\overline{2}$ | 0.1602 | 0.1572 | 0.6404      | 0.6809 | 0.14491   | 0.1593 |
| 4              | 5              | 0.3316 | 0.4278 | 0.4938      | 0.7550 | 0.3759    | 0.4810 |
| 12             | 6              | 0.4372 | 0.6053 | 1.1761      | 2.5602 | 0.4456    | 0.6202 |
| $\overline{7}$ | 8              | 0.3151 | 0.2905 | 0.5157      | 0.5449 | 0.2717    | 0.2555 |
| 3              | 11             | 0.0948 | 0.0000 | 0.6802      | 0.5867 | 0.0944    | 0.0004 |
| 1              | 10             | 0.0187 | 0.0000 | 1.0104      | 1.1180 | 0.0281    | 0.0123 |
| 9              | $\overline{2}$ | 0.0635 | 0.0000 | 0.4690      | 0.4375 | 0.0532    | 0.0016 |

ตารางที่ 4.23 ผลต่างเวลาการประสานสัมพันธ์รีเลย์ป้องกันกระแสเกินและระยะทาง (9 บัส)

ตารางที่ 4.24ผลต่างเวลาการประสานสัมพนัธ์รีเลยป์้องกนักระแสเกินและระยะทาง (14บัส)

| รีเลย์         |                | OC       | DIS_OC   |
|----------------|----------------|----------|----------|
| 15             | 21             | 0.419541 | 0.246224 |
| $\mathbf{1}$   | $\overline{2}$ | 0.168265 | 0.083372 |
| $\mathbf{1}$   | 29             | 0.149425 | 0.081085 |
| $\mathbf{1}$   | 19             | 0.193537 | 0.080719 |
| $\overline{2}$ | 3              | 0.326922 | 0.340014 |
| 29             | $\overline{4}$ | 0.433473 | 0.611585 |
| $\mathfrak{Z}$ | $\overline{4}$ | 0.377193 | 0.555305 |
| 11             | 8              | 0.367484 | 0.478237 |
| 11             | 6              | 0.056736 | 0.456725 |

| รีเถย์         |              | OC       | DIS_OC   |  |
|----------------|--------------|----------|----------|--|
| 14             | 9            | 0.383578 | 0.80388  |  |
| 23             | 28           | 0.175081 | 0.321764 |  |
| $\overline{9}$ | 10           | 0.055215 | 0.279194 |  |
| $\,8\,$        | 12           | 0.015017 | 0.25115  |  |
| 12             | 13           | 0.394373 | 0.532374 |  |
| 6              | 13           | 0.308622 | 0.446623 |  |
| 21             | 5            | 12.46491 | 10.12394 |  |
| 14             | 9            | 0.383578 | 0.80388  |  |
| 19             | 18           | 2.193587 | 2.565606 |  |
| 21             | 18           | 0.685445 | 1.057464 |  |
| $10\,$         | 11           | 0.428592 | 1.133153 |  |
| 26             | 22           | 3.686152 | 2.35478  |  |
| 12             | 20           | 6.319387 | 1.605035 |  |
| 27             | 20           | 10.95605 | 6.241694 |  |
| 24             | 23           | 0.21887  | 0.813744 |  |
| 13             | 14           | 1.459253 | 2.467019 |  |
| 25             | 24           | 0.331718 | 1.048504 |  |
| 6              | 26           | 2.158708 | 2.718698 |  |
| $2\sqrt{8}$    | 27           | 0.539723 | 1.272621 |  |
| $\tau$         | $\mathbf{1}$ | 4.940462 | 5.298802 |  |
| 15             | 21           | 0.19782  | 0.700787 |  |
| $\mathbf{1}$   | 2            | 3.516712 | 4.123749 |  |
| $\mathbf{1}$   | 29           | 0.734264 | 1.604032 |  |

ตารางที่ 4.24 ผลต่างเวลาการประสานสัมพันธ์รีเลย์ป้องกันกระแสเกินและระยะทาง (14บัส) (ต่อ)

| รีเลย์         |                  | OC       | DIS_OC   |  |
|----------------|------------------|----------|----------|--|
| 5              | 29               | 13.73079 | 14.60056 |  |
| $\mathbf{1}$   | 19               | 1.276342 | 1.758855 |  |
| 30             | 19               | 5.596003 | 6.078517 |  |
| 29             | $\overline{4}$   | 3.502926 | 3.92289  |  |
| $\mathfrak{Z}$ | $\overline{4}$   | 12.78497 | 13.20494 |  |
| $20\,$         | $\,8\,$          | 0.346802 | 0.885276 |  |
| 22             | 6                | 4.447797 | 5.181248 |  |
| $\overline{9}$ | $1\,0$           | 0.200747 | 0.708169 |  |
| $\,8\,$        | 12               | 11.69846 | 12.49445 |  |
| $12$           | 13               | 0.676839 | 1.236406 |  |
| $\sqrt{6}$     | 13               | 1.272884 | 1.832451 |  |
| $\overline{4}$ | $\tau$           | 0.160167 | 0.144318 |  |
| 19             | $\boldsymbol{7}$ | 0.24608  | 0.230232 |  |
| 17             | 16               | 0.065804 | 0.281321 |  |
| $1\,8$         | 30               | 0.058829 | 0.089131 |  |
| $\mathfrak{Z}$ | 30               | 0.582525 | 0.612826 |  |
| 21             | 5                | 0.222136 | 0.243116 |  |
| $\overline{4}$ | 5                | 0.123338 | 0.144318 |  |
| 29             | $17$             | 0.690745 | 0.657276 |  |
| $18\,$         | 17               | 0.123222 | 0.089754 |  |
| 19             | 18               | 0.046333 | 0.20672  |  |
| 21             | $1\,8$           | 0.063257 | 0.223644 |  |
| 10             | 11               | 0.123711 | 0.215177 |  |

ตารางที่ 4.24 ผลต่างเวลาการประสานสัมพันธ์รีเลย์ป้องกันกระแสเกินและระยะทาง (14บัส) (ต่อ)

| รีเลย์         |                | OC       | DIS_OC   |  |
|----------------|----------------|----------|----------|--|
| 26             | 22             | 0.038787 | 0.269351 |  |
| 12             | 20             | 0.099136 | 0.52902  |  |
| 27             | 20             | 0.033984 | 0.463869 |  |
| 24             | 23             | 0.054802 | 0.425083 |  |
| 13             | 14             | 0.189968 | 0.271259 |  |
| 25             | 24             | 0.056935 | 0.419876 |  |
| $\mathbf{1}$   | 29             | 0.734264 | 1.604032 |  |
| 5              | 29             | 13.73079 | 14.60056 |  |
| $\mathbf{1}$   | 19             | 1.276342 | 1.758855 |  |
| 30             | 19             | 5.596003 | 6.078517 |  |
| 29             | $\overline{4}$ | 3.502926 | 3.92289  |  |
| $\mathfrak{Z}$ | $\overline{4}$ | 12.78497 | 13.20494 |  |
| $20\,$         | $8\,$          | 0.346802 | 0.885276 |  |
| 22             | 6              | 4.447797 | 5.181248 |  |
| $\mathbf{9}$   | $10\,$         | 0.200747 | 0.708169 |  |
| $\,8\,$        | 12             | 11.69846 | 12.49445 |  |
| 12             | 13             | 0.676839 | 1.236406 |  |
| 6              | 13             | 1.272884 | 1.832451 |  |
| $\overline{4}$ | $\tau$         | 0.160167 | 0.144318 |  |
| 19             | $\tau$         | 0.24608  | 0.230232 |  |
| 17             | 16             | 0.065804 | 0.281321 |  |
| 21             | 5              | 12.46491 | 10.12394 |  |
| 19             | $1\,8$         | 2.193587 | 2.565606 |  |

ตารางที่ 4.24 ผลต่างเวลาการประสานสัมพันธ์รีเลย์ป้องกันกระแสเกินและระยะทาง (14บัส) (ต่อ)

| รีเลย์<br>$\rm OC$ |                | DIS_OC   |          |
|--------------------|----------------|----------|----------|
| 21                 | 18             | 0.685445 | 1.057464 |
| $10\,$             | $11\,$         | 0.428592 | 1.133153 |
| 26                 | 22             | 3.686152 | 2.35478  |
| 12                 | 20             | 6.319387 | 1.605035 |
| 27                 | 20             | 10.95605 | 6.241694 |
| 24                 | 23             | 0.21887  | 0.813744 |
| 13                 | 14             | 1.459253 | 2.467019 |
| 25                 | 24             | 0.331718 | 1.048504 |
| $\sqrt{6}$         | 26             | 2.158708 | 2.718698 |
| $2\sqrt{8}$        | 27             | 0.539723 | 1.272621 |
| $\boldsymbol{7}$   | $\mathbf{1}$   | 4.940462 | 5.298802 |
| 15                 | 21             | 0.19782  | 0.700787 |
| $\mathbf 1$        | $\overline{c}$ | 3.516712 | 4.123749 |

ตารางที่ 4.24 ผลต่างเวลาการประสานสัมพันธ์รีเลย์ป้องกันกระแสเกินและระยะทาง (14บัส) (ต่อ)

ตารางที่ 4.25 ผลต่างเวลาการประสานสัมพนัธ์รีเลยป์้องกนักระแสเกินและระยะทาง (30บัส)

| รีเลย์         |                | ------<br>OC | DIS OC   |  |
|----------------|----------------|--------------|----------|--|
| 1              | $\overline{2}$ | 1.443104     | 1.883983 |  |
| $\mathbf{1}$   | 9              | 0.652208     | 1.888856 |  |
| 1              | 63             | 0.072626     | 1.881463 |  |
| $\overline{2}$ | $\overline{4}$ | 2.070371     | 5.556798 |  |
| 2              | 33             | 1.709312     | 5.541416 |  |
| 3              | $\overline{4}$ | 0.778448     | 4.264875 |  |
| $\overline{4}$ | 37             | 1.605654     | 5.998559 |  |

|                | รีเลย์         | <b>OC</b>           | DIS_OC        |  |
|----------------|----------------|---------------------|---------------|--|
| $\overline{4}$ | 6              | 3.053904            | 5.980888      |  |
| $\overline{4}$ | 64             | 1.802284            | 6.112337      |  |
| $\overline{4}$ | 64             | 1.802284            | 6.112337      |  |
| $\overline{4}$ | 6              | 58.07528            | 23.00069      |  |
| 5              | $\overline{7}$ | 2.005087            | 5.603669      |  |
| 6              | 28             | 3.505876            | 5.00261       |  |
| 9              | 5              | 7.044201            | 8.655281      |  |
| 10             | 22             | 0.579278            | 1.948099      |  |
| 10             | 51             | 0.336867            | 1.930918      |  |
| 10             | 22             | 7.063415            | 9.579195      |  |
| 11             | 21             | 0.170554            | 2.257764      |  |
| 12             | 14             | 0.464894            | 2.455093      |  |
| 12             | 14             | 24.39506            | 25.70167      |  |
| 13             | 15             | 1.294018            | 3.658698      |  |
| 13             | 67             | 2.855808            | Ø<br>3.655954 |  |
| 13             | 44             | LIAFIAS<br>77.96995 | 78.74306      |  |
| 13             | 44             | 1.639078            | 3.674609      |  |
| 13             | 15             | 2.200423            | 7.787139      |  |
| 13             | 67             | 5.029392            | 7.266118      |  |
| 14             | 15             | 3.211672            | 5.576352      |  |
| 14             | 67             | 4.768776            | 5.568922      |  |
| 14             | 43             | 2.534058            | 8.660048      |  |
| 14             | 43             | 5.13617             | 5.605121      |  |
| 14             | 15             | 3.876267            | 9.462983      |  |
| 14             | 67             | 6.274676            | 8.511402      |  |

ตารางที่ 4.25 ผลต่างเวลาการประสานสัมพนัธ์รีเลยป์้องกนักระแสเกินและระยะทาง (30บัส) (ต่อ)

|    | รีเลย์ | <b>OC</b>           | DIS_OC        |  |
|----|--------|---------------------|---------------|--|
| 15 | 18     | 2.070422            | 3.730257      |  |
| 15 | 18     | 3.645865            | 5.272901      |  |
| 16 | 17     | 0.202909            | 3.936889      |  |
| 16 | 17     | 1.154172            | 2.139537      |  |
| 17 | 50     | 0.758368            | 3.57443       |  |
| 17 | 11     | 2.096137            | 3.499953      |  |
| 17 | 10     | 2.839673            | 3.532944      |  |
| 17 | 64     | 113.1349            | 117.4449      |  |
| 17 | 34     | 89.15988            | 94.61803      |  |
| 17 | 6      | 193.7291            | 158.6545      |  |
| 17 | 11     | 5.631163            | 8.615514      |  |
| 17 | 10     | 9.687593            | 10.72826      |  |
| 17 | 6      | 193.7291            | 158.6545      |  |
| 18 | 19     | 1.14619             | 1.952045      |  |
| 18 | 19     | 2.019492            | Ø<br>2.408405 |  |
| 19 | 20     | LIAFIAS<br>0.208117 | 0.771964      |  |
| 21 | 22     | 0.490558            | 1.859379      |  |
| 21 | 40     | 13.92426            | 4.97658       |  |
| 21 | 22     | 0.158946            | 2.674726      |  |
| 22 | 24     | 0.644686            | 2.022655      |  |
| 22 | 53     | 4.858676            | 5.755279      |  |
| 22 | 53     | 0.558414            | 2.018364      |  |
| 22 | 24     | 3.368405            | 6.223924      |  |
| 23 | 24     | 1.615145            | 2.993114      |  |
| 23 | 52     | 1.529727            | 2.947515      |  |

ตารางที่ 4.25 ผลต่างเวลาการประสานสัมพนัธ์รีเลยป์้องกนักระแสเกินและระยะทาง (30บัส) (ต่อ)

|    | รีเลย์ | <b>OC</b>                     | DIS_OC         |  |
|----|--------|-------------------------------|----------------|--|
| 24 | 25     | 1.482024                      | 2.439434       |  |
| 24 | 57     | 0.688073                      | 2.41598        |  |
| 24 | 25     | 11.98896                      | 11.26878       |  |
| 24 | 57     | 2.613453                      | 3.819524       |  |
| 27 | 25     | 0.553923                      | 1.511334       |  |
| 27 | 29     | 11.18216                      | 14.97749       |  |
| 27 | 54     | 1.038343                      | 3.513751       |  |
| 27 | 54     | 0.636608                      | 1.499511       |  |
| 27 | 25     | 7.915498                      | 7.195323       |  |
| 27 | 29     | 12.79963                      | 18.82874       |  |
| 28 | $8\,$  | 0.646868                      | 1.226595       |  |
| 29 | 30     | 15.32233                      | 21.23651       |  |
| 31 | 61     | 2.83537                       | 3.8427         |  |
| 34 | 33     | 18.89304                      | 19.5858        |  |
| 34 | 33     | 2.551777                      | G)<br>6.383881 |  |
| 37 | 35     | 78.89397                      | 57.77074       |  |
| 37 | 35     | <b>GIOTTY HUM</b><br>5.242621 | 8.651813       |  |
| 38 | 58     | 1.159284                      | 2.996008       |  |
| 41 | 10     | 0.209658                      | 1.250323       |  |
| 42 | 13     | 0.631864                      | 5.17352        |  |
| 43 | 12     | 8.621308                      | 9.905564       |  |
| 43 | 65     | 5.361707                      | 7.8069         |  |
| 43 | 12     | 5.301945                      | 8.915752       |  |
| 44 | 42     | 5.223074                      | 2.998548       |  |
| 44 | 42     | 0.48294                       | 0.485264       |  |

ตารางที่ 4.25 ผลต่างเวลาการประสานสัมพนัธ์รีเลยป์้องกนักระแสเกินและระยะทาง (30บัส) (ต่อ)

|    | รีเลย์ | OC                   | DIS_OC        |  |
|----|--------|----------------------|---------------|--|
| 45 | 67     | 2.225215             | 3.025362      |  |
| 45 | 44     | 0.996194<br>3.031725 |               |  |
| 46 | 66     | 1.407901             | 4.057935      |  |
| 46 | 66     | 0.923837             | 1.466388      |  |
| 47 | 46     | 3.293564             | 5.040912      |  |
| 47 | 46     | 0.803868             | 3.234384      |  |
| 48 | 45     | 1.185505             | 4.279185      |  |
| 48 | 45     | 1.037796             | 1.60409       |  |
| 49 | 48     | 1.016028             | 2.90307       |  |
| 49 | 48     | 0.093081             | 2.001205      |  |
| 50 | 49     | 3.113307             | 5.403174      |  |
| 50 | 49     | 0.398072             | 4.553998      |  |
| 51 | 41     | 13.44227             | 3.467466      |  |
| 51 | 41     | 0.140343             | 1.408526      |  |
| 52 | 40     | 18.66348             | 6<br>9.715802 |  |
| 52 | 51     | 5125<br>2.768009     | 4.468822      |  |
| 52 | 40     | 1.603488             | 3.528447      |  |
| 52 | 51     | 1.883689             | 3.477741      |  |
| 53 | 68     | 0.030281             | 0.616966      |  |
| 54 | 52     | 28.24751             | 31.95634      |  |
| 54 | 53     | 672.2234             | 673.12        |  |
| 54 | 52     | 0.832667             | 2.250455      |  |
| 54 | 53     | 0.818156             | 2.278106      |  |
| 56 | 60     | 283.0819             | 260.8188      |  |
| 57 | 26     | 1.920167             | 2.38939       |  |

ตารางที่ 4.25 ผลต่างเวลาการประสานสัมพนัธ์รีเลยป์้องกนักระแสเกินและระยะทาง (30บัส) (ต่อ)

|    | รีเลย์         | <b>OC</b>                       | DIS_OC        |
|----|----------------|---------------------------------|---------------|
| 57 | 60             | 0.528091                        | 2.413812      |
| 57 | 28             | 53.70597                        | 55.19486      |
| 57 | 36             | 64.59871                        | 60.61737      |
| 57 | 28             | 23.79409                        | 25.29083      |
| 57 | 36             | 20.39128                        | 22.37679      |
| 57 | 26             | 40.26482                        | 18.40579      |
| 57 | 60             | 48.03099                        | 25.76795      |
| 58 | 26             | 2.866885                        | 3.336108      |
| 58 | 60             | 1.466344                        | 3.352065      |
| 58 | 27             | 1.762065                        | 3.543355      |
| 58 | 27             | 0.747036                        | 3.3137        |
| 58 | 36             | 1.037361                        | 3.022875      |
| 58 | 26             | 26.75612                        | 4.8971        |
| 58 | 60             | 27.93904                        | 5.675996      |
| 59 | 56             | 0.686325                        | G<br>5.681308 |
| 60 | 59             | LasidS<br>11.62411              | 14.03764      |
| 61 | $\mathfrak{Z}$ | <b>GIONI INTINU</b><br>2.932923 | 5.02043       |
| 61 | 3              | 10.23643                        | 10.83295      |
| 63 | 37             | 7.521177                        | 11.91408      |
| 63 | 6              | 8.917039                        | 11.84402      |
| 63 | 34             | 987.8467                        | 994.4163      |
| 63 | 34             | 6.306285                        | 11.76444      |
| 65 | 16             | 2.616068                        | 3.981912      |
| 65 | 16             | 6.581646                        | 7.572105      |
| 66 | 12             | 1.307006                        | 2.591262      |

ตารางที่ 4.25 ผลต่างเวลาการประสานสัมพนัธ์รีเลยป์้องกนักระแสเกินและระยะทาง (30บัส) (ต่อ)

| ี รีเถย์ |    | OC       | DIS_OC   |  |
|----------|----|----------|----------|--|
| 66       | 13 | 0.170027 | 2.529697 |  |
| 67       | 23 | 0.009271 | 1.087936 |  |
| 67       | 23 | 1.928316 | 2.682074 |  |
| 68       | 15 | 0.37954  | 2.744219 |  |
| 68       | 44 | 0.702838 | 2.738369 |  |

ตารางที่ 4.25 ผลต่างเวลาการประสานสัมพนัธ์รีเลยป์้องกนักระแสเกินและระยะทาง (30บัส) (ต่อ)

ิจากการหาค่าผลต่างเวลาทำงานของรีเลย์ป้องกันกระแสเกินและรีเลย์ระยะทาง ของระบบ มาตรฐาน 9 บัส 14 บัส และ30 บัส นำมาสรุปจำนวนคู่ของการประสานสัมพันธ์รีเลย์ในแต่ละระบบ ได้ดังตารางที่ 4.26-4.28 ซ่ึงจะแสดงจา นวนคู่ของการประสานสัมพนัธ์รีเลยใ์นแต่ละระบบทดสอบ และแสดงผลการจบัคู่วา่ สามารถจบัคู่ไดจ้า นวนเท่าไหร่ในแต่ละระบบทดสอบ

ตารางที่ 4.26 จำนวนคู่ประสานสัมพันธ์รีเลย์ป้องกันกระแสเกินและรีเลย์ระยะทาง (9 บัส)

| ชนิดต่างเวลา                                                                 | จำนวนการจับคู่ | ี่ก่าเฉลี่ย |             |        |
|------------------------------------------------------------------------------|----------------|-------------|-------------|--------|
|                                                                              | $(12 \n\eta)$  | DE          | <b>BFGS</b> | GA     |
| $\Delta t_{mb k_1 } > 0$                                                     |                | 0.1944      | 0.7344      | 0.1900 |
| $\Delta t_{mb k_1 } < 0$                                                     |                |             |             |        |
| $\Delta t_{m b D ISO C  k_2 } > 0$                                           | 12             | 0.1742      | 0.9203      | 0.1760 |
| $\Delta t$ <sub>mbDISOC</sub> <sub> k<sub>2</sub>  <math>&lt;</math> 0</sub> |                |             |             |        |

| ชนิดต่างเวลา                               | จำนวนการจับคู่ (160 คู่) | ค่าเฉลี่ย |
|--------------------------------------------|--------------------------|-----------|
| $\Delta t_{mb k_1 }>0$                     |                          | 1.8053    |
| $\Delta t_{m b  k_1 } < 0$                 | 97                       | $-0.2245$ |
| $\Delta t_{m b D K O C  k_2 } > 0$         | 63                       | 1,8927    |
| $\Delta t$ <sub>mb</sub> DISOC $ k_2 $ < 0 | 97                       | $-2.5421$ |

ิตารางที่ 4.27 จำนวนคู่ประสานสัมพันธ์รีเลย์ป้องกันกระแสเกินและรีเลย์ระยะทาง (14 บัส)

ตารางที่ 4.27จา นวนคู่ประสานสัมพนัธ์รีเลยป์้องกนักระแสเกินและรีเลยร์ะยะทาง (30 บัส)

 $\mathcal{L}$ 

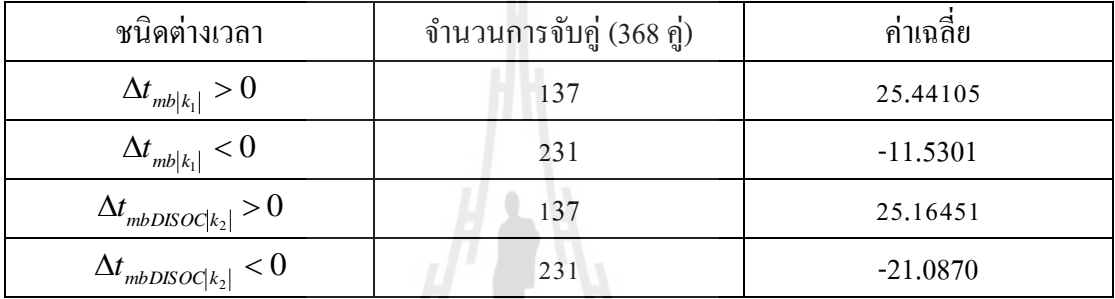

#### **4.5 สรุป**

ในบทนี้ได้ทำการหาผลเฉลยของการประสานสัมพันธ์รีเลย์ทั้ง 3 แบบ ยังได้คำนวณค่า หลต่างเวลาทำงานของรีเลย์หลักและรีเลย์สำรอง แบ่งออกเป็น 2 ชนิด คือ เปรียบเทียบผลต่างเวลา ทา งานของการประสานสัมพันธ์รีเลย์ป้องกันกระแสเกินและรีเลย์ป้องกันกระแสเกิน และ เปรียบเทียบผลต่างเวลาระหว่างรีเลยป์้องกันกระแสเกินและรีเลย์ระยะทาง ซ่ึงในบทถดัไปจะ กล่าวถึงผลสรุปของผลเฉลยที่ได้จากการประสานสัมพันธ์รีเลย์ต่อไป

## **บทที่ 5**

## **บทสรุปและข้อเสนอแนะ**

#### **5.1 บทนำ**

จากบทที่แล้วได้ทำการหาค่าเหมาะที่สุดของการประสานสัมพันธ์รีเลย์แบบต่าง ๆ แล้ว ใน ี่ บทนี้จะใด้กล่าวถึง ข้อสรุปในการจัดความสัมพันธ์โดยใช้เงื่อนใขของการประสานสัมพันธ์ดัง ี สมการที่ 3-3 มาตรวจสอบการประสานสัมพันธ์ แล้วเปรียบเทียบเวลาการทำงานระหว่างการ ประสานสัมพันธ์รีเลยป์้องกนักระแสเกินกบัรีเลยป์้องกนักระแสเกิน และการประสานสัมพันธ์รีเลย์ ป้องกนักระแสเกินกบัรีเลย์ระยะทาง และสุดทา้ยจะกล่าวถึงข้อเสนอแนะเพื่อเป็นแนวทางต่อไป

#### **5.2 สรุป**

จากบทที่ 4 ที่ได้จำลองค่ากระแสลัควงจรของระบบทดสอบแล้วนำมาคำนวณผลเฉลยของ ปัญหาการประสานสัมพันธ์รีเลย์พบว่า ผลการประสานสัมพันธ์รีเลย์ป้องกันกระแสเกินและรีเลย์ ระยะทาง และผลการแสดงค่าผลต่างเวลาของรีเลย์หลักและสำรอง พบว่า เงื่อนไขการประสาน สัมพันธ์รีเลยป์้องกนักระแสเกินและรีเลย์ระยะทางสามารถประสานสัมพันธ์ได้ถูกตอ้ง ดูไดจ้ากค่า ผลต่างเวลาทำงานระหว่างรีเลย์หลักและรีเลย์สำรองที่มีค่ามากกว่าค่าศูนย์ ดังแสดงในตารางที่ 4.26-4.28จากตารางพบว่า สามารถประสานสัมพนัธ์รีเลยไ์ ดค้รบตามจา นวนคู่การประสานสัมพนัธ์ใน ระบบ 9 บัส ส่วนในระบบ 14 บัสและ 30 บัสยังไม่สามารถจับคู่ประสานสัมพันธ์ได้ครบทุกคู่ สรุปว่า สามารถหาค่าเหมาะที่สุดของการประสานสัมพันธ์รีเลย์ป้องกันกระแสเกินและรีเลย์ ระยะทางในระบบไฟฟ้ากำลังมาตรฐานขนาด 9 บัสได้ถูกต้องครบถ้วน ส่วนระบบ 14 บัส และ 30 ้บัส ยังไม่สามารจับคู่ได้ถูกต้องทุกคู่ การหาผลเฉลยของปัญหาการหาค่าเหมาะสุดได้ทำการเลือก อัลกอริทึมหรือวิธีค้นหาคำตอบ โดยนำวิธี DE GAและ BFGS มาทดสอบหาผลเฉลยในระบบ ทดสอบ 9 บัส สรุปได้ว่า DE สามารคำตอบได้เร็วรองจาก BFGS ส่วนGAให้ค่าคำตอบที่ดีที่สุด แต่ ใช้เวลานานเป็นสองเท่าของวิธี DE ซึ่งผลเฉลยจากวิธี DE และวิธี GA ใค้ค่าที่ต่างกันเล็กน้อย จึง ี่ สรุปว่าวิธี DE เหมาะที่จะใช้แก้ปัญหาการประสานสัมพันธ์รีเลย์ ี่

#### **5.3 ข้อเสนอแนะ**

จากการศึกษาการป้องกนั ระบบไฟฟ้ากา ลงัดว้ยรีเลยป์้องกนักระแสเกิน พบปัญหาในการ ประสานสัมพันธ์ คือ ความไม่เหมาะสมของการจัดลำดับการป้องกัน เนื่องจากในระบบที่มีความ ซับซ้อน เช่น ระบบที่มีจำนวนสายส่งต่อบัสมาก จะเพิ่มความซับซ้อนในการจัดลำดับการป้องกันจึง ี่ ท าให้มีปัญหาในประสานสัมพันธ์รีเลย์ ข้อเสนอแนะ คือ

- ควรเลือกจัดความสัมพันธ์เฉพาะกรณีที่สนใจหรือกรณีที่มีความสำคัญต่อระบบนั้น เพื่อให้ ไม่เกิดปัญหาความไม่เหมาะสมในการประสานความสัมพันธ์รีเลย์
- เลือกการประสานสัมพันธ์จากทิศทางของกระแสลัดวงจร

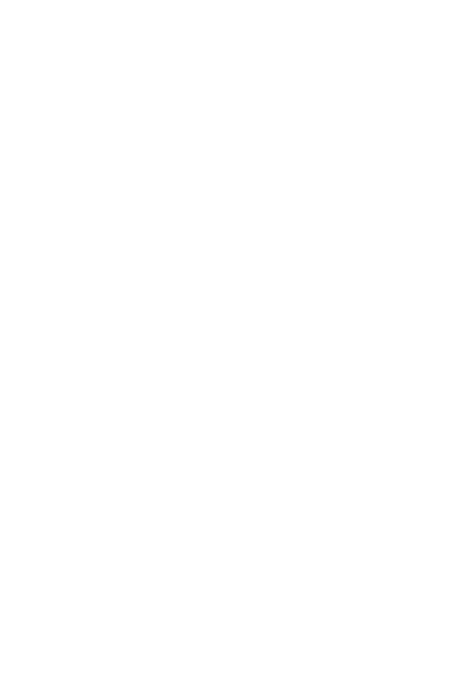

#### **รายการอ้างอิง**

- ้เผด็จ เผ่าละออ (2550). การใช้โปรแกรมแมทแลบสำหรับวิศวกรไฟฟ้า. **เอกสารประกอบการสอน สาขาวิชาวิศวกรรมไฟฟ้ า มหาวทิยาลยัเทคโนโลยสีุรนารี.**
- ธนัดชัยกุลวรวานิชพงษ์(2550). การวิเคราะห์ระบบไฟฟ้ า**ก าลัง. เอกสารประกอบการสอนสาขาวิชา วิศวกรรมไฟฟ้ า มหาวทิยาลยัเทคโนโลยสีุรนารี.**
- ธนัดชัยกุลวรวานิชพงษ์. (2550). เทคนิคการหาค่าเหมาะ**ทส ี่ ุด. เอกสารประกอบการสอนสาขาวิชา**

#### **วิศวกรรมไฟฟ้ า มหาวทิยาลยัเทคโนโลยสีุรนารี.**

ธนัดชัย กุลวรวานิชพงษ์. (2552). การป้องกนั และรีเลย์**เอกสารประกอบการสอนสาขาวิชา วิศวกรรมไฟฟ้ า มหาวทิยาลยัเทคโนโลยสีุรนารี.**

ปริญญา สงวนสัตย์(2553) .คู่มือ MATLAB ฉบับสมบูรณ์

- Abyaneh H.A. , Kamangar S. , Razavi F. and Chabanloo R. M. (2008) A New Genetic Algorithm Method for Optimal Coordination of Overcurrent Relays in a Mixed Protection Scheme with Distance Relays, **[Universities Power Engineering Conference,](http://ieeexplore.ieee.org/xpl/mostRecentIssue.jsp?punumber=4638685)  [2008. UPEC 2008. 43rd International](http://ieeexplore.ieee.org/xpl/mostRecentIssue.jsp?punumber=4638685)**, page 1-5
- Abdelaziz A. Y., Talaat H. E. A., Nosseir A. I., Hajjar A. A., (2002) An adaptive protection scheme for optimal coordination of overcurrent relays, **Electric Power Systems**  uasınglula **Research 61**, page1–9
- Bashir M., Taghizadeh M., Sadeh J. and Mashhadi H. Rajabi, (2010) A New Hybride Particle Swarm Optimization for Optimal Coordination of Over Current Relay.,**International Conference on Power System Technology**
- Chabanloo R. M., Abyaneh H. A., Sadat S., Kamangar H. and Razavi F., (2008) A New Gennetic Algorithm Method for Optimal Coordination of Overcurrent and Distance Relays Considering Various Characteristics for Overcurrent Relays., **2 nd IEEE International Conterence on Power and Energy (PECon 0**8) December 1-3 2008 Johor Baharu, Malaysia
- Chittaladakorn S., Prempree A., (2548) Optimal Design of water Distribution Piping system using differential evolution algorithm, **การประชุมวิชาการวิศวกรรมโยธาแห่งชาติคร้ังที่ 10 , พฤษภาคม 2548**
- Kamangar S. S. H., Abyaneh H. A., Razavi F. and Chabanloo R. M., (2010 ), Optimal Combined Overcurrent and Distance Relays Coordination Using a New Genetic Algorithm Method, **International Journal of Innovations in Energy Systems and Power**, Vol. 5 no. 1, April
- Maleknia Mehdi, Karegar Hossein Kazemi, (2011) Optimal Coordination of Over-Current Relay with Distributed Generation Consideration., **The International Conference on Advanced Power System Automation and Protection**
- Ralhan S. and Ray S., (2013) Directional Overcurrent Rrlays Coordination using Linear Programming Intervals : A Comparative Analusis., **Annual IEEE India Conference**  (INDICON)
- Ravikumar B., Thukaram D., and Khincha H. P., (2008) Knowledge Based Approach for transmission line Distance Relay Coordination , **National Power Systems Conference (NPSC)**
- Razavi F., Abyaneh H.A., Al-Dabbagh M., Mohammadi R., Torkaman H., (2008) A new comprehensive genetic algorithm method for optimal overcurrent relays coordination , **Electric Power System Research**, Vol. 78, pp. 713-720
- Shayesteh M. R. and Marvasti V., (2012) A New Approach for Optimal Distance Relays Coordination in the Meshed Networks., **International Conference on Electricla, Electronic and Communication Engineeing** (ICEEC'2012) September 8-9 Bangkok(Thailand)
- Sidhu T. S., Baltazar D. S., Palomino R. M., and Sachdev M. S., (2004) A New Approach for Calculating Zone-2 Setting of Distance Relays and Its Use in an Adaptive Protection System., **IEEE Transactions On**Power Delivery Vol 19 no 1 January
- Thangaraj R., Pant M., Deep K., (2010) Optimal coordination of over-current relays using modified differential evolution algorithms, **journal, Jan 16**

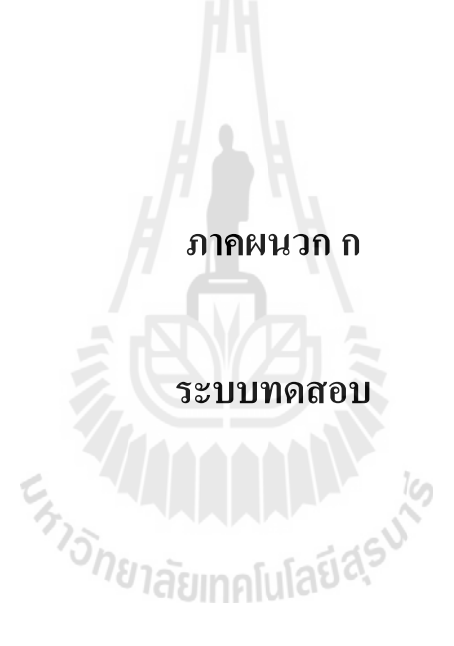

## ระบบทดสอบที่นำมาทดสอบในวิทยานิพนธ์นี้ ประกอบด้วยระบบทดสอบ 3 ระบบ คือ ระบบทดสอบIEEE 9 บัส 14 บัส และ 30 บัส รายละเอียดของระบบทดสอบแสดง ได้ดังนี้

1. ระบบทดสอบมาตรฐาน WSCC 9 บัส

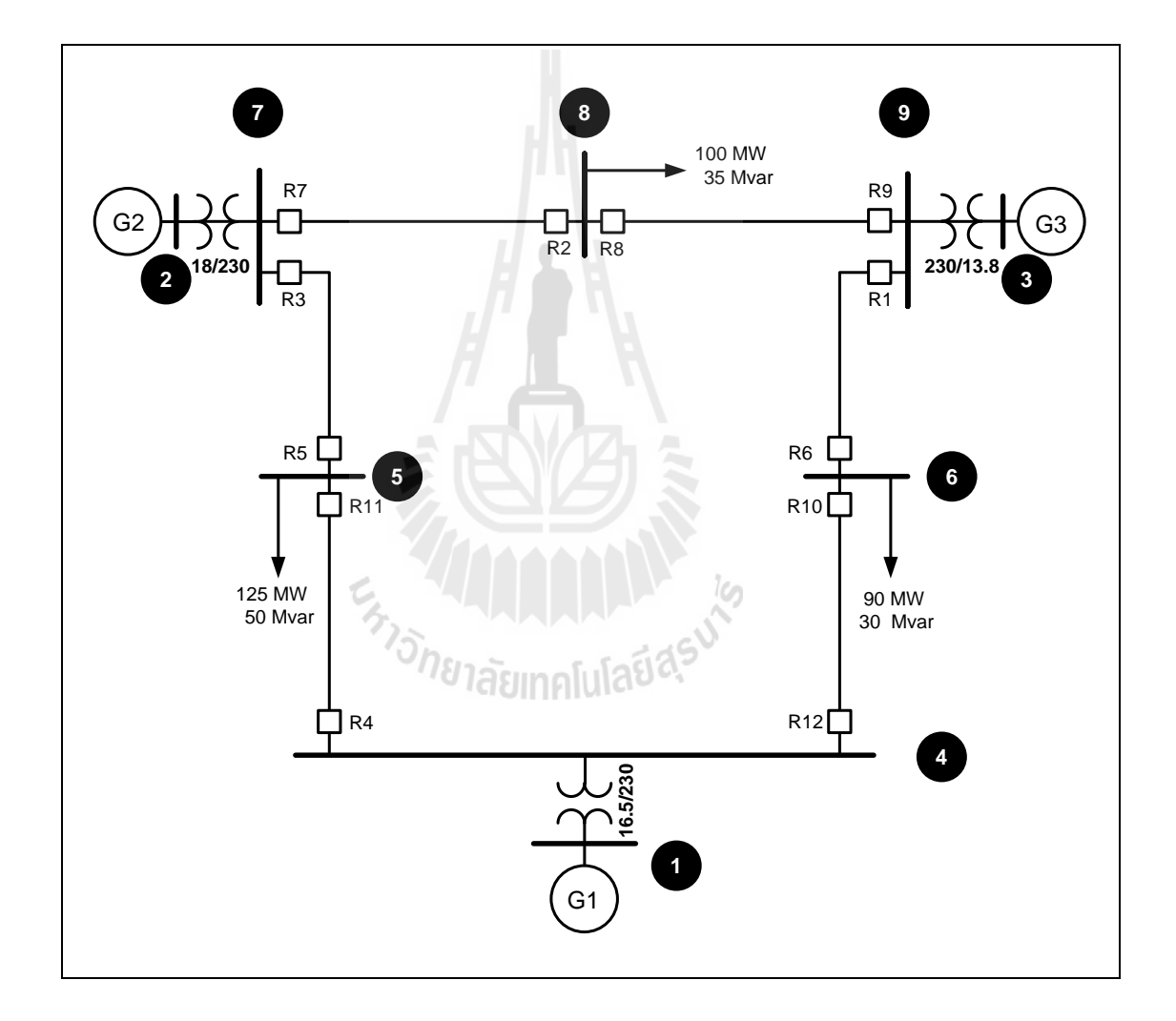

รูปที่ ก.1 ระบบทดสอบ WSCC 9 บัส

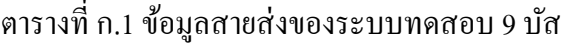

| สายส่ง  | $R$ (pu)         | X(pu)  | B/2              | Tap          |
|---------|------------------|--------|------------------|--------------|
| $5 - 4$ | 0.01             | 0.068  | 0.176            | 1            |
| $6 - 4$ | 0.017            | 0.092  | 0.158            | $\mathbf{1}$ |
| $7 - 5$ | 0.032            | 0.161  | 0.306            | $\mathbf{1}$ |
| $9 - 6$ | 0.039            | 0.1738 | 0.358            | $\mathbf{1}$ |
| $7 - 8$ | 0.0085           | 0.0576 | 0.149            | 1            |
| $8 - 9$ | 0.0119           | 0.1008 | 0.209            | $\mathbf{1}$ |
| $4 - 1$ | $\boldsymbol{0}$ | 0.0576 | $\boldsymbol{0}$ | $\mathbf{1}$ |
| $2 - 7$ | $\boldsymbol{0}$ | 0.0625 | $\boldsymbol{0}$ | $\mathbf{1}$ |
| $9 - 3$ | $\boldsymbol{0}$ | 0.0586 | $\boldsymbol{0}$ | $\mathbf{1}$ |

ตารางที่ ก.2ข้อมูลบัสของระบบทดสอบ 9 บัส

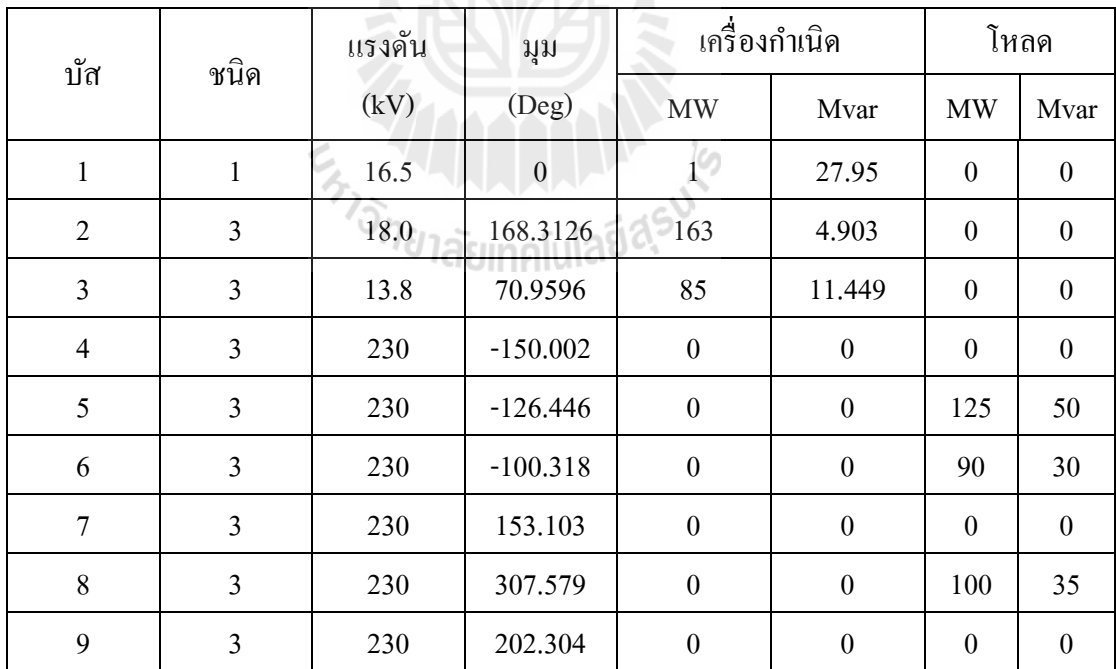

#### 2.ระบบทดสอบมาตรฐานIEEE 14 บัส

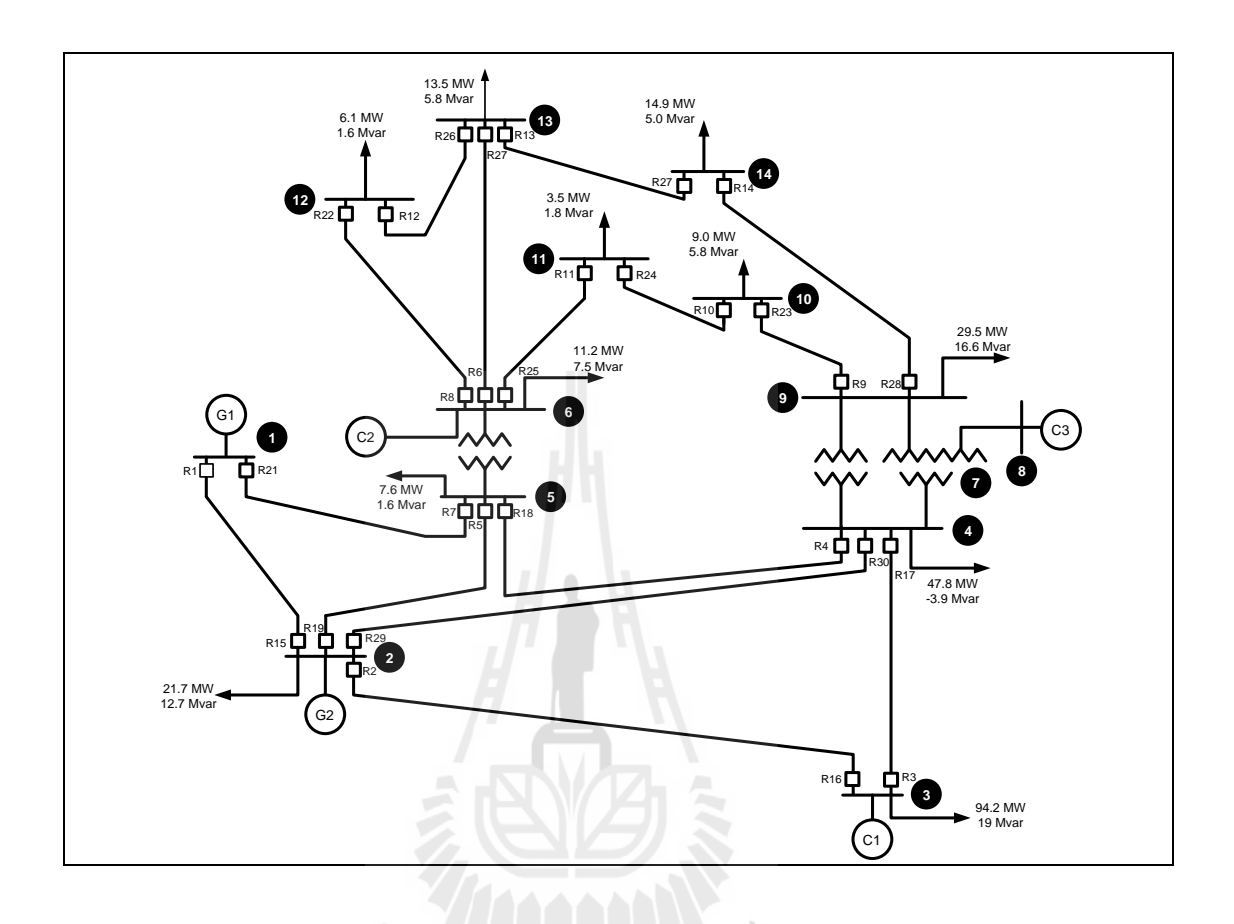

# รูปที่ ก.2ระบบทดสอบมาตรฐาน IEEE 14 บัส

### ตารางที่ ก.3ขอ้มูลสายส่งของระบบทดสอบ 14 บัส

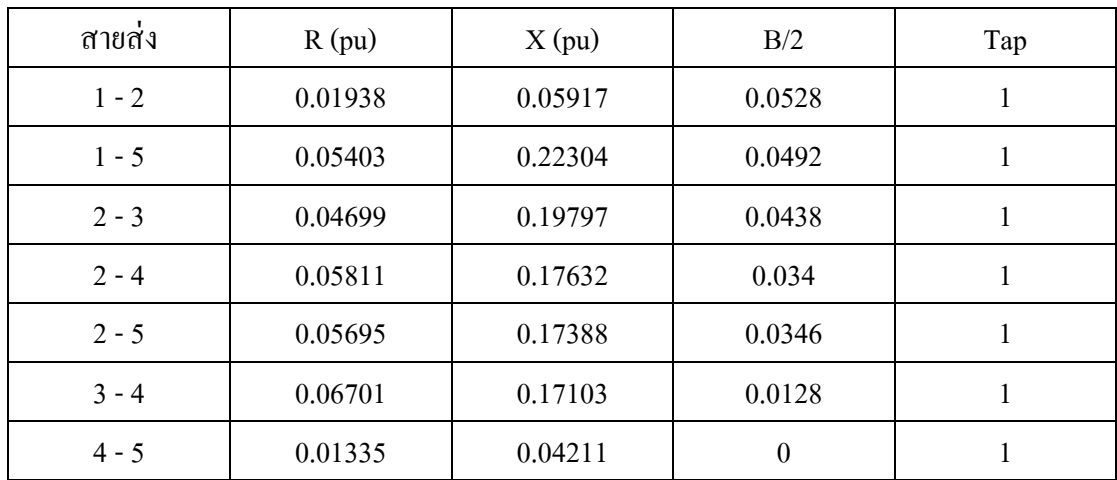

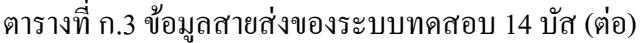

| สายส่ง    | R(pu)            | X(pu)   | B/2              | Tap          |
|-----------|------------------|---------|------------------|--------------|
| $4 - 7$   | $\boldsymbol{0}$ | 0.20912 | $\boldsymbol{0}$ | 0.978        |
| $4 - 9$   | $\boldsymbol{0}$ | 0.55618 | $\boldsymbol{0}$ | 0.969        |
| $5 - 6$   | $\boldsymbol{0}$ | 0.25202 | $\boldsymbol{0}$ | 0.932        |
| $6 - 11$  | 0.09498          | 0.1989  | $\boldsymbol{0}$ | $\mathbf{1}$ |
| $6 - 12$  | 0.12291          | 0.25581 | $\boldsymbol{0}$ | $\mathbf 1$  |
| $6 - 13$  | 0.06615          | 0.13027 | $\boldsymbol{0}$ | $\mathbf{1}$ |
| $7 - 8$   | $\boldsymbol{0}$ | 0.17615 | $\boldsymbol{0}$ | $\mathbf{1}$ |
| $7 - 9$   | $\boldsymbol{0}$ | 0.11001 | $\boldsymbol{0}$ | $\mathbf{1}$ |
| $9 - 10$  | 0.03181          | 0.0845  | $\boldsymbol{0}$ | $\mathbf{1}$ |
| $9 - 14$  | 0.12711          | 0.27038 | $\boldsymbol{0}$ | $\mathbf{1}$ |
| $10 - 11$ | 0.08205          | 0.19207 | $\boldsymbol{0}$ | $\mathbf{1}$ |
| $12 - 13$ | 0.22092          | 0.19988 | $\boldsymbol{0}$ | $\mathbf{1}$ |
| $13 - 14$ | 0.17093          | 0.34802 | $\boldsymbol{0}$ | $\,1$        |

ตารางที่ ก.4 ข้อมูลบัสของระบบทดสอบ 14 บัส

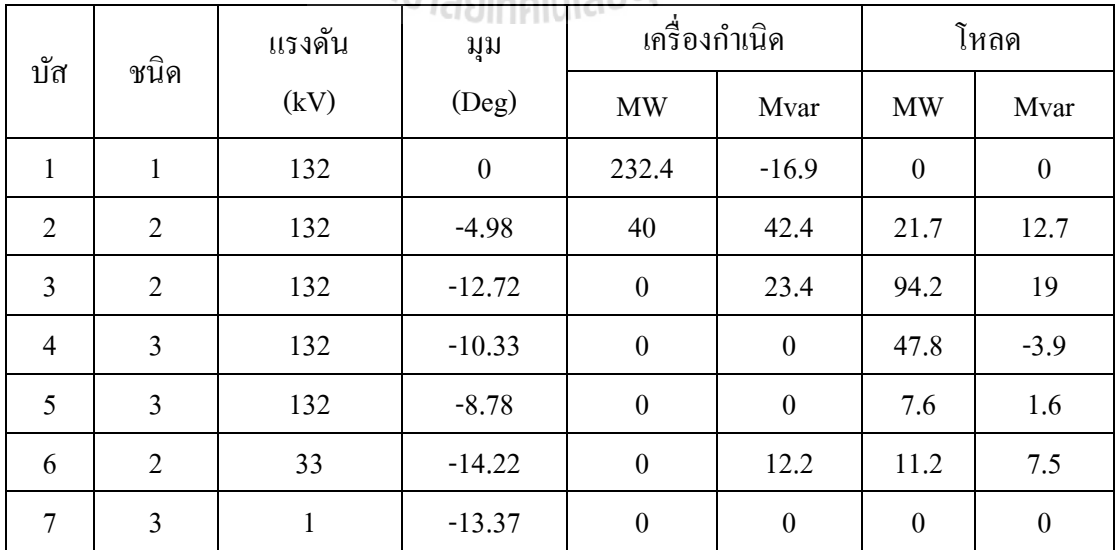

| $\sim$<br>ชนิด |                | แรงดัน | เครื่องกำเนิด<br>มุม |                  | โหลด             |                  |                  |
|----------------|----------------|--------|----------------------|------------------|------------------|------------------|------------------|
| บัส            | (kV)           | (Deg)  | <b>MW</b>            | Mvar             | <b>MW</b>        | Mvar             |                  |
| 8              | $\overline{2}$ | 10     | $-13.36$             | $\boldsymbol{0}$ | 17.4             | $\boldsymbol{0}$ | $\boldsymbol{0}$ |
| 9              | 3              | 33     | $-14.94$             | $\boldsymbol{0}$ | $\boldsymbol{0}$ | 29.5             | 16.6             |
| 10             | 3              | 33     | $-15.1$              | $\boldsymbol{0}$ | $\boldsymbol{0}$ | 9                | 5.8              |
| 11             | 3              | 33     | $-14.79$             | $\boldsymbol{0}$ | $\boldsymbol{0}$ | 3.5              | 1.8              |
| 12             | 3              | 33     | $-15.07$             | $\boldsymbol{0}$ | $\theta$         | 6.1              | 1.6              |
| 13             | 3              | 33     | $-15.16$             | $\theta$         | $\mathbf{0}$     | 13.5             | 5.8              |
| 14             | 3              | 33     | $-16.04$             | $\boldsymbol{0}$ | $\boldsymbol{0}$ | 14.9             | 5                |

ตารางที่ ก.4 ข้อมูลบัสของระบบทดสอบ 14 บัส (ต่อ)

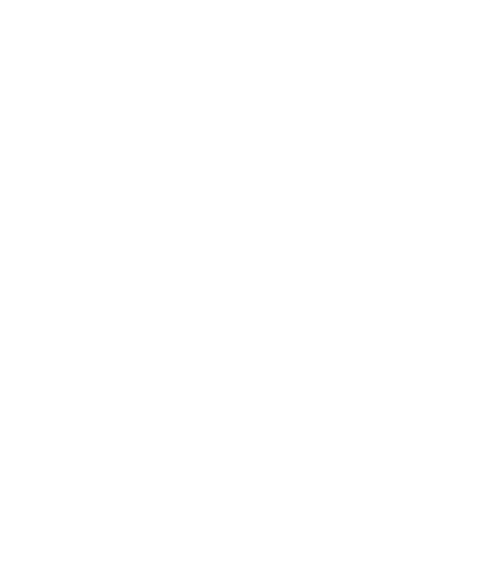

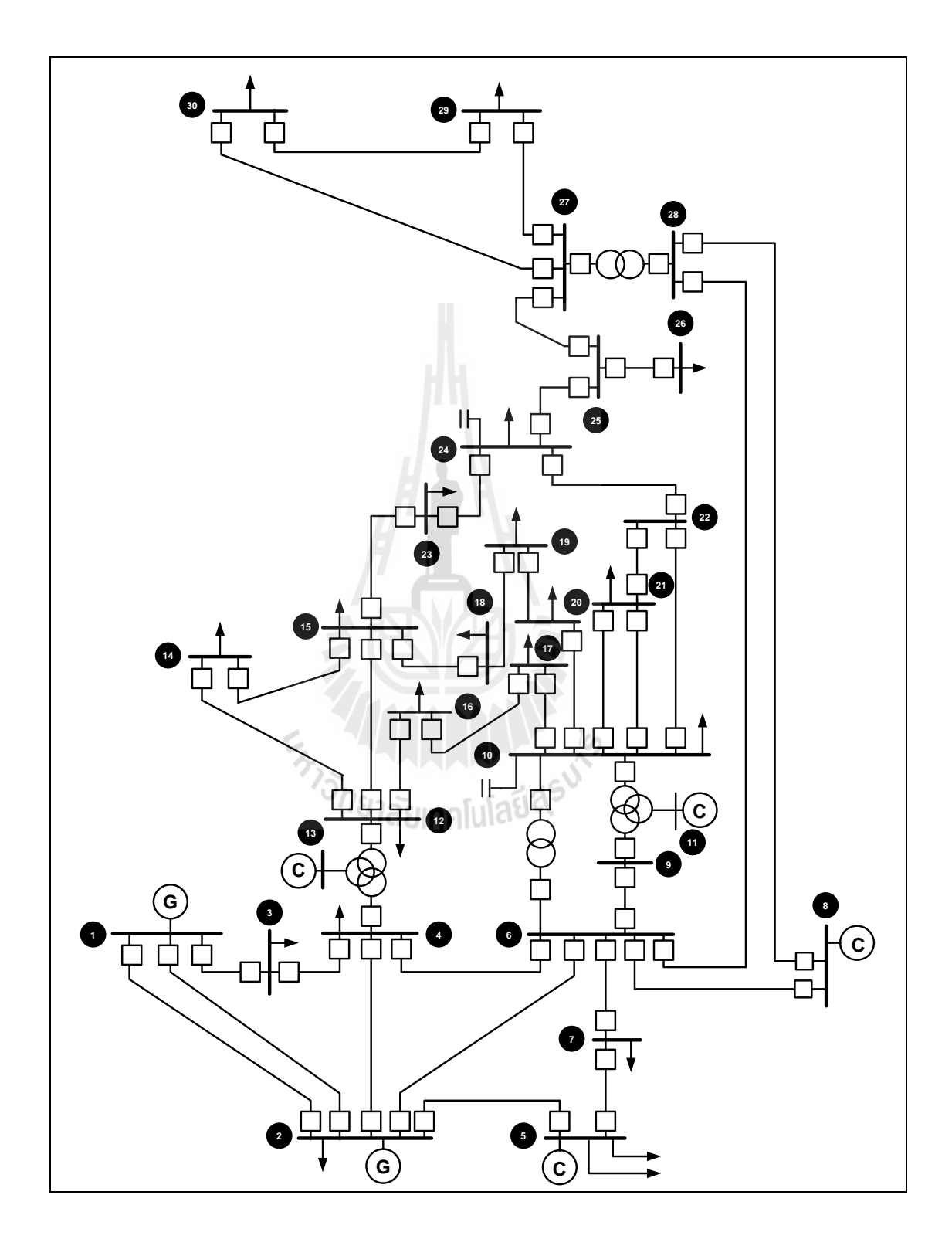

รูปที่ ก.3 ระบบมาตรฐาน IEEE 30 บัส

ตารางที่ ก.5 ขอ้มูลสายส่งของระบบทดสอบ 30 บัส

| สายส่ง    | R(pu)            | X(pu)         | $\rm B/2$        | Tap          |
|-----------|------------------|---------------|------------------|--------------|
| $1 - 2$   | 0.0192           | 0.0575        | 0.0528           | $\mathbf{1}$ |
| $1 - 3$   | 0.0452           | 0.1652        | 0.0408           | $\mathbf{1}$ |
| $2 - 4$   | 0.057            | 0.1737        | 0.0368           | $\mathbf{1}$ |
| $3 - 4$   | 0.0132           | 0.0379        | 0.0084           | $\mathbf{1}$ |
| $2 - 5$   | 0.0472           | 0.1983        | 0.0418           | $\mathbf{1}$ |
| $2 - 6$   | 0.0581           | 0.1763        | 0.0374           | $\mathbf 1$  |
| $4 - 6$   | 0.0119           | 0.0414        | 0.009            | $\,1$        |
| $5 - 7$   | 0.046            | 0.116         | 0.0204           | $\mathbf{1}$ |
| $6 - 7$   | 0.0267           | 0.082         | $0.017\,$        | $\mathbf{1}$ |
| $6 - 8$   | 0.012            | 0.042         | 0.009            | $\mathbf{1}$ |
| $6 - 9$   | $\boldsymbol{0}$ | 0.208         | $\boldsymbol{0}$ | 0.978        |
| $6 - 10$  | $\boldsymbol{0}$ | 0.556         | $\boldsymbol{0}$ | 0.969        |
| $9 - 11$  | $\boldsymbol{0}$ | 0.208         | $\boldsymbol{0}$ | $\,1$        |
| $9 - 10$  | $\overline{0}$   | 0.11          | $\boldsymbol{0}$ | $\,1$        |
| $4 - 12$  | $\boldsymbol{0}$ | 0.256<br>h si | $\boldsymbol{0}$ | 0.932        |
| $12 - 13$ | $\boldsymbol{0}$ | 0.14          | $\boldsymbol{0}$ | $\,1$        |
| $12 - 14$ | 0.1231           | 0.2559        | $\boldsymbol{0}$ | $\mathbf{1}$ |
| $12 - 15$ | 0.0662           | 0.1304        | $\boldsymbol{0}$ | $\,1$        |
| $12 - 16$ | 0.0945           | 0.1987        | $\boldsymbol{0}$ | $\,1$        |
| $14 - 15$ | 0.221            | 0.1997        | $\boldsymbol{0}$ | $\,1$        |
| $16 - 17$ | 0.0524           | 0.1923        | $\boldsymbol{0}$ | $\mathbf{1}$ |
| $15 - 18$ | 0.1073           | 0.2185        | $\boldsymbol{0}$ | $\,1$        |
| $18 - 19$ | 0.0639           | 0.1292        | $\boldsymbol{0}$ | $\,1$        |

ตารางที่ ก.5 ขอ้มูลสายส่งของระบบทดสอบ 30 บัส

| สายส่ง    | R(pu)            | X(pu)  | $\rm B/2$        | Tap          |
|-----------|------------------|--------|------------------|--------------|
| $19 - 20$ | 0.034            | 0.068  | $\boldsymbol{0}$ | $\mathbf 1$  |
| $10 - 20$ | 0.0936           | 0.209  | $\boldsymbol{0}$ | $\mathbf{1}$ |
| $10 - 17$ | 0.0324           | 0.0845 | $\boldsymbol{0}$ | $\mathbf{1}$ |
| $10 - 21$ | 0.0348           | 0.0749 | $\boldsymbol{0}$ | $\mathbf{1}$ |
| $10 - 22$ | 0.0727           | 0.1499 | $\boldsymbol{0}$ | $\,1$        |
| $21 - 22$ | 0.0116           | 0.0236 | $\boldsymbol{0}$ | $\mathbf{1}$ |
| $15 - 23$ | 0.1              | 0.202  | $\boldsymbol{0}$ | $\,1$        |
| $22 - 24$ | 0.115            | 0.179  | $\boldsymbol{0}$ | $\,1$        |
| $23 - 24$ | 0.132            | 0.27   | $\boldsymbol{0}$ | $\,1$        |
| $24 - 25$ | 0.1885           | 0.3292 | $\boldsymbol{0}$ | $\,1$        |
| $25 - 26$ | 0.2544           | 0.38   | $\boldsymbol{0}$ | $\,1$        |
| $25 - 27$ | 0.1093           | 0.2087 | $\boldsymbol{0}$ | $\,1$        |
| $28 - 27$ | $\boldsymbol{0}$ | 0.396  | $\boldsymbol{0}$ | 0.968        |
| $27 - 29$ | 0.2198           | 0.4153 | $\boldsymbol{0}$ | $\mathbf{1}$ |
| $27 - 30$ | 0.3202           | 0.6027 | $\boldsymbol{0}$ | $\mathbf{1}$ |
| $29 - 30$ | 0.2399           | 0.4533 | $\boldsymbol{0}$ | $\mathbf{1}$ |
| $8 - 28$  | 0.0636           | 0.2    | 0.0428           | $\mathbf{1}$ |
| $6 - 28$  | 0.0169           | 0.0599 | 0.013            | $\,1$        |

ตารางที่ ก.6 ข้อมูลบัสของระบบทดสอบ 30 บัส

|                |                | แรงดัน       | มุม              |                                 | เครื่องกำเนิด    |                  | โหลด             |  |
|----------------|----------------|--------------|------------------|---------------------------------|------------------|------------------|------------------|--|
| บั๊ส           | ชนิด           | (kV)         | (Deg)            | $\ensuremath{\text{MW}}\xspace$ | Mvar             | <b>MW</b>        | Mvar             |  |
| $\mathbf{1}$   | $\mathbf{1}$   | 132          | $\boldsymbol{0}$ | 260.2                           | $-16.1$          | $\boldsymbol{0}$ | $\boldsymbol{0}$ |  |
| $\overline{2}$ | $\overline{2}$ | 132          | $-5.48$          | 40                              | 50               | 21.7             | 12.7             |  |
| $\overline{3}$ | $\mathfrak{Z}$ | 132          | $-7.96$          | $\boldsymbol{0}$                | $\boldsymbol{0}$ | 2.4              | 1.2              |  |
| $\overline{4}$ | $\mathfrak{Z}$ | 132          | $-9.62$          | $\boldsymbol{0}$                | $\boldsymbol{0}$ | 7.6              | 1.6              |  |
| 5              | $\overline{2}$ | 132          | $-14.37$         | $\boldsymbol{0}$                | 37               | 94.2             | 19               |  |
| 6              | $\mathfrak{Z}$ | 132          | $-11.34$         | $\boldsymbol{0}$                | $\boldsymbol{0}$ | $\boldsymbol{0}$ | $\boldsymbol{0}$ |  |
| $7\phantom{.}$ | $\mathfrak{Z}$ | 132          | $-13.12$         | $\boldsymbol{0}$                | $\boldsymbol{0}$ | 22.8             | 10.9             |  |
| $8\,$          | $\overline{2}$ | 132          | $-12.1$          | $\boldsymbol{0}$                | 37.3             | 30               | $30\,$           |  |
| 9              | $\mathfrak{Z}$ | $\mathbf{1}$ | $-14.38$         | $\boldsymbol{0}$                | $\boldsymbol{0}$ | $\boldsymbol{0}$ | $\boldsymbol{0}$ |  |
| 10             | $\mathfrak{Z}$ | 33           | $-15.97$         | $\boldsymbol{0}$                | $\boldsymbol{0}$ | 5.8              | $\overline{c}$   |  |
| 11             | $\overline{2}$ | 11           | $-14.39$         | $\boldsymbol{0}$                | 16.2             | $\boldsymbol{0}$ | $\boldsymbol{0}$ |  |
| 12             | $\mathfrak{Z}$ | 33           | $-15.24$         | $\overline{0}$                  | $\boldsymbol{0}$ | 11.2             | 7.5              |  |
| 13             | $\overline{2}$ | 11           | $-15.24$         | $\mathbf{0}$                    | 10.6             | $\boldsymbol{0}$ | $\boldsymbol{0}$ |  |
| 14             | $\mathfrak{Z}$ | 33           | $-16.13$         | $\overline{0}$                  | $\boldsymbol{0}$ | 6.2              | 1.6              |  |
| 15             | $\mathfrak{Z}$ | 33           | $-16.22$         | $\overline{0}$                  | $\boldsymbol{0}$ | 8.2              | 2.5              |  |
| 16             | $\mathfrak{Z}$ | 33           | $-15.83$         | $\overline{0}$                  | $\boldsymbol{0}$ | 3.5              | 1.8              |  |
| 17             | $\mathfrak{Z}$ | 33           | $-16.14$         | $\boldsymbol{0}$                | $\boldsymbol{0}$ | $\boldsymbol{9}$ | 5.8              |  |
| 18             | $\mathfrak{Z}$ | 33           | $-16.82$         | $\boldsymbol{0}$                | $\boldsymbol{0}$ | 3.2              | 0.9              |  |
| 19             | $\mathfrak{Z}$ | 33           | $-17$            | $\boldsymbol{0}$                | $\boldsymbol{0}$ | 9.5              | 3.4              |  |
| 20             | $\overline{3}$ | 33           | $-16.8$          | $\boldsymbol{0}$                | $\boldsymbol{0}$ | 2.2              | 0.7              |  |
| 21             | $\mathfrak{Z}$ | 33           | $-16.42$         | $\boldsymbol{0}$                | $\boldsymbol{0}$ | 17.5             | 11.2             |  |
| 22             | $\mathfrak{Z}$ | 33           | $-16.41$         | $\boldsymbol{0}$                | $\boldsymbol{0}$ | $\boldsymbol{0}$ | $\boldsymbol{0}$ |  |
| 23             | $\mathfrak{Z}$ | 33           | $-16.61$         | $\boldsymbol{0}$                | $\boldsymbol{0}$ | 3.2              | 1.6              |  |
| 24             | $\mathfrak{Z}$ | 33           | $-16.78$         | $\boldsymbol{0}$                | $\boldsymbol{0}$ | 8.7              | 6.7              |  |
| 25             | $\mathfrak{Z}$ | 33           | $-16.35$         | $\boldsymbol{0}$                | $\boldsymbol{0}$ | $\boldsymbol{0}$ | $\boldsymbol{0}$ |  |

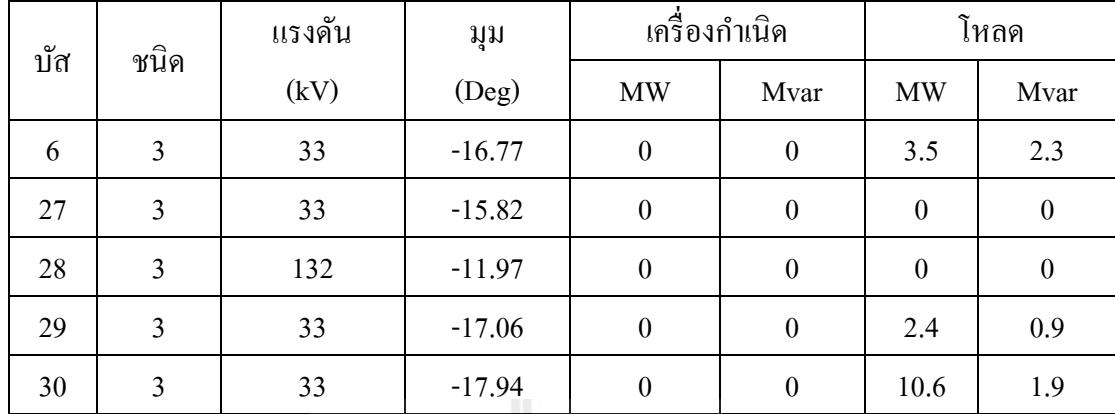

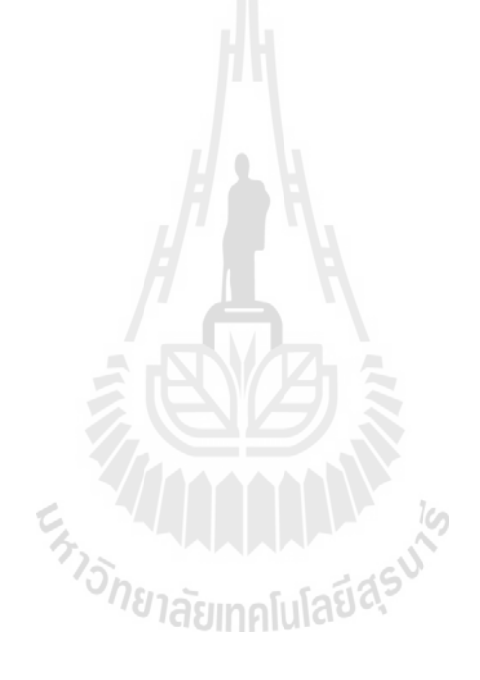

**ภาคผนวก ข**

**ผลการจ าลองกระแสลัดวงจรจากโปรแกรม Power WorldSimulator**

En Japonis Republic Republic Republic Republic Republic Republic Republic Republic Republic Republic Republic Republic Republic Republic Republic Republic Republic Republic Republic Republic Republic Republic Republic Repu

ในงานวิจัยนี้ ผู้จัดทำสนใจการประสานสัมพันธ์รีเลย์เหมาะที่สุดของรีเลย์ป้องกันกระแส เกินและรีเลย์ระยะทางในระบบไฟฟ้ากำลัง ซึ่งจำเป็นต้องรู้ค่ากระแสลัควงจรเพื่อนำไปใช้ในการ  $\overline{a}$ ้ คำนวณค่าเวลาการทำงานของรีเลย์ ซึ่งในวิทยานิพนธ์นี้ผู้จัดทำได้เลือกใช้โปรแกรมจำลองผลด้วย Power World Simulator เพื่อหาค่ากระแสลดัวงจร

| รีเลย์ปฐมภูมิ  | กระแสลัควงจร | รีเลย์ทุติยภูมิ | กระแสลัควงจร |
|----------------|--------------|-----------------|--------------|
| $\mathbf{1}$   | 21.4834      | 6               | 10.647       |
| $\overline{2}$ | 10.9984      | $\overline{7}$  | 27.5024      |
| $\overline{3}$ | 39.5058      | 5               | 10.6438      |
| $\overline{4}$ | 39.608       | 11              | 11.2536      |
| 5              | 24.6094      | $\overline{3}$  | 15.9252      |
| 6              | 22.6776      | $\,1\,$         | 11.2244      |
| $\overline{7}$ | 41.9646      | $\overline{2}$  | 8.4012       |
| 8              | 27.342       | $\mathfrak{g}$  | 11.0674      |
| 9              | 15.8994      | 8               | 16.2818      |
| 10             | 11.1194      | 12              | 22.853       |
| 11             | 15.7584      | $\overline{4}$  | 24.8158      |
| 12             | 43.2644      | 10              | 7.5318       |

ิตารางที่ ข.1 ค่ากระแสลัดวงจรรีเลย์หลัก ระบบ 9 บัส

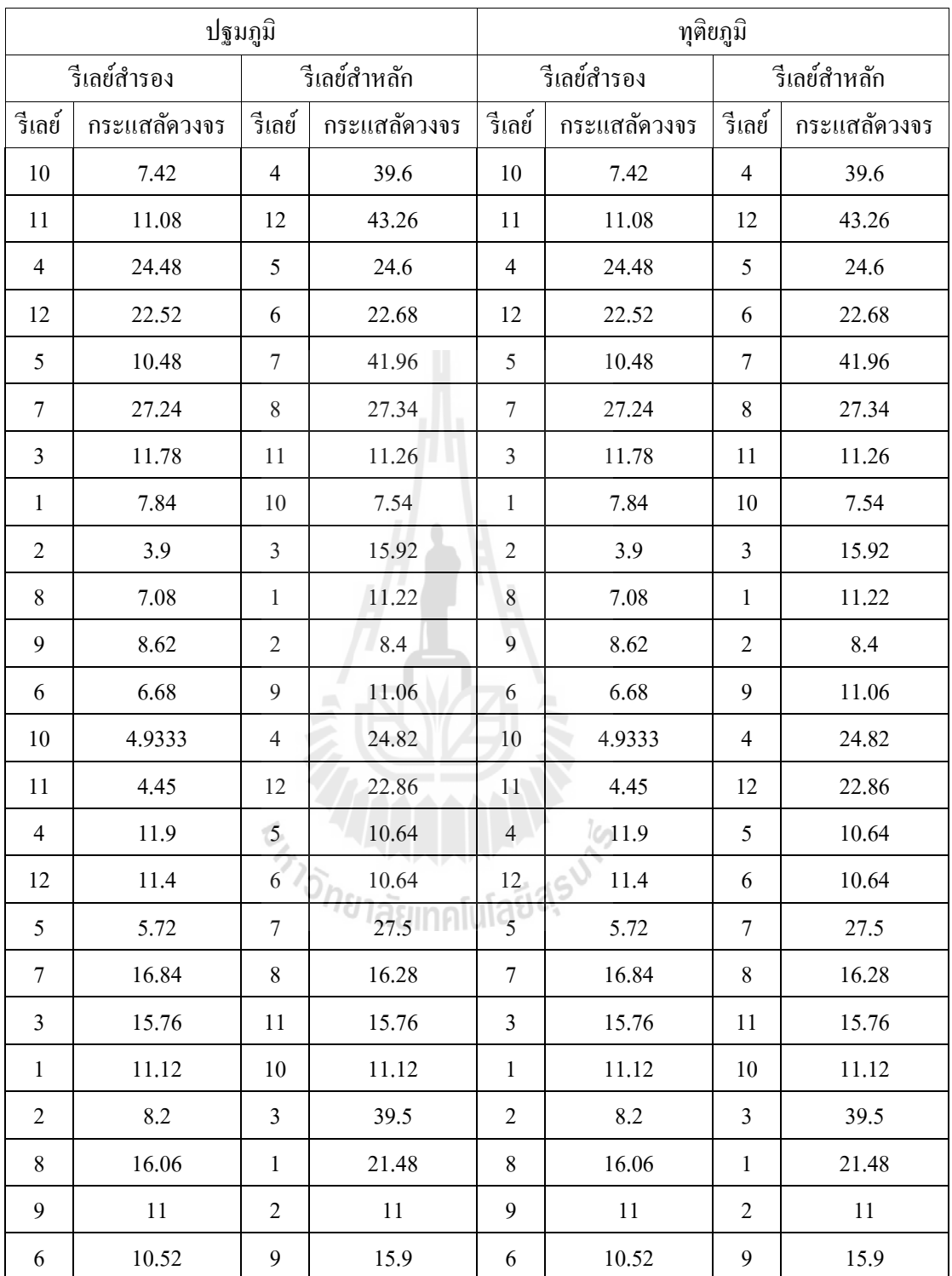

ตารางที่ ข.3 ค่ากระแสลดัวงจรรีเลยห์ ลกั ระบบ 14 บัส

| รีเลย์ปฐมภูมิ  | กระแสลัควงจร | รีเลย์ทุติยภูมิ         | กระแสลัควงจร |
|----------------|--------------|-------------------------|--------------|
| $\,1$          | 12.5044      | 15                      | 14.089       |
| $\overline{2}$ | 20.6131      | 16                      | 5.1223       |
| $\mathfrak{Z}$ | 14.7889      | 17                      | 7.0699       |
| $\overline{4}$ | 15.4258      | 18                      | 8.9544       |
| 5              | 18.0602      | 19                      | 5.6516       |
| 6              | 66.9011<br>m | 20                      | 5.9104       |
| $\overline{7}$ | 19.0622      | 21                      | 5.4313       |
| $\,$ 8 $\,$    | 70.6817      | 22                      | 3.8803       |
| $\mathbf{9}$   | 57.9282      | 23                      | 13.3798      |
| 10             | 42.0023      | 24                      | 18.6281      |
| 11             | 23.4066      | 25                      | 31.8896      |
| 12             | 26.9213      | 26                      | 19.6649      |
| 13             | 44.9022      | $27\,$                  | 11.8322      |
| 14             | 19.3407      | 28                      | 27.6641      |
| 15             | 20.073       | $\,1$                   | 9.53         |
| 16             | 14.3476      | $2^{\circ}$             | 7.8471       |
| 17             | 18.2237      | $\overline{3}$          | 5.839        |
| 18             | 13.5019      | $\overline{\mathbf{4}}$ | 10.3778      |
| 19             | 21.3906      | 5                       | 4.4567       |
| 20             | 20.737       | 6                       | 36.5046      |
| 21             | 18.7356      | $\overline{7}$          | 5.5535       |
| 22             | 19.3177      | $8\,$                   | 27.3464      |
| 23             | 18.4642      | 9                       | 42.4099      |
| 24             | 31.5411      | 10                      | 23.6738      |
| 25             | 61.3182      | 11                      | 11.504       |
| 26             | 47.4816      | 12                      | 9.4048       |

| รีเลย์ปฐมภูมิ | กระแสลัควงจร | รีเลย์ทุติยภูมิ | กระแสลัควงจร |
|---------------|--------------|-----------------|--------------|
| 27            | 27.2438      | 13              | 19.6052      |
| 28            | 62.3013      | 14              | 8.5321       |
| 29            | 21.1993      | 30              | 4.971        |
| 30            | 18.6752      | 29              | 5.6679       |

ิ ตารางที่ ข.4 ค่ากระแสลัควงจร รีเลย์หลักและสำรอง ระบบ 14 บัส

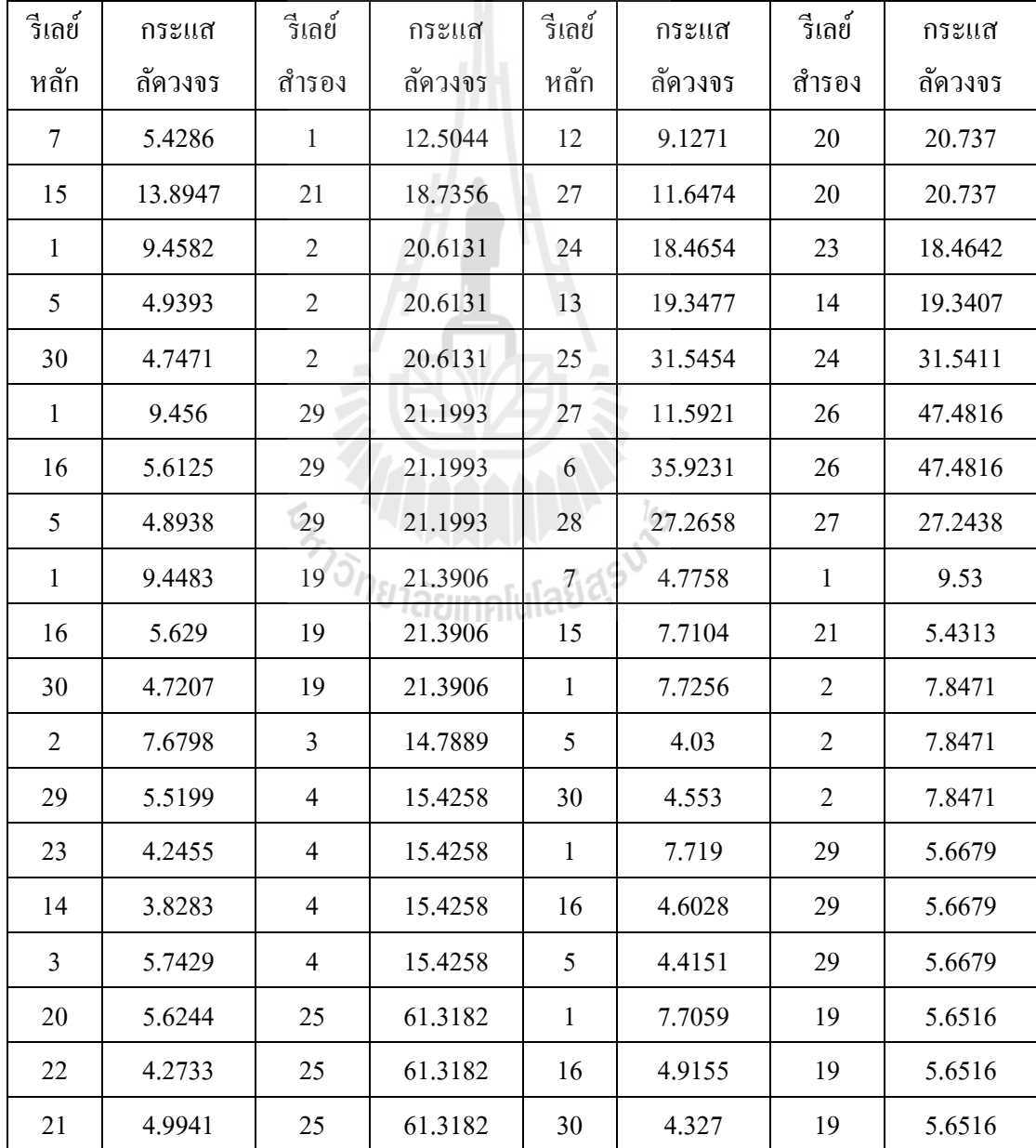

| รีเลย์         | กระแส   | รีเลย์         | กระแส   | รีเลย์         | กระแส   | รีเลย์         | กระแส   |
|----------------|---------|----------------|---------|----------------|---------|----------------|---------|
| หลัก           | ลัดวงจร | สำรอง          | ลัดวงจร | หลัก           | ลัดวงจร | สำรอง          | ลัดวงจร |
| 19             | 4.3559  | 25             | 61.3182 | $\overline{2}$ | 4.5877  | 3              | 5.839   |
| $\overline{4}$ | 5.3133  | 25             | 61.3182 | 29             | 4.4214  | $\overline{4}$ | 10.3778 |
| 20             | 5.3896  | $8\,$          | 70.6817 | 23             | 1.645   | $\overline{4}$ | 10.3778 |
| 11             | 11.2237 | 8              | 70.6817 | 14             | 1.657   | $\overline{4}$ | 10.3778 |
| $\overline{4}$ | 5.3214  | 8              | 70.6817 | $\mathfrak{Z}$ | 5.0384  | $\overline{4}$ | 10.3778 |
| 19             | 4.3473  | 8              | 70.6817 | 19             | 4.2345  | 8              | 27.3464 |
| 21             | 4.9917  | $8\,$          | 70.6817 | 21             | 4.94    | 8              | 27.3464 |
| 22             | 3.9453  | 6              | 66.9011 | 22             | 9.2867  | 6              | 36.5046 |
| 21             | 4.9946  | 6              | 66.9011 | 21             | 4.928   | 6              | 36.5046 |
| 19             | 4.3593  | 6              | 66.9011 | 19             | 4.4843  | 6              | 36.5046 |
| 4              | 5.3326  | 6              | 66.9011 | $\overline{4}$ | 4.6906  | 6              | 36.5046 |
| 11             | 11.2813 | 6              | 66.9011 | 11             | 5.4664  | 6              | 36.5046 |
| 18             | 4.838   | 9              | 57.9282 | 18             | 4.253   | 9              | 42.4099 |
| 29             | 4.5236  | 9              | 57.9282 | 29             | 4.9088  | 9              | 42.4099 |
| $\mathfrak{Z}$ | 4.6643  | $\overline{9}$ | 57.9282 | $\overline{3}$ | 4.7171  | 9              | 42.4099 |
| 14             | 8.3499  | 9 <sup>°</sup> | 57.9282 | 14             | 5.2319  | 9              | 42.4099 |
| 23             | 13.1153 | 28             | 62.3013 | 23             | 4.6388  | 28             | 27.6641 |
| 18             | 4.8252  | 28             | 62.3013 | 18             | 4.777   | 28             | 27.6641 |
| 29             | 4.5129  | 28             | 62.3013 | 29             | 4.6033  | 28             | 27.6641 |
| 3              | 4.6428  | 28             | 62.3013 | 3              | 4.6107  | 28             | 27.6641 |
| 9              | 42.013  | 10             | 42.0023 | 9              | 24.1468 | 10             | 23.6738 |
| 8              | 26.9251 | 12             | 26.9213 | 8              | 9.566   | 12             | 9.4048  |
| 12             | 9.1201  | 13             | 44.9022 | 12             | 4.5404  | 13             | 19.6052 |
| 6              | 35.9168 | 13             | 44.9022 | 6              | 16.4908 | 13             | 19.6052 |

ตารางที่ ข.4 ค่ากระแสลัดวงจร รีเลย์หลักและสำรอง ระบบ 14 บัส (ต่อ)

ตารางที่ ข.5 ค่ากระแสลดัวงจรรีเลยห์ ลกั ระบบ 30 บัส

| รีเลย์ปฐม      | กระแส   | รีเลย์ทุติย | กระแส   | รีเลย์ปฐม | กระแส   | รีเลย์ทุติย | กระแส   |
|----------------|---------|-------------|---------|-----------|---------|-------------|---------|
| ภูมิ           | ลัดวงจร | ภูมิ        | ลัดวงจร | ภูมิ      | ถัดวงจร | ภูมิ        | ลัดวงจร |
| 1              | 1121.06 | 31          | 1387.76 | 35        | 1310.89 | 5           | 767.34  |
| $\mathfrak{2}$ | 2063.9  | 32          | 413.8   | 36        | 578.35  | 6           | 1498.03 |
| 3              | 657.22  | 33          | 1581.33 | 37        | 2135.22 | $\tau$      | 448.13  |
| $\overline{4}$ | 1182.98 | 34          | 1309.54 | 38        | 1991.05 | 8           | 645.04  |
| 5              | 1385.22 | 35          | 724.9   | 39        | 1368.54 | 9           | 771.46  |
| 6              | 2436.22 | 36          | 147.46  | 40        | 3809.24 | 10          | 1728.11 |
| $\tau$         | 780.04  | 37          | 1323.94 | 41        | 2346.14 | 11          | 3219.29 |
| $8\,$          | 981.74  | 38          | 1400.71 | 42        | 1888.11 | 12          | 2492.47 |
| 9              | 2030.74 | 39          | 511.89  | 43        | 2539.31 | 13          | 3064.82 |
| 10             | 5917.49 | 40          | 411.72  | 44        | 4778.56 | 14          | 792.59  |
| 11             | 5760.19 | 41          | 592.81  | 45        | 1737.69 | 15          | 2484.95 |
| 12             | 6445.3  | 42          | 241.57  | 46        | 3737.87 | 16          | 1696.15 |
| 13             | 5851.41 | 43          | 872.61  | 47        | 5144.38 | 17          | 1198.47 |
| 14             | 2453.6  | 44          | 1922.15 | 48        | 2391.66 | 18          | 1820.64 |
| 15             | 4678.9  | 45          | 890.05  | 49        | 2849.75 | 19          | 1531.45 |
| 16             | 2871.35 | 46          | 2147.37 | 50        | 5630.62 | 20          | 687.21  |
| 17             | 1680.9  | 47          | 3773    | 51        | 2951.66 | 21          | 2601.27 |
| 18             | 2463.69 | 48          | 1753.38 | 52        | 2353.13 | 22          | 2410.64 |
| 19             | 1811.89 | 49          | 2403.75 | 53        | 3395.2  | 23          | 1351.19 |
| 20             | 1519.72 | 50          | 2870.72 | 54        | 1822.19 | 24          | 1849.27 |
| 21             | 3192.92 | 51          | 2369.85 | 55        | 0.65    | 25          | 1845.92 |
| 22             | 4262.15 | 52          | 1283.41 | 56        | 610.65  | 26          | 1614.08 |
| 23             | 2566.39 | 53          | 1708.75 | 57        | 1832.23 | 27          | 1839.16 |

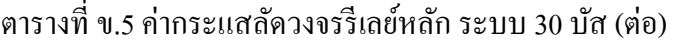

| รีเลย์ปฐม | กระแส   | รีเลย์ทุติย    | กระแส   | รีเลย์ปฐม | กระแส   | รีเลย์ทุติย | กระแส   |
|-----------|---------|----------------|---------|-----------|---------|-------------|---------|
| ฎูมิ      | ลัดวงจร | ฎูมิ           | ลัดวงจร | ฎูมิ      | ลัดวงจร | ภูมิ        | ลัดวงจร |
| 24        | 3702.99 | 54             | 1033.26 | 58        | 2074.72 | 28          | 249.65  |
| 25        | 3620    | 55             | 1861.87 | 59        | 1207.21 | 29          | 845.2   |
| 26        | 3925.71 | 56             | 10.7    | 60        | 3902.03 | 30          | 15.42   |
| 27        | 2699.24 | 57             | 1317.49 | 61        | 1745.7  | 62          | 562.54  |
| 28        | 1581.1  | 58             | 479.39  | 62        | 1560.51 | 61          | 664.8   |
| 29        | 1591.26 | 59             | 620.33  | 63        | 1992.71 | 64          | 504.96  |
| 30        | 832.17  | 60             | 1226.2  | 64        | 2154.05 | 63          | 465.06  |
| 31        | 2008.58 | $\mathbf{1}$   | 810.58  | 65        | 5732.17 | 66          | 972.64  |
| 32        | 1952.29 | $\overline{2}$ | 494.03  | 66        | 2121.98 | 65          | 2903.62 |
| 33        | 2067.85 | $\overline{3}$ | 478.52  | 67        | 4655.47 | 68          | 917.17  |
| 34        | 1907.49 | $\overline{4}$ | 741.7   | 68        | 1688.89 | 67          | 2596.55 |
|           |         |                |         |           |         |             |         |

ตารางที่ ข.6 ค่ากระแสลัควงจร รีเลย์หลักและสำรอง ระบบ 30 บัส

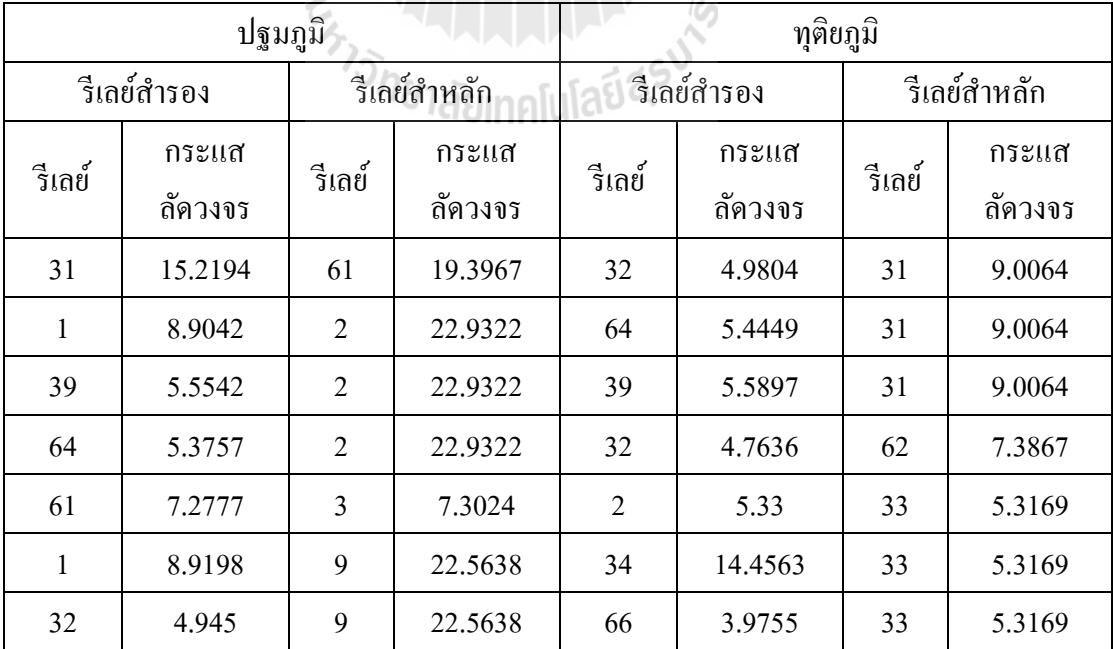

| ปฐมภูมิ        |             |                | ทุติยภูมิ    |                |             |                |              |  |
|----------------|-------------|----------------|--------------|----------------|-------------|----------------|--------------|--|
|                | รีเลย์สำรอง |                | รีเลย์สำหลัก |                | รีเลย์สำรอง |                | รีเลย์สำหลัก |  |
| รีเลย์         | กระแส       | รีเลย์         | กระแส        | รีเถย์         | กระแส       | รีเลย์         | กระแส        |  |
|                | ลัควงจร     |                | ลัดวงจร      |                | ลัดวงจร     |                | ถัดวงจร      |  |
| 64             | 5.398       | 9              | 22.5638      | 43             | 3.302       | 33             | 5.3169       |  |
| $\mathbf{1}$   | 8.9151      | 63             | 22.1412      | 42             | 1.243       | 33             | 5.3169       |  |
| 32             | 4.9099      | 63             | 22.1412      | 35             | 7.8919      | 39             | 8.5718       |  |
| 39             | 5.5474      | 63             | 22.1412      | $\overline{4}$ | 8.0271      | 64             | 5.1673       |  |
| 3              | 5.2828      | 4              | 13.1442      | 20             | 1.935       | 64             | 5.1673       |  |
| $\overline{2}$ | 5.3264      | 4              | 13.1442      | 17             | 3.5047      | 64             | 5.1673       |  |
| 42             | 1.245       | $\overline{4}$ | 13.1442      | 41             | 3.595       | 64             | 5.1673       |  |
| 43             | 3.292       | 4              | 13.1442      | 40             | 2.3495      | 64             | 5.1673       |  |
| 66             | 3.912       | $\overline{4}$ | 13.1442      | 36             | 4.7         | 64             | 5.1673       |  |
| 9              | 8.4264      | 5              | 15.3913      | 8              | 7.0802      | 64             | 5.1673       |  |
| 63             | 5.6218      | 37             | 23.7247      | 63             | 5.6238      | 34             | 8.2411       |  |
| $\overline{4}$ | 8.1431      | 37             | 23.7247      | $\overline{7}$ | 5.5341      | 34             | 8.2411       |  |
| 20             | 1.9865      | $-37$          | 23.7247      | 8              | 7.1181      | 34             | 8.2411       |  |
| 17             | 3.5597      | 37             | 23.7247      | 36             | 4.7277      | 34             | 8.2411       |  |
| 41             | 3.5845      | 37             | 23.7247      | 40             | 2.345       | 34             | 8.2411       |  |
| 40             | 2.3425      | 37             | 23.7247      | 41             | 3.5885      | 34             | 8.2411       |  |
| 36             | 4.7247      | 37             | 23.7247      | 17             | 3.509       | 34             | 8.2411       |  |
| 8              | 7.107       | 37             | 23.7247      | 20             | 1.9475      | 34             | 8.2411       |  |
| $\tau$         | 5.5369      | 6              | 27.0691      | 37             | 14.5582     | 35             | 8.7482       |  |
| 63             | 5.0141      | 6              | 27.0691      | 5              | 8.658       | $\overline{7}$ | 14.7104      |  |
| $\overline{4}$ | 8.1631      | 6              | 27.0691      | 28             | 5.162       | 8              | 16.6448      |  |
| 20             | 1.9965      | 6              | 27.0691      | 44             | 20.9893     | 42             | 27.6941      |  |
| 17             | 3.5817      | 6              | 27.0691      | 14             | 8.4977      | 43             | 34.0536      |  |

ตารางที่ ข.6 ค่ากระแสลัควงจร รีเลย์หลักและสำรอง ระบบ 30 บัส (ต่อ)

| ปฐมภูมิ        |                  |        | ทุติยภูมิ    |             |         |              |         |
|----------------|------------------|--------|--------------|-------------|---------|--------------|---------|
|                | รีเลย์สำรอง      |        | รีเลย์สำหลัก | รีเลย์สำรอง |         | รีเลย์สำหลัก |         |
| รีเลย์         | กระแส            | รีเลย์ | กระแส        | รีเถย์      | กระแส   | รีเลย์       | กระแส   |
|                | ลัดวงจร          |        | ลัดวงจร      |             | ลัดวงจร |              | ถัดวงจร |
| 41             | 3.652            | 6      | 27.0691      | 46          | 23.5904 | 66           | 32.2624 |
| 40             | 2.387            | 6      | 27.0691      | 13          | 33.4477 | 44           | 8.8066  |
| 36             | $\boldsymbol{0}$ | 6      | 27.0691      | 45          | 9.6863  | 44           | 8.8066  |
| 3              | 4.6926           | 12     | 71.6144      | 68          | 9.997   | 44           | 8.8066  |
| $\overline{2}$ | 4.3668           | 12     | 71.6144      | 47          | 41.5426 | 46           | 18.8461 |
| 34             | 6.5066           | 12     | 71.6144      | 48          | 19.3174 | 45           | 27.6106 |
| 43             | 9.1221           | 12     | 71.6144      | 49          | 26.5792 | 48           | 20.2293 |
| 66             | 10.5116          | 12     | 71.6144      | 50          | 31.6664 | 49           | 17.0161 |
| 42             | 4.0916           | 13     | 65.0157      | 19          | 16.8952 | 20           | 31.8969 |
| 3              | 4.696            | 13     | 65.0157      | 16          | 18.6788 | 17           | 41.9222 |
| $\overline{2}$ | 4.3812           | 13     | 65.0157      | 51          | 26.0687 | 41           | 35.7699 |
| 34             | 6.5228           | 13     | 65.0157      | 21          | 28.4391 | 40           | 19.2012 |
| 66             | 10.5569          | $-13$  | 65.0157      | 52          | 14.0642 | 40           | 19.2012 |
| 43             | 9.3308           | 65     | 63.6908      | 52          | 14.1369 | 51           | 28.903  |
| 42             | 4.2614           | 65     | 63.6908      | 10          | 18.7924 | 51           | 28.903  |
| $\overline{3}$ | 4.6944           | 65     | 63.6908      | 53          | 18.7692 | 68           | 28.8506 |
| 2              | 4.3753           | 65     | 63.6908      | 23          | 14.8097 | 52           | 26.7849 |
| 34             | 6.5087           | 65     | 63.6908      | 54          | 11.3463 | 52           | 26.7849 |
| 12             | 27.2673          | 14     | 27.2622      | 54          | 11.313  | 53           | 15.0132 |
| 65             | 31.9084          | 16     | 31.9039      | 22          | 26.4242 | 53           | 15.0132 |
| 68             | 9.9852           | 15     | 51.9878      | 27          | 20.2497 | 54           | 20.5474 |
| 14             | 8.5359           | 15     | 51.9878      | 30          | 0.265   | 27           | 14.6388 |
| 13             | 33.5889          | 15     | 51.9878      | 56          | 0.23    | 27           | 14.6388 |

ตารางที่ ข.6 ค่ากระแสลัควงจร รีเลย์หลักและสำรอง ระบบ 30 บัส (ต่อ)

|                | ปฐมภูมิ     |            |              | ทุติยภูมิ    |             |                |              |  |
|----------------|-------------|------------|--------------|--------------|-------------|----------------|--------------|--|
|                | รีเลย์สำรอง |            | รีเลย์สำหลัก |              | รีเลย์สำรอง |                | รีเลย์สำหลัก |  |
| รีเลย์         | กระแส       | วีเถย์     | กระแส        | รีเถย์       | กระแส       | รีเลย์         | กระแส        |  |
|                | ลัดวงจร     |            | ลัดวงจร      |              | ลัดวงจร     |                | ลัดวงจร      |  |
| 15             | 27.3761     | 18         | 27.3743      | 6            | 5.1586      | 27             | 14.6388      |  |
| 18             | 20.1348     | 19         | 20.1321      | 58           | 4.3845      | 27             | 14.6388      |  |
| 17             | 13.1072     | 50         | 62.5624      | 59           | 6.7858      | 56             | 17.9342      |  |
| 41             | 6.29        | 50         | 62.5624      | 29           | 9.2513      | 30             | 13.6244      |  |
| 40             | 4.6246      | 50         | 62.5624      | 60           | 13.4251     | 59             | 9.3911       |  |
| 36             | 4.8415      | 50         | 62.5624      | 6            | 16.3311     | 28             | 5.3266       |  |
| 8              | 5.1454      | 50         | 62.5624      | 57           | 5.2051      | 28             | 5.3266       |  |
| $\overline{7}$ | 4.4307      | 50         | 62.5624      | 30           | 0.76        | 28             | 5.3266       |  |
| 63             | 4.8926      | 50         | 62.5624      | 56           | 0.669       | 28             | 5.3266       |  |
| $\overline{4}$ | 4.263       | 50         | 62.5624      | 58           | 5.162       | 36             | 16.6448      |  |
| 40             | 4.6628      | 47         | 57.1598      | 56           | 0.633       | 36             | 16.6448      |  |
| 36             | 4.8475      | 47         | 57.1598      | 30           | 0.7195      | 36             | 16.6448      |  |
| 8              | 5.1576      | -47        | 57.1598      | 57           | 5.2374      | 36             | 16.6448      |  |
| $\overline{7}$ | 4.445       | $47^\circ$ | 57.1598      | $\mathbf{3}$ | 4.6903      | $\mathbf{1}$   | 22.3176      |  |
| 63             | 4.8974      | 47         | 57.1598      | 31           | 7.788       | 61             | 17.339       |  |
| $\overline{4}$ | 4.2552      | 47         | 57.1598      | $\mathbf{1}$ | 6.8423      | $\overline{2}$ | 21.6921      |  |
| 20             | 7.4757      | 47         | 57.1598      | 39           | 4.38        | $\overline{c}$ | 21.6921      |  |
| 41             | 6.3418      | 47         | 57.1598      | 64           | 4.789       | $\overline{c}$ | 21.6921      |  |
| 17             | 13.211      | 11         | 64.0021      | 61           | 5.295       | 3              | 22.9761      |  |
| 20             | 7.4843      | 11         | 64.0021      | $\mathbf{1}$ | 6.8654      | 9              | 15.206       |  |
| $\overline{4}$ | 4.2502      | 11         | 64.0021      | 32           | 4.0408      | 9              | 15.206       |  |
| $\overline{2}$ | 4.4208      | 11         | 64.0021      | 64           | 4.4298      | 9              | 15.206       |  |
| 7              | 4.444       | 11         | 64.0021      | $\mathbf{1}$ | 6.7543      | 63             | 23.9339      |  |

ตารางที่ ข.6 ค่ากระแสลัควงจร รีเลย์หลักและสำรอง ระบบ 30 บัส (ต่อ)

| ปฐมภูมิ        |             |            | ทุติยภูมิ    |                |         |                |         |
|----------------|-------------|------------|--------------|----------------|---------|----------------|---------|
|                | รีเลย์สำรอง |            | รีเลย์สำหลัก | รีเลย์สำรอง    |         | รีเลย์สำหลัก   |         |
| รีเลย์         | กระแส       | รีเลย์     | กระแส        | รีเลย์         | กระแส   | รีเลย์         | กระแส   |
|                | ลัดวงจร     |            | ลัดวงจร      |                | ลัดวงจร |                | ถัดวงจร |
| 8              | 5.1558      | 11         | 64.0021      | 32             | 4.6495  | 63             | 23.9339 |
| 36             | 4.855       | 11         | 64.0021      | 39             | 4.4928  | 63             | 23.9339 |
| 40             | 4.4603      | 11         | 64.0021      | 3              | 4.6266  | $\overline{4}$ | 21.1943 |
| 36             | 4.853       | 10         | 65.7499      | $\overline{2}$ | 4.8005  | $\overline{4}$ | 21.1943 |
| 8              | 5.1479      | 10         | 65.7499      | 42             | 3.059   | $\overline{4}$ | 21.1943 |
| 7              | 4.4352      | 10         | 65.7499      | 43             | 4.8953  | $\overline{4}$ | 21.1943 |
| 63             | 4.8954      | 10         | 65.7499      | 66             | 4.7953  | 4              | 21.1943 |
| $\overline{4}$ | 4.2543      | 10         | 65.7499      | 9              | 4.7013  | 5              | 14.5654 |
| 20             | 7.4552      | 10         | 65.7499      | 63             | 4.5562  | 37             | 8.6671  |
| 17             | 13.167      | 10         | 65.7499      | $\overline{4}$ | 5.5604  | 37             | 8.6671  |
| 41             | 5.9551      | 10         | 65.7499      | 20             | 1.8835  | 37             | 8.6671  |
| 11             | 35.478      | 21         | 35.4769      | 17             | 2.6815  | 37             | 8.6671  |
| 14             | 8.542       | $-67$      | 51.7274      | 41             | 3.932   | 37             | 8.6671  |
| 13             | 33.6122     | $67^\circ$ | 51.7274      | 40             | 2.57    | 37             | 8.6671  |
| 45             | 9.6857      | 67         | 51.7274      | 36             | 3.7677  | 37             | 8.6671  |
| 21             | 28.6428     | 22         | 47.3572      | 8              | 5.843   | 37             | 8.6671  |
| 10             | 18.7196     | 22         | 47.3572      | $\overline{7}$ | 4.4604  | 6              | 6.4261  |
| 67             | 28.5183     | 23         | 28.5154      | 63             | 4.7092  | 6              | 6.4261  |
| 23             | 14.7627     | 24         | 41.1443      | $\overline{4}$ | 6.3266  | 6              | 6.4261  |
| 22             | 26.4003     | 24         | 41.1443      | 20             | 1.51    | 6              | 6.4261  |
| 24             | 20.2358     | 25         | 40.2222      | 17             | 3.4423  | 6              | 6.4261  |
| 27             | 20.1637     | 25         | 40.2222      | 41             | 4.6573  | 6              | 6.4261  |
| 24             | 20.3619     | 57         | 20.3581      | 40             | 4.0583  | 6              | 6.4261  |

ตารางที่ ข.6 ค่ากระแสลัควงจร รีเลย์หลักและสำรอง ระบบ 30 บัส (ต่อ)

| ปฐมภูมิ        |             |                | ทุติยภูมิ    |                |                  |              |         |
|----------------|-------------|----------------|--------------|----------------|------------------|--------------|---------|
|                | รีเลย์สำรอง |                | รีเลย์สำหลัก | รีเลย์สำรอง    |                  | รีเลย์สำหลัก |         |
| รีเลย์         | กระแส       | รีเถย์         | กระแส        | รีเลย์         | กระแส            | รีเลย์       | กระแส   |
|                | ลัดวงจร     |                | ลัดวงจร      |                | ลัดวงจร          |              | ถัดวงจร |
| 30             | 0.582       | 26             | 43.619       | 36             | $\boldsymbol{0}$ | 6            | 6.4261  |
| 57             | 14.4257     | 26             | 43.619       | 3              | 4.601            | 12           | 20.979  |
| 6              | 5.1252      | 26             | 43.619       | $\overline{2}$ | 4.2684           | 12           | 20.979  |
| 58             | 4.3575      | 26             | 43.619       | 34             | 5.4534           | 12           | 20.979  |
| 57             | 14.3531     | 60             | 43.3559      | 43             | 11.0011          | 12           | 20.979  |
| 6              | 5.1         | 60             | 43.3559      | 66             | 4.8564           | 12           | 20.979  |
| 58             | 4.3385      | 60             | 43.3559      | 42             | 8.6481           | 13           | 28.2146 |
| 56             | 0.8375      | 60             | 43.3559      | 3              | 4.6223           | 13           | 28.2146 |
| 27             | 7.7806      | 29             | 17.6807      | $\overline{2}$ | 4.6344           | 13           | 28.2146 |
| 38             | 15.2008     | 58             | 23.0524      | 34             | 5.5309           | 13           | 28.2146 |
| 8              | 7.0629      | 6              | 27.0691      | 66             | 4.798            | 13           | 28.2146 |
| 7              | 5.5369      | 6              | 27.0691      | 43             | 1.824            | 65           | 23.5776 |
| 63             | 5.0141      | $-6$           | 27.0691      | 42             | 1.516            | 65           | 23.5776 |
| 4              | 8.1631      | 6 <sup>1</sup> | 27.0691      | $\mathbf{3}$   | 4.528            | 65           | 23.5776 |
| 20             | 1.9965      | 6              | 27.0691      | $\overline{2}$ | 4.298            | 65           | 23.5776 |
| 17             | 3.5817      | 6              | 27.0691      | 34             | 4.8166           | 65           | 23.5776 |
| 41             | 3.652       | 6              | 27.0691      | 12             | 8.9589           | 14           | 53.0951 |
| 40             | 2.387       | 6              | 27.0691      | 65             | 18.9489          | 16           | 41.5319 |
| 32             | 4.7455      | 31             | 15.4196      | 68             | 4.4813           | 15           | 19.3077 |
| 64             | 4.4229      | 31             | 15.4196      | 14             | 5.4856           | 15           | 19.3077 |
| 39             | 4.8283      | 31             | 15.4196      | 13             | 19.7132          | 15           | 19.3077 |
| 32             | 4.605       | 62             | 6.2504       | 15             | 20.2988          | 18           | 26.574  |
| $\overline{c}$ | 4.853       | 33             | 17.5703      | 18             | 17.1181          | 19           | 31.6639 |

ตารางที่ ข.6 ค่ากระแสลัควงจร รีเลย์หลักและสำรอง ระบบ 30 บัส (ต่อ)

|                | ปฐมภูมิ     |        |              |                  | ทุติยภูมิ |              |         |  |
|----------------|-------------|--------|--------------|------------------|-----------|--------------|---------|--|
|                | รีเลย์สำรอง |        | รีเลย์สำหลัก | รีเลย์สำรอง      |           | รีเลย์สำหลัก |         |  |
| รีเลย์         | กระแส       | รีเถย์ | กระแส        | รีเถย์           | กระแส     | รีเลย์       | กระแส   |  |
|                | ลัดวงจร     |        | ลัดวงจร      |                  | ลัดวงจร   |              | ถัดวงจร |  |
| 34             | 11.5686     | 33     | 17.5703      | 17               | 5.3586    | 50           | 16.8858 |  |
| 66             | 2.9175      | 33     | 17.5703      | 41               | 3.9593    | 50           | 16.8858 |  |
| 43             | 3.381       | 33     | 17.5703      | 40               | 3.45      | 50           | 16.8858 |  |
| 42             | 2.141       | 33     | 17.5703      | 36               | 4.33      | 50           | 16.8858 |  |
| 35             | 3.133       | 39     | 5.6877       | 8                | 4.9419    | 50           | 16.8858 |  |
| 4              | 5.3245      | 64     | 5.6077       | $\boldsymbol{7}$ | 4.252     | 50           | 16.8858 |  |
| 20             | 2.339       | 64     | 5.6077       | 63               | 4.5618    | 50           | 16.8858 |  |
| 17             | 1.095       | 64     | 5.6077       | $\overline{4}$   | 4.4974    | 50           | 16.8858 |  |
| 41             | 4.262       | 64     | 5.6077       | 40               | 4.7782    | 47           | 18.6767 |  |
| 40             | 2.7855      | 64     | 5.6077       | 36               | 4.488     | 47           | 18.6767 |  |
| 36             | 3.502       | 64     | 5.6077       | 8                | 4.7908    | 47           | 18.6767 |  |
| 8              | 5.971       | 64     | 5.6077       | $\overline{7}$   | 4.793     | 47           | 18.6767 |  |
| 63             | 4.9038      | 34     | 14.5504      | 63               | 4.6814    | 47           | 18.6767 |  |
| $\overline{7}$ | 4.3953      | 34     | 14.5504      | $\overline{4}$   | 4.303     | 47           | 18.6767 |  |
| 8              | 6.4093      | 34     | 14.5504      | 20               | 4.7476    | 47           | 18.6767 |  |
| 36             | 3.6263      | 34     | 14.5504      | 41               | 4.5694    | 47           | 18.6767 |  |
| 40             | 2.87        | 34     | 14.5504      | 17               | 10.3566   | 11           | 26.0682 |  |
| 41             | 4.3915      | 34     | 14.5504      | 20               | 5.3588    | 11           | 26.0682 |  |
| 17             | 3.5953      | 34     | 14.5504      | $\overline{4}$   | 4.4703    | 11           | 26.0682 |  |
| 20             | 3.952       | 34     | 14.5504      | $\overline{2}$   | 4.2112    | 11           | 26.0682 |  |
| 37             | 8.2161      | 35     | 8.0544       | $\overline{7}$   | 4.8672    | 11           | 26.0682 |  |
| 5              | 5.0388      | $\tau$ | 5.6016       | 8                | 4.7608    | 11           | 26.0682 |  |
| 28             | 4.7665      | 8      | 4.9153       | 44               | 4.7608    | 11           | 26.0682 |  |

ตารางที่ ข.6 ค่ากระแสลัควงจร รีเลย์หลักและสำรอง ระบบ 30 บัส (ต่อ)

| ปฐมภูมิ |             |          | ทุติยภูมิ    |                  |         |              |         |
|---------|-------------|----------|--------------|------------------|---------|--------------|---------|
|         | รีเลย์สำรอง |          | รีเลย์สำหลัก | รีเลย์สำรอง      |         | รีเลย์สำหลัก |         |
| รีเลย์  | กระแส       | ี ริเลย์ | กระแส        | วีเถย์           | กระแส   | รีเลย์       | กระแส   |
|         | ลัดวงจร     |          | ลัดวงจร      |                  | ลัดวงจร |              | ลัดวงจร |
| 44      | 4.8896      | 42       | 4.8314       | 36               | 3.648   | 10           | 42.3249 |
| 14      | 4.1512      | 43       | 9.6957       | 8                | 4.7265  | 10           | 42.3249 |
| 46      | 10.8838     | 66       | 10.8071      | $\boldsymbol{7}$ | 4.8408  | 10           | 42.3249 |
| 13      | 11.3029     | 44       | 21.3572      | 63               | 4.7986  | 10           | 42.3249 |
| 45      | 5.1874      | 44       | 21.3572      | $\overline{4}$   | 4.493   | 10           | 42.3249 |
| 68      | 5.4614      | 44       | 21.3572      | 20               | 5.6179  | 10           | 42.3249 |
| 47      | 24.2596     | 46       | 23.8597      | 17               | 9.9409  | 10           | 42.3249 |
| 48      | 9.9467      | 45       | 9.8894       | 41               | 28.4391 | 10           | 42.3249 |
| 49      | 19.703      | 48       | 19.482       | 11               | 28.903  | 21           | 32.7962 |
| 50      | 26.7434     | 49       | 26.7083      | 14               | 5.0936  | 67           | 18.7654 |
| 19      | 7.6647      | 20       | 7.6357       | 13               | 20.5648 | 67           | 18.7654 |
| 16      | 13.4258     | 17       | 13.3163      | 45               | 4.7974  | 67           | 18.7654 |
| 51      | 6.5868      | 41       | 6.5868       | 21               | 16.1987 | 22           | 26.1459 |
| 21      | 5.9551      | 40       | 5.1465       | 10               | 10.5867 | 22           | 26.1459 |
| 52      | 10.5288     | 40       | 5.1465       | 67               | 15.1511 | 23           | 37.7244 |
| 52      | 12.9312     | 51       | 26.3317      | 23               | 7.6949  | 24           | 20.2466 |
| 10      | 13.5437     | 51       | 26.3317      | 22               | 13.7279 | 24           | 20.2466 |
| 53      | 10.2612     | 68       | 10.1908      | 24               | 10.3799 | 25           | 0.325   |
| 23      | 7.2112      | 52       | 14.2601      | 27               | 10.1889 | 25           | 0.325   |
| 54      | 7.4043      | 52       | 14.2601      | 24               | 14.785  | 57           | 29.9916 |
| 54      | 6.4862      | 53       | 18.9861      | 30               | 7.0793  | 26           | 6.785   |
| 22      | 13.1304     | 53       | 18.9861      | 57               | 7.8294  | 26           | 6.785   |
| 27      | 11.6689     | 54       | 11.4807      | 6                | 4.2822  | 26           | 6.785   |

ตารางที่ ข.6 ค่ากระแสลัควงจร รีเลย์หลักและสำรอง ระบบ 30 บัส (ต่อ)

|        | ปฐมภูมิ          |                 |                  |                | ทุติยภูมิ        |              |                  |  |
|--------|------------------|-----------------|------------------|----------------|------------------|--------------|------------------|--|
|        | รีเลย์สำรอง      |                 | รีเลย์สำหลัก     | รีเลย์สำรอง    |                  | รีเลย์สำหลัก |                  |  |
| รีเถย์ | กระแส<br>ลัควงจร | รีเถย์          | กระแส<br>ลัดวงจร | วีเถย์         | กระแส<br>ลัดวงจร | วีเถย์       | กระแส<br>ลัดวงจร |  |
| 30     | 1.7785           | 27              | 20.4351          | 58             | 3.518            | 26           | 6.785            |  |
| 56     | 1.565            | 27              | 20.4351          | 57             | 7.1226           | 60           | 9.2463           |  |
| 6      | 4.4583           | 27              | 20.4351          | 6              | 4.701            | 60           | 9.2463           |  |
| 58     | 4.373            | 27              | 20.4351          | 58             | 4.9085           | 60           | 9.2463           |  |
| 59     | 0.5405           | 56              | 0.535            | 56             | 9.3611           | 60           | 9.2463           |  |
| 29     | 0.815            | 30              | 0.771            | 27             | 7.1016           | 29           | 13.4134          |  |
| 60     | 7.1849           | 59              | 6.8926           | 38             | 5.017            | 58           | 17.5678          |  |
| 6      | 4.9193           | 28              | 4.993            | 8              | 4.3222           | 6            | 6.4261           |  |
| 57     | 4.9118           | 28              | 4.993            | $\overline{7}$ | 4.4604           | 6            | 6.4261           |  |
| 30     | 1.19             | 28              | 4.993            | 63             | 4.7092           | 6            | 6.4261           |  |
| 56     | 1.047            | 28              | 4.993            | $\overline{4}$ | 6.3266           | 6            | 6.4261           |  |
| 58     | 4.7665           | 36              | 4.9153           | 20             | 1.51             | 6            | 6.4261           |  |
| 56     | 0.412            | 36              | 4.9153           | 17             | 3.4423           | 6            | 6.4261           |  |
| 30     | 0.4685           | 36 <sup>°</sup> | 4.9153           | 41             | 4.6573           | 6            | 6.4261           |  |
| 57     | 4.4526           | 36              | 4.9153           | 40             | 4.0583           | 6            | 6.4261           |  |

ตารางที่ ข.6 ค่ากระแสลดัวงจรรีเลยห์ ลกัและสา รองระบบ 30 บัส (ต่อ)

Infeed หาค่าInfeed คำนวณ โดยใช้โค้ดโปรแกรมแมทแลบ โดยนำค่าที่ได้จากการจำลอง การลัดวงจรแบบ 3 เฟส ด้วยโปรแกรม Power World Simulator มาคา นวณ สามารถคา นวณหาค่า Infeed ไดด้งัตารางต่อไปน้ี

| รีเลย์                   | ค่า infeed constant |                  |                       |                  |  |  |  |  |
|--------------------------|---------------------|------------------|-----------------------|------------------|--|--|--|--|
|                          | โซน 1               | โซน 2            | โซน 2, 3              | โซน 3            |  |  |  |  |
| $\mathbf{1}$             | $\boldsymbol{0}$    | $\boldsymbol{0}$ | $\boldsymbol{0}$      | 4.4591           |  |  |  |  |
| $\overline{2}$           | $\boldsymbol{0}$    | 2.2946           | 2.2946                | $\boldsymbol{0}$ |  |  |  |  |
| $\mathfrak{Z}$           | $\boldsymbol{0}$    | $\boldsymbol{0}$ | $\boldsymbol{0}$      | 2.8833           |  |  |  |  |
| $\overline{\mathcal{A}}$ | $\boldsymbol{0}$    | $\boldsymbol{0}$ | $\boldsymbol{0}$      | 1.9694           |  |  |  |  |
| 5                        | $\mathbf{0}$        | 1.9694           | 1.9694                | $\boldsymbol{0}$ |  |  |  |  |
| 6                        | $\boldsymbol{0}$    | 1.9147           | 1.9147                | $\boldsymbol{0}$ |  |  |  |  |
| $\overline{7}$           | $\boldsymbol{0}$    | 0                | $\boldsymbol{0}$      | 2.9034           |  |  |  |  |
| $8\,$                    | $\overline{0}$      | 2.9034           | 2.9034                | $\boldsymbol{0}$ |  |  |  |  |
| 9                        | $\boldsymbol{0}$    | $\overline{0}$   | $\boldsymbol{0}$      | 2.2946           |  |  |  |  |
| 10                       | $\boldsymbol{0}$    | 4.4591           | 4.4591                | $\boldsymbol{0}$ |  |  |  |  |
| 11                       | $\overline{0}$      | 2.8833           | 2.8833                | $\boldsymbol{0}$ |  |  |  |  |
| 12                       | $\boldsymbol{0}$    | $\boldsymbol{0}$ | $\boldsymbol{0}$<br>A | 1.9147           |  |  |  |  |

ตารางที่ข.7ค่า infeed constant ของระบบ 9 บัส

ตารางที่ข.8ค่า infeed constant ของระบบ 14 บัส

| รีเลย์         | ค่า infeed constant |                  |              |          |  |  |  |  |
|----------------|---------------------|------------------|--------------|----------|--|--|--|--|
|                | โซน 1               | โซน 2            | โซน 2, 3     | โซน 3    |  |  |  |  |
| $\mathbf{1}$   | $\mathbf{0}$        | 7.8466           | 10.4640      | 0.5381   |  |  |  |  |
| $\overline{2}$ | $\boldsymbol{0}$    | 0.5381           | 0.5381       | 0.8826   |  |  |  |  |
| 3              | $\mathbf{0}$        | 0.8826           | 1.8437       | 1.0110   |  |  |  |  |
| $\overline{4}$ | $\mathbf{0}$        | 1.3391           | 1.1956       | 14.8469  |  |  |  |  |
| 5              | $\boldsymbol{0}$    | 0.9937           | 19.4009      | 0.5381   |  |  |  |  |
| 6              | $\theta$            | 1.3030           | 0.7675       | $\theta$ |  |  |  |  |
| 7              | $\mathbf{0}$        | 14.8469          | 14.8469      | 7.8466   |  |  |  |  |
| 8              | $\mathbf{0}$        | $\boldsymbol{0}$ | $\mathbf{0}$ | 0.3310   |  |  |  |  |
| 9              | 0                   | 0                | $\theta$     | $\theta$ |  |  |  |  |

| รีเลย์ | ค่ำ infeed constant |                  |                  |                  |  |  |  |  |
|--------|---------------------|------------------|------------------|------------------|--|--|--|--|
|        | โซน 1               | โซน 2            | โซน 2, 3         | โซน 3            |  |  |  |  |
| 10     | $\boldsymbol{0}$    | $\boldsymbol{0}$ | $\boldsymbol{0}$ | 4.6204           |  |  |  |  |
| $11\,$ | $\boldsymbol{0}$    | 4.6204           | 21.1261          | $\boldsymbol{0}$ |  |  |  |  |
| 12     | $\boldsymbol{0}$    | 0.3310           | 3.0214           | $\boldsymbol{0}$ |  |  |  |  |
| 13     | $\boldsymbol{0}$    | $\boldsymbol{0}$ | $\boldsymbol{0}$ | 88.0575          |  |  |  |  |
| 14     | $\boldsymbol{0}$    | 88.0575          | 88.0575          | $\boldsymbol{0}$ |  |  |  |  |
| 15     | $\boldsymbol{0}$    | 61.5467          | 61.5467          | 1.0182           |  |  |  |  |
| 16     | $\boldsymbol{0}$    | 1.0226           | 17.5102          | 0.6346           |  |  |  |  |
| 17     | $\boldsymbol{0}$    | 0.4442           | 0.4442           | 1.0226           |  |  |  |  |
| 18     | $\boldsymbol{0}$    | 2.1317           | 0.9586           | 1.011            |  |  |  |  |
| 19     | $\boldsymbol{0}$    | 1.0704           | 1.4311           | 14.8469          |  |  |  |  |
| 20     | $\boldsymbol{0}$    | 2.3278           | 25.0033          | $\boldsymbol{0}$ |  |  |  |  |
| 21     | $\boldsymbol{0}$    | 1.0182           | 1.5246           | 0.9937           |  |  |  |  |
| 22     | $\boldsymbol{0}$    | 6.3512           | 2.7036           | $\boldsymbol{0}$ |  |  |  |  |
| 23     | $\boldsymbol{0}$    | 139.7057         | 139.7057         | $\boldsymbol{0}$ |  |  |  |  |
| 24     | $\boldsymbol{0}$    | $\boldsymbol{0}$ | $\overline{0}$   | 139.7057         |  |  |  |  |
| 25     | $\boldsymbol{0}$    | 0.4442           | 0.4442           | 1.0226           |  |  |  |  |
| 26     | $\boldsymbol{0}$    | 2.1317           | 0.9586           | 1.011            |  |  |  |  |
| 27     | $\boldsymbol{0}$    | 1.0704           | 1.4311           | 14.8469          |  |  |  |  |
| 28     | $\boldsymbol{0}$    | 2.3278           | 25.0033          | $\boldsymbol{0}$ |  |  |  |  |
| 29     | $\boldsymbol{0}$    | 1.0182           | 1.5246           | 0.9937           |  |  |  |  |
| 30     | $\boldsymbol{0}$    | 6.3512           | 2.7036           | $\boldsymbol{0}$ |  |  |  |  |

ตารางที่ข.8ค่า infeed constant ของระบบ 14 บัส

|                | ค่ำ infeed constant |                  |                  |                  |  |  |  |  |
|----------------|---------------------|------------------|------------------|------------------|--|--|--|--|
| รีเลย์         | โซน 1               | โซน 2            | โซน 2, 3         | โซน 3            |  |  |  |  |
| $\mathbf 1$    | $\boldsymbol{0}$    | 0.0023           | 0.0023           | 0.0008           |  |  |  |  |
| $\sqrt{2}$     | $\boldsymbol{0}$    | 0.0024           | 0.002            | 3.9797           |  |  |  |  |
| $\overline{3}$ | $\boldsymbol{0}$    | 0.0022           | 0.0025           | 0.0023           |  |  |  |  |
| $\overline{4}$ | $\boldsymbol{0}$    | 0.0252           | 0.0245           | 0.0023           |  |  |  |  |
| 5              | $\boldsymbol{0}$    | $\boldsymbol{0}$ | $\boldsymbol{0}$ | 0.0248           |  |  |  |  |
| 6              | $\boldsymbol{0}$    | 0.0001           | 0.0001           | $\boldsymbol{0}$ |  |  |  |  |
| $\tau$         | $\boldsymbol{0}$    | 0.0565           | 0.0572           | 0.0023           |  |  |  |  |
| $8\,$          | $\boldsymbol{0}$    | 3.9797           | 4.0271           | 0.0023           |  |  |  |  |
| 9              | $\boldsymbol{0}$    | 0.0005           | 0.0005           | $\boldsymbol{0}$ |  |  |  |  |
| $10\,$         | $\boldsymbol{0}$    | 0.0006           | 0.0015           | 0.0007           |  |  |  |  |
| 11             | $\boldsymbol{0}$    | $\boldsymbol{0}$ | $\boldsymbol{0}$ | 0.0006           |  |  |  |  |
| 12             | $\boldsymbol{0}$    | $\boldsymbol{0}$ | $\boldsymbol{0}$ | 0.0006           |  |  |  |  |
| 13             | $\boldsymbol{0}$    | 0.0006           | 0.0006           | $\boldsymbol{0}$ |  |  |  |  |
| 14             | $\boldsymbol{0}$    | 0.0024           | 0.0051           | $\boldsymbol{0}$ |  |  |  |  |
| 15             | $\boldsymbol{0}$    | $\boldsymbol{0}$ | $\boldsymbol{0}$ | $\boldsymbol{0}$ |  |  |  |  |
| 16             | $\boldsymbol{0}$    |                  | $\boldsymbol{0}$ | 0.0111           |  |  |  |  |
| 17             | $\boldsymbol{0}$    | 0.005            | 0.0049           | $\boldsymbol{0}$ |  |  |  |  |
| 18             | $\boldsymbol{0}$    | $\boldsymbol{0}$ | $\boldsymbol{0}$ | $\boldsymbol{0}$ |  |  |  |  |
| 19             | $\boldsymbol{0}$    | $\boldsymbol{0}$ | $\boldsymbol{0}$ | 0.012            |  |  |  |  |
| 20             | $\boldsymbol{0}$    | 0.0097           | 0.0099           | 0.0004           |  |  |  |  |
| 21             | $\boldsymbol{0}$    | 0.0004           | 0.0007           | 0.0007           |  |  |  |  |
| $22\,$         | $\boldsymbol{0}$    | 0.0004           | 0.0005           | $\boldsymbol{0}$ |  |  |  |  |
| 23             | $\boldsymbol{0}$    | 0.0007           | 0.0019           | $\boldsymbol{0}$ |  |  |  |  |
| 24             | $\boldsymbol{0}$    | $\boldsymbol{0}$ | $0.001\,$        | $\boldsymbol{0}$ |  |  |  |  |
| $25\,$         | $\boldsymbol{0}$    | $\boldsymbol{0}$ | $\boldsymbol{0}$ | $\boldsymbol{0}$ |  |  |  |  |

ตารางที่ข.9ค่า infeed constant ของระบบ 30 บัส

| รีเลย์ | ค่ำ infeed constant |                  |                       |                  |  |
|--------|---------------------|------------------|-----------------------|------------------|--|
|        | โซน 1               | โซน 2            | โซน 2, 3              | โซน 3            |  |
| 26     | $\boldsymbol{0}$    | $\boldsymbol{0}$ | $\boldsymbol{0}$      | $\boldsymbol{0}$ |  |
| $27\,$ | $\boldsymbol{0}$    | $\boldsymbol{0}$ | $0.001\,$             | $\boldsymbol{0}$ |  |
| $28\,$ | $\boldsymbol{0}$    | $\boldsymbol{0}$ | $\boldsymbol{0}$      | 0.0252           |  |
| 29     | $\boldsymbol{0}$    | $\boldsymbol{0}$ | $\boldsymbol{0}$      | 0.0005           |  |
| 30     | $\boldsymbol{0}$    | $\boldsymbol{0}$ | $\boldsymbol{0}$      | $\boldsymbol{0}$ |  |
| 31     | $\boldsymbol{0}$    | 0.0014           | 0.0014                | $\boldsymbol{0}$ |  |
| 32     | $\boldsymbol{0}$    | 0.0127           | 0.0171                | 0.0008           |  |
| 33     | $\boldsymbol{0}$    | $\overline{0}$   | $\boldsymbol{0}$      | 0.0014           |  |
| 34     | $\boldsymbol{0}$    | 0.0016           | 0.0016                | 0.0023           |  |
| 35     | $\boldsymbol{0}$    | 0.0008           | 0.0008                | 0.0023           |  |
| 36     | $\boldsymbol{0}$    | 0.962            | 0.9735                | 0.0023           |  |
| 37     | $\boldsymbol{0}$    | $\boldsymbol{0}$ | ٠<br>$\boldsymbol{0}$ | 0.0005           |  |
| 38     | $\boldsymbol{0}$    | $\boldsymbol{0}$ | $\boldsymbol{0}$      | 0.0001           |  |
| 39     | $\boldsymbol{0}$    | 0.0107           | 0.0147                | 0.0245           |  |
| 40     | $\boldsymbol{0}$    | 0.0189           | 0.0186                | $\boldsymbol{0}$ |  |
| 41     | $\boldsymbol{0}$    | 0.0111           | 0.012                 | $\boldsymbol{0}$ |  |
| 42     | $\boldsymbol{0}$    | 0.0374           | 0.0368                | $\boldsymbol{0}$ |  |
| 43     | $\boldsymbol{0}$    | 0.0086           | 0.0095                | $\boldsymbol{0}$ |  |
| 44     | $\boldsymbol{0}$    | $\boldsymbol{0}$ | $\boldsymbol{0}$      | 0.0095           |  |
| 45     | $\boldsymbol{0}$    | $0.0018\,$       | 0.0043                | $\boldsymbol{0}$ |  |
| 46     | $\boldsymbol{0}$    | $\boldsymbol{0}$ | $\boldsymbol{0}$      | 0.0086           |  |
| 47     | $\boldsymbol{0}$    | $\boldsymbol{0}$ | $\boldsymbol{0}$      | $\boldsymbol{0}$ |  |
| 48     | $\boldsymbol{0}$    | $\boldsymbol{0}$ | $\boldsymbol{0}$      | 0.0006           |  |
| 49     | $\boldsymbol{0}$    | $\boldsymbol{0}$ | $\boldsymbol{0}$      | $\boldsymbol{0}$ |  |
| $50\,$ | $\boldsymbol{0}$    | $\boldsymbol{0}$ | $\boldsymbol{0}$      | $\boldsymbol{0}$ |  |

ตารางที่ข.9ค่า infeed constant ของระบบ 30 บัส (ต่อ)

| รีเลย์ | ค่ำ infeed constant |                  |                  |                  |  |
|--------|---------------------|------------------|------------------|------------------|--|
|        | โซน 1               | โซน 2            | โซน 2, 3         | โซน 3            |  |
| 51     | $\boldsymbol{0}$    | $\boldsymbol{0}$ | $\boldsymbol{0}$ | 0.005            |  |
| 52     | $\boldsymbol{0}$    | 0.0016           | 0.0024           | 0.0126           |  |
| 53     | $\boldsymbol{0}$    | $\boldsymbol{0}$ | $\overline{0}$   | 0.0006           |  |
| 54     | $\boldsymbol{0}$    | 0.0014           | 0.0026           | $\boldsymbol{0}$ |  |
| 55     | $\boldsymbol{0}$    | $\boldsymbol{0}$ | $\boldsymbol{0}$ | 0.0005           |  |
| 56     | $\boldsymbol{0}$    | $\boldsymbol{0}$ | $\boldsymbol{0}$ | $\boldsymbol{0}$ |  |
| 57     | $\boldsymbol{0}$    | 0.0005           | 0.0005           | $\boldsymbol{0}$ |  |
| 58     | $\boldsymbol{0}$    | 0.0003           | 0.0003           | 0.0252           |  |
| 59     | $\boldsymbol{0}$    | $\overline{0}$   | $\boldsymbol{0}$ | 0.0005           |  |
| 60     | $\boldsymbol{0}$    | $\boldsymbol{0}$ | $\boldsymbol{0}$ | $\boldsymbol{0}$ |  |
| 61     | $\boldsymbol{0}$    | $\boldsymbol{0}$ | $\boldsymbol{0}$ | 0.0016           |  |
| 62     | $\boldsymbol{0}$    | 0.0059           | 0.0059           | 0.0127           |  |
| 63     | $\boldsymbol{0}$    | 0.0351           | 0.0359           | $\boldsymbol{0}$ |  |
| 64     | $\boldsymbol{0}$    | 0.0131           | 0.0176           | 0.0008           |  |
| 65     | $\boldsymbol{0}$    | $\boldsymbol{0}$ | $\boldsymbol{0}$ | $\boldsymbol{0}$ |  |
| 66     | $\boldsymbol{0}$    | 0.0075           | 0.0081           | $\boldsymbol{0}$ |  |
| 67     | $\boldsymbol{0}$    | 0                | $\overline{0}$   | 0.0004           |  |
| 68     | $\boldsymbol{0}$    | 0.0018           | 0.0043           | $\boldsymbol{0}$ |  |

ตารางที่ข.9ค่า infeed constant ของระบบ 30 บัส (ต่อ)

**ภาคผนวก ค MATLAB CODE**En ALLA ALLA LA

ในวิทยานิพนธ์นี้ได้ทำการวิเคราะห์การประสานสัมพันธ์แบบเหมาะที่สุดของรีเลย์ป้องกัน ึกระแสเกินและรีเลย์ระยะทางในระบบไฟฟ้ากำลัง ซึ่งจะนำเสนอโค้ดโปรแกรมโดยแบ่งเป็น 3 แบบ คือ แบบที่ 1 คือ การคำนวณค่าปรับตั้งรีเลย์ระยะทาง แบบที่ 2 การคำนวณค่าปรับตั้งของรีเลย์ ป้องกันกระแสเกินและรีเลย์ระยะทาง และแบบที่ 2 การคำนวณค่าปรับตั้งของรีเลย์ป้องกันกระแส เกินโดยจะยกตัวอย่างโค้ดของโปรแกรมที่ใช้กำนวณค่าปรับตั้งในระบบทดสอบ 9 บัส

### แบบที่ 1 โค้ดโปรแกรมการคำนวณค่าปรับตั้งรีเลย์ระยะทาง

1) infeed โดยจะแบ่งท้งัหมด 8 ฟังก์ชัน ฟังก์ชัน busdata linedata pointR Readgen Rundistance9bus Zone1 Zone2 และ Zone3 โดยฟังก์ชนั busdatas และ linedata เป็นฟังก์ชนัแสดง ข้อมูลของระบบทดสอบ 9 บัส ฟังก์ชัน <sub>PointR</sub> คือฟังก์ชันที่ทำหน้าที่บอกตำแหน่งที่ติดตั้งรีเลย์ ฟังก์ชัน Readgen เป็นฟังก์ชันที่ทำหน้าที่อ่านค่ากระแสลัควงจรที่เครื่องกำเนิดใฟฟ้า ฟังก์ชัน Zone ี่  $\mathcal{L}^{\text{max}}_{\text{max}}$ 1 Zone และ Zone3 ทำหน้าที่หาค่า infeed ของแต่ละ โซน ส่วนฟังก์ชันสุดท้ายคือ ฟังก์ชัน Rundistance9bus ใช้ในการควบคุมตัวแปรที่ต้องการควบคุม เม อไดค้่า infeed ของแต่ละโซนแลว้ หลังจากนั้นจะนำค่า infeed ที่ได้จากโปรแกรมนั้นไปคำนวณต่อในโค้ดถัดไป เป็นการคำนวณค่า ปรับต้งัรีเลยร์ะยะทาง

2) การหาค่าปรับต้งัรีเลยร์ะยะทาง มีท้งัหมด 6 ฟังก์ชัน ประกอบไปด้วย linedata pointR rundistane9bus Zone1 Zone2 และ Zone3 ซึ่งฟังก์ชัน linedata pointR ทำหน้าที่เหมือนดังที่กล่าวมา ี่ ข้างต้น ส่วนฟังก์ชัน Zone1 Zone2 และ Zone3 นั้นใช้ทำหน้าที่ในการคำนวณหาค่าปรับตั้งรีเลย์ <sup>7</sup>วักยาลัยเทคโนโลยีสุร<sup>ิง</sup> ระยะทาง

128

```
ฟังก์ชัน busdata
function bus9 = \text{busdatas}()bus9 = [
1 1 1.04 0 1 27.95 0 0
2 3 1.025 9.3507 163 4.903 0 0
3 \quad 1.025 \quad 5.142 \quad 85 \quad -11.449 \quad 0 \quad 04 \quad 3 \quad 1.02531 - 2.21740 \quad 0 \quad 0 \quad 05 \quad 3 \quad 0.99972 - 3.68020 \quad 0 \quad 125.506 3 1.01225 -3.5666 0 0 90 30
7 3 1.02683 3.7961 0 0 0 0
8 3 1.01727 1.3373 0 0 100 35
9 3 1.03269 2.4448 0 0 0 0
];
end
```

```
\overline{\overset{\circ}{\text{W}}}งก์ชัน linedata
function linedt = linedata(s(num))line9 = [5 \ 4 \ 0.01 \ 0.068]6 4 0.017 0.092
        7 5 0.032 0.161
        9 6 0.039 0.1738
        7 8 0.0085 0.0576
        8 9 0.0119 0.1008
        4 1 0 0.0576
        2 7 0 0.0625
        9 3 0 0.0586];
```
$\%$  % | From | To | R | X |  $Ex6_4 = [ 1 2 16 48 ]$  2 3 24 72 2 4 30 90 2 5 12 36 2 6 36 108 2 8 26 78 3 9 0 25 6 7 0 25 ];  $Ex6_3 = [$  1 2 0.2 0.8 2 3 0.4 1.6 2 5 0.3 1.2 2 8 0.5 1.8 2 10 0.2 0.8 3 4  $0.4$   $1.6$ 3 6  $0.6$ 6 7 0.3 1.2 1.3 1.1 1.2 1.5 8 9 0.2 0.8 10 11 0.4 1.6 11 12 0.3 1.2 ];  $Ex6_2 = [ 1 2 1 5 ]$  2 3 4 16 3 4 2.5 10 ];

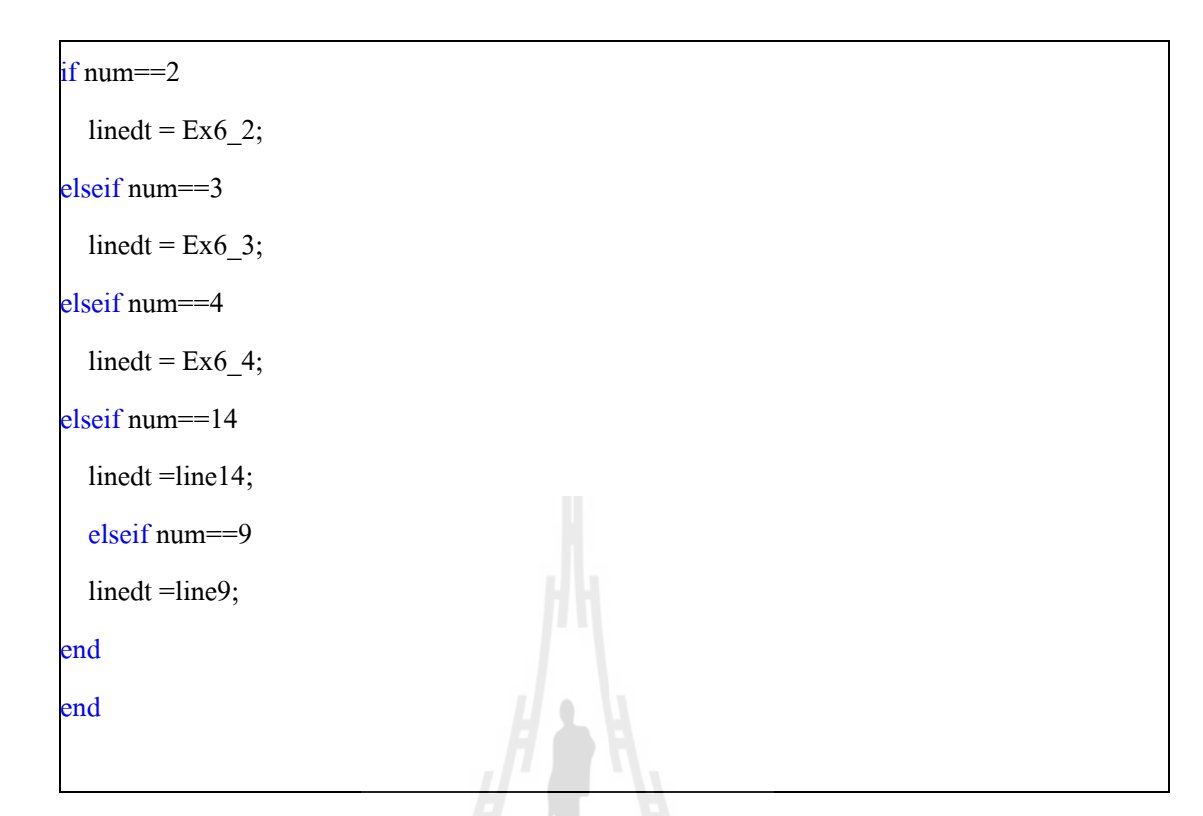

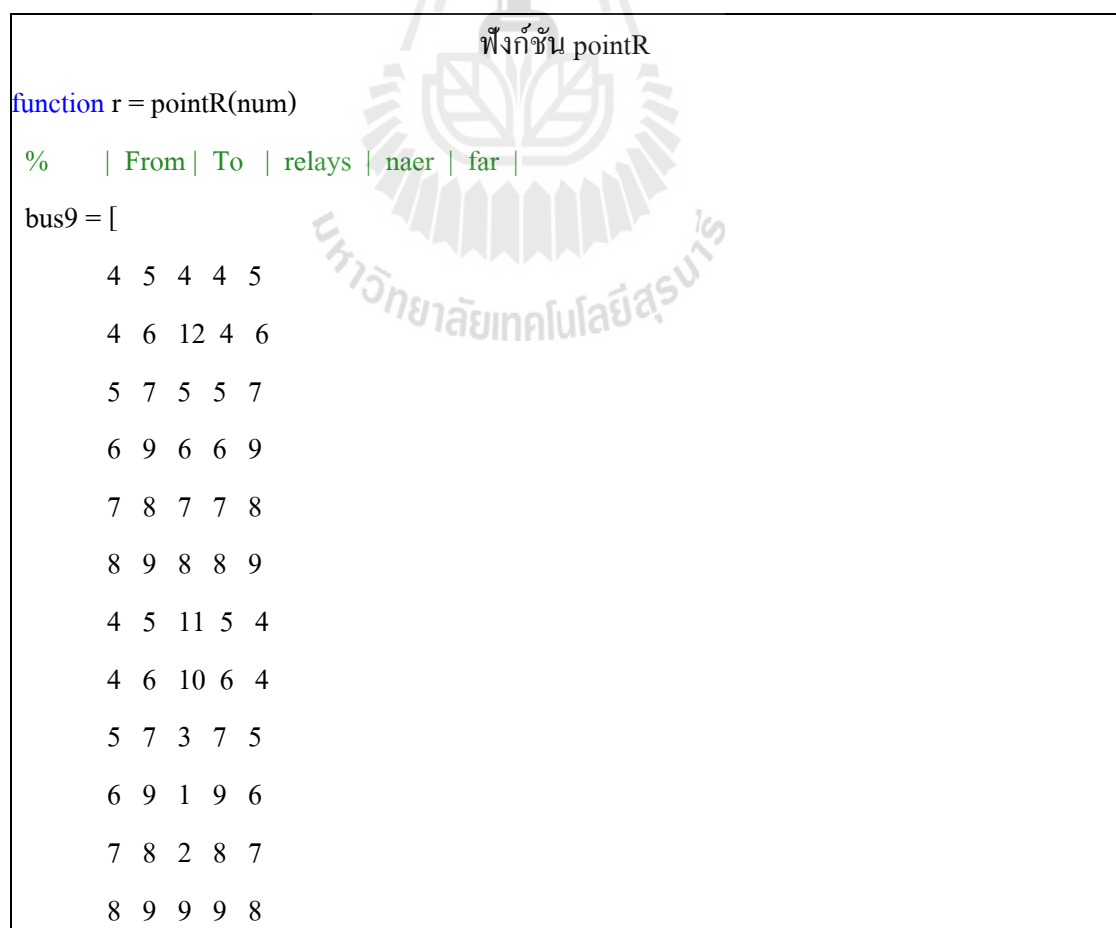

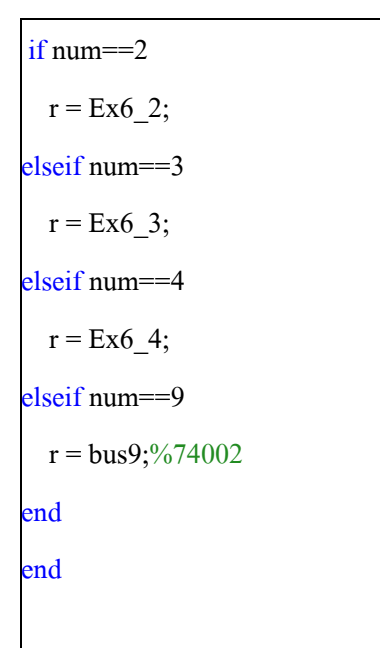

```
\overline{\overset{\circ}{\mathfrak{N}}}งก์ชัน readGen
function [a b] = readGen(nb,s)
for i=1:nb
  fid = fopen(s\{i\}, 'r');
  grades = textscan(fid', '%d %s %s %f %s %s %s %s %s %s %s %s', 'headerlines',3)';
                            En THE LIBRARY
   fclose(fid);
  cl = grades\{1\};c4 = grades(4);for j=1:length(c1)a(i,j) = c1(j);b(i,j) = c4(j); end
end
end
```

```
ฟังก์ชัน zone1
function [Zone1] = zone1(numR, num)relays = pointR(num);relayn = relays(:,3); %Number of Relays
\mathbf{i} = 1;
k = 0;while k == 0if relayn(i) == numR
    k=1:
    relaybf = relays(i,1);relaybt = relays(i,2);relaycl = relays(i,4);relayfar = relays(i, 5); end 
  i = i+1:
end
Zone1.busfrom = relaybf;Zone1.busto = relaybt;SAN MALLA SUR
Zone1.installrelay = relaycl;
Zone1.uninstallrelay = relayfar;
end
```
### ฟังก์ชัน Zone2

 $function [Zone2,If] = zone2(Zone1, num,aa,bb,cc,dd,ee)$  $relaycl = Zone1.$ installrelay; relayfar = Zone1.uninstallrelay;  $linedt = linedata(s(num));$  $n = length(linedt(:,1));$  $cc(1,:)$ ;

```
nf = length(cc(1,:));k = 1;
If = [];
x = 0;rc = 0;rf = 0;zone2 = 0;
for i=1:nif linedt(i,1)==relayfar && linedt(i,2)~=relaycl && linedt(i,3)~=0
     a1 = linedt(i,3);a2 = linedt(i,4)*1j;a = a1 + a2;x(k)=abs(a);rc(k)= relayfar;
    rf(k)=linedt(i,2);zone2(k)=a;
     k = k+1; end
  k = k+1;<br>
end<br>
if linedt(i,2)==relayfar && linedt(i,1)~=relaycl && linedt(i,3)~=0
     a1 = linedt(i,3);a2 = linedt(i,4)*1j;a = a1 + a2;x(k)=abs(a); rc(k)= relayfar;
    rf(k)=linedt(i,1);zone2(k)=a;
     k = k+1; end
end
```

```
line2M = [x', rc', rf, zone2'];
```

```
[line2M,P] = sortrows(line2M);nl = length(line2M(:,1));\text{line2M}(1,2), \text{line2M}(1,3), \text{line2M}(1,4)'];
\text{linemax} = [\text{line2M(nl,2)}, \text{line2M(nl,3)}, \text{line2M(nl,4)}x = 0;rc_{-} = 0;rf_ = 0;zone2=0;linein1 = 0;l=1:
for i=1:n\% [linedt(i,1) linedt(i,2) relayfar relaycl linemin(2)]
  if linedt(i,1)==relayfar && linedt(i,2)~=relaycl ...
       &\&(linedt(i,1)~=linemin(2)&&linedt(i,2)~=linemin(2))
        % &&linedt(i,1)~=linemin(2)
    a1 = linedt(i,3);a2 = linedt(i,4)*1j;
a_{-} = a1_{+} + a2_{-};x_1(1)=abs(a_1);rc(l)= relayfar;
    rf(l)=linedt(i,2);
    zone2(1)=a;
    l = l+1;\% disp('A')
   end
    if linedt(i,2)==relayfar && linedt(i,1)\sim=relaycl ...
       &\&(linedt(i,1)~=linemin(2)&&linedt(i,2)~=linemin(2))
% &\&\&linedt(i,1)~=linemin(2)
```

```
a2 = linedt(i,4)*1j;
\text{linein1} = [x \text{ }',\text{rc} \text{ }',\text{rf} \text{ }',\text{zone2} \text{ }'];
nr = length(linein1(:,1));
```

```
relayfar;
```
 $Ir = 0;$ 

```
p = relayfar-3;
```

```
for i=1:nf
```

```
if linemin(1)==cc(p,i)&&linemin(2)==dd(p,i)<br>Ir = ee(p,i);<br>end<br>abund the discussion of the discussion of the discussion of the discussion of the discussion of the discussion of the discussion of the discussion of the discu
```

```
Ir = ee(p,i);
```
 $a1$  = linedt(i,3);

 $a_{-} = a1_{+} + a2_{-};$ 

 $x_1$ (1)=abs(a\_);

rc\_(l)= relayfar;

 $rf_1)=linedt(i,1);$ 

zone $2(1)=a$ ;

 $l = l+1;$ 

 $\%$  disp('B')

end

end

```
 end
```

```
if linemin(1)==dd(p,i) & & linemin(2)==cc(p,i)
```

```
Ir = ee(p,i);
```
end

```
end
```
 $k=1;$ 

```
if nr>=1 & & linein1(1,1)\sim=0
```
 $LIF = linein1;$ 

```
for i=1:length(linein1(:,1))
```

```
 for jj=1:nf
```

```
If(k)= ee(p,jj);
        k=k+1; end
      if LIF(i,2) = dd(p,jj) \&\& LIF(i,3) = -cc(p,jj)If(k)= ee(p,jj);
        k=k+1; end
     end
   end
end
for i=1:length(aa(1,:))if p+3 == aa(p,i)If(k) = bb(p,i);k=k+1; end
end
                       En Sherasmalulatique
\% kIfeed1 = (sum(If)/Ir);Zone2.busfmin = linemin(1);Zone2.bustum = limemin(2);Zone2.busfmax = linear(1);Zone2.bustmax = linear(2);Zone2.lineInfeed = If;
Zone2.Irelay = Ir;
Zone2-ind1 = Ifeed1;
```
 $Zone2.z1$  from = relaycl;

 $Zone2.z1to$  = relayfar;

end

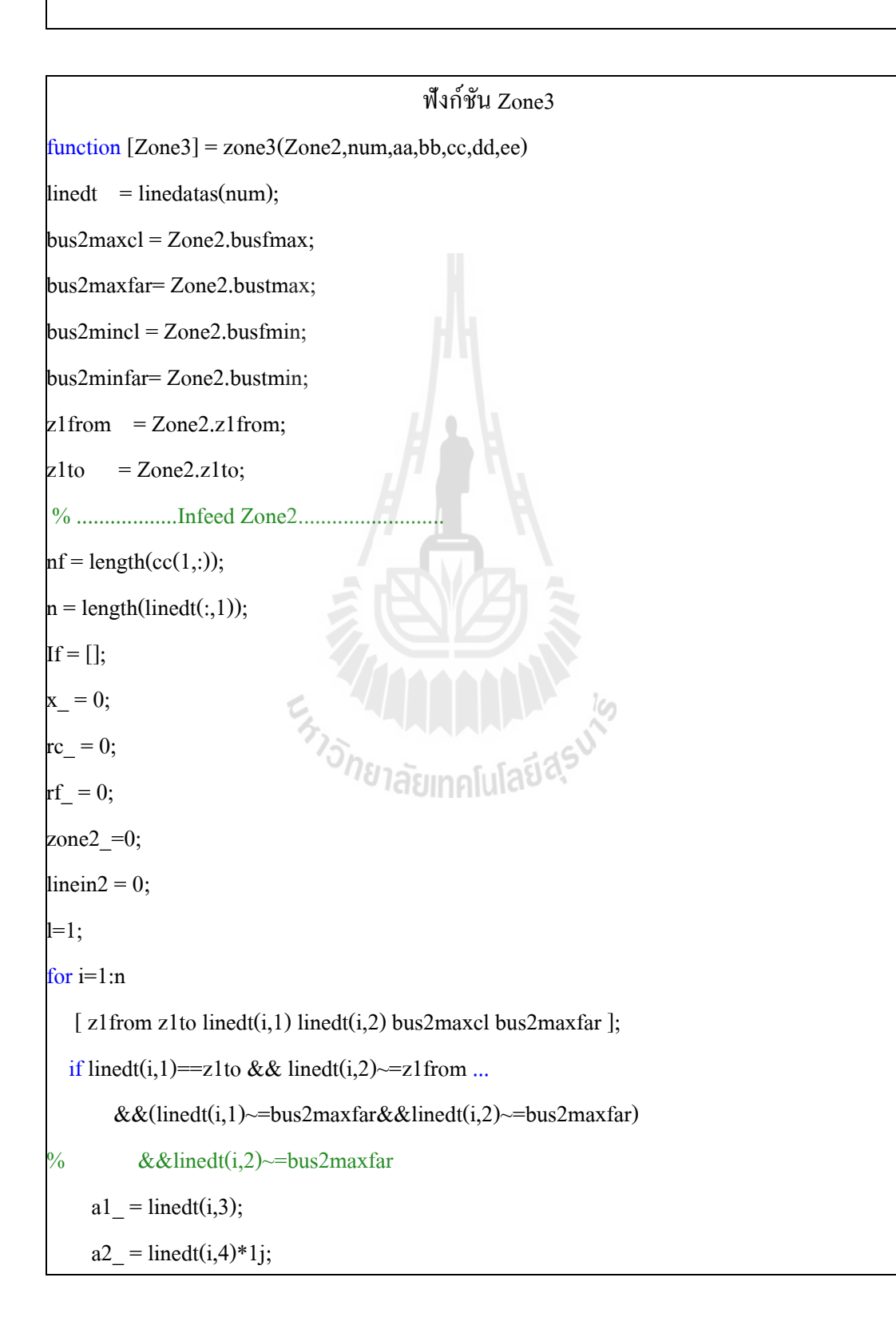

```
a_{-} = a1_{+} + a2_{-};x_1(1)=abs(a_);
     rc_(l)= bus2maxcl;
    rf_1(l)=linedt(i,2);
     zone2(1)=a;
    l = l+1;\% disp('AA')
   end
  if linedt(i,2)==z1to && linedt(i,1)\sim=z1from ...
      &\&(linedt(i,1)~=bus2maxfar&&linedt(i,2)~=bus2maxfar)
% &\&\&linedt(i,1)~=bus2maxfar
    a1 = linedt(i,3);
    a2 = linedt(i,4)*1j;
    a_{-} = a1_{+} + a2_{-};x(1)=abs(a);rc(l)= bus2maxcl;
    rf_1)=linedt(i,1);
    zone2(l)=a;
                          En Jaumalder R
    l = l+1;\% disp('BB')
   end
end
linein2 = [x \cdot , rc \cdot , rf \cdot ]zone2 \cdot ];nr = length(linein2(:,1));Ir = [];
p = bus2maxcl-3;for i=1:nf
  if bus2maxcl==cc(p,i)&&bus2maxfar==dd(p,i)
```

```
 ifbus2maxcl==dd(p,i)&&bus2maxfar==cc(p,i)
    Ir = ee(p,i); end
end
k=1;
if nr>=1LIF = linein2;for i=1:length(linein2(:,1))
     for jj=1:nf
       if LIF(i,2) = -cc(p,jj) \&\& LIF(i,3) = -dd(p,jj)If(k)= ee(p,jj);
         k=k+1; end
       if LIF(i,2) = dd(p,jj) \&\& LIF(i,3) = -cc(p,jj)If(k)= ee(p, jj);k=k+1; end
     end
                         En THANA ALLA 19
   end
end
\% If
for i=1:length(aa(1,:))if p+3 == aa(p,i)If(k) = bb(p,i);k=k+1; end
end
% If2=If
\% Ir2=Ir
```

```
Ifeed2 = (sum(If)/Ir);%...............Z line Zone3...............................
n = length(linedt(:,1));k = 1;
L=0;x=0;rc=0;
rf=0;
zone3=0;
for i=1:nif linedt(i,1)==bus2maxfar && linedt(i,2)~=bus2maxcl&&linedt(i,3)~=0
     a = linedt(i,3) + linedt(i,4)*1j;x(k)=abs(a); rc(k)= bus2maxfar;
     rf(k)=linedt(i,2);zone3(k)=a;
     k = k+1;
                          Extrapagement of the Magnetic
     L=1; end
   if linedt(i,2)==bus2maxfar && linedt(i,1)~=bus2maxcl&&linedt(i,3)~=0
     a = linedt(i,3) + linedt(i,4)*1j;x(k)=abs(a); rc(k)= bus2maxfar;
     rf(k)=linedt(i,1); zone3(k)=a;
     k = k+1;
     L=1;
    end
end
```

```
\text{line}3(1,2) \text{ line}3(1,3) \text{ line}3(1,4)'];
% ..............Infeed Zone3..................................
```

```
linein3 = 0;
l=1;
```
for  $i=1:n$ 

```
% [bus2maxfar bus2maxcl linedt(i,1) linedt(i,2) bus2mincl bus2minfar ]
```

```
if linedt(i,1)==bus2maxfar && linedt(i,2)~=bus2maxcl ...
```

```
&\&(linedt(i,1)~=linemin(2)&&linedt(i,2)~=linemin(2))
```

```
a1 = linedt(i,3);
```
 $line3 = [x', rc', rf', zone3']$ ;

 $line3$  = sortrows(line3);

 $if L==0$ 

end

 $Ir = 0;$ 

If  $= 0$ ;

 $x_{-} = 0;$ 

 $rc_{-} = 0;$ 

 $rf_ = 0;$ 

zone $3=0;$ 

relayfar $3 = 0$ ;

```
a2 = linedt(i,4)*1j;
```

```
a_{-} = a1_{+} + a2_{-};
```
 $x_1$ (1)=abs(a\_);

 $rc$ (1)= linemin(1);

 $rf_1)=linedt(i,2);$ 

zone $3(1)=a$ ;

 $l = l+1;$ 

 $\%$  disp('AA')

```
 end
```

```
if linedt(i,2)==bus2maxfar && linedt(i,1)\sim=bus2maxcl ...
       &\&(linedt(i,1)~=linemin(2)&&linedt(i,2)~=linemin(2))
     a1 = linedt(i,3);
    a2 = linedt(i,4)*1j;
     a_{-} = a1_{+} + a2_{-};x_1(l)=abs(a_);
    rc(1)= linemin(1);
    rf(l)=linedt(i,1);zone3(1)=a;
    l = l+1;\% disp('BB')
   end
end
linein3 = [x_, rc_, rf_,zone3'];nr = length(linein3(:,1));Ir = [];
p =linemin(1)-3;
for i=1:nfif linemin(1)==cc(p,i)&&linemin(2)==dd(p,i)
Ir = ee(p,i);
   end
  if linemin(1)==dd(p,i)&&linemin(2)==cc(p,i)
     Ir = ee(p,i); end
end
k=1;
if nr>=1LIF = linein3;for i=1:length(linein3(:,1))
```

```
 for jj=1:nf
       if LIF(i,2) = c c(p,jj) \&& LIF(i,3) = dd(p,jj)If(k)= ee(p, jj);k=k+1; end
       if LIF(i,2) = dd(p,jj) \&\& LIF(i,3) = -cc(p,jj)If(k)= ee(p,jj);
          k=k+1; end
      end
   end
end
% If3=If
\frac{6}{2} p
for i=1:length(aa(1,:))if p+3 == a(a,p,i)If(k) = bb(p,i);k=k+1;Extra Mullet is
\% disp('\wedge \wedge')
      end
end
% If3=If
% Ir 3=IrIfeed3 = (sum(If)/Ir);% ...................................................................
Zone3.line2from = bus2maxcl;
Zone3.line2to = bus2maxfar;
Zone3.busfrom = bus2maxfar;
Zone3.busto = line3(1,3);
```
 $Zone3.ind2 = Ifeed2;$  $Zone3.ind3 = Ifeed3;$ end

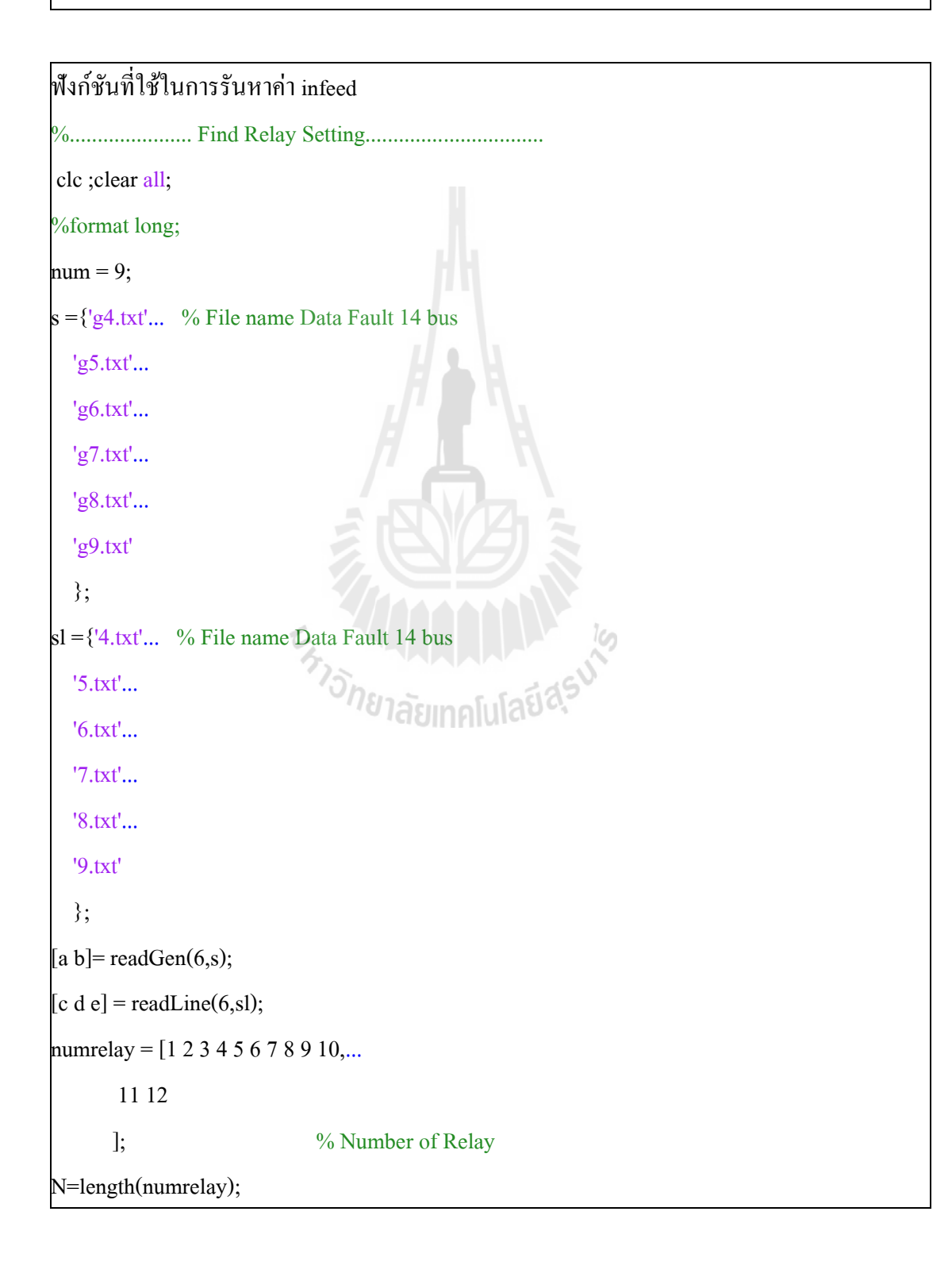

 disp('....................................................................................') disp(i)  $NR =$  numrelay (i); %\*\*\*\*\*\*\*\*\*Zone 1\*\*\*\*\*\*\*\*\*

 $[z1]$  = zone1(NR,num); from  $1(i) = z1$ , install relay;  $\text{tol}(i) = z1$ .uninstallrelay; %\*\*\*\*\*\*\*\*\*Zone 2\*\*\*\*\*\*\*\*\*\*

 $[z2] = zone2(z1, num, a, b, c, d, e);$ 

 $from 2(i) = z2.busfmin;$ 

```
to2(i) = z2.bustmin;
 infeed1(i) = z2.ind1;
   %*********Zone 3**********
  [z3] = \text{zone3}(z2, \text{num}, a, b, e, d, e);CANADA ALICE<br>Viatimalulatida
  from 23(i) = z3. line 2 from;
  to 23(i) = z3.line2to;
  from 3(i) = z3, bus from;
  to3(i) = z3.busto;
  infeed2(i) = z3.ind2;
  infeed3(i) = z3.ind3;
end
infeed0 = [0 0 0 0 0 0 0 0 0 0 ...] 0 0 ];
\% infeed1'
\% infeed2'
```

```
 infeed = [numrelay' infeed0' infeed1' infeed2' infeed3']
fprintf('.............................................................\n');
fprint(f(\ln\ln...\ldots...\ldots...\ldots...)] Line Protection ........................\n\n');
fprintf('.............................................................\n');
fprintf('| Relays| Zone1 | Zone2 | Zone3 |\n');
fprintf('.............................................................\n');
for i=1:Nfprintf('| %.0f |%6.0f -%6.0f|%4.0f -%2.0f -%5.0f|%3.0f -%2.0f -%2.0f -%3.0f|\n...
      numrelay(i),from1(i),to1(i),from1(i),from2(i),to2(i),from1(i),from23(i),from3(i),to3(i));
end
fprintf('...........................................................\n');
\text{disp}("^\wedge \wedge \ast \ast")%format short;
```
2) ฟังก์ชันที่ใช้ในการหาค่าปรับตั้งรีเลย์ระยะทาง

 $%$  infeed3'

ฟังก์ชัน linedatas และ PointR เป็นฟังก์ชันเดียวกับดังที่กล่าวมาข้างต้น ี่

```
Nึงก์ชัน Zone 1
function [Zone1] = zone1(numR,CV,num)relays = pointR(num);relayn = relays(:,3); %Number of Relays
i = 1;
k = 0;while k == 0if relayn(i) == numRk=1;
```

```
relaybf = relays(i,1);relaybt = relays(i,2);relaycl = relays(i,4);relayfar = relays(i, 5); end 
  i = i+1;linedt = linedata(s(num));n = length(linedt(:,1));for l=1:n for m=1:n
    if linedt(l,1)==relaybf && linedt(m,2)==relaybt && l==m
       z = linedt(1,3);zx = linedt(1,4);rows = 1:
     end
    if linedt(l,2)==relaybf && linedt(m,1)==relaybt && l==m
       z = linedt(1,3);En THULLLLLLL
       zx = linedt(1,4);rows = 1;
     end
   end
zline = zr + zx * 1i;zsetting = 0.8*(z)zline)*CV;
z1 = abs(zsetting);zx = (180/pi)*angle(zsetting);
```

```
z1 = [z1 zx];
```
end

end

```
Zone1.CV = CV;
```
 $Zone1.num relay = numR;$  $Zone1.busfrom$  = relaybf;  $Zone1.busto = relaybt;$ Zone1.installrelay = relaycl; Zone1.uninstallrelay = relayfar;  $Zone1row$  = rows;  $Zone1$ .zline = zline; Zone1.settingrec = zsetting;  $Zone1.settingpol = z1;$  $Zone1.zone1full = zline;$ end

## ฟังก์ชัน Zone2  $function [Zone2] = zone2(Zone1, CV, K, num)$  $zline1 = Zone1$ .zline;  $relaycl = Zone1.$ installrelay; relayfar = Zone1.uninstallrelay;<br>
linedt = linedatas(num);<br>
n = length(linedt(:,1));<br>
n = length(linedt(:,1));  $linear = linedata(s(num));$  $n = length(linedt(:,1));$  $k = 1$ ; for  $i=1:n$ if linedt(i,1)==relayfar && linedt(i,2) $\sim$ =relaycl && linedt(i,3) $\sim$ =0  $a = linedt(i,3) + linedt(i,4)*1j;$  $x(k)=abs(a);$  $rc(k)=$  relayfar;  $rf(k)=linedt(i,2);$  $zone2(k)=a;$  $k = k+1$ ; end

```
if linedt(i,2)==relayfar && linedt(i,1)~=relaycl && linedt(i,3)~=0
     a = linedt(i,3) + linedt(i,4)*1j;x(k)=abs(a);rc(k)= relayfar;
     rf(k)=linedt(i,1); zone2(k)=a;
     k = k+1; end
end
\text{line}2M = [x',\text{rc}',\text{rf}',\text{zone}2'];
line2M = sortrows(line2M);nl = length(line2M(:,1));\{linemin = [\text{line2M}(1,2), \text{line2M}(1,3), \text{line2M}(1,4)'];
\text{linear} = [\text{line2M(nl,2)}, \text{line2M(nl,3)}, \text{line2M(nl,4)}];
K2 = K(2);zsetting= (zline1+0.5*(1+K2)*linemin(3))*CV;<br>zl = abs(zsetting);<br>z1 = abs(zsetting);
z1 = abs(zsetting);zx = (180/pi)*angle(zsetting);z^2 = [z1 zx];Zone2.busfrom = linemin(1);Zone2.busto = linemin(2);Zone2.zlinemin = linemin(3);
Zone2.busfmax = linear(1);Zone2.bustmax = linemax(2);Zone2.zlinemax = linemax(3);Zone2.settingrec = zsetting;
Zone2.settingpol = z2;
```

```
Zone2.zone2full = linemin(3);Zone2.zone1full = zline1;Zone2.line2M = line2M;
end
```
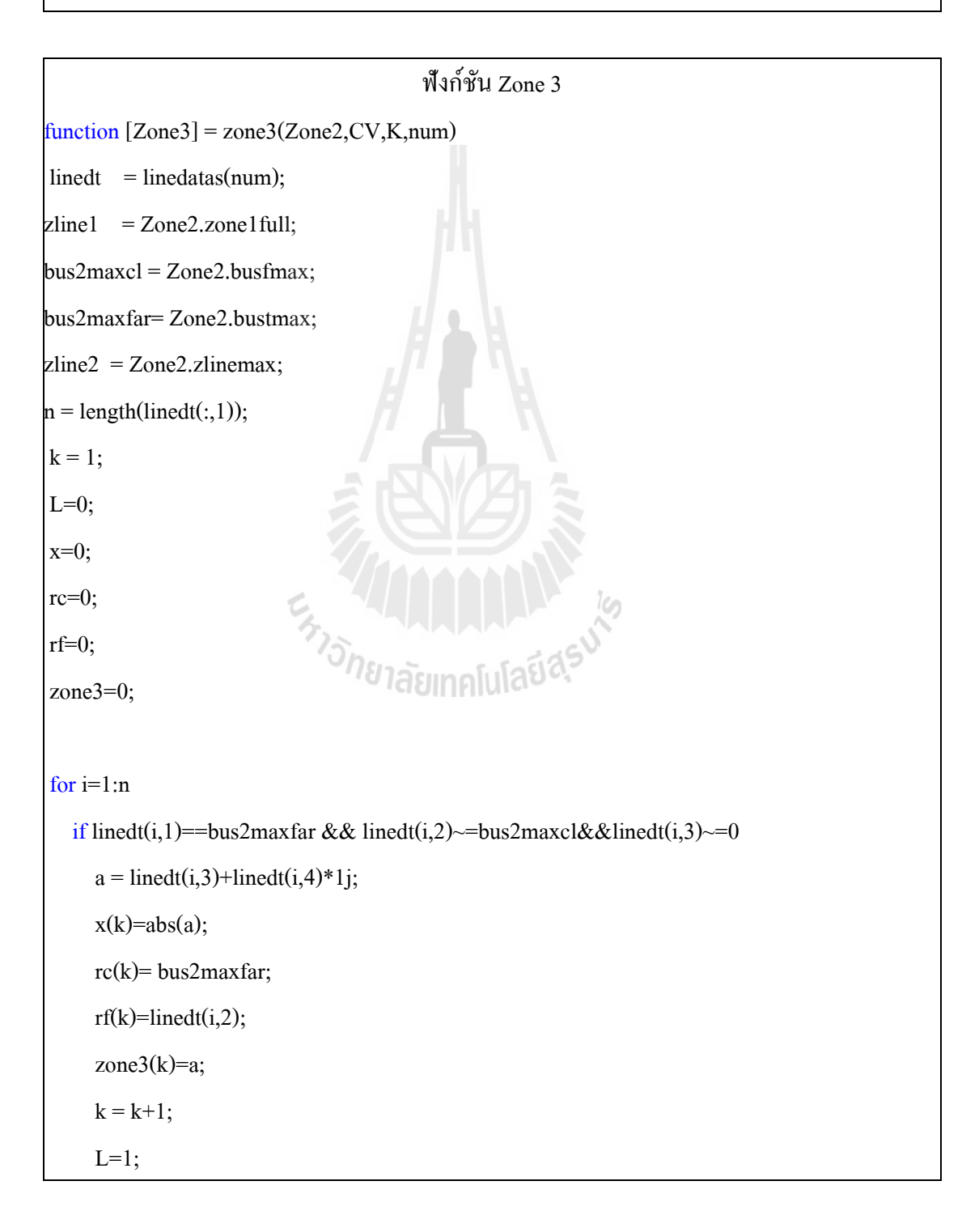

```
 end
   if linedt(i,2)==bus2maxfar && linedt(i,1)~=bus2maxcl&&linedt(i,3)~=0
     a = linedt(i,3) + linedt(i,4)*1j;x(k)=abs(a); rc(k)= bus2maxfar;
     rf(k)=linedt(i,1);zone3(k)=a;
     k = k+1;L=1:
    end
end
line3 = [x', rc', rf', zone3'];
line3 = sortrows(line3);
\text{linemin} = [\text{line3}(1,2) \text{ line3}(1,3) \text{ line3}(1,4)<sup>'</sup>];
\% relaycl3 = linemin(1);
relayfar3 = linemin(2);ENTERTAINMENT NE
zline3 = linemin(3);K2 = K(3);K3 = K(4);zsetting= (zline1+((1+K2)*zline2)+(0.25*(1+K3))*zline3)*CV;
z1 = abs(zsetting);zz = (180/pi)*angle(zsetting);z3 = [z1 zx];if L==0\% relaycl3 = 0;
 relayfar3 = 0;
 zsetting = 0 + 0*1i;
 z = abs(zsetting);
```

```
zx = (180/pi)*angle(zsetting);z3 = [z1 zx];end
Zone3.line2from = bus2maxcl;
Zone3 .line2to = bus2maxfar;Zone3.busfrom = bus2maxfar;Zone3.busto = relayfar3;
```
Zone3.settingrec = zsetting;

Zone3.settingpol =  $z3$ ;

end

```
ฟังก์ชัน run
%...................... Find Relay Setting................................
clc ;clear all;
%global LL
num = 9; \frac{9}{6} Ex. 6.4
\% numrelay = [1 2 3 4 5]; \% Number of Relay
% CTR = [100/5 100/5 100/5 100/5 100/5]; % Current Transformer Relay
% VTR = [230/120 230/120 230/120 230/120 230/120]*1000;% Voltage Transformer Relay
numrelay = [1 2 3 4 5 6 7 8 9 10,...] 11 12 
                          ]; % Number of Relay
\text{CTR} = [100/5 \, 100/5 \, 100/5 \, 100/5 \, 100/5 \, 100/5 \, 100/5 \, 100/5 \, 100/5, \dots] 100/5 100/5 
         ]; % Current Transformer Relay
VTR = [230/120 230/120 230/120 230/120 230/120 230/120 230/120 230/120 230/120 
       230/120,...
        230/120 230/120
```

```
 ];% Voltage Transformer Relay
CV = CTR./VTR;% ...................................................................
\% | Zone1 | Zone2 | Zone3 |
KT =[
         0 0 0 4.4591
        0 2.2946 2.2946 0
        0 0 0 2.8833
        0 0 0 1.9694
        0 1.9694 1.9694 0
        0 1.9147 1.9147 0
        0 0 0 2.9034
        0 2.9034 2.9034 0
        0 0 0 2.2946
        0 4.4591 4.4591 0
        0 2.8833 2.8833 0
        0 0 0 1.9147
                      E THE HALLA HALLA
% KT = zeros(12,5);
N=length(numrelay);
for i=1:NK = KT(i,:);NR = numrelay (i);
  %*********Zone 1**********
 [z1] = zone1(NR,CV(i),num);
 Zone1x(i) = z1.settingpol(1);Zone11(i) = z1.settingpol(2);from 1(i) = z1. install relay;
 \text{tol}(i) = z1.uninstallrelay;
```

```
 %*********Zone 2**********
  [z2] = zone2(z1,CV(i),K,num);
  Zone2x(i) = z2. settingpol(1);
  Zone2I(i) = z2.settingpol(2);from2(i) = z2, busfrom;
  to2(i) = z2.busto;
   %*********Zone 3**********
  [z3] = zone3(z2,CV(i),K,num);
  Zone3x(i) = z3.settingpol(1);Zone3I(i) = z3.settingpol(2);from 23(i) = z3. line 2 from;to 23(i) = z3.line2to;
  from3(i) = z3.busfrom;
  to3(i) = z3.busto;
end
fprintf('.................Setting of Distanc Relays ..................\n\n');
fprintf('.............................................................\n');
fprintf('| Relays| Zone1 | \sqrt{2} Zone2 | Zone3 |\n');
fprintf('| | Impedanc (pu) | Impedanc (pu) | Impedanc (pu) |\n\ln');
fprintf('...........................................................\n');
for i=1:N fprintf('| %-4.0f| %7.4f %-6.2f | %7.4f %-6.2f | %7.4f %6.2f 
|\n',numrelay(i),Zone1x(i),Zone1l(i),Zone2x(i),Zone2l(i),Zone3x(i),Zone3l(i));
end
fprintf('.............................................................\n');
fprintf('.............................................................\n');
fprintf('\n\n...................... Line Protection ......................\n\n');
```
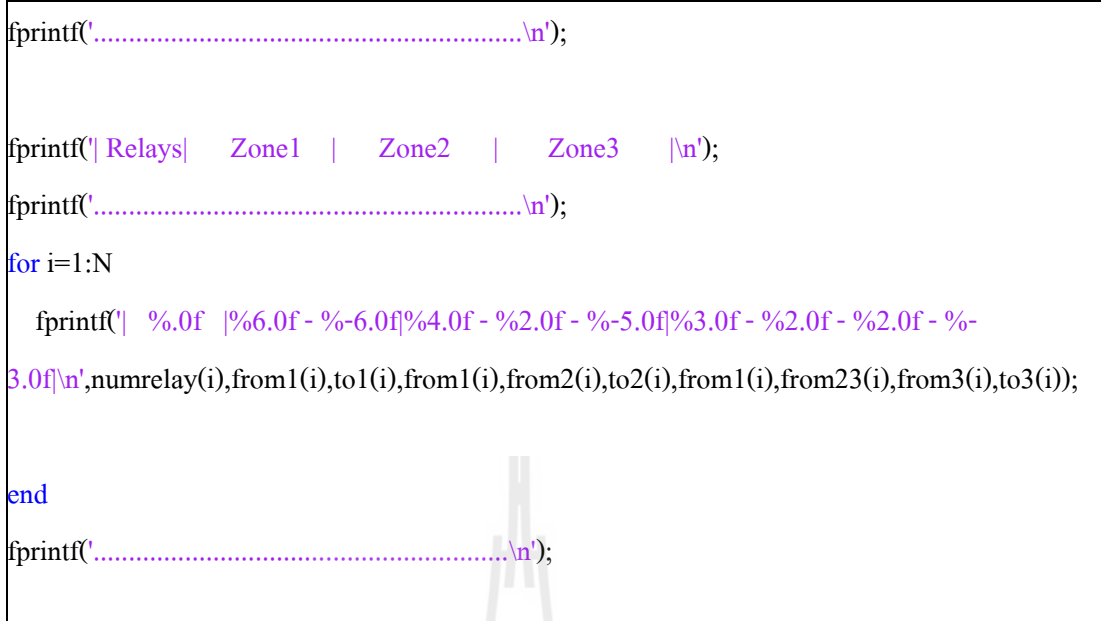

แบบที่ 2 การคำบวณค่าปรับตั้งของรีเลย์ระยะทางและรีเลย์ป้องกับกระแสเกิบ มีฟังก์ชันที่ใช้ในการรันทั้งหมด 5 ฟังก์ชันซึ่งประกอบไปด้วย ฟังก์ชัน deopt , fun , c\_I, data\_I และ ฟังก์ชัน run ซึ่งฟังก์ชัน deopt คือฟังก์ชันของวิธีการค้นหาคำตอบด้วยวิธีวิวัฒนาการผลต่าง ฟังก์ชัน fun คือฟังก์ชันวัตถุประสงค์ ฟังก์ชัน c\_I เป็นฟังก์ชันของแท็ปหม้อแปลงใช้สำหรับปรับคูณ ค่ากระแส ฟังก์ชัน data I คือฟังก์ชันรับค่ากระแสโหลดและกระแสลัควงจร และฟังก์ชันสุดท้ายคือ ฟังกช์ นั run เอาไว้ควบคุมตัวแปรที่สนใจควบคุม

# <sup>วย</sup>าลัยเทคโนโลยี<sup>ส</sup>ี ฟังก์ชัน deopt

%-----This is just for notational convenience and to keep the code uncluttered.--------I\_NP = S\_struct.I\_NP; F\_weight = S\_struct.F\_weight;  $F_C R$  = S\_struct.F\_CR; I D = S struct.I D; FVr\_minbound = S\_struct.FVr\_minbound; FVr\_maxbound = S\_struct.FVr\_maxbound; I bnd constr = S struct.I bnd constr;  $I$ \_itermax = S\_struct.I itermax;

```
F_VTR = S_struct.F_VTR;
```
 $I<sub>strategy</sub> = S<sub>struct</sub>. I<sub>strategy</sub>;$ 

I refresh = S\_struct.I\_refresh;

 $I_{\text{plotting}} = S_{\text{struct}} I_{\text{plotting}};$ 

%-----Check input variables---------------------------------------------

 $if(I \text{ NP} < 5)$ 

I\_NP=5;

fprintf(1,' I\_NP increased to minimal value  $5\ln$ ');

end

```
if ((F_CR < 0) | (F_CR > 1))
```
F\_CR=0.5;

fprintf(1,'F\_CR should be from interval [0,1]; set to default value  $0.5\text{~m}$ ');

end

```
if (I_itermax \leq = 0)
```
I itermax =  $200$ :

fprintf(1,'I\_itermax should be > 0; set to default value 200\n');

end

```
I_refresh = floor(I_refresh);
```
%-----Initialize population and some arrays--

```
FM_pop = zeros(I_NP,I_D); %initialize FM_pop to gain speed
```
 $\%$ ----FM pop is a matrix of size I\_NPx(I\_D+1). It will be initialized------

```
%----with random values between the min and max values of the--------------
```
%----parameters-----------------------------------------------------------

for  $k=1:I$  NP

 $FM\_pop(k,:) = FVr\_minbound + rand(1, I_D).*(FVr\_maxbound - FVr\_minbound);$ end

FM\_popold = zeros(size(FM\_pop)); % toggle population

FVr bestmem = zeros(1,I\_D); % best population member ever

FVr bestmemit = zeros(1,I\_D); % best population member in iteration

```
I nfeval = 0; \% number of function evaluations
%------Evaluate the best member after initialization----------------------
I best index = 1; \% start with first population member
S_val(1) = feval(fname,FM_pop(I_best_index,:),S_struct);
S_bestval = S_yval(1); % best objective function value so far
I_nfeval = I_nfeval + 1;
for k=2:1 NP \% check the remaining members
 S_val(k) = feval(fname,FM_pop(k,:),S_struct);
 I_nfeval = I_nfeval + 1;
 if (left win(S_val(k),S_bestval) == 1)
  I best index = k; \% save its location
  S_bestval = S_val(k);
  end 
end
FVr bestmemit = FM_pop(I_best_index,:); % best member of current iteration
S bestvalit = S bestval; \% best value of current iteration
FVr bestmem = FVr bestmemit; \% best member ever
%------DE-Minimization---------------------------------------------
%------FM_popold is the population which has to compete. It is--------
%------static through one iteration. FM_pop is the newly---------------
%------emerging population.----------------------------------------
FM\_pm1 = zeros(I_NP,I_D); % initialize population matrix 1
FM_pm2 = zeros(I_NP,I_D); % initialize population matrix 2
FM_pm3 = zeros(I_NP,I_D); % initialize population matrix 3
FM_pm4 = zeros(I_NP,I_D); % initialize population matrix 4
FM_pm5 = zeros(I_NP,I_D); % initialize population matrix 5
```

```
FM_bm = zeros(I_NP,I_D); % initialize FVr_bestmember matrix
FM_\text{ui} = zeros(I_NP,I_D); % intermediate population of perturbed vectors
FM mui = zeros(I_NP,I_D); % mask for intermediate population
FM_mpo = zeros(I_NP,I_D); % mask for old population
FVr rot = (0:1:1\text{ NP-1}); % rotating index array (size I_NP)
FVr rotd = (0:1:I\ D-1); % rotating index array (size I_D)
FVr_rt = zeros(I_NP); \% another rotating index array
FVr rtd = zeros(I_D); \% rotating index array for exponential crossover
FVr a1 = zeros(I_NP); \% index array
FVr a2 = zeros(I_NP); \% index array
FVr a3 = zeros(I_NP); \% index array
FVr a4 = zeros(I_NP); \% index array
FVr a5 = zeros(I_NP); \% index array
FVr ind = zeros(4);
FM_meany = ones(I_NP,I_D);
I iter = 1;
while ((I_iter < I_itermax) & (S_bestval.FVr_oa(1) > F_VTR))
FM_popold = FM_pop; \% save the old population
 S_struct.FM_pop = FM_pop;
 S_struct.FVr_bestmem = FVr_bestmem;
FVr ind = randperm(4); \% index pointer array
FVr a1 = randperm(I_NP); \% shuffle locations of vectors
 FVr_rt = rem(FVr_rot+FVr_ind(1),I_NP); % rotate indices by ind(1) positions
 FVr a2 = FVr a1(FVr rt+1); % rotate vector locations
 FVr_rrt = rem(FVr_rrot+FVr_rind(2),I_rNP);FVr_a3 = FVr_a2(FVr_rt+1);
```

```
FVr_rt = rem(FVr_rot+FVr_ind(3),I_NP);
FVr_a4 = FVr_a3(FVr_rt+1);FVr_rt = rem(FVr_rot+FVr_ind(4),I_NP);
FVr a5 = FVr a4(FVr rt+1);
FM_pm1 = FM_popold(FVr_a1,:); % shuffled population 1
FM_pm2 = FM_popold(FVr_a2,:); % shuffled population 2
FM_pm3 = FM_popold(FVr_a3,:); % shuffled population 3
FM_pm4 = FM_popold(FVr_a4,:); % shuffled population 4
FM_pm5 = FM_popold(FVr_a5,:); \% shuffled population 5
for k=1: I NP \% population filled with the best member
FM_bm(k,:) = FVr_bestmemit; \% of the last iteration
 end
FM_mui = rand(I_NP,I_D) < F_CR; % all random numbers < F_CR are 1, 0 otherwise
FM_mpo = FM_mui < 0.5; % inverse mask to FM_mui
if (I_strategy == 1) \% DE/rand/1
FM_ui = FM_pm3 + F_weight*(FM_pm1 - FM_pm2); % differential variation
FM_ui = FM_popold.*FM_mpo + FM_ui.*FM_mui; % crossover
FM origin = FM pm3;
FM_origin – \frac{1}{100}, \frac{1}{100} DE/local-to-best/1<br>elseif (I_strategy == 2)
 FM_ui = FM_popold + F_weight*(FM_bm-FM_popold) + F_weight*(FM_pm1 - FM_pm2);
FM_ui = FM_popold.*FM_mpo + FM_ui.*FM_mui;
FM_origin = FM_popold;
elseif (I_strategy == 3) \% DE/best/1 with jitter
FM_ui = FM_bm + (FM_pm1 - FM_pm2).*((1-0.9999)*rand(I_NP,I_D)+F_weight);
FM_ui = FM_popold.*FM_mpo + FM_ui.*FM_mui;
FM origin = FM bm;
elseif (I_strategy == 4) \% DE/rand/1 with per-vector-dither
 f1 = ((1-F\_weight)*rand(I\_NP,1)+F\_weight);for k=1:I D
```

```
FM\_pm5(:,k)=f1;
```
#### end

FM\_ui = FM\_pm3 + (FM\_pm1 - FM\_pm2).\*FM\_pm5; % differential variation

FM origin = FM  $pm3$ ;

```
FM_ui = FM_popold.*FM_mpo + FM_ui.*FM_mui; % crossover
```

```
elseif (I_strategy == 5) \% DE/rand/1 with per-vector-dither
```
 $f1 = ((1-F \text{ weight})*rand+F \text{ weight});$ 

 $FM\_ui = FM\_pm3 + (FM\_pm1 - FM\_pm2)*f1;$  % differential variation

```
FM origin = FM pm3;
```

```
FM_ui = FM_popold.*FM_mpo + FM_ui.*FM_mui; % crossover
```
#### else % either-or-algorithm

if (rand < 0.5);  $\%$  Pmu = 0.5

FM\_ui = FM\_pm3 + F\_weight\*(FM\_pm1 - FM\_pm2);% differential variation FM origin = FM  $pm3$ ;

else  $\%$  use F-K-Rule: K =  $0.5(F+1)$ 

```
FM_ui = FM_pm3 + 0.5*(F_weight+1.0)*(FM_pm1 + FM_pm2 - 2*FM_pm3);
 end
```

```
FM_ui = FM_popold.*FM_mpo + FM_ui.*FM_mui; % crossover
```

```
 end
```
%-----Optional parent+child selection-acumplulation

%-----Select which vectors are allowed to enter the new population------------

```
for k=1:I NP
```
 $\%$  = = = = Only use this if boundary constraints are needed =

```
if (I_bnd_constr = = 1)
```

```
for j=1:1 D %----boundary constraints via bounce back-------
```
 $if (FM\_ui(k,j) > FVr\_maxbound(j))$ 

FM\_ui(k,j) = FVr\_maxbound(j) + rand\*(FM\_origin(k,j) - FVr\_maxbound(j));

end

if (FM\_ui(k,j) < FVr\_minbound(j))

 $FM\_ui(k,j) = FVr\_minbound(j) + rand*(FM\_origin(k,j) - FVr\_minbound(j));$ 

```
 end 
      end
    end
   \%=======End boundary constraints=
   S_tempval = feval(fname,FM_ui(k,:),S_struct); % check cost of competitor
   I_nfeval = I_nfeval + 1;
   if (left win(S_tempval,S_val(k)) == 1)
     FM_pop(k,:) = FM_ui(k,:); \% replace old vector with new one (for new
iteration)
     S val(k) = S tempval; \% save value in "cost array"
      %----we update S_bestval only in case of success to save time-----------
     if (left win(S_tempval,S_bestval) == 1)
       S bestval = S tempval; \% new best value
       FVr bestmem = FM ui(k,:); \% new best parameter vector ever
      end
    end
 end % for k = 1:NPFVr_bestmemit = FVr_bestmem; \% freeze the best member of this iteration for the coming
                       % iteration. This is needed for some of the strategies.
%----Output section----------------------------------------------------------
 if (I_refresh > 0)
  if ((rem(I_iter,I_refresh) == 0) | I_iter == 1)
    if (I<sub>p</sub>lotting == 1)%semilogy(I_iter,ft,'.');
       plot(I_iter,S_bestval.FVr_oa(1),'.');
       xlabel ('Generation')
       ylabel ('Best value')
      title(sprintf('Best cost: %f',S_bestval.FVr_oa(1)));
         title(sprintf('Best cost: %f',S_bestval.FVr_oa(1)));
```

```
 %axis([1 S_struct.I_itermax S_struct.F_VTR 1]);
       grid on;
       hold on;
       %PlotIt(FVr_temp,iter,S_struct);
      %PlotIt(FVr_bestmem,I_iter,S_struct);
    end
  end
 end
I iter = I iter + 1;
end %---end while (I iter < I itermax)
```

```
ฟังก์ชัน run
global rho Iload Ifa_m Ifa_mb Is_load NR NL data_TDS data_PS a1 b2 b3
run('data_I')
[Is\_load] = c_t(Iload)[data\_TDS] = c_t(Ifa_m)THAMALA SUPPORT
[data PS] = c t(Ifa mb)
NL = length(data_TDS(:,1));rho = 1e9;a1=1;b2 = 200;b3 = 200;
NR=12
F_VTR = 1.0e-009; \% F_VTR "Value To Reach" (stop when ofunc \leq F_VTR)
\text{I} D = 2*NR; \% I D number of parameters of the objective function
FTac = inf;
Nmax = 1;
```

```
for i=1:NR
 FVr minbound(i) = 0.05;
 FVr minbound(NR+i)= 1.10;
 FVr maxbound(i) = 1.25;
 FVr maxbound(NR+i)= 1.50;
end
I_bnd_constr = 1; \% 1: use bounds as bound constraints, 0: no bound constraints
I_NP = 100; % I_NP number of population members
I itermax = 500; \% I itermax maximum number of iterations (generations)
F weight = 0.5; % F_weight DE-stepsize F_weight ex [0, 2]F CR = 0.9; \% F CR crossover probabililty constant ex [0, 1]
I strategy = 1;
I refresh = 1;
I plotting = 1; % I plotting Will use plotting if set to 1. Will skip plotting otherwise.
S struct.I NP = I NP;
S_struct.F_weight = F_weight;
S_{\text{}}struct.F_{\text{}}CR = F_{\text{}}CR;
S__struct.I_D = I_D;
S_struct.FVr_minbound = FVr_minbound;
S_struct.FVr_maxbound = FVr_maxbound;
S_struct.I_ bnd_constr = I_ bnd_constr;
S_struct.I_itermax = I_itermax;
S_ struct.F_VTR = F_VTR;
S_struct.I_strategy = I_strategy;
S<sub>__</sub>struct.I<sub>__</sub>refresh = I<sub>__</sub>refresh;S struct.I plotting = I plotting;
fhandle = 'fun';
tic
for i=1:Nmax
```
```
 disp(i) 
[FVr_x, S_y, I_nf] = \text{deopt}(\text{fhandle}, S_{\text{struct}});a(i) = \{ [FVr x(1:NR)' FVr x(NR+1:2*NR)'] \};b(i)=S_y.FVr_oa;
end
toc
b
[V,M] = min(b);V
```
 $a{M}$ 

ฟังก์ชัน c\_T function  $[Isec] = c_t(Ipri)$ % global Iload Ip Ct  $\%$ Il = [Iload(:,1) Iload(:,2)\*1.25]  $[m,n] = size(Ipri); %m is row; n is column$ %No.Relays Transformer **ALLANDADA ASI** % CTratho min max  $Ct = [ 5/100 0 100$  5/150 101 150 5/200 151 200 5/250 201 250 ]; % disp('CTratho') % fprintf('0.0500 is 5:100\n0.0333 is 5:150\n0.0250 is 5:200\n0.0200 is 5:250\n0.0167 is 5:  $300\n\ln 0.0143$  is  $5:350\n\ln 0.0125$  is  $5:400\n\ln 0.0111$  is  $5:450\n\ln 0.0100$  is  $5:500\n\ln$  $if n > 3$  $Ipri = [Ipri(:,1),Ipri(:,2);Ipri(:,3),Ipri(:,4)];$ end

```
for i=1:length(Ipri)
  for j=1: length(Ct)if Ipri(i,2)>Ct(j,2)||Ipri(i,2)==Ct(j,2) && Ipri(i,2)<Ct(j,3)||Ipri(i,2)==Ct(j,3)
       Ip(i) = Ct(j,1);end
  Ipri(:,2)Isec = Ipri(:,2).*Ip';Isec = [Ipri((1:m),1),Isec(1:m),Ipri((m+1:2*m),1),Isec(m+1:2*m)];Isec = [Ipri(:,1), Isec];
```

```
\frac{0}{0}disp('No.Relay CTratho')
```

```
for i=1: length(II)\frac{0}{0}\%f\n',Il(i,1),Ip(i))
         fprintf('%d
\frac{0}{0}
```
 $\frac{0}{0}$ end

end

end

 $\frac{0}{0}$ 

 $\%$  Ip

if  $n > 3$ 

else

end

return

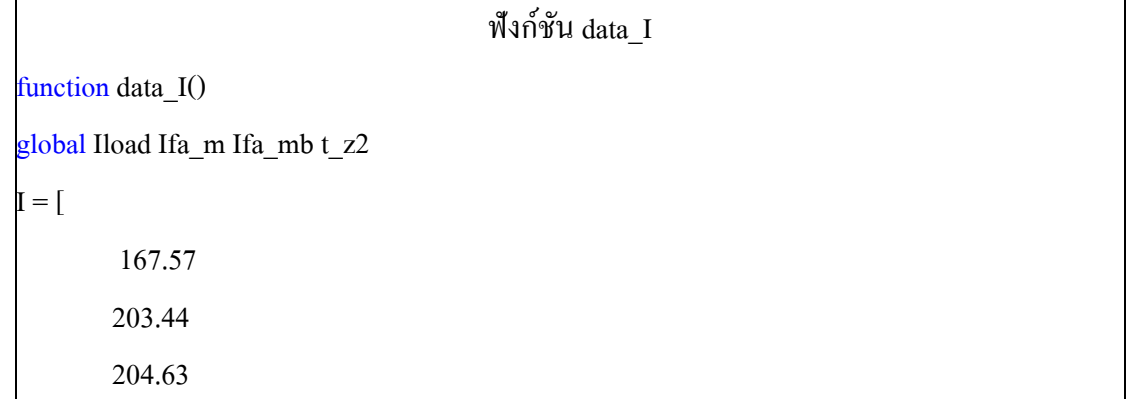

w.u.u.p(i)

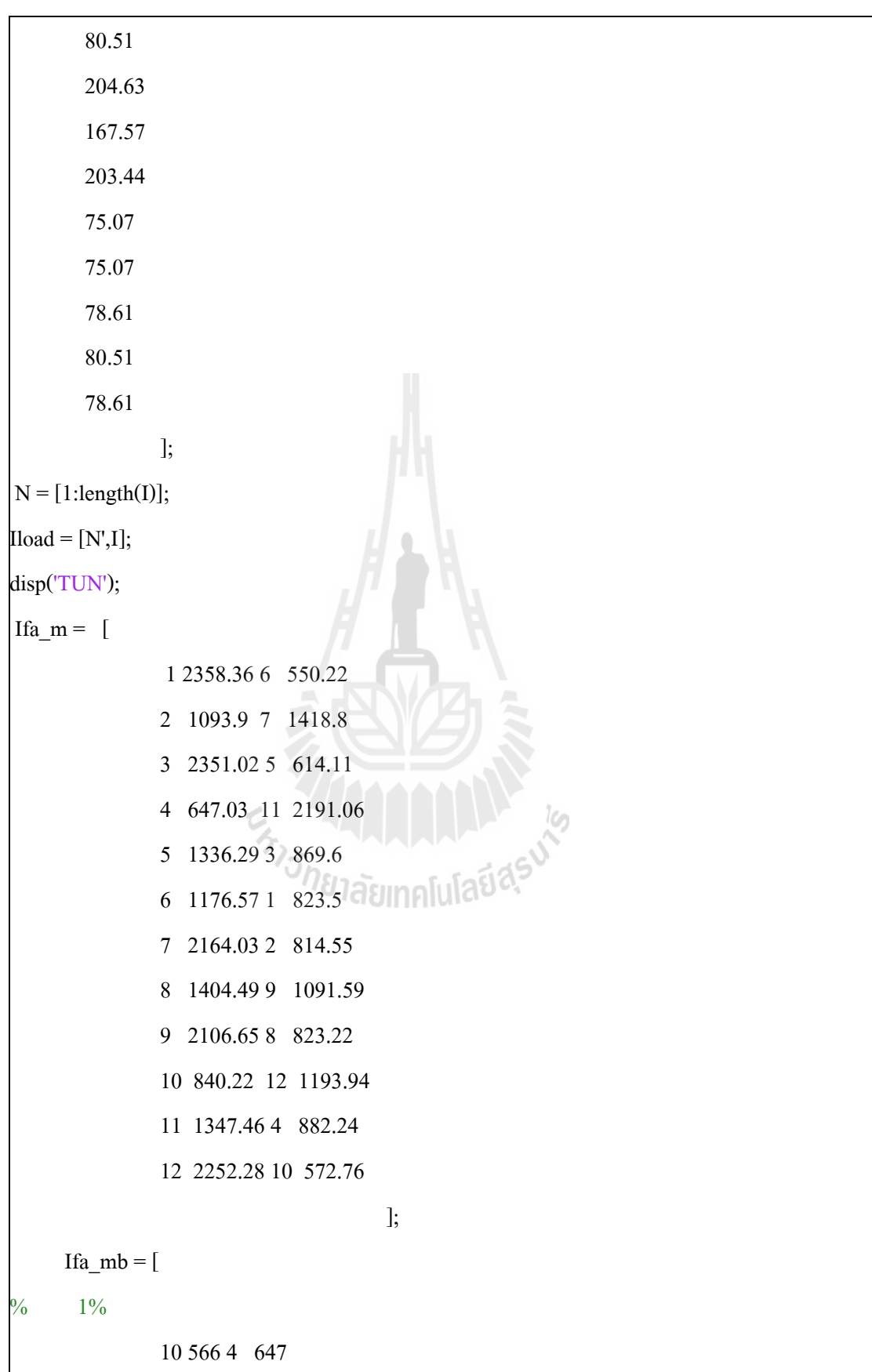

```
11 638 12 2252
            4 1329 5 1336
            12 1177 6 1177
            5 606 7 2164
            7 1405 8 1404
            3 648 11 2191
            1 564 10 573
            2 217 3 870
            8 175 1 824
            9 821 2 815
            6 226 9 1092
            10 276 4 882
            11 244 12 1194
            4 669 5 614
            12 590 6 550
            5 369 7 1419
            7 858 8 823
            3 861 11 1347
                          THANALLA SUPPORT
            1 814 10 840
            2 797 3 2351
            8 803 1 2358
            9 1083 2 1094
            6 540 9 2107
 ];
t_ z2 = [ 1 0.3
       2 0.3
       3 0.3
       4 0.3
       5 0.3
```
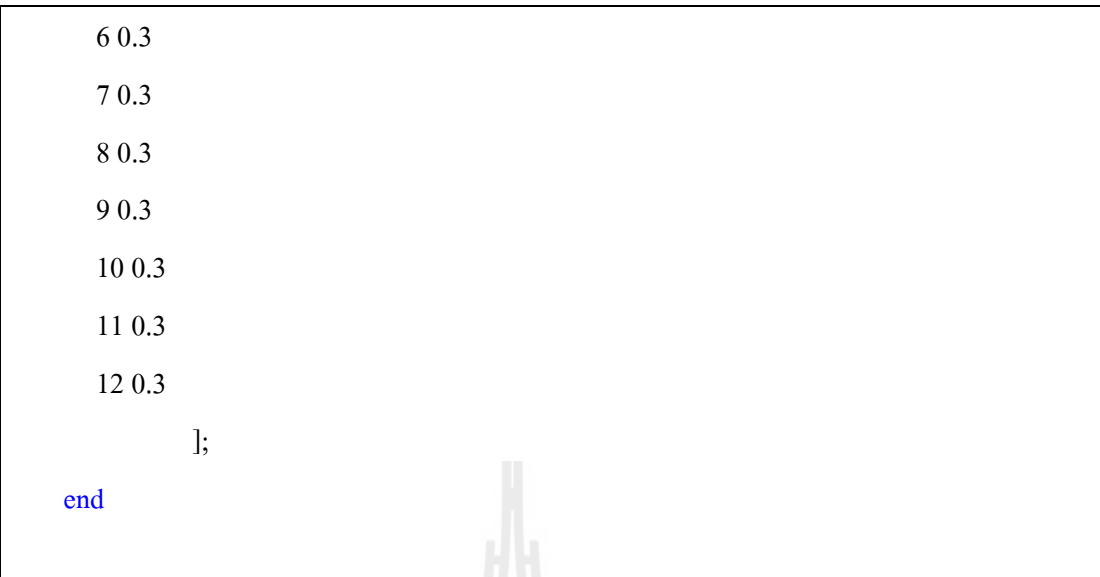

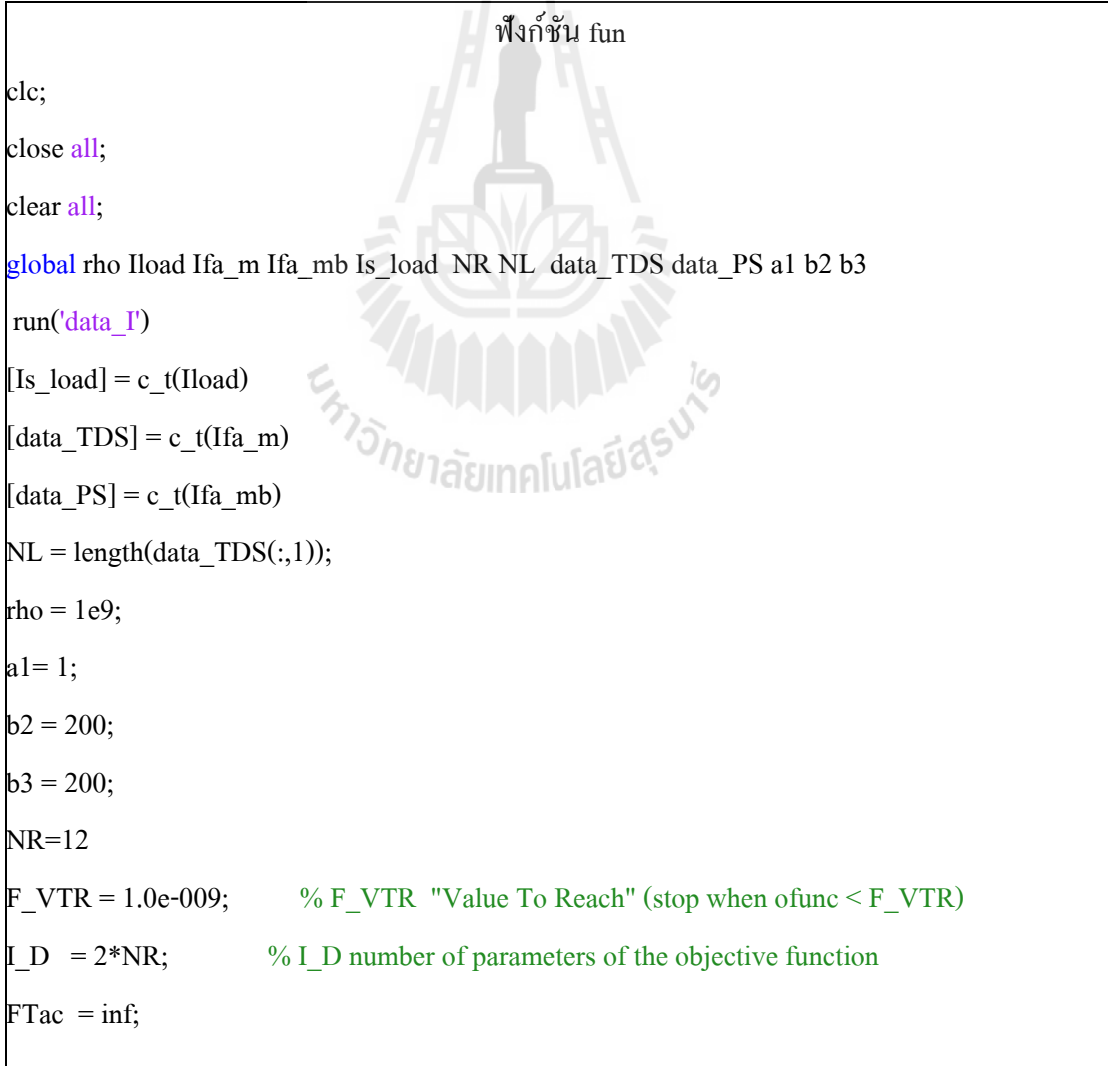

170

```
Nmax = 1;
```

```
for i=1:NRFVr minbound(i) = 0.05;
 FVr minbound(NR+i)= 1.10;
 FVr maxbound(i) = 1.25;
 FVr maxbound(NR+i)= 1.50;
end
I bnd constr = 1; \% 1: use bounds as bound constraints, 0: no bound constraints
I NP = 100; \% I NP number of population members
I itermax = 500; \% I itermax maximum number of iterations (generations)
F weight = 0.5; % F_weight DE-stepsize F_weight ex [0, 2]
F CR = 0.9; \% F CR crossover probabililty constant ex [0, 1]
I strategy = 1;
I refresh = 1;
I plotting = 1; % I plotting Will use plotting if set to 1. Will skip plotting otherwise.
S struct.I NP = I NP;
S_struct.F\_weight = F_weight;<br>
S_struct.F_CR = F_CR;<br>
S_struct.I_D = I_D;<br>
S_struct.I_D = I_D;S struct.F CR
S struct. I D = I D;
S_struct.FVr_minbound = FVr_minbound;
S_struct.FVr_maxbound = FVr_maxbound;
S_struct.I_bnd_constr = I_bnd_constr;
S_struct.I_itermax = I_itermax;
S__struct.F_VTR = F_VTR;
S_struct.I_strategy = I_strategy;
S_struct.I_refresh = I_refresh;
S_struct.I_plotting = I_plotting;
fhandle = 'fun';
tic
```

```
for i=1:Nmax
  disp(i) 
[FVr_x,S_y,I_nf] = deopt(fhandle,S_struct);
a(i) = \{ [FVr x(1:NR)' FVr x(NR+1:2*NR)'] \};b(i)=S y.FVr oa;
end
toc
b
[V.M] = min(b);
V
a{M}
```
ี แบบที่ 3 การคำนวณค่าปรับตั้งของรีเลย์ป้องกันกระแสเกิน มีฟังก์ชนั ท ี่ใชใ้นการรันท้งัหมด 5 ฟังก์ชนั ซ่ึงประกอบไปดว้ย ฟังก์ชนั deopt , fun , c\_T, data\_I และฟังก์ชัน run ซึ่งฟังก์ชัน deopt คือฟังก์ชันของวิธีการค้นหาคำตอบด้วยวิธีวิวัฒนาการผลต่างโดย ที่ตัวโปรแกรมนั้นมีค่าเหมือนกันกับฟังก์ชัน deopt ที่ใช้กับแบบที่ 2 ดังที่กล่าวมาข้างต้น ฟังก์ชัน ี่ fun คือฟังก์ชันวัตถุประสงค์ ฟังก์ชัน c\_T เป็นฟังก์ชันของแท็ปหม้อแปลงใช้สำหรับปรับคูณ ค่ากระแส ฟังก์ชัน data\_I คือฟังก์ชันรับค่ากระแสโหลดและกระแสลัควงจร และฟังก์ชันสุดท้ายคือ ฟังก์ชัน run เอาไว้ควบคุมตัวแปรที่สนใจควบคุม

ฟังก์ชัน c\_T function  $[Isec] = c$  t(Ipri) % global Iload Ip Ct  $\%$ Il = [Iload(:,1) Iload(:,2)\*1.25]  $[m,n] = size(Ipri); %m is row; n is column$ %No.Relays Transformer  $\%$  CTratho min max  $Ct = \begin{bmatrix} 5/100 & 0 & 100 \end{bmatrix}$ 5/150 101 150

```
 5/200 151 200
        5/250 201 250 
 ];
% disp('CTratho')
% fprintf('0.0500 is 5:100\n0.0333 is 5:150\n0.0250 is 5:200\n0.0200 is 5:250\n0.0167 is 5:
300\n0.0143 is 5 : 350\n0.0125 is 5 : 400\n0.0111 is 5 : 450\n0.0100 is 5 : 500\n\n')
if n > 3Ipri = [Ipri(:,1),Ipri(:,2);Ipri(:,3),Ipri(:,4)];end
   for i=1:length(Ipri) 
    for j=1:length(Ct)if Ipri(i,2)>Ct(j,2)||Ipri(i,2)==Ct(j,2) && Ipri(i,2)<Ct(j,3)||Ipri(i,2)==Ct(j,3)
         Ip(i) = Ct(j,1); end
     end
   end
\% Ipri(:,2)
                        En Japonis Report
\% Ip
 Isec = Ipri(:,2).*Ip';if n > 3Isec = [Ipri((1:m),1),Isec(1:m),Ipri((m+1:2*m),1),Isec(m+1:2*m)]; else
    Isec = [Ipri(:,1),Isec]; end
return
```
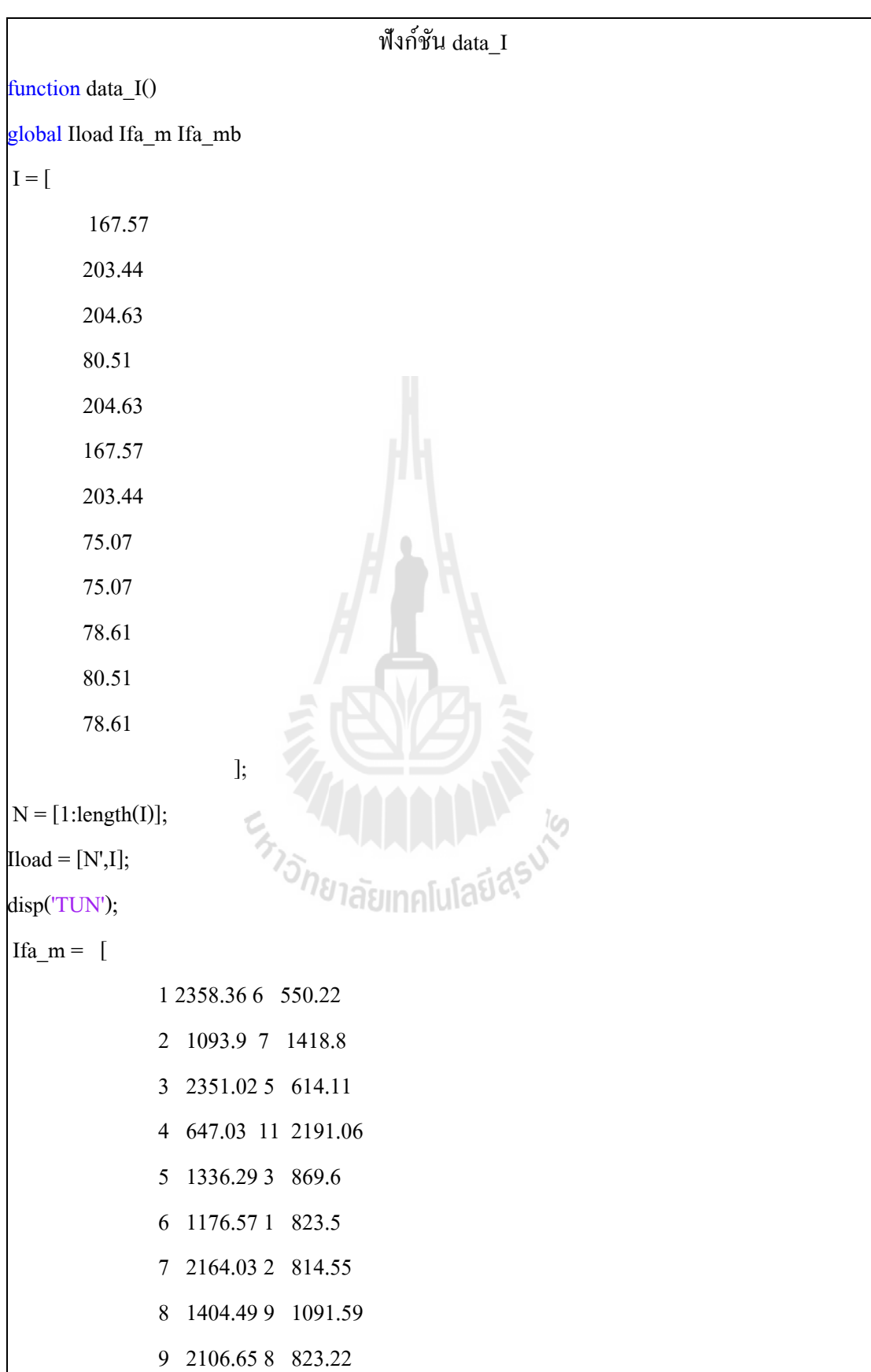

```
6 540 9 2107
```
end

```
];
```
ฟังก์ชัน fun

```
function S_MSE = fun(FVr_temp, S_struct)global rho Is_load Is_m Is_mb NR NL
% TDS PS T(primary)
Amin = [0.05 \t 1.25 \t 0.05];
\text{Amax} = [1.10 \quad 1.50 \quad 2.00];
CTI = 0.3;Tpri_cl = 0;Tpri_far = 0;
Tbackup = 0;
Tprimary = 0;
TDS = 0;PS = 0;ENTONE TREATMENT SURFERIES
[m,n]=size(Is_mb);for k=1:NRTDS(k)= FVr_ttemp(k);
```

```
PS(k) = FVr_ttemp(NR+k);
```
end

%........................Function Objective..................

for l=1:NR

```
Tpri_cl(l) = (0.14*TDS(l))/(((I<sub>S</sub>_m(1,2))/(PS(l)*Is\_load(1,2)))^0.02)-1);
```
Tpri\_far(1)=0.14\*TDS(Is\_m(1,3))/(((Is\_m(1,4)/(PS(Is\_m(1,3))\*Is\_load(Is\_m(1,3),2)))^0.02)-1);

```
ft = sum(Tpri_cl)+sum(Tpri_fari);%......................1.)TDS...............................
```

```
 end
if down\leq=0
```
if  $Tpri_cl(1) < 0$ 

if Tpri\_far(l)<0

end

end

fpen $1 = 0$ ;

for  $n=1:NR$ 

if  $up < = 0$ 

 $up=0$ ;

end

Tpri\_cl(l)=0.05;

Tpri\_far(l)=0.05;

 $up= TDS(n)$ -Amax $(1)$ ;

 $down = Amin(1) - TDS(n);$ 

down=0;

end

```
fpen1=fpen1+rho*(up)^2+rho*(down)^2;
```
end

```
%.......................2.)PS..............................
fpen2 = 0;
for n=1:NR up=PS(n)-Amax(2);
   down=Amin(2)-PS(n);
  if up<=0up=0; end
  if down<=0
```

```
 down=0;
   end
  fpen2=fpen2+rho*(up)^2+rho*(down)^2;
end
%.......................3.)Tpri...........................
fpen3 = 0;
for n=1:NL Tpri_cl(n);
  up=Tpri_cl(n)-Amax(3);
   down=Amin(3)-Tpri_cl(n);
  if up < = 0up=0; end
  if down \leq 0 down=0;
   end
   fpen3=fpen3+rho*(up)^2+rho*(down)^2;
end
                         En THANA ALLA 19
fpen4 = 0;
for n=1:NLTpri_far(n);
   up=Tpri_far(n)-Amax(3);
   down=Amin(3)-Tpri_far(n);
  if up < = 0up=0; end
  if down \leq 0 down=0;
   end
```

```
 fpen4=fpen4+rho*(up)^2+rho*(down)^2;
end
%.......................4.)CTI.....................
fpen5 = 0;
for l=1:m Tbackup = 
(0.14*TDS(Is_mbb(1,1)))/(((Is_mbb(1,2))/(PS(Is_mbb(1,1))*Is_load(Is_mbb(1,1),2)))/0.02)-1); Tprimary = 
(0.14*TDS(Is-mb(1,3)))/(((Is-mb(1,4))/(PS(Is-mb(1,3))*Is~load(Is-mb(1,3),2)))^0.02)-1);dT = T\text{primary} + CTI - \text{The}if dT < = 0dT = 0;
   end
  if (Tbackup < 0) \parallel (Tprimary < 0)
     dT = 0:
   end
  fpen5 = fpen5 + rho*(dT)^2;
end
%..............................................
FT = ft + fpen1 + fpen2 + fpen3 + fpen4 + fpen5;%----strategy to put everything into a cost function------------
S_MSE.I_nc = 0;%no constraints
S_MSE.FVr_ca = 0;%no constraint array
S_MSE.I_no = 1;%number of objectives (costs)
```

```
S_MSE.FVr_0a(1) = FT;
```
return

**ภาคผนวก ง**

**บทความทางวิชาการที่ได้รับการตีพิมพ์เผยแพร่ในระหว่างศึกษา**

En MANALLA

# **รายชื่อบทความที่ได้รับการตีพิมพ์เผยแพร่ในระหว่างศึกษา**

- สมบูรณ์ทรัพย์ รอดพร ธนัดชัย กุลวรวานิชพงษ์ รัชดาพร อุ่นศิวิไลย์และอนันท์ อุ่นศิวิไลย์ (2554). **การจัดความสัมพันธ์รีเลย์ป้ องกัน กระแสเกินเหมาะท สุดโดยวิธีวิวัฒนาการผลต่าง**. การ **ี่** ประชุมวิชาการเครือข่ายพลังงานแห่งประเทศไทยครั้งที่ 7 (ENETT2011) ณ โรงแรมภูเก็ต ออร์คิดรีสอร์ทแอนดส์ ปา จงัหวดัภูเก็ต 3 -5 พฤษภาคม 2554
- ี สมบูรณ์ทรัพย์ รอดพร ชนากานต์ ชลสุข ธนัดชัย กุลวรวานิชพงษ์ อนันท์ อุ่นศิวิไลย์และรัชดาพร อุ่นศิวิไลย. (2554). ์ **การจัดความสัมพันธ์รีเลย์ป้องกันกระแสเกินเหมาะท สุดโดยวิธี วิวัฒนาการผลต่างและจ าลองผลด้วยโปรแกรม PSCAD/ EMTDC.** การประชุมวิชาการ ทางวิศวกรรมไฟฟ้าคร้ังท ี่34 (EEcon2013) ณ โรงแรมแอมบาสซาเดอร์ซิต้ีจอม เทียม พัทยา จังหวัดชลบุรี 26 -28 ตุลาคม 2554
- Somboonsup Rodporn Thanatchai Kulworawanichpong Dusit Uthitsunthorn Anant Oonsivilai Ratchadaporn Oonsivilai. (2553). **Optimal Coordination of Over - Current Relays Using Differential Evolution and Simulation Using PSCAD/EMTDC**. [Electrical Engineering /Electronics, Computer, Telecommunications and Information](http://ieeexplore.ieee.org/xpl/mostRecentIssue.jsp?punumber=6552461)  [Technology \(ECTI-CON\), 2012 10th International Conference, Novotel Hua Hin](http://ieeexplore.ieee.org/xpl/mostRecentIssue.jsp?punumber=6552461)-Chaam Beach Resort & Spa 16-18 May 2012

ENTERTAINMENT NE

## การจัดความสัมพันธ์รีเลย์ป้องกันกระแสเกินเหมาะที่สุดโดยใช้การวิวัฒนาการผลต่าง Optimal Coordination of Over-Current Relays Using Differential Evolution

สมบูรณ์ทรัพย์ รอดพร ธนัดชัย กุลวรวานิชพงษ์ อนันท์ อุ่นศิวิไลย์ และ รัชฎาพร อุ่นศิวิไลย์ .<br>สาขาวิชาวิศวกรรมไฟฟ้า สำนักวิชาวิศวกรรมศาสตร์ มหาวิทยาลัยเทคโนโลยีสุรนารี 111 ถ.มหาวิยาลัย ต.สุรนารี อ.เมือง จ.นครราชสีมา 30000 E-mail: somboon\_tun@hotmail.com

#### บทคัดย่อ

บทความนี้ทำการศึกษาการหาค่าเหมาะที่สุดของการจัด ความสัมพันธ์รีเลย์กระแสเกินแบบมีทิศทาง ปัญหานี้จะอยู่ในรูปของ สมการที่ไม่เชิงเส้น และมีเงื่อนไขจำนวนมาก ตัวแปรตัดสินใจของ สมการประกอบด้วย ตัวคูณเวลา (Namely time dial setting. TDS) และ ค่ากระแสทำงาน (Plug setting. PS) ของรีเลย์แต่ละตัว ฟงก์ชัน วัตถุประสงค์สามารถหาได้จากผลรวมเวลาการทำงานของรีเลย์หลัก ดำสุด โดยนำ วิวัฒนาการผลต่าง (Differential Evolution. DE) มาใช้ แก้หาผลเฉลย DE เป็นวิธีการหาคำเหมาะสมแบบสโดคาสติก มี พื้นฐานจากการหาคำตอบของบัญหาโดยวิธีส่มเลือก พัฒนามาจาก Genetic Algorithm (GA) แต่มีโครงสร้างที่ไม่ซับซ้อน สามารถ ประยุกต์ใช้หาคำตอบของปัญหาที่มีตัวแปรที่ต้องการหาค่าความ เหมาะสมหลายค่าได้รวดเร็ว และมีประสิทธิภาพ บทความนี้ได้นำเสนอ การจำลองระบบทดสอบขนาด 6 บัส มาพิจารณาตัดสินใจปรับตั้งรีเลย์ ในการจัดลำดับความสัมพันธ์

คำสำคัญ: วิวัฒนาการผลต่าง จีเนติกอัลกอรีทึม รีเลย์ป้องกันกระแล เกินแบบมีทิศทาง

#### Abstract

In this paper, study of optimal coordination of directional over-current relays is proposed. The relay coordination problem is non-linear. It consists of two groups of control variables (Time Dial setting: TDS and Plug Setting:PS). The objective function used is the operation time of the main relay in all considered fault cases. The differential evolution (DE) is employed to solve for solutions of optimal relay coordination. It is a stochastic model base on finding the answer from the random method. This algorithm was developed from Genetic Algorithm (GA), but the structure is simpler. This paper employed a 6-bus test system as a test system. The results showed that the DE can find the best solution for optimal relay coordination problems

Keywords: Differential Evolution. Coordination directional relay Genetic Algorithm, Optimization

#### 1. บทน้ำ

ในระบบไฟฟ้ากำลังประกอบด้วยระบบผลิต ระบบส่งจ่าย และ ระบบจำหน่าย ในสภาวะปกติระบบจะมีการใหลของกำลังไฟฟ้าจ่ายไป ถึงโหลด ทำให้การจ่ายโหลดสามารถถูกจำกัดอยู่ที่ค่าพิกัดที่กำหนดได้ ถ้าโหลดเพิ่มขึ้นอย่างต่อเนื่องจนเกินค่าพิกัดดังกล่าว อาจจะยอมให้เกิด การทำงานในสภาวะโหลดเกินได้ในช่วงเวลาสั้น ๆ ค่าหนึ่ง ถ้าเกินเวลา ที่กำหนดแล้วโหลดยังอยู่ในสภาวะโหลดเกินอยู่ อุปกรณ์ป้องกันต้องทำ การปลดวงจรในส่วนนั้นออกเพื่อป้องกันไม่ให้เกิดความเสียหายกับ อุปกรณ์อื่นๆ เรียกการป้องกันลักษณะนี้ว่า การป้องกันโหลดเกิน (overload protection) ส่วนการป้องกันอีกลักษณะหนึ่งคือ การป้องการ ลัดวงจร(short circuit protection) เมื่อเกิดการลัดวงจรขึ้นจะมีกระแส ใหลในสายส่งเส้นต่างๆ และอุปกรณ์ต่างๆ เป็นปริมาณสูง อุปกรณ์ ป้องกันจะตรวจพบกระแสลัดวงจรนี้ และทำหน้าที่ตัดส่วนของระบบที่ เกิดความผิดพร่องนี้ออกไป โดยส่วนที่ไม่เกิดความผิดพร่องยังคง ทำงานได้ตามปกติ รีเลย์ป้องกัน (Protective) relays)เป็นอุปกรณ์ที่มี ความสำคัญของระบบป้องกัน[1] มีหน้าที่ตรวจจับกระแสลัดวงจรหรือ กระแสเกินในระบบและสั่งงานไปยังเซอร์กิตเบรคเกอร์(CB) เพื่อตัด วงจรส่วนที่เกิดความผิดพร่องนั้นออกไปจากระบบ ดังรูปที่ 1 เมื่อเกิด ลัดวงจรขึ้นที่รีเลย์1 และ รีเลย์ 2 ตรวจพบกระแสลัดวงจร ดังนั้นรีเลย์1 ต้องทำหน้าที่สั่งงานให้ CB1 ตัดวงจรในส่วนที่เกิดลัดวงจรของโหลด1 ออกจากระบบ เรียกรีเลย์นี้ว่า " รีเลย์หลัก(main) " ทำให้ระบบยังคงทำ การจ่ายโหลด 2 ได้ต่อไป แต่ถ้ารีเลย์ 1 สั่งงานผิดพลาด หรือ CB1 ทำงานผิดพลาด ทำให้ไม่สามารถตัดส่วนที่เกิดลัดวงจรออกจากระบบ รีเลย์ 2 ต้องทำหน้าที่สั่งงานให้ CB2 ตัดส่วนวงจรส่วนที่ลัดวงจรออก จากระบบ เรียกรีเลย์นี้ว่า " รีเลย์สำรอง(backup)" ทำให้ระบบไม่ สามารถจ่ายโหลดต่อไปได้ เนื่องจากจำเป็นจะต้องป้องกันไม่ให้เกิด ความเสียหายแก่อุปกรณ์ไฟฟ้า ดังนั้นการออกแบบการทำงานของรีเลย์ หลักกับรีเลย์สำรองจึงมีความสำคัญในระบบป้องกัน เพื่อที่จะทำการ จ่ายโหลดได้อย่างต่อเนื่องและป้องกันความเสียหายแก่อุปกรณ์ต่าง ๆ

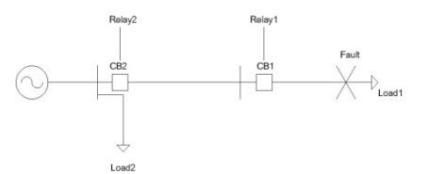

รูปที่ 1 การเกิดลัดวงจรในระบบ

ปัญหาการออกแบบการทำงานของรีเลย์ คือการจัดลำดับการ ทำงานของรีเลย์ เนื่องจากระบบอาจมีรีเลย์จำนวนมาก ซึ่งฟังก์ชัน วัตถุประสงค์ของปัญหาคือ เวลาการทำงานของรีเลย์ทั้งระบบต่ำสุด ซึ่ง ต้องทำการปรับตั้งให้แต่ละตัวมีความไวในการทำงานตามขอบเขต ใน งานวิจัยนี้ จะใช้ฟังก์ชันวัตถุประสงค์ในแนวทางของ[1] แมื่อสร้าง พังก์ชันวัตถุประสงค์แล้ว ในส่วนของการแก้ปัญหาที่ผ่านมามีการ ประยุกต์วิธีการหาค่าเหมาะสมมาใช้แก้ปัญหานี้มากมาย เช่น วิธี linear programming วิธี non-linear programming เป็นต้น ซึ่งเป็นวิธีการหา ค่าเหมาะสมแบบดีเทอร์มินีสติก จากการศึกษาในอดีตพบว่า วิธีเหล่านี้ มักจะให้ค่าเหมาะสมแบบเฉพาะที่ (local optimum) ภายหลังจึงได้มี การพัฒนาวิธีการหาค่าเหมาะสมแบบสโตคาสติกมาใช้ เช่น วิธี Genetic Algorithm (GA) วิธี Simulate annealing(SA) ซึ่งวิธีเหล่านี้ สามารถหาคำตอบที่ใกล้เคียงค่าเหมาะสมที่แท้จริง(near global optimum)

วิวัฒนาการผลต่าง(Differential Evolution. DE)[3] เป็นวิธีการ หาค่าเหมาะสมแบบสโตคาสติก มีพื้นฐานจากการหาคำตอบของปัญหา โดยวิธีสุ่มเลือก พัฒนามาจาก GA แต่มีโครงสร้างที่ไม่ซับซ้อน และ สามารถประยุกต์ใช้หาคำตอบของปัญหาต่างๆ ได้รวดเร็ว และมี ประสิทธิภาพ ในการศึกษานี้ได้ประยุกต์ใช้ DE ในการหาค่าเหมาะสม ในการจัดลำดับการทำงานของรีเลย์กระแสเกิน เพื่อหาค่าเหมาะสมและ นำไปปรับตั้งรีเลย์ป้องกันต่อไป

### 2.การสร้างสมการของปัญหา 2.1 สมการรูปทั่วไป

สมการทางคณิตศาสตร์ของปัญหานี้จะใช้รูปแบบของ [1] เวลาการทำงาน (T)ของรีเลย์ป้องกันกระแสเกินแบบมีทิศทาง (Direction Over Current Relays, DOCR ประกอบด้วย ตัวคณเวลา (Time dial setting. TDS) ค่ากระแสทำงาน(Plug setting. PS) และ กระแสลัดวงจร(Fault current, Ifault) ดังนั้นสมการเวลาของรีเลย์ สามารถเขียนได้ดังนี้

$$
\Gamma = \frac{\alpha * TDS}{\left(\frac{I}{PS * CT_{pri\_rating}}\right)^{\beta} - \gamma}
$$
(1)

จากสมการจะมีเพียง TDS และ PS เท่านั้นที่ไม่ทราบค่า ซึ่ง จะใช้ตัดสินใจในการปรับตั้ง (setting) สัญลักษณ์ที่อยู่ในสมการ α, β และ  $\gamma$  คือ ค่าคุณสมบัติของรีเลย์ชนิดนี้ มีค่าดังนี้  $\alpha$  = 0.14,  $\beta$  = 0.02 และ  $\gamma$  = 1 [IEEE std (1997)] CT<sub>pri\_rating</sub> คือ กระแสที่ไหลผ่าน หม้อแปลงกระแส(Current Transformer)ที่ต่อกับรีเลย์ โดยสามารถ ปรับอัตราส่วนนี้จากระดับกระแสในระบบปกติ จึงเป็นตัวแปรที่ทราบค่า

#### 2.2 ฟังก์ชันวัตถุประสงค์และเงื่อนไขของปัญหา

ในการหาค่าต่ำสุดของการจัดลำดับการทำงานของรีเลย์จะใช้ เทคนิคการหาค่าต่ำสุดของฟังก์ชันวัตถุประสงค์ สมการวัตถุประสงค์นี้ จะอยู่ในรูปของผลรวมของเวลาการทำงานของรีเลย์หลัก (Primary) ซึ่ง

ประกอบด้วย เวลาของรีเลย์ตัวที่อยู่ใกล้ขณะเกิดลัดวงจร (Close-in) และเวลาของรีเลย์ตัวที่อยู่ไกลขณะเกิดลัดวงจร สามารถเขียนสมการ วัตถุประสงค์ได้ดังสมการที่ (2)

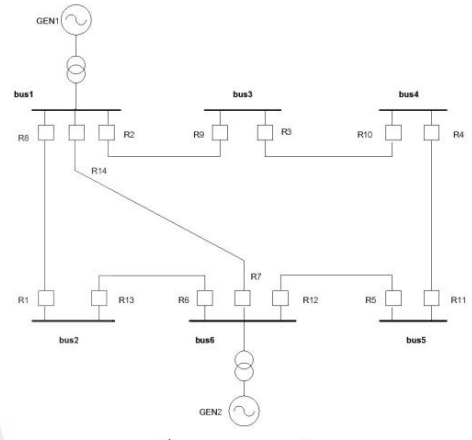

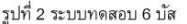

$$
O_{bj}=\sum_{i=l}^{N_d}T_{pri\_cl\_in}^i+\sum_{j=l}^{N_{\text{fr}}}{T_{pri\_far\_bus}^{j}} \hspace{2cm}(2)
$$

ี เมื่อ Na คือ จำนวนของรีเลย์ที่อยู่ใกล้จุดลัดวงจร

Ner คือ จำนวนของรีเลย์ที่อย่ไกลจดลัดวงจร

T<sup>i</sup>pri du in คือ เวลาเริ่มทำงานของรีเลย์ที่อยู่ใกล้จุดลัดวงจร  $\boldsymbol{\mathsf{T}}^{\mathsf{i}}_{\mathsf{pri\_fors}}$  คือ เวลาเริ่มทำงานของรีเลย์ที่อยู่ไกลจุดลัดวงจร

เงื่อนไขของตัวแปร 1.  $TDS_{min}^{i} \leq TDS^{i} \leq TDS_{max}^{i}$ เมื่อ TDS $_{\min}^i$  = 0.05 TDS $_{\max}^i$  = 1.1 2.  $PS_{\text{min}}^i \le PS^i \le PS_{\text{max}}^i$ เมื่อ PS $_{\text{min}}^{i}$  = 1.25 PS $_{\text{max}}^{i}$  = 1.50 3. T<sub>primary</sub> มีค่าระหว่าง 0.05 ถึง 1.00 4.  $T_{\text{backward}}$  -  $T_{\text{primary}}$  – CTI  $\geq 0$ 

Minimize

เมื่อ T<sub>backup</sub> คือ เวลาการทำงานของรีเลย์ที่ทำหน้าที่เป็นรีเลย์ สำรอง(backup) Toriman คือ เวลาการทำงานของรีเลย์ที่ทำหน้าที่เป็น รีเลย์หลัก(primary)และ CTI คือ เวลาการจัดความสัมพันธ์ของรีเลย์  $(CTI = 0.3)$ 

#### 3. วิวัฒนาการผลต่าง (Differential evolution. DE)

ขั้นตอนการหาค่าเหมาะสมด้วย DE [2] มีดังนี้ 3.1. Initialization

สร้างชุดคำตอบของตัวแปรตัดสินใจ(decision variables. X<sub>i</sub>) จำนวน NP ชุด หนึ่งชุดประกอบด้วยตัวแปรตัดสินใจ D ตัว แล้ว คำนวณหาค่าพั้งก์ชันวัตถุประสงค์ของแต่ละชุดคำตอบ

#### 3.2. Mutation

สร้างเวกเตอร์สัมผัส ( target vector.  $X_{i,G}$ )จำนวน NP ชุด(ชุด ละ D ตัว) สุ่มเลือก 3 เวกเตอร์ $(X_{r1,G}, X_{r2,G}, X_{r3,G})$ ที่ไม่ซ้ำกันกับ เวกเตอร์สัมผัสจากชุดคำตอบที่สร้างไว้ เพื่อทำการกลายพันธุ์ (Mutation. V<sub>i.G+1</sub>) โดยใช้ความสัมพันธ์ในสมการที่ 3 [3]

$$
V_{i,G+1} = X_{r1,G} + F(X_{r2,G} - X_{r3,G})
$$

เมื่อ F คือ weighing factor มีค่าระหว่าง 0 ถึง 2

#### 3.3. Crossover

เป็นกระบวนการข้ามสายพันธุ์(crossover) เพื่อให้คำตอบมี ความหลากหลายขึ้น สร้างได้จากความสัมพันธ์ตามสมการที่ 5  $U_{ji,G+1} = (U_{1i,G+1}, U_{2i,G+1}, U_{3i,G+1},..., U_{Di,G+1})$ 

$$
U_{ji,G+1} = \begin{cases} V_{ji,G+1} & \text{if } (random(j) \leq CR \text{ or } j = rnbr(i) \\ X_{ji,G} & \text{if } (random(j) > CR \text{ or } j \neq rnbr(i) \end{cases} \tag{4}
$$

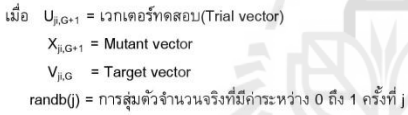

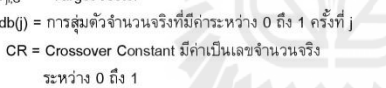

rnbr(i) = ค่า Index จากการสุ่มเลือก มีค่าเป็นเลขจำนวนเต็ม ระหว่าง 0,1,...,D-1j = 0,1,...,D-1

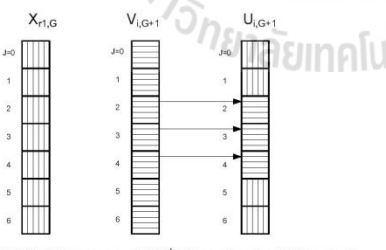

รูปที่ 3 กระบวนการ crossover ระหว่าง target vector และ mutant vector ที่มีตัวแปรการตัดสินใจ (D) เท่ากับ 7

#### 3.4 Selection

การคัดสรรคำตอบ ซึ่ง vector ที่ให้คำตอบที่ดีกว่าจะถกเก็บไว้ ต่อไป วิธีการคือเปรียบเทียบค่าฟ<sup>ั</sup>งก์ชันของ trial vector(U<sub>i.G+1</sub> ) กับ

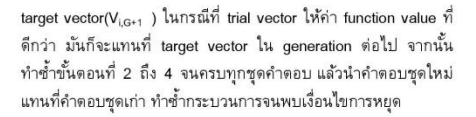

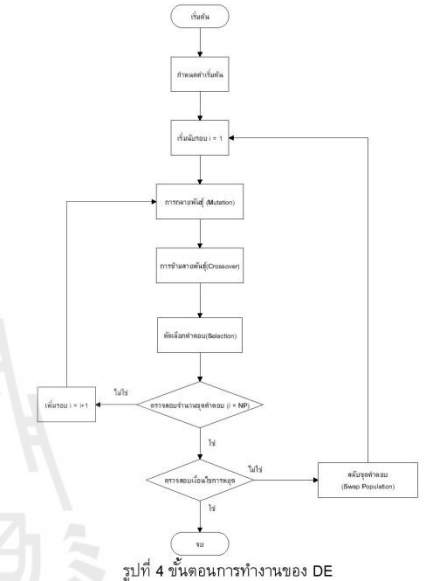

#### 4.หาค่าเหมาะที่สุด

 $(3)$ 

ตารางที่1 กระแสลัดวงจรโดยพิจารณาตำแหน่งลัดวงจร

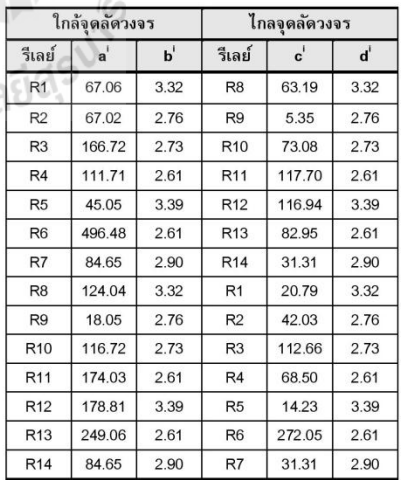

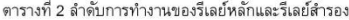

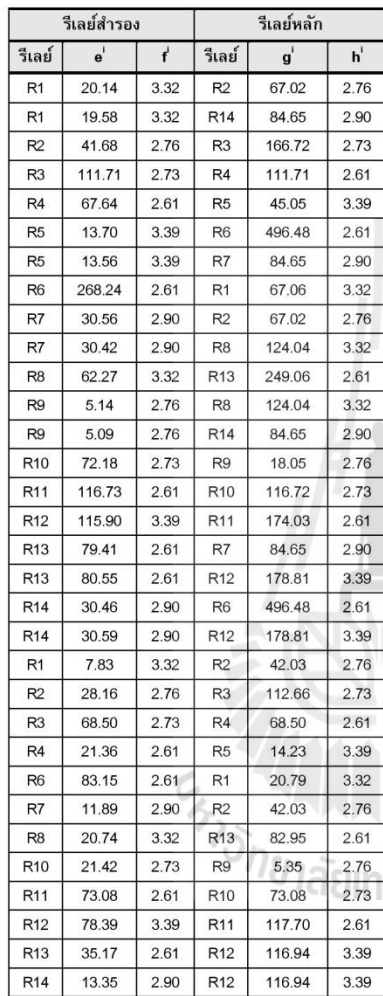

จากรูปที่ 2 ระบบทดสอบ 6 บัส[3],[5] มีสายส่งทั้งหมด 7 เส้น ดิดตั้งรีเลย์ป้องกันทั้งหมด 14 ตัว และจากสมการ 2 จะพบว่ามีการ ดิดตั้งรีเลย์ทั้งหมด 14 ตัว Na = 14 และ N $_{\text{far}}$  = 14 ทำให้เกิดตัวแปรใน สมการวัตถุประสงค์ทั้งหมด 28 ตัว นำมาเขียนเป็นสมการเพื่อใช้หาค่า ด้ำสุดได้ว่า

$$
O_{bj} = \sum_{i=1}^{14} T_{pri\_cl\_in}^i + \sum_{j=1}^{14} T_{pri\_far\_bus}^j
$$

$$
\Gamma_{\text{pri\_cl\_in}} = \frac{0.14 \times \text{TDS}}{\left(\frac{a}{\text{PS} * b}\right)^{0.02} - 1}
$$

$$
T_{pri\_far\_bus} = \frac{0.14 * TDS}{(\frac{c}{PS * d})^{0.02} - 1}
$$

ค่า a b c และ d คือค่ากระแสลัดวงจรและค่าอัตราส่วนของหม้อแปลง สามารถดูได้จากตารางที่ 1 นอกจากสมการวัตถุประสงค์แล้วยังต้องมี ่ สมการของเงื่อนไขอีกด้วย ซึ่งสามารถเขียนได้ดังนี้  $T_{\text{backward}}$  -  $T_{\text{primary}} - CTI \ge 0$ 

$$
\Gamma_{\text{backup}} = \frac{0.14 * TDS}{\left(\frac{e}{PS * f}\right)^{0.02} - 1}
$$

$$
T_{primary} = \frac{0.14*TDS}{\left(\frac{g}{PS*h}\right)^{0.02}-1}
$$

ค่า e f g และ h คือค่ากระแสลัดวงจรและค่าอัตราส่วนของหม้อ แปลง สามารถดูได้จากตารางที่ 2

### 5. ผลการแก้ปัญหา

คโน

เมื่อใช้วิธีวิวัฒนาการผลต่าง(Differential Evolution Algorithm) แก้ปัญหาพังก์ชันวัตถุประสงค์ เพื่อหาค่าต่ำสุดในการทำงานของรีเลย์ ทั้งระบบแล้ว จะได้ผลเฉลยที่เป็นกาเหมาะสมในการจัดลำดับการงาน ของรีเลย์ คือ ค่าตัวคูณเวลา และค่ากระแสทำงาน แสดงในตารางที่ 3

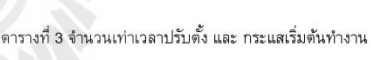

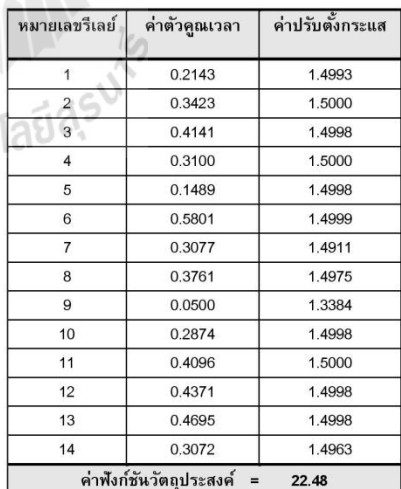

#### 6. สรุป

การออกแบบรีเลย์ป้องกันให้ทำงานได้สอดคล้องและตามลำดับ สามารถทำได้โดยสร้างพังก์ชันวัตถุประสงค์ของปัญหา[1] แล้วนำ วิธีการแก้ปัญหาแบบต่างๆ มาประยุกต์ใช้ ในงานวิจัยนี้ได้แสดงการ แก้ปัญหาด้วยวิธี วิวัฒนาการผลต่าง(Differential Evolution Algorithms. DE) ซึ่งสามารถใช้แก้หาค่าที่เหมาะสมที่สุด เพื่อนำไป ปรับตั้งค่าพารามิเตอร์การทำงานของรีเลย์ที่ถูกออกแบบไว้ให้ทำงานได้ ตรงตามวัตถประสงค์และใช้เวลาการทำงาน (ตัดวงจรส่วนที่ผิดพร่อง ออก)ที่น้อยที่สุด เพื่อให้เกิดความเสียหายแก่อุปกรณ์ไฟฟ้าและการ สูญเสียกำลังไฟฟ้าน้อยที่สุด

#### เอกสารอ้างอิง

- [1] R. Thangaraj, M. Pant, K. Deep "Optimal coordination of over-current relays using modified differential evolution algorithms" journal, Jan 16,2010
- [2] S. Chittaladakorn, A. Prempree "Optimal Design of water Distribution Piping system using different evolution algorithm" การประชุมวิชาการวิศวกรรมโยธาแห่งชาติครั้งที่ 10 , พฤษภาคม 2548
- [3] F. Razavi, H. A. Abyaneh, M. Al-Dabbagh, R. Mohammadi, H. Torkaman "A new comprehensive genetic algorithm method for optimal overcurrent relays coorfination" ScienceDirect Electrical Power Systems 78(2008) 713-720
- [4] ธนัดชัย กุลวรวานิชพงษ์ (กันยายน 2552) "การป้องกันและ รีเลย์" สาขาวิศวกรรมไฟฟ้า สำนักวิศวกรรมศาสตร์ มหาวิทยาลัยเทคโนโลยีสุรนารี
- [5] R. M. Chabanloo, H. A. Abyaneh, S. S. H.Kamanger "A New Genetic Algorithm Method for Optimal Coordination of Overcurrent and Distance Relays Overcurrent Relays", 2<sup>nd</sup> JONE TABINALIAN REVIS IEEE International Conference on Power and Energy, December 1-3, 2008

## ิ การจัดความสัมพันธ์รีเลย์ป้องกันกระแสเกินเหมาะที่สุดโดยใช้การวิวัฒนาการผลต่าง และจำลองผลด้วยโปรแกรม PSCAD/EMTDC **Optimal Coordination of Over-Current Relays Using Differential Evolution And Simulation Using PSCAD/EMTDC**

้ สมบูรณ์ทรัพย์ รอดพร<sup>1</sup> ชนากานต์ ชลสุข<sup>1</sup> ธนัดชัย กุลวรวานิชพงษ์<sup>1</sup> อนันท์ อุ่นศิวิไลย์ และรัชดาพร อุ่นศิวิไลย์ ี่ สาขาวิศวกรรมไฟฟ้า สำนักวิชาวิศวกรรมศาสตร์ มหาวิทยาลัยเทคโนโลยีสุรนารี <sup>2</sup>สาขาวิชาเทคโนโลยีอาหาร สำนักวิชาเทคโนโลยีการเกษตร มหาวิทยาลัยเทคโนโลยีสุรนารี 111 ถ.มหาวิยาลัย ต.สุรนารี อ.เมือง จ.นครราชสีมา 30000 โทรศัพท์ 044-223-000

#### บทคัดย่อ

บทความนี้ทำการศึกษาการหาค่าเหมาะที่สุดของการจัด ความสัมพันธ์รีเลข์กระแสเกินแบบมีทิศทาง ปัญหานี้จะอยู่ในรูปของ สมการที่ไม่เชิงเส้น และมีเงื่อนไขจำนวนมาก ตัวแปรตัดสินใจของ สมการประกอบด้วย ตัวคุณเวลา (Time dial setting. TDS) และ ก่ากระแส ทำงาน (Plug setting. PS) ของรีเลย์แต่ละตัวฟังก์ชันวัตถุประสงค์ สามารถหาใด้จากผลรวมเวลาการทำงานของรีเลย์หลักต่ำสุด โดยนำวิธี วิวัฒนาการผลต่าง (Differential Evolution : DE) มาใช้แก้หาผลเฉลย วิธี วิวัฒนาการผลต่างเป็นวิธีการหาก่าเหมาะสมแบบสโตกาสติก มีพื้นฐาน จากการหาคำตอบของปัญหาโดยวิธีสุ่มเลือก พัฒนามาจากจีเนติคอัลกอรึ ทึม (Genetic Algorithm :GA) แต่มีโครงสร้างที่ไม่ซับซ้อน สามารถ ประยุกต์ใช้หาคำตอบของปัญหาที่มีตัวแปรที่ต้องการหาค่าความ เหมาะสมหลายค่าได้รวดเร็ว และมีประสิทธิภาพ บทความนี้ได้นำเสนอ ึการจำลองระบบทดสอบขนาด 6 บัส มาพิจารณาตัดสินใจปรับตั้งรีเลย์ใน การจัดลำดับความสัมพันธ์ นำผลที่ได้นั้นไปจำลองด้วยโปรแกรม PSCAD/EMTDC เพื่อดูผลที่ได้จากการปรับตั้งรีเลย์

คำสำคัญ: วิวัฒนาการผลต่าง, จีเนติกอัลกอรีทึม, รีเลย์ป้องกันกระแสเกิน แบบมีทิศทาง

#### Abstract

In this paper, study of optimal coordination of directional overcurrent relays is proposed. The relay coordination problem is nonlinear. It consists of two groups of control variables (Time Dial setting: TDS and Plug Setting :PS). The objective function used is the operation time of the main relay in all considered fault cases. The differential evolution (DE) is employed to solve for solutions of optimal relay coordination. It is a stochastic model base on finding the answer from the random method. This algorithm was developed from Genetic

Algorithm (GA), but the structure is simpler. This paper employed a 6bus test system as a test system. The results showed that the DE can find the best solution for optimal relay coordination problems. Then simulation the result by PSCAD/EMTDC for the effect of setting relay.

Keywords: Differential Evolution, Coordination directional relay, Genetic Algorithm, Optimization

#### 1. บทนำ

ในการป้องกันการลัดวงจร (short circuit protection) เมื่อเกิด ิ การลัดวงจรนี้นจะมีกระแสไหลในสายส่ง และอุปกรณ์ต่างๆ เป็นปริมาณ สูง อุปกรณ์ป้องกันจะตรวจพบกระแสลัดวงจรนี้ และทำหน้าที่ตัดส่วน ของระบบที่เกิดความผิดพร่องนี้ออกไป โดยส่วนที่ไม่เกิดความผิดพร่อง ยังคงทำงานได้ตามปกติ โดยเฉพาะในระบบไฟฟ้าแบบลูปหรือแบบ โครงข่ายจะมีความซับซ้อนในการจัดลำดับความสัมพันธ์ของรีเลย์ ดังนั้น จึงต้องแก้ปัญหาโดยหาก่าที่เหมาะสมมาใช้ในการปรับตั้งก่ารีเลย์ เพื่อให้ มีความไวในการทำงานตามขอบเขต ซึ่งประกอบด้วยก่ากระแสทำงาน และตัวลูณเวลา (Time Dial Setting) บทความนี้ใช้วิธีทางคณิตศาสตร์เพื่อ หาค่าเวลาในการทำงานต่ำที่สุดในการจัดความสัมพันธ์ของรีเลย์โดยมี ฟังก์ชันวัตถุประสงค์ของปัญหาคือ เวลาการทำงานของรีเลย์ทั้งระบบ ด่ำสุด ในบทความนี้จะใช้ฟังก์ชันวัตถุประสงค์ในแนวทางของ [1] ใน ส่วนของการแก้ปัญหาที่ผ่านมามีการประยุกต์วิธีการหาค่าเหมาะสมมาใช้ แก้ปัญหานี้มากมาย เช่น วิธี linear programming วิธี non-linear programming เป็นต้น ซึ่งเป็นวิธีการหาก่าเหมาะสมแบบดีเทอร์มินี สติก จากการศึกษาในอดีตพบว่า วิธีเหล่านี้มักจะให้ค่าเหมาะสมแบบ เฉพาะที่ (local optimum) ภายหลังจึงได้มีการพัฒนาวิธีการหาค่า เหมาะสมแบบสโตคาสติกมาใช้ เช่น วิธี Genetic Algorithm (GA) วิธี Simulate annealing (SA) ซึ่งวิธีเหล่านี้สามารถหาคำตอบที่ ใกล้เคียงค่าเหมาะสมที่แท้จริง (near global optimum)

วิวัฒนาการผลต่าง (Differential Evolution, DE) เป็นวิธีการ หาค่าเหมาะสมแบบสโตคาสติก มีพื้นฐานจากการหาคำตอบของปัญหา -<br>โดยวิธีสุ่มเลือก พัฒนามาจากจีเนติกอัลกอริทึม (GA) แต่มีโครงสร้างที่ ใบ่ซับซ้อน และสามารถประยุกต์ใช้หากำตอบของปัญหาต่าง ๆ ได้ รวดเร็ว และมีประสิทธิภาพ ในการศึกษานี้ได้ประยุกต์ใช้วิธีวิวัฒนาการ ผลต่าง ในการหาค่าเหมาะสมการจัดลำดับการทำงานของรีเลย์กระแส เกิน

### 2. ฟังก์ชันวัตถุประสงค์และเงื่อนใขของปัญหา

ในการหาค่าต่ำสุดของการจัดลำดับการทำงานของรีเลย์จะใช้ เทคนิคการหาค่าต่ำสุดของฟังก์ชันวัตถุประสงค์ สมการวัตถุประสงค์นี้จะ อยู่ในรูปของผลรวมของเวลาการทำงานของรีเลย์หลัก (Primary) ซึ่ง ประกอบค้วย เวลาของรีเลย์ตัวที่อยู่ใกล้ขณะเกิดลัดวงจร (Close-in) และ เวลาของรีเลย์ตัวที่อยู่ใกลขณะเกิดลัดวงจร สามารถเขียนสมการ วัตถุประสงค์ได้ดังสมการที่ (1)

Minimize

$$
O_{bj} = \sum_{i=1}^{N_{cl}} T_{pri\_cl\_in}^{i} + \sum_{i=1}^{N_{for}} T_{pri\_far\_bus}^{j}
$$
(1)

เมื่อ  $N_{\rm{cl}}$  คือ จำนวนของรีเลย์ที่อยู่ใกล้จุดลัดวงจร  $N_{\mu\nu}$ คือ จำนวนของรีเลย์ที่อยู่ไกลจุดลัควงจร

The claim คือ เวลาเริ่มทำงานของรีเลย์ที่อยู่ใกล้จุดลัดวงจร *1 .... แล*้อ เวลาเริ่มทำงานของรีเลย์ที่อยู่ไกลจุดลัดวงจร

$$
T'_{pri\_cl\_m} = T'_{pri\_for\_bus} = \frac{\alpha * TDS}{\left(\frac{I}{PS * CT}\right)^{\beta} - \gamma}
$$

 $\alpha = 0.14$ ,  $\beta = 0.02$  uns  $\gamma = 1$  $\overline{cT_{_{pri, radius}}}$ กือ กระแสที่ไหลผ่าน หม้อแปลงกระแสที่ต่อกับรีเลย์  $\overline{I}$ คือ กระแสลัดวงจรสูงสุด เงื่อนไขของตัวแปร

1.  $TDS'_{min} \leq TDS' \leq TDS'_{max}$ เมื่อ  $TDS'_{min} = 0.05$   $TDS'_{max} = 1.1$ 2.  $PS_{min} \le PS \le PS_{max}$ <br>  $\stackrel{A}{\text{min}} PS_{min} = 1.25 PS_{max} = 1.50$ 3.  $T_{primary}$  มีค่าระหว่าง 0.05 ถึง  $1.00$ 4.  $T_{\text{backward}}$  -  $T_{\text{primary}} - CTI \ge 0$ 

เมื่อ  $T_{\scriptscriptstyle \rm backup}$  คือ เวลาการทำงานของรีเลย์ที่ทำหน้าที่เป็นรีเลย์ สำรอง (backup)  $T_{\scriptscriptstyle primary}$  คือ เวลาการทำงานของรีเลย์ที่ทำหน้าที่เป็นรีเลย์ หลัก (primary) และ  $CTI$  คือ เวลาการจัดความสัมพันธ์ของรีเลย์ ( $CTI =$  $0.3)$ 

### 3. วิวัฒนาการผลต่าง (Differential evolution. DE) ขั้นตอนการหาก่าเหมาะสมด้วย DE [2] มีดังนี้

3.1. Initialization สร้างชุดกำตอบของตัวแปรตัดสินใจ (decision variables. X) จำนวน NP ชุด หนึ่งชุดประกอบด้วยตัวแปรตัดสินใจ D ตัว แล้ว

คำนวณหาค่าฟังก์ชันวัตถุประสงค์ของแต่ละชุดคำตอบ

สร้างเวกเตอร์สัมผัส ( target vector.  $X_{\alpha}$ ) จำนวน NP ชุด (ชุดละ D ตัว) สุ่มเลือก 3 เวกเตอร์ ( $\mathbf{X}_{\text{r, G}}, \ \mathbf{X}_{\text{r, G}}, \ \mathbf{X}_{\text{r, G}}$ ) ที่ไม่ช้ำกันกับเวกเตอร์ สัมผัสจากชุดคำตอบที่สร้างไว้ เพื่อทำการกลายพันธุ์ (Mutation. V....) โดยใช้ความสัมพันธ์ในสมการที่ 3

$$
V_{i,G+1} = X_{r1,G} + F(X_{r2,G} - X_{r3,G})
$$
\n(3)

เมื่อ F คือ weighing factor มีค่าระหว่าง 0 ถึง 2

3.3. Crossover

 $(2)$ 

เป็นกระบวนการข้ามสายพันธุ์(crossover) เพื่อให้คำตอบมีความ หลากหลายขึ้น สร้างได้จากความสัมพันธ์ตามสมการที่ 4

 $U_{\mu, G+I} = (U_{\mu, G+I},~U_{\chi, G+I},~U_{\chi, G+I}, \ldots,~U_{D \backslash G+I})$ 

$$
U_{j, G+1} = \begin{cases} V_{j, G+1} & \text{if } (randb(j) \leq CR \text{ or } j = rnbr(i) \\ X_{j, G} & \text{if } (randb(j) > CR \text{ or } j \neq rnbr(i) \end{cases} \tag{4}
$$

เมื่อ  $U_{\mu, q+1} = 1$ วกเตอร์ทคสอบ(Trial vector)

 $X_{ji, G+I}$  = Mutant vector  $V_{\stackrel{\scriptstyle n}{\scriptscriptstyle R}G}$  = Target vector

- $randb(j) = n15$ สุ่มตัวจำนวนจริงที่มีค่าระหว่าง 0 ถึง 1 ครั้งที่  $j$ 
	- $CR$  = Crossover Constant มีค่าเป็นเลขจำนวนจริง ระหว่าง 0 ถึง 1
- $mbr(i)$  = ค่ำ Index จากการสุ่มเลือก มีค่าเป็นเลขจำนวนเต็ม ระหว่าง 0,1,...,D-1j = 0,1,...,D-1

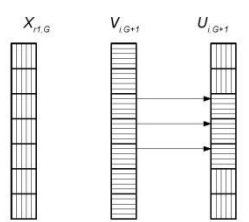

รูปที่ 1 กระบวนการ crossover ระหว่าง target vector และ mutant vector ที่มีตัวแปรการตัดสินใจ (D) เท่ากับ 7

## 3.2. Mutation

#### 3.4. Selection

ิการคัดสรรคำตอบซึ่งเว<sub>็</sub>กเตอร์ที่ให้คำตอบที่ดีกว่าจะถูกเก็บไว้ ต่อไป วิธีการคือเปรียบเทียบค่าฟังก์ชันของ trial vector( $U_{i, q+1}$  ) กับ target vector( $V_{i\alpha+1}$ ) ในกรณีที่ trial vector ให้ค่า function value ที่ดีกว่า มันก็จะ แทนที่ target vector ใน generation ต่อไป จากนั้น ทำซ้ำขั้นตอนที่ 2 ถึง 4 จนครบทุกชุดคำตอบ แล้วนำคำตอบชุดใหม่แทนที่คำตอบชุดเก่า ทำช้ำ คระบวนการจนพบเงื่อนไขการหยุด

#### 4. การจำลองผลและวิเคราะห์ผลการทดลอง

ในการทดสอบอัลกอริทึมบทความนี้ใช้ระบบทดสอบขนาด 6 บัส [5] ซึ่งเป็นการต่อเชื่อมระบบแสดงดังรูปที่ 5 ใช้รีเลย์ป้องกันกระแสเกิน แล้วทำการหาค่ากระแสในสายส่งที่ไหลไปยังบัสต่าง ๆ ระบบทดสอบ 6 บัส มีสายส่งทั้งหมด 7 เส้น ติดตั้งรีเลย์ป้องกันทั้งหมด 14 ตัว และจาก สมการ 2 จะพบว่ามีการติดตั้งรีเลย์ทั้งหมด 14 ตัว  $\rm N_{\rm s}=14$  และ  $\rm N_{\rm s}=14$ ทำให้เกิดตัวแปรในสมการวัตถุประสงค์ทั้งหมด 28 ตัว เมื่อใช้วิธี วิวัฒนาการผลต่าง (Differential Evolution Algorithm) แก้ปัญหาฟังก์ชัน วัตถุประสงค์เพื่อหาค่าต่ำสุดในการทำงานของรีเลย์ทั้งระบบแล้ว จะ ได้ผลเฉลยที่เป็นกำเหมาะสมในการจัดลำดับการงานของรีเลย์ คือ กำตัว คุณเวลา และค่ากระแสทำงานแสดงในตารางที่ 1

## ตารางที่ 1 จำบางแท่บาลางไร้งตั้ง และ กระแสเริ่งต้นทำงาง

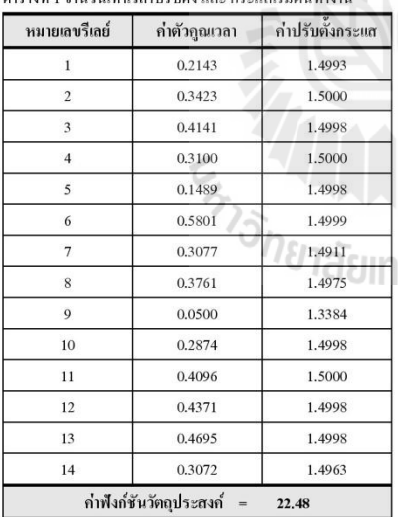

จากตารางที่ 1 จะทำให้เราทราบค่าที่เหมาะสมที่สุดในการปรับตั้ง ของรีเลย์ในแต่ละตัว เมื่อได้ค่าดังกล่าวแล้วจึงนำมาสร้างระบบทดสอบ ด้วยโปรแกรม PSCAD/EMTDC โดยแยกออกเป็น 2 ส่วน ประกอบด้วย

- 1. ระบบไฟฟ้ากำลังเป็นระบบทคสอบขนาด 6 บัส ดังรูปที่ 5
- 2. ระบบควบคุมเบรกเกอร์ด้วยรีเลย์กระแสเกิน ดังรูปที่ 2

ในทดสอบการจำลองผลเวลาในการทำงานของรีเลย์เมื่อเกิดสภาวะ ลัควงจรทำการจำลองการลัควงจรบนสายส่ง1-2ใกล้บัส 1 และสายส่ง 3-4 ใกล้บัส 4 ณเกิดการลัดวงจรที่เวลา 0.5 วินาที ดังนั้นจากข้อมลการ ปรับตั้งรีเลย์ที่ได้จากการหากำเหมาะที่สุดในตารางที่ 1 นำมาแทนกำ ปรับตั้งรีเลย์ในสมการที่ (2) จะทำให้ทราบเวลาการทำงานของรีเลย์ในแต่ ละตัว จากนั้นทำการจำลองผลขณะเกิดการลัดวงจรเปรียบเทียบเวลาใน การทำงานของรีเลย์จากการคำนวณกับการจำลองผลด้วยโปรแกรม PSCAD/EMTDC แสดงดังตารางที่ 2 โดยแบ่งเป็นกรณีศึกษาดังนี้

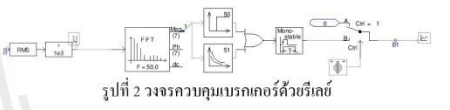

## กรณีที่ 1 เกิดลัดวงจรบนสายส่ง1-2 ใกล้บัส 1

รีเลย์ที่ทำหน้าที่เป็นป้องกัน คือ R8 และ R1 ทำการจำลองการ ลัควงจรบนสาย1-2ใกล้บัส 1 ที่เวลา 0.5 วินาที รีเลย์ R1 ตรวจพบกระแส ลัดวงจร จึงสั่งให้ CB1 ให้ตัดวงจรที่เวลา 0.97 วินาที และรีเลย์ R8 สั่งให้ CB8 ให้ตัดวงจรที่เวลา 1.08 วินาที ดังรูปที่ 3

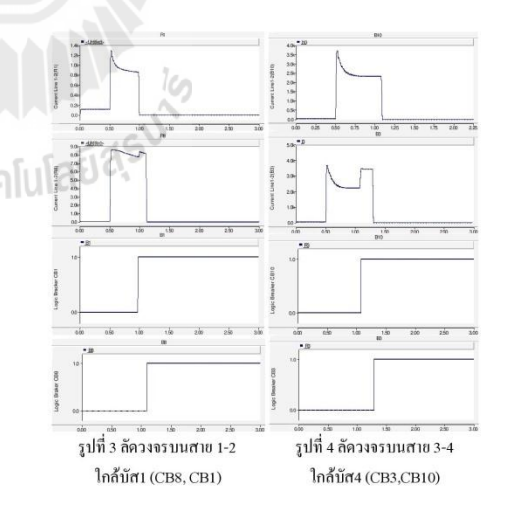

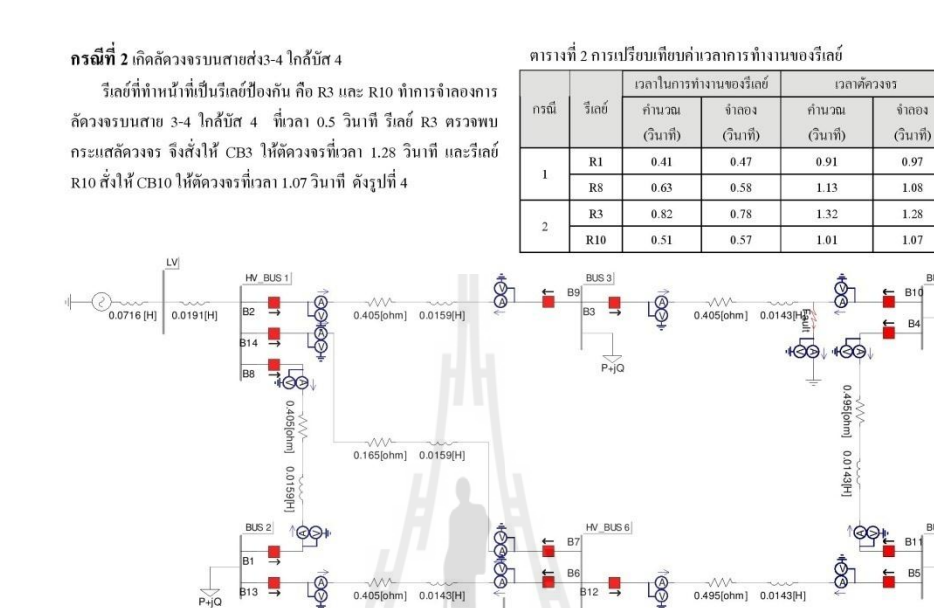

 $\begin{array}{c|c|c|c} & & & \\ \hline & 0.0716 \text{ [H]} & & \\ \hline & & & \\ \hline \end{array} \quad \begin{array}{c} & & \\ \hline & 0.0191 \text{ [H]} \end{array}$ 

รูปที่ 5 ระบบทคสอบขนาด 6 บัส

 $P+IO$ 

#### 7. สรุป

จากการหาค่าเหมาะสมที่สุด (TDS, PS) ด้วยวิธีการวิวัฒนาการ ผลต่าง (DE) ได้ผลเฉลยที่อยู่ในขอบเขตที่ตั้งไว้ เมื่อนำผลเฉลยที่ได้นั้น มาปรับตั้งค่ารึเลย์กระแสเกินแบบเวลาผกผันกับกระแส ในระบบ ทคสอบ 6 บัส ได้ว่า รีเลย์ R8, R1 ,R10 และ R3 สามารถทำงานตาม เวลาที่ได้คำนวณไว้ล่วงหน้าโดยมีค่าเวลาแตกต่างกันเล็กน้อย ทำให้ สรุปได้ว่าผลเฉลยที่ได้จากการหาก่าเหมาะที่สุดด้วยวิธีการวิวัฒนาการ ผลต่างนั้นมีค่าถูกต้อง

#### เอกสารอ้างอิง

- [1] R. Thangaraj, M. Pant, K. Deep "Optimal coordination of over-current relays using modified differential evolution algorithms" journal, Jan 16,2010
- [2] S. Chittaladakorn, A. Prempree "Optimal Design of water Distribution Piping system using different evolution algorithm" การประชุมวิชาการวิสวกรรมโยธาแห่งชาติครั้งที่ 10 พฤษภาคม 2548
- $[3]$ F. Razavi, H. A. Abyaneh, M. Al-Dabbagh, R. Mohammadi, H. Torkaman "A new comprehensive genetic algorithm method for optimal overcurrent relays coorfination" ScienceDirect Electrical Power Systems 78(2008) 713-720
- [4] A.Y. Abdelaziz, H.E.A. Talaat, A.I. Nosseir, Ammar A. Hajjar, " An adaptive protection scheme for optimal coordination of overcurrent relays", Electric Power Systems Research 61  $(2002)$ , pagel-9
- [5] S. Rodporn, T. Kulworawanichpong, A. Oonsivilai and R. Oonsivilai, "Optimal Coordination of Over-Current Relays Using Differential Evolution", Conference on Energy Network of Thailand $7^{\textit{th}}$ , 2011

 $0.97$ 

 $\overline{1.08}$ 

 $1.28$ 

1.07  $B1($ 

₷

## **Optimal Coordination of Over-Current Relays Using** Differential Evolution

Somboonsup Rodporn

Power System Research Unit, School of Electrical Engineering Institute of Engineering Suranaree University of Technology, SUT Nakhon Ratchasima, Thailand 30000 E-mail: somboon\_tun@hotmail.com

Thanatchai Kulworawanichpong Power System Research Unit, School of Electrical Engineering Institute of Engineering Suranaree University of Technology, SUT Nakhon Ratchasima, Thailand 30000 E-mail: Thanatchai@omail.com

Anant Oonsivilai Power System and Energy Research Unit, School of Electrical Engineering Institute of Engineering Suranaree University of Technology, SUT Nakhon Ratchasima, Thailand 30000 E-mail: anant@sut ac th

Abstract-In this paper, the study of optimal coordination of directional over-current relays is proposed. The relay<br>coordination problem is non-linear. It typically consists of two groups of control variables (Time Dial Setting: TDS and Plug Setting: PS). The objective function used is the operation time of the main relay in all considered fault cases. The differential evolution (DE) is employed to solve for solutions of optimal relay coordination. It is a stochastic model based on finding the answer from some random method. This algorithm was originally<br>developed from Genetic Algorithm (GA), but the structure is simpler. A 9-bus test system was employed as the test system. The results showed that the DE can find the best solution for optimal relay coordination problems when comparing with those of GA and RFGS.

Keywords-Differential Evolution Algorithm: Coordination overcurrent relay; Genetic Algorithm; Optimization

#### **INTRODUCTION** I.

Over-current relay is an important protective device in power system. It is used to protect electric power apparatus in power system when a fault or an overload occurs. Power system protection divided protected zone to protect, which can be divided into zone to protect the generator, sub-station, transmission line etc. Each zone is responsible for prevention and protections operate in separate zone of responsibility as quickly as possible from the system when fault occur in the system. This system is called primary protection system and if primary protection system fails or does not operate must have a backup protection system, which is responsible for the operations of the primary protection system to prevent damage

Dusit Uthitsunthorn Power System Research Unit, School of Electrical Engineering Institute of Engineering Suranaree University of Technology, SUT Nakhon Ratchasima, Thailand 30000 E-mail: dusit.sut@gtmail.com

Ratchadaporn Oonsivilai School of Food Technology Institute of Agricultural of Technology Suranaree University of Technology, SUT Nakhon Ratchasima, Thailand 30000  $F$ -mail: roonsivi@sut ac th

to occur. Therefore should note that the relay position has served as primary relay or backup relay in case of a fault occurred. And to provide more effective protection, Relays must be coordinated in power systems. Determine the most appropriate setting for each relay. The problem is variables of<br>Time dial setting (TDS) and Plug setting (PS). This paper, a mathematical method to find the optimal setting. The objective function of the problem is time operate every the relays. [1]

This paper organizes a total of six sections. Next section, Section II discusses objective function and constraints of the problem. Section III, describes differential evolution, de Section IV is optimization of problem. Section V described solution. Section VI is conclusion.

> OBJECTIVE FUNCTION AND CONSTRAINTS OF THE PROBLEM

#### A. Objective function

 $\Pi$ 

The optimal coordination problem of directional over current relay (DOCR) using optimization technique consists of minimizing an objective function (performance function (1)) subject to certain coordination criteria and limits on problem variables. The relay, which is supposed to operate first to clear the fault, is called the primary relay. A fault close to relay is known as the close-in fault for the relay and a fault at the other end of the line is known as a far-bus fault for the relay. Conventionally, objective function in coordination studies is constituted as the summation of operating times of all primary relays, responding to clear all close-in and far-bus faults. The objective function is defined as follows:

 $\mathbf{O}_{bj} = \sum_{i=1}^{N_{di}} \mathbf{T}^{i}_{pri\_el\_in} + \sum_{i=1}^{N_{fit}} \mathbf{T}^{j}_{pri\_far\_bus}$ 

Where

Minimize

 $N_{d}$  is number of relays responding for close-in fault.

 $N_{\text{far}}$  is number of relays responding for far-bus fault.  $T_{pr\_cl\_in}$  is an operating time of primary relay for close-in fault.  $T_{pri\_far_bus}^{j}$  is an operating time of primary relay for far-bus fault.

$$
T_{pri\_di\_in}^{i} = T_{pri\_far\_bus}^{i} = \frac{\alpha * TDS}{\left(\frac{I}{PS * CT_{pri\_ratio}}\right)^{\beta} - \gamma}
$$
(2)

 $\alpha = 0.14$ ,  $\beta = 0.02$  and  $\gamma = 1$  $CT_{pri$  rating</sub> is the current flowing through each current transformer of the relay.

 $I$  is max fault of each relay.

**B.** Constraints

Define constraints [3]-[4] are as follows: a)  $0.05 \leq TDS^4 \leq I.1$ b)  $1.25 \le PS^i \le 1.50$ 

c)  $T_{primary}$  is between 0.05 to 1.00

d)  $T_{\text{backward}} - T_{\text{primary}} - CTI \ge 0$ where

 $T_{\text{background}}$  is operating time of backup relay,  $T_{\text{primary}}$ is operating time of primary relay. CTI is coordination time interval, is equal to 0.3 seconds and i is the number of relay.

#### III. DIFFERENTIAL EVOLUTION, DE

According to the description by Storn and Price [2], the classical differential evolution algorithm can be outlined in the following.

A. Initialization

Create answer to the decision variables. $(X_i)$  There are NP sets. The decision variables, D. The calculation of the objective function of each answer.

B. Mutation

Create tangent vectors of NP sets. (target vector,  $X_{i,G}$ variables, D) 3 random vector that is unique to the tangent vectors.  $(X_{r1,G}, X_{r2,G}, X_{r3,G})$  Mutation (Mutation.  $V_{i,G+1}$ ) by using the equation. $(3)$ 

> $V_{i,G+1} = X_{r1,G} + F(X_{r2,G} - X_{r3,G})$  $(3)$

F is weighing factor between 0 to 2

## C. Crossover

Figure 1

 $(1)$ 

The crossover Answer varied according to Equation (4).

 $U_{ji,G+1} = (U_{1i,G+1}, U_{2i,G+1}, U_{3i,G+1}, \ldots, U_{Di,G+1})$ 

$$
U_{ji,G+1} = \begin{cases} V_{ji,G+1} & \text{if } (random(j) \le CR \text{ or } j = rnbr(i) \\ X_{ji,G} & \text{if } (random(j) > CR \text{ or } j \ne rnbr(i) \end{cases} (4)
$$

where  $U_{ji,G+1}$  = Trial vector

 $\overline{X}_{ji,G+1}$  = Mutant vector

 $V_{ji,G}$  = Target vector

 $\text{randb}(j) = \text{is a randomly chosen index to ensure that at least}$ one of the variables should be changed between 0-1.  $CR = Crossover Constant There is a real number$ 

between 0-1.  $r<sub>th</sub>$  rnbr(i) = is the index of the random integer value

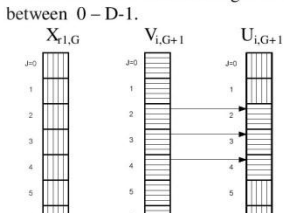

crossover between target vector, mutant vector decision variables  $(D=7)$ 

 $\overline{\hspace{1cm}}$  Start Initialization  $Count i = 1$ Mutation Crossove Selection  $\cdot$ Check the answers  $i = i+1$  $\sqrt{Y}$ Check the stop<br>condition Swap Population Yes End Figure 2. Flow chart of DE

#### D. Selection

The objective function values obtained from trial vector  $(U_{i,G+1})$  and target vector  $(V_{i,G+1})$ . Vector that gives a better answer than to be stored. Repeat steps 2 through 4. The conditions that must be stopped.

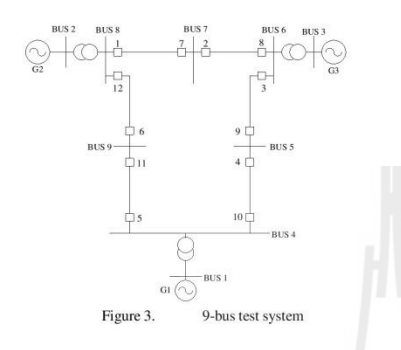

#### IV. DATAIL OF THE 9-BUS TEST SYSTEM

In Fig.3, twelve over-current relays are equipped in a 9-bus test system. In this paper, the objective function as described by  $(5)$  is selected together with five constraints given in  $(6)$ (10). Design parameters, a-h, are pre-defined in Table I and II.

$$
O_{bj} = \sum_{i=1}^{12} T_{pri\_cl\_in}^{i} + \sum_{j=1}^{12} T_{pri\_far\_bus}^{j} \hspace{2cm} (5)
$$

$$
T_{\text{pri\_cl\_in}} = \frac{0.14 * TDS}{\left(\frac{a}{PS * b}\right)^{0.02} - 1}
$$
 (6)

$$
T_{pri\_far\_bus} = \frac{0.14 * TDS}{\left(\frac{c}{PS * d}\right)^{0.02} - 1}
$$
 (7)

The values of constants, a and c, are the maximum faults while b and d are the load currents. These parameters are of primary relay conditions. They are summarized in Table I.

$$
T_{\text{backward}} - T_{\text{primary}} - CTI \ge 0 \tag{8}
$$
  

$$
T_{\text{backward}} = \frac{0.14 * TDS}{(\frac{e}{p_S * f})^{0.02} - 1}
$$

$$
T_{primary} = \frac{0.14 * TDS}{\left(\frac{g}{PS * h}\right)^{0.02} - 1}
$$
 (10)

The values of constants, e and g, are the maximum faults while f and h are the load currents. These parameters are of backup relay conditions. They are summarized in Table II.

#### TABLE I. SOME PARAMETERS OF PRIMARY RELAY

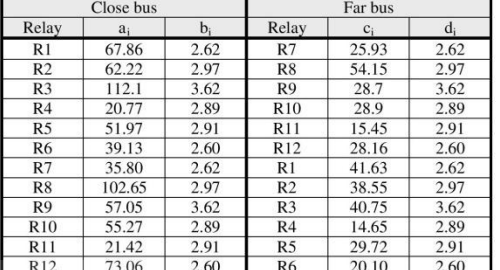

#### TABLE II. SOME PARAMETERS OF BACKUP RELAY

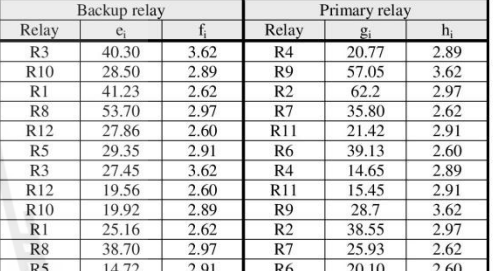

#### V. SIMULATION RESULTS

In this paper, the 9-bus test system was employed. The results are collected and evaluated by calculating the minimum, maximum, average and standard deviation of those results obtained from 30 trials. To assess the effectiveness of the proposed method, genetic algorithms (GAs) and Newton's search method using BFGS updating formula are used. The obtained results of optimal coordination relays from each method can be illustrated in Table III and also in Figs. $4 - 6$ , as the convergence curves. As a result, the average objective function found by the DE is 6.8493, while they are 6.8582 and  $7.9283$  for GA and BFGS, respectively. When comparing the execution time, The DE spent only 358.25 s, while the GA and the BFGS used  $631.21$  s and  $12.58$  s respectively. The Table IV show operating time of relay. Which was calculated using<br>TDS and PS of DE. The solution shows that the primary relay and backup relay to the constraints (8).

#### VI. CONCLUSIONS

In this paper, some efficient search method named differential evolution (DE) is proposed for solving the problem of optimal coordination of over-current relays. The main outstanding<br>feature of DE different from GA is a simple structure. This can reduce considerable execution time to find the solutions. In this paper, with the 9-bus test system the DE can find the best average solution of 30 trials when compares to those

obtained by using GA and BFGS. This confirmed the effectiveness of the DE algorithm to solve the problem of optimal coordination of over-current relays.

TABLE III. OPTIMAL RESULTS

| Relay                   | DE         |        | GA         |        | <b>BFGS</b> |        |
|-------------------------|------------|--------|------------|--------|-------------|--------|
|                         | <b>TDS</b> | PS     | <b>TDS</b> | PS     | <b>TDS</b>  | PS     |
| R1                      | 0.1466     | 1.4567 | 0.1524     | 1.2520 | 0.1544      | 1.2684 |
| R <sub>2</sub>          | 0.0500     | 1.2507 | 0.0470     | 1.2495 | 0.0492      | 1.2680 |
| R <sub>3</sub>          | 0.1569     | 1.2826 | 0.1450     | 1.2527 | 0.1793      | 1.2525 |
| R4                      | 0.0500     | 1.2514 | 0.0398     | 1.2499 | 0.0481      | 1.3145 |
| R5                      | 0.1324     | 1.2661 | 0.1309     | 1.2495 | 0.1725      | 1.2905 |
| R6                      | 0.0500     | 1.2541 | 0.0472     | 1.2500 | 0.0682      | 1.2961 |
| R7                      | 0.0500     | 1.2542 | 0.0434     | 1.2498 | 0.0509      | 1.2782 |
| R8                      | 0.1728     | 1.2706 | 0.1659     | 1.2511 | 0.2340      | 1.2574 |
| R <sub>9</sub>          | 0.0500     | 1.2521 | 0.0460     | 1.2507 | 0.0547      | 1.2910 |
| R <sub>10</sub>         | 0.1196     | 1.4931 | 0.1276     | 1.2495 | 0.1633      | 1.2905 |
| R11                     | 0.0500     | 1.2514 | 0.0445     | 1.2499 | 0.0484      | 1.3222 |
| R <sub>12</sub>         | 0.1424     | 1.4851 | 0.1450     | 1.3106 | 0.1546      | 1.2556 |
| Min                     | 6.8375     |        | 6.6417     |        | 7.9283      |        |
| Max                     | 6.9757     |        | 6.9232     |        | 7.9283      |        |
| $\overline{\mathbf{x}}$ | 6.8493     |        | 6.8582     |        | 7.9283      |        |
| S.D.                    | 0.0241     |        | 0.0484     |        | $\Omega$    |        |
| Time                    | 358.25     |        | 631.21     |        | 12.58       |        |

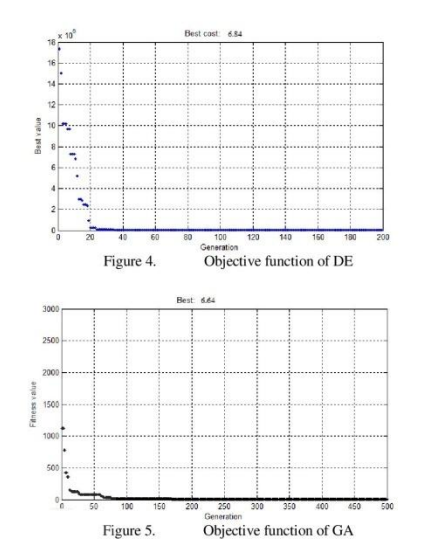

TABLE IV. TIME OPERATING OF RELAYS

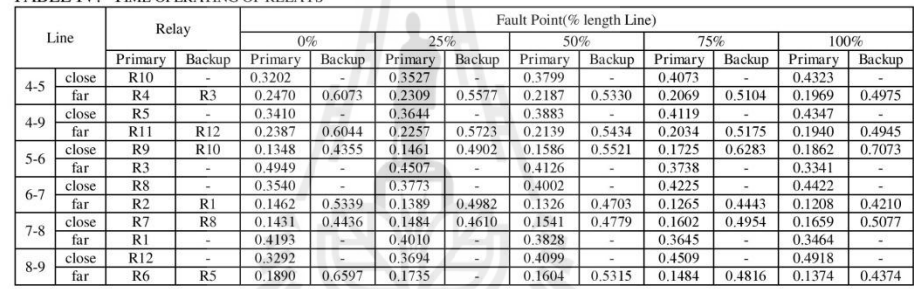

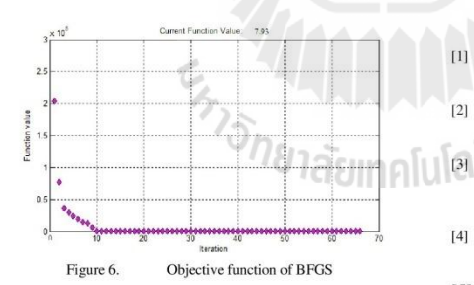

#### **REFERENCES**

- 
- $[2]$
- R. Thangaraj, M. Pant, K. Deep "Optimal coordination of over-current<br>relays using modified differential evolution algorithms" journal, Jan<br>16,2010<br>R. Storn and K. Price, "Differential evolution  $-$  A simple and efficient<br>  $[3]$
- $[4] \centering% \includegraphics[width=1.0\textwidth]{Figures/PN1.png} \caption{The 3D (black) model for a different region of the top of the top of the right. The left is the same time, the right is the same time. The right is the same time, the right is the same time.} \label{fig5}$
- $[5]$

# **ประวตัผิู้เขย ี น**

นายสมบูรณ์ทรัพย์ รอดพร เกิดเมื่อวันที่ 27 มกราคม พ.ศ. 2530 ที่จังหวัดปราจีนบุรี สำเร็จ ื่ การศึกษาระดับมัธยมศึกษาตอนปลาย จากโรงเรียนเบญจมราชรังสฤษฎิ์จังหวัดฉะเชิงเทรา และ ส าเร็จการศึกษาระดับปริ ญญาวิศวกรรมศาสตรบัณฑิต (วิศวกรรมไฟฟ้ า) จากมหาวิทยาลัย เทคโนโลยีสุ รนารีจังหวัดนครราชสี มา เมื่อ พ.ศ. 2552และเข้าศึกษาต่อในระดับปริญญา โท สาขาวิชาวิศวกรรมไฟฟ้ า ณ สถาบันเดิม ขณะศึกษาได้เป็ นผู้สอนปฏิบัติการของสาขาวิชา วิศวกรรม ไฟ ฟ้า สำนักวิชาวิศวกรรมศาสตร์ มหาวิทยาลัยเทคโน โลยีสร นารี จำนวน 3 รายวิชา ได้แก่ 1) ปฏิบัติการระบบไฟฟ้ากำลัง 1 2) ปฏิบัติการระบบไฟฟ้ากำลัง 2 3) ปฏิบัติการ Micro controller Lab โดยมีกวามสนใจในด้านการใหลของกำลังไฟฟ้าเหมาะที่สุด และมีผลงานทางวิชาการที่ได้รับการตีพิมพ์เผยแพร่ในขณะศึกษาดัง ภาคผนวก ง

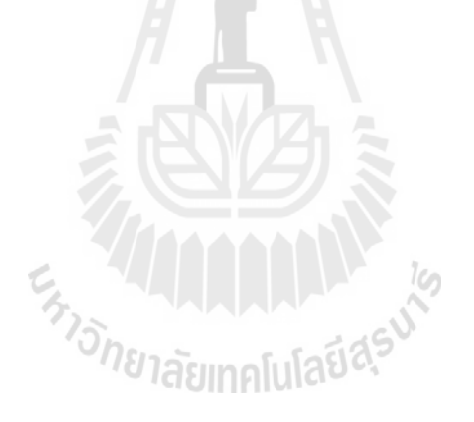